# Using GNU Fortran

For gcc version 4.8.0 (pre-release)

(GCC)

The gfortran team

Published by the Free Software Foundation 51 Franklin Street, Fifth Floor Boston, MA 02110-1301, USA

Copyright © 1999, 2000, 2001, 2002, 2003, 2004, 2005, 2006, 2007, 2008, 2009, 2010, 2011, 2012 Free Software Foundation, Inc.

Permission is granted to copy, distribute and/or modify this document under the terms of the GNU Free Documentation License, Version 1.3 or any later version published by the Free Software Foundation; with the Invariant Sections being "Funding Free Software", the Front-Cover Texts being (a) (see below), and with the Back-Cover Texts being (b) (see below). A copy of the license is included in the section entitled "GNU Free Documentation License".

(a) The FSF's Front-Cover Text is:

A GNU Manual

(b) The FSF's Back-Cover Text is:

You have freedom to copy and modify this GNU Manual, like GNU software. Copies published by the Free Software Foundation raise funds for GNU development.

## Short Contents

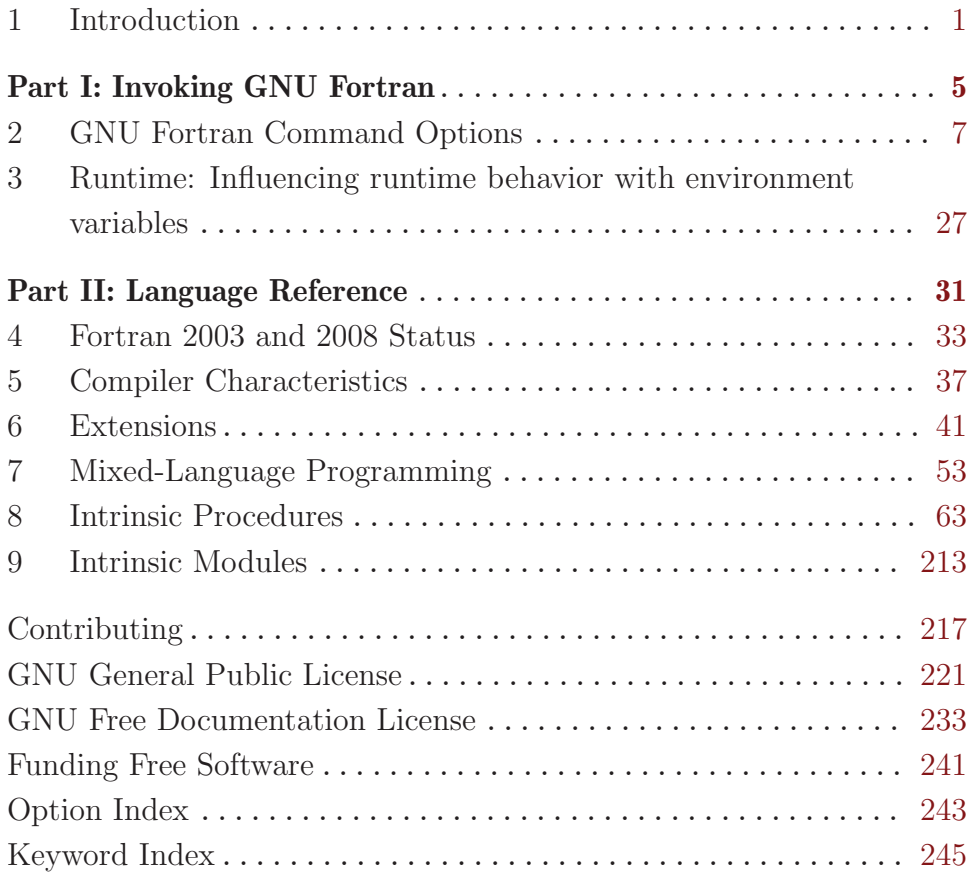

## Table of Contents

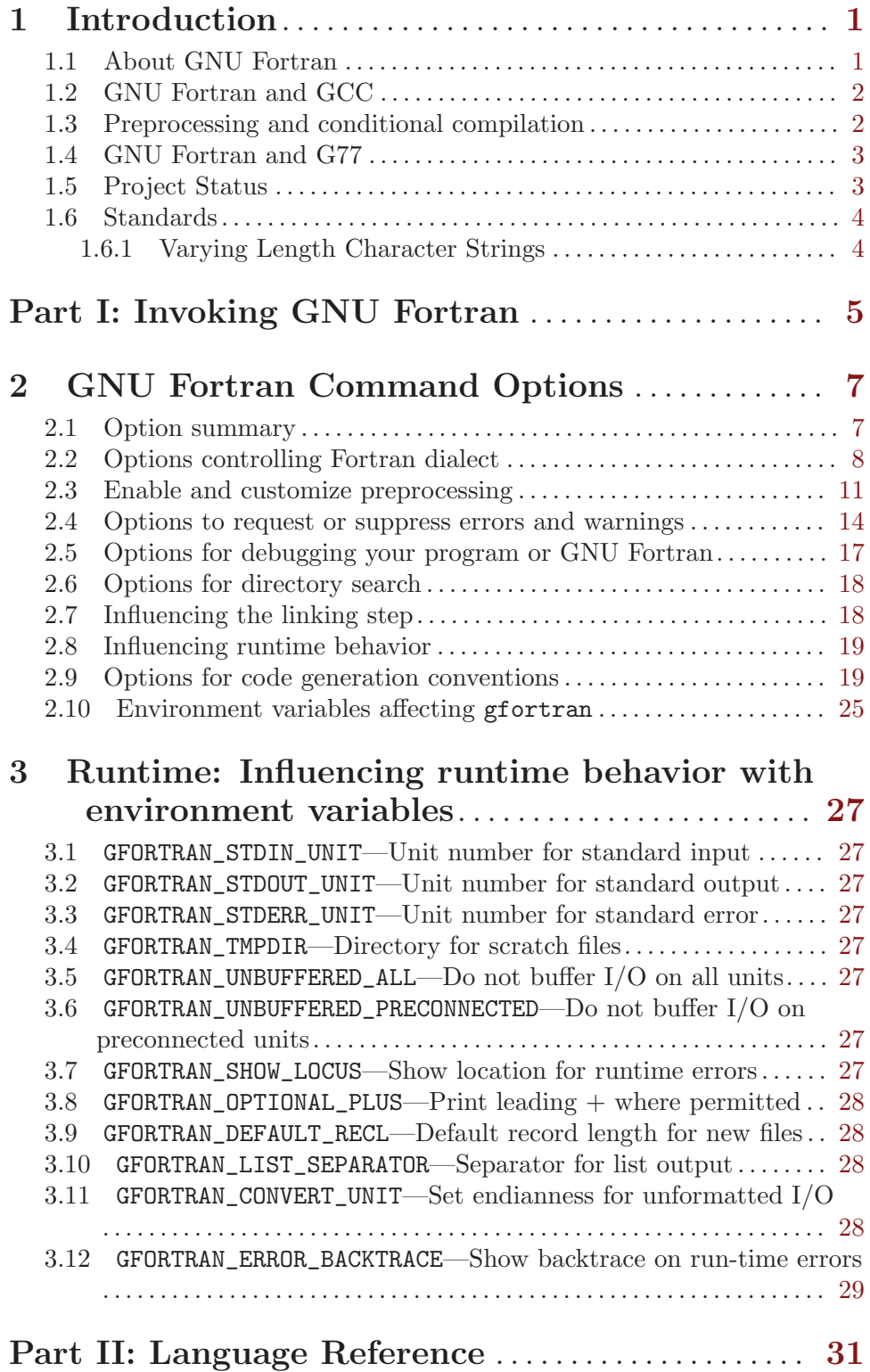

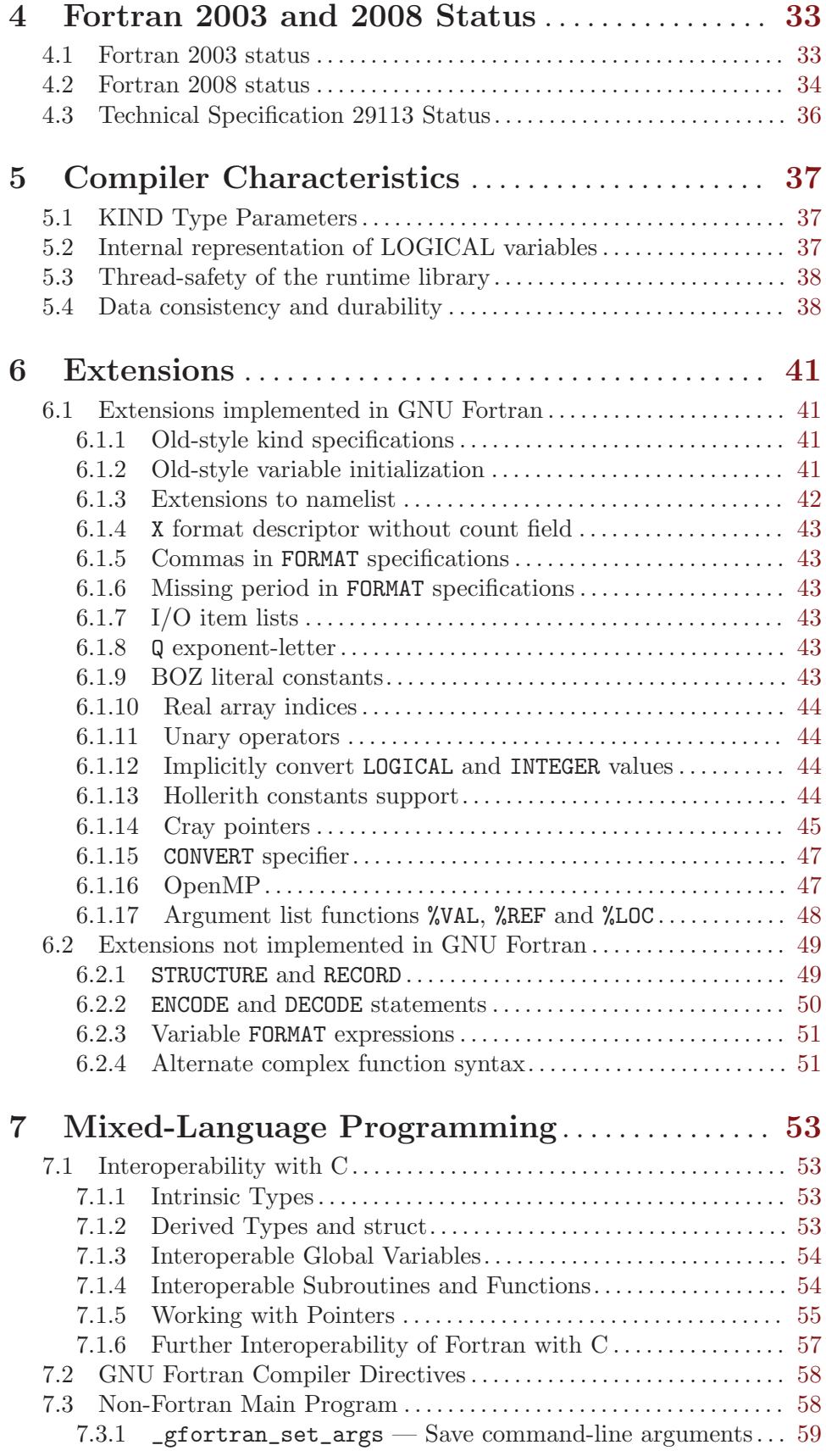

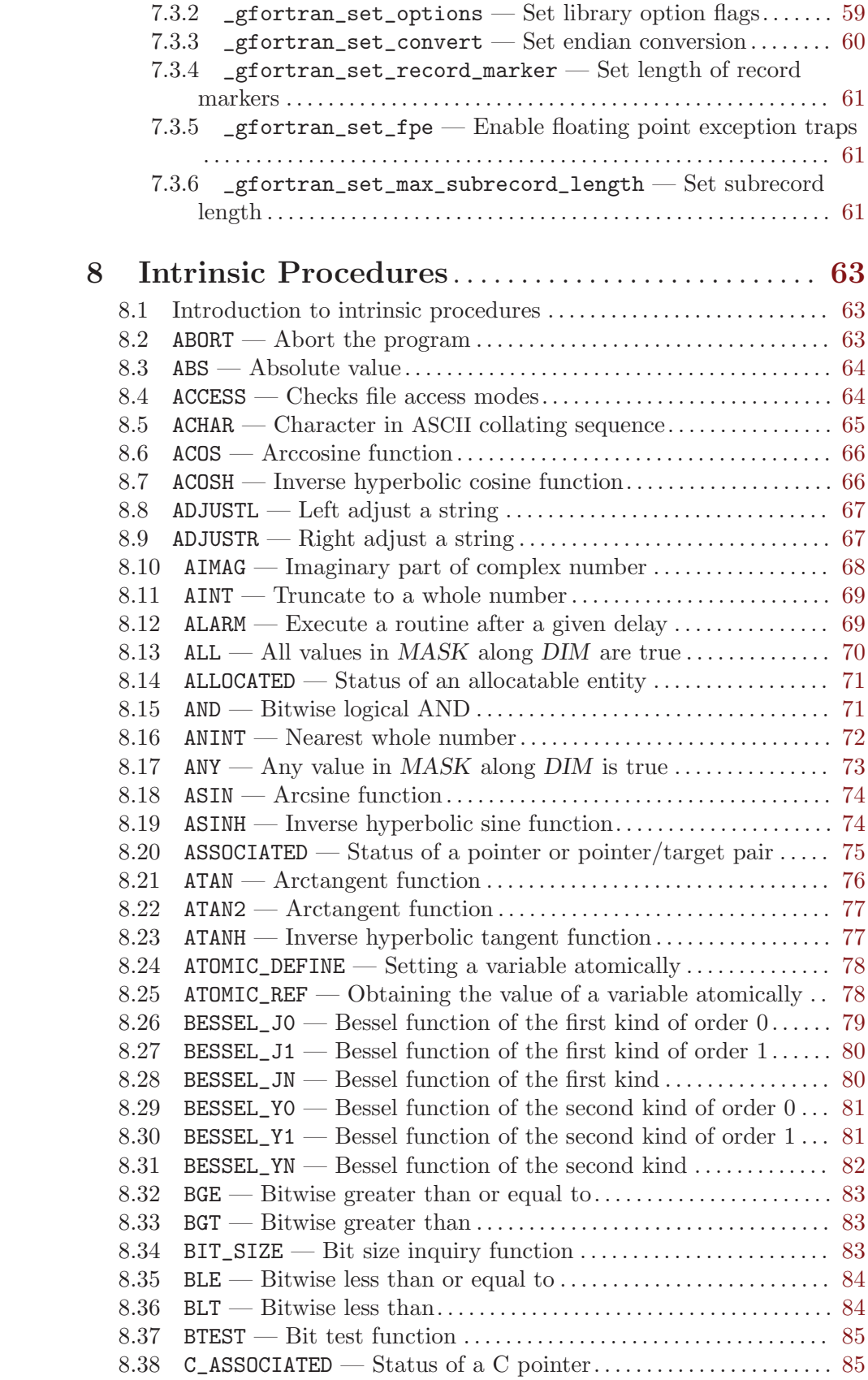

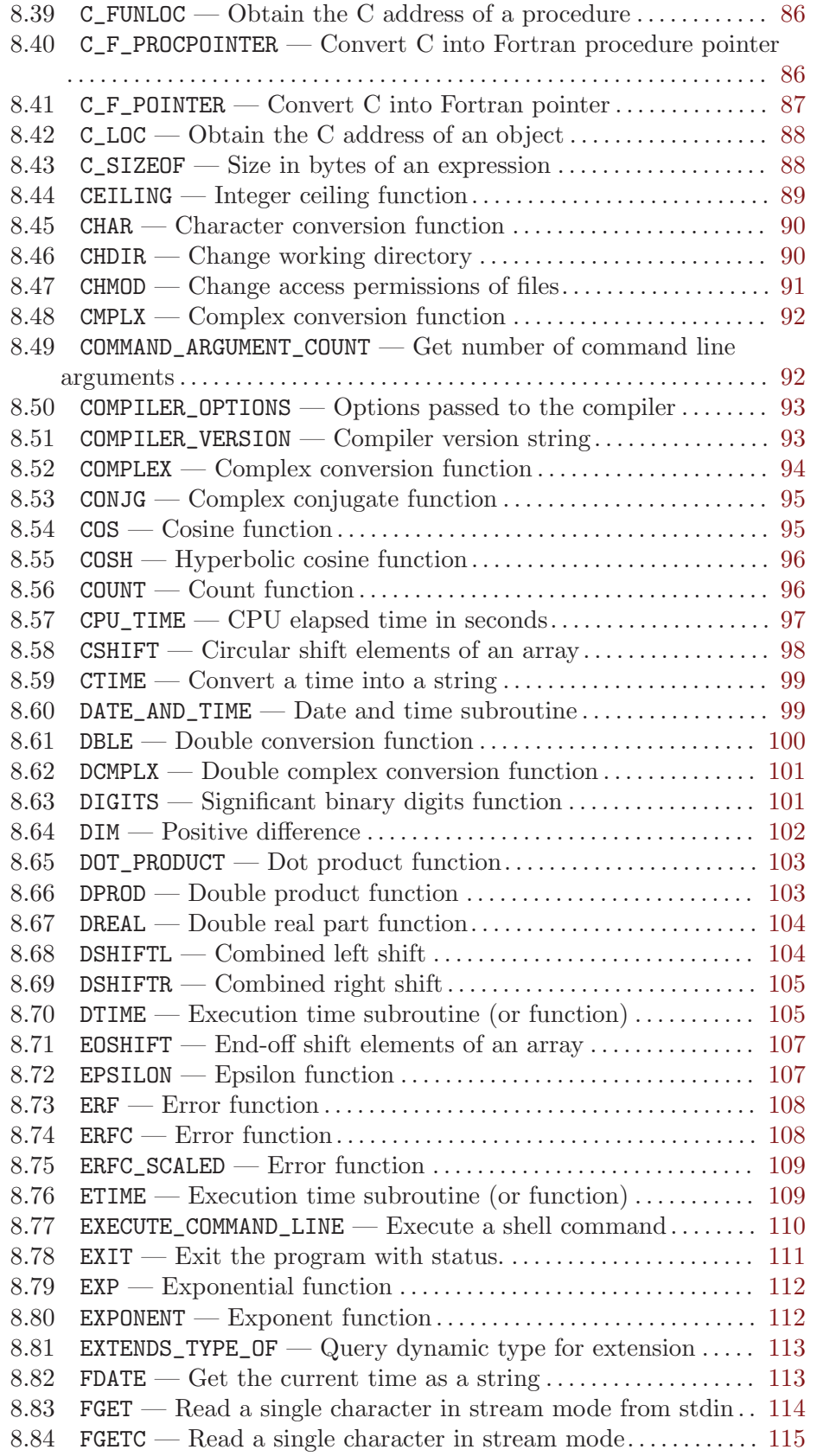

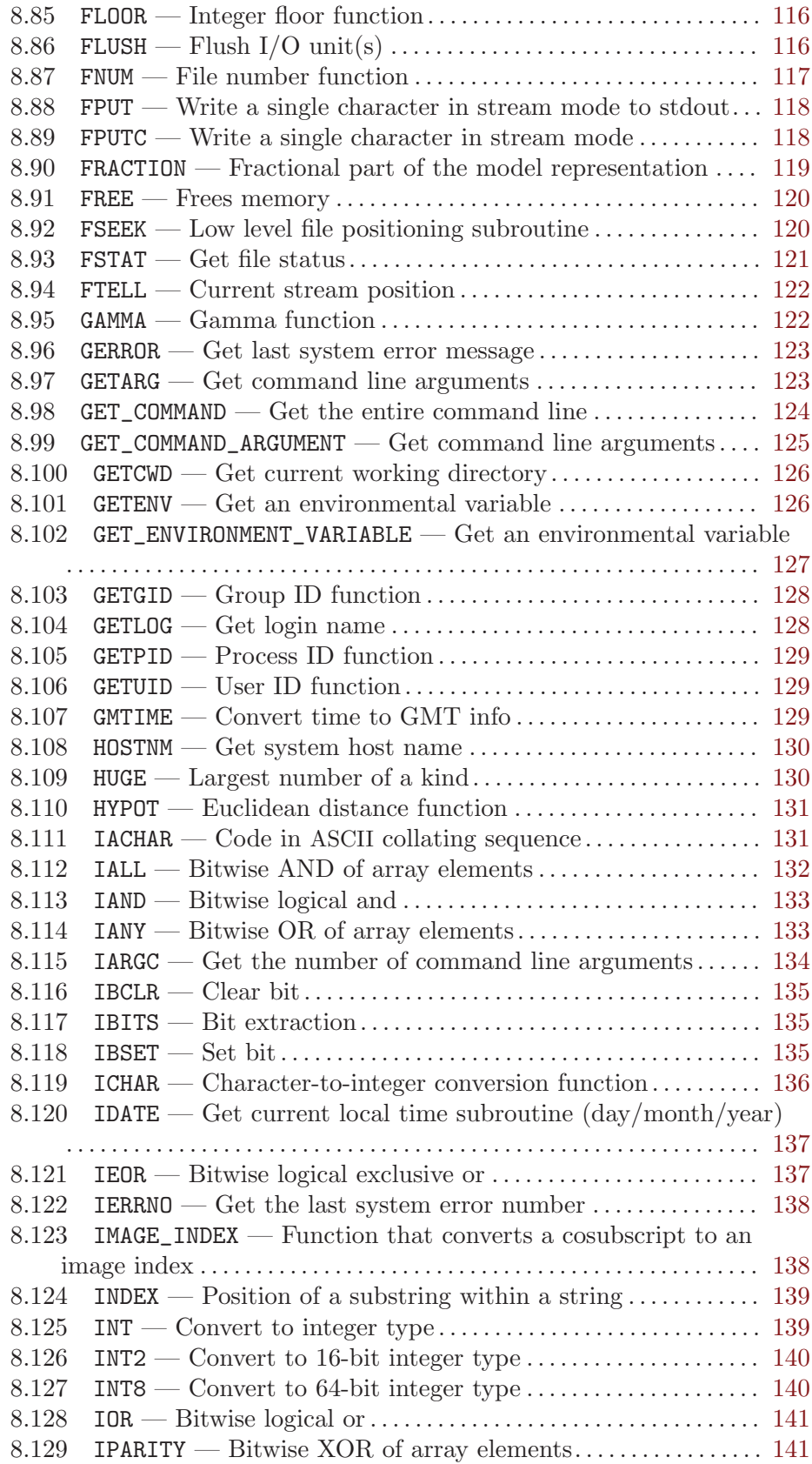

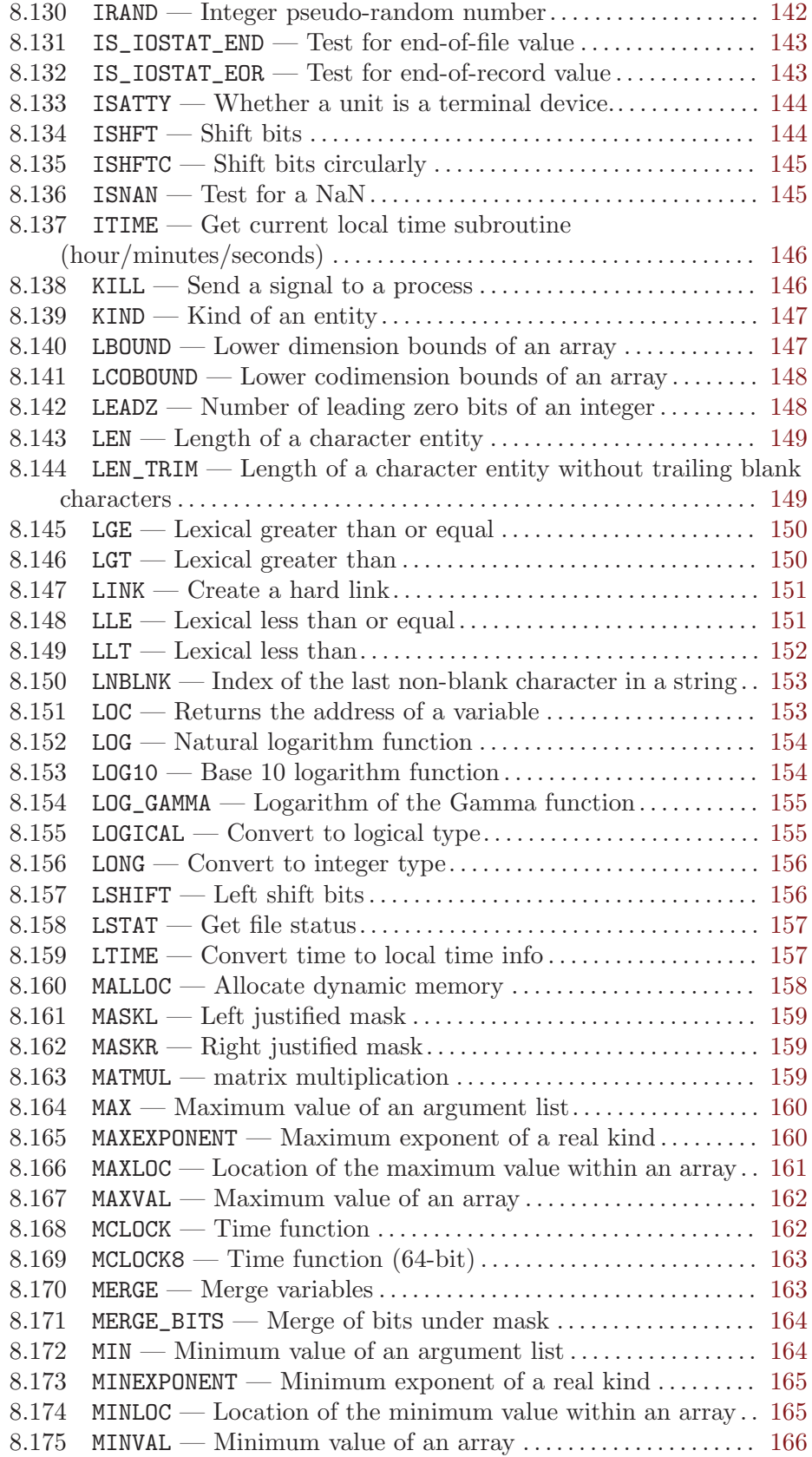

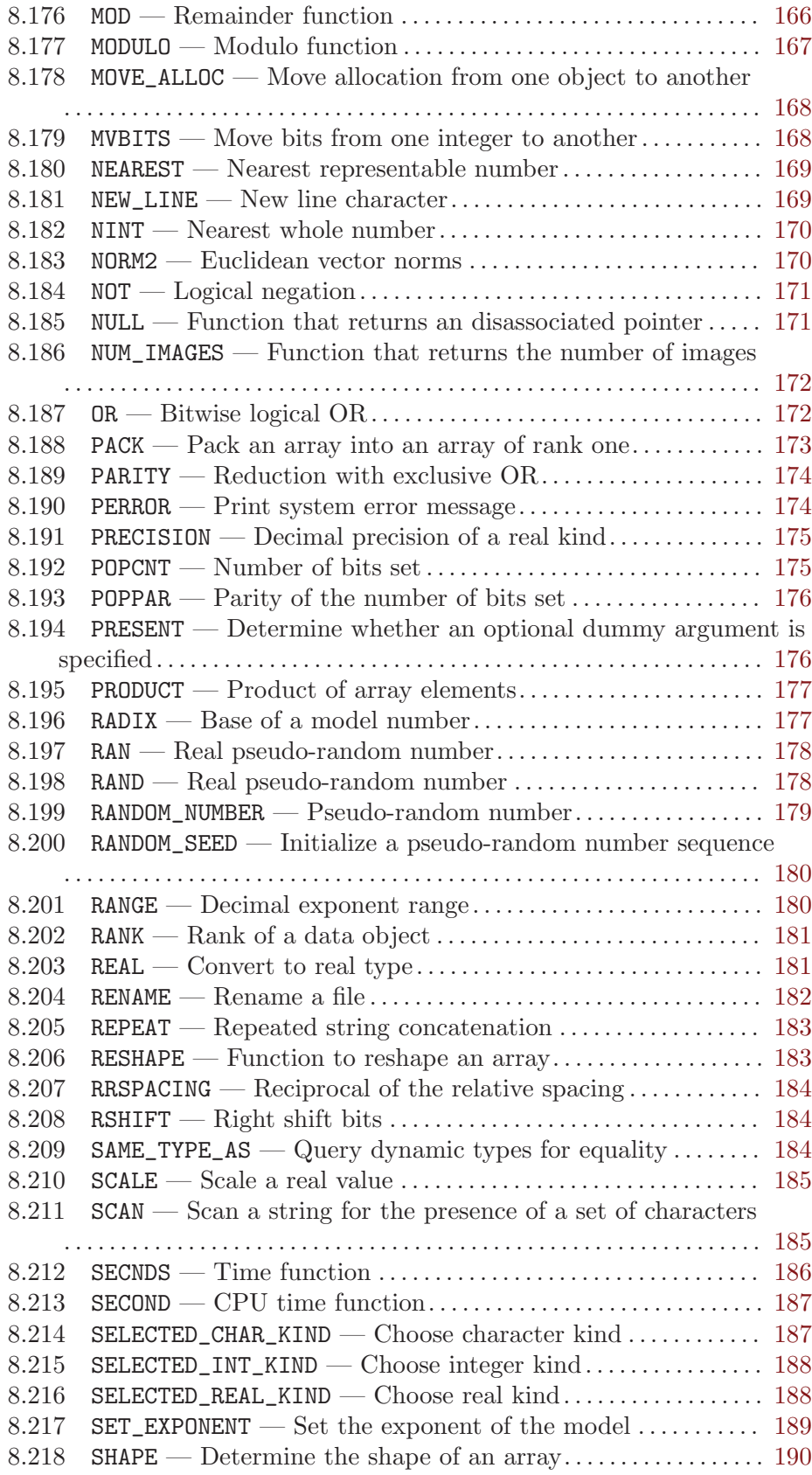

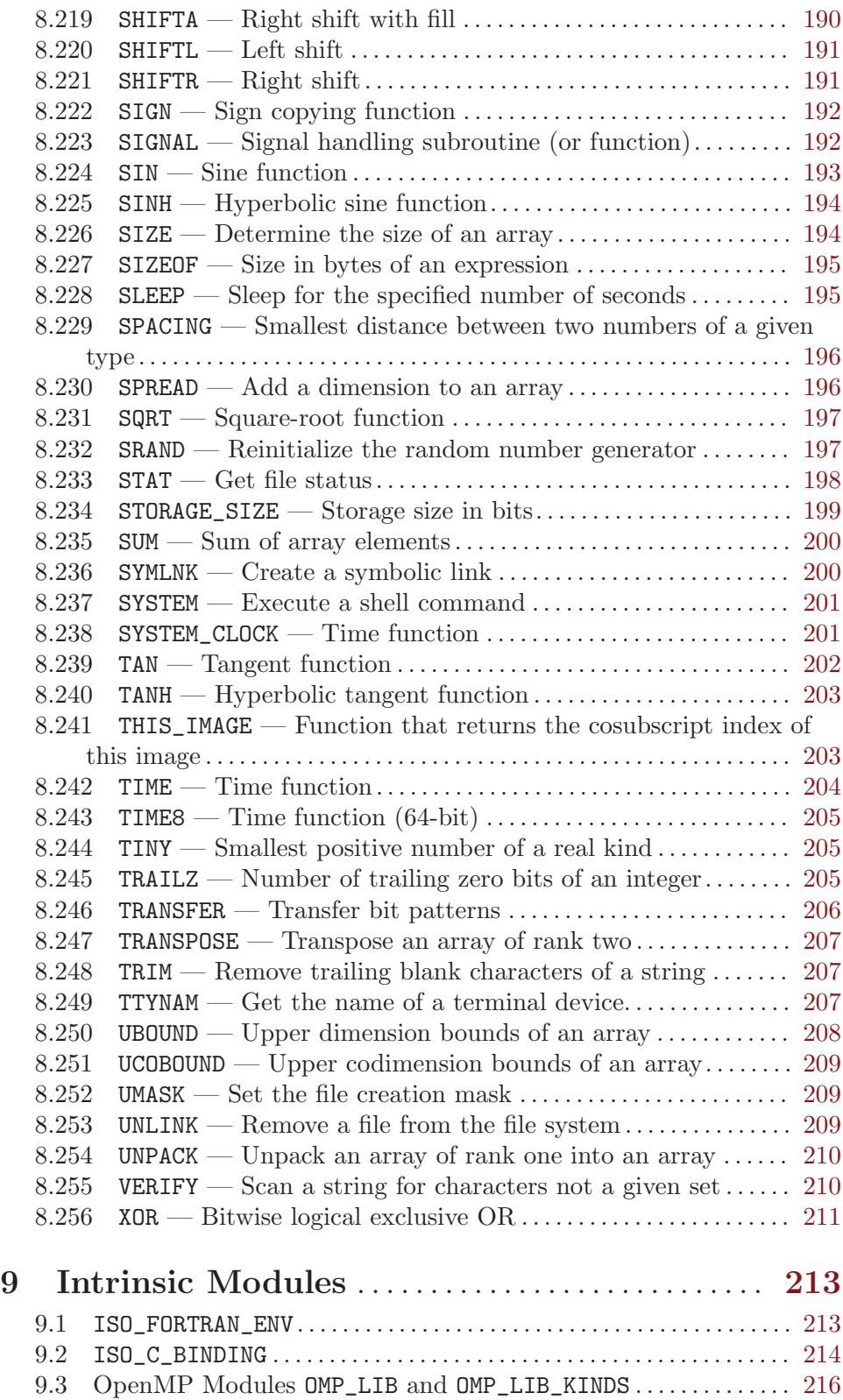

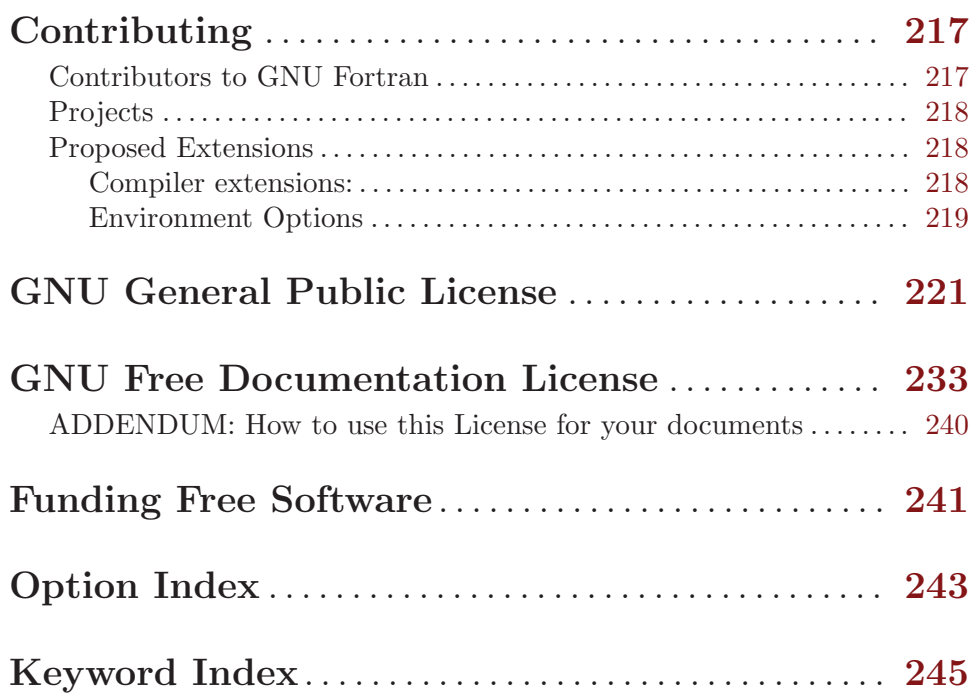

## <span id="page-14-0"></span>1 Introduction

This manual documents the use of gfortran, the GNU Fortran compiler. You can find in this manual how to invoke gfortran, as well as its features and incompatibilities.

Warning: This document, and the compiler it describes, are still under development. While efforts are made to keep it up-to-date, it might not accurately reflect the status of the most recent GNU Fortran compiler.

The GNU Fortran compiler front end was designed initially as a free replacement for, or alternative to, the unix f95 command; gfortran is the command you will use to invoke the compiler.

## 1.1 About GNU Fortran

The GNU Fortran compiler supports the Fortran 77, 90 and 95 standards completely, parts of the Fortran 2003 and Fortran 2008 standards, and several vendor extensions. The development goal is to provide the following features:

- Read a user's program, stored in a file and containing instructions written in Fortran 77, Fortran 90, Fortran 95, Fortran 2003 or Fortran 2008. This file contains source code.
- Translate the user's program into instructions a computer can carry out more quickly than it takes to translate the instructions in the first place. The result after compilation of a program is machine code, code designed to be efficiently translated and processed by a machine such as your computer. Humans usually are not as good writing machine code as they are at writing Fortran (or C++, Ada, or Java), because it is easy to make tiny mistakes writing machine code.
- Provide the user with information about the reasons why the compiler is unable to create a binary from the source code. Usually this will be the case if the source code is flawed. The Fortran 90 standard requires that the compiler can point out mistakes to the user. An incorrect usage of the language causes an error message.

The compiler will also attempt to diagnose cases where the user's program contains a correct usage of the language, but instructs the computer to do something questionable. This kind of diagnostics message is called a warning message.

- Provide optional information about the translation passes from the source code to machine code. This can help a user of the compiler to find the cause of certain bugs which may not be obvious in the source code, but may be more easily found at a lower level compiler output. It also helps developers to find bugs in the compiler itself.
- Provide information in the generated machine code that can make it easier to find bugs in the program (using a debugging tool, called a debugger, such as the GNU Debugger gdb).
- Locate and gather machine code already generated to perform actions requested by statements in the user's program. This machine code is organized into modules and is located and linked to the user program.

The GNU Fortran compiler consists of several components:

• A version of the gcc command (which also might be installed as the system's cc command) that also understands and accepts Fortran source code. The gcc command is

<span id="page-15-0"></span>the driver program for all the languages in the GNU Compiler Collection (GCC); With gcc, you can compile the source code of any language for which a front end is available in GCC.

- The gfortran command itself, which also might be installed as the system's f95 command. gfortran is just another driver program, but specifically for the Fortran compiler only. The difference with gcc is that gfortran will automatically link the correct libraries to your program.
- A collection of run-time libraries. These libraries contain the machine code needed to support capabilities of the Fortran language that are not directly provided by the machine code generated by the got  $\epsilon$  proportion compilation phase, such as intrinsic functions and subroutines, and routines for interaction with files and the operating system.
- The Fortran compiler itself, (f951). This is the GNU Fortran parser and code generator, linked to and interfaced with the GCC backend library. f951 "translates" the source code to assembler code. You would typically not use this program directly; instead, the gcc or gfortran driver programs will call it for you.

## 1.2 GNU Fortran and GCC

GNU Fortran is a part of GCC, the GNU Compiler Collection. GCC consists of a collection of front ends for various languages, which translate the source code into a languageindependent form called GENERIC. This is then processed by a common middle end which provides optimization, and then passed to one of a collection of back ends which generate code for different computer architectures and operating systems.

Functionally, this is implemented with a driver program (gcc) which provides the command-line interface for the compiler. It calls the relevant compiler front-end program (e.g., f951 for Fortran) for each file in the source code, and then calls the assembler and linker as appropriate to produce the compiled output. In a copy of GCC which has been compiled with Fortran language support enabled, gcc will recognize files with '.f', '.for', '.ftn', '.f90', '.f95', '.f03' and '.f08' extensions as Fortran source code, and compile it accordingly. A gfortran driver program is also provided, which is identical to gcc except that it automatically links the Fortran runtime libraries into the compiled program.

Source files with '.f', '.for', '.fpp', '.ftn', '.F', '.FOR', '.FPP', and '.FTN' extensions are treated as fixed form. Source files with '.f90', '.f95', '.f03', '.f08', '.F90', '.F95', '.F03' and '.F08' extensions are treated as free form. The capitalized versions of either form are run through preprocessing. Source files with the lower case '.fpp' extension are also run through preprocessing.

This manual specifically documents the Fortran front end, which handles the programming language's syntax and semantics. The aspects of GCC which relate to the optimization passes and the back-end code generation are documented in the GCC manual; see Section "Introduction" in Using the GNU Compiler Collection (GCC). The two manuals together provide a complete reference for the GNU Fortran compiler.

## <span id="page-15-1"></span>1.3 Preprocessing and conditional compilation

Many Fortran compilers including GNU Fortran allow passing the source code through a C preprocessor (CPP; sometimes also called the Fortran preprocessor, FPP) to allow for <span id="page-16-0"></span>conditional compilation. In the case of GNU Fortran, this is the GNU C Preprocessor in the traditional mode. On systems with case-preserving file names, the preprocessor is automatically invoked if the filename extension is '.F', '.FOR', '.FTN', '.fpp', '.FPP', '.F90', '.F95', '.F03' or '.F08'. To manually invoke the preprocessor on any file, use '-cpp', to disable preprocessing on files where the preprocessor is run automatically, use '-nocpp'.

If a preprocessed file includes another file with the Fortran INCLUDE statement, the included file is not preprocessed. To preprocess included files, use the equivalent preprocessor statement #include.

If GNU Fortran invokes the preprocessor,  $_{-}$ GFORTRAN<sub>-</sub> is defined and  $_{-}$ GNUC<sub>--</sub>,  $_{-}$ \_GNUC\_MINOR\_\_ and \_\_GNUC\_PATCHLEVEL\_\_ can be used to determine the version of the compiler. See Section "Overview" in The C Preprocessor for details.

While CPP is the de-facto standard for preprocessing Fortran code, Part 3 of the Fortran 95 standard (ISO/IEC 1539-3:1998) defines Conditional Compilation, which is not widely used and not directly supported by the GNU Fortran compiler. You can use the program coco to preprocess such files (<http://www.daniellnagle.com/coco.html>).

### 1.4 GNU Fortran and G77

The GNU Fortran compiler is the successor to g77, the Fortran 77 front end included in GCC prior to version 4. It is an entirely new program that has been designed to provide Fortran 95 support and extensibility for future Fortran language standards, as well as providing backwards compatibility for Fortran 77 and nearly all of the GNU language extensions supported by g77.

### 1.5 Project Status

As soon as gfortran can parse all of the statements correctly, it will be in the "larva" state. When we generate code, the "puppa" state. When gfortran is done, we'll see if it will be a beautiful butterfly, or just a big bug....

–Andy Vaught, April 2000

The start of the GNU Fortran 95 project was announced on the GCC homepage in March 18, 2000 (even though Andy had already been working on it for a while, of course).

The GNU Fortran compiler is able to compile nearly all standard-compliant Fortran 95, Fortran 90, and Fortran 77 programs, including a number of standard and non-standard extensions, and can be used on real-world programs. In particular, the supported extensions include OpenMP, Cray-style pointers, and several Fortran 2003 and Fortran 2008 features, including TR 15581. However, it is still under development and has a few remaining rough edges.

At present, the GNU Fortran compiler passes the [NIST Fortran 77 Test Suite,](http://www.fortran-2000.com/ArnaudRecipes/fcvs21_f95.html) and produces acceptable results on the [LAPACK Test Suite](http://www.netlib.org/lapack/faq.html#1.21). It also provides respectable performance on the [Polyhedron Fortran compiler benchmarks](http://www.polyhedron.com/pb05.html) and the [Livermore Fortran Ker](http://www.llnl.gov/asci_benchmarks/asci/limited/lfk/README.html)[nels test](http://www.llnl.gov/asci_benchmarks/asci/limited/lfk/README.html). It has been used to compile a number of large real-world programs, including [the HIRLAM weather-forecasting code](http://mysite.verizon.net/serveall/moene.pdf) and [the Tonto quantum chemistry package;](http://www.theochem.uwa.edu.au/tonto/) see <http://gcc.gnu.org/wiki/GfortranApps> for an extended list.

<span id="page-17-0"></span>Among other things, the GNU Fortran compiler is intended as a replacement for G77. At this point, nearly all programs that could be compiled with G77 can be compiled with GNU Fortran, although there are a few minor known regressions.

The primary work remaining to be done on GNU Fortran falls into three categories: bug fixing (primarily regarding the treatment of invalid code and providing useful error messages), improving the compiler optimizations and the performance of compiled code, and extending the compiler to support future standards—in particular, Fortran 2003 and Fortran 2008.

## 1.6 Standards

The GNU Fortran compiler implements ISO/IEC 1539:1997 (Fortran 95). As such, it can also compile essentially all standard-compliant Fortran 90 and Fortran 77 programs. It also supports the ISO/IEC TR-15581 enhancements to allocatable arrays.

In the future, the GNU Fortran compiler will also support ISO/IEC 1539-1:2004 (Fortran 2003), ISO/IEC 1539-1:2010 (Fortran 2008) and future Fortran standards. Partial support of the Fortran 2003 and Fortran 2008 standard is already provided; the current status of the support is reported in the [Section 4.1 \[Fortran 2003 status\], page 33](#page-46-1) and [Section 4.2](#page-47-1) [\[Fortran 2008 status\], page 34](#page-47-1) sections of the documentation.

Additionally, the GNU Fortran compilers supports the OpenMP specification (version 3.1, <http://openmp.org/wp/openmp-specifications/>).

#### 1.6.1 Varying Length Character Strings

The Fortran 95 standard specifies in Part 2 (ISO/IEC 1539-2:2000) varying length character strings. While GNU Fortran currently does not support such strings directly, there exist two Fortran implementations for them, which work with GNU Fortran. They can be found at [http://www.fortran.com/iso\\_varying\\_string.f95](http://www.fortran.com/iso_varying_string.f95) and at [ftp://ftp.nag.co.uk/](ftp://ftp.nag.co.uk/sc22wg5/ISO_VARYING_STRING/) [sc22wg5/ISO\\_VARYING\\_STRING/](ftp://ftp.nag.co.uk/sc22wg5/ISO_VARYING_STRING/).

# <span id="page-18-0"></span>Part I: Invoking GNU Fortran

## <span id="page-20-0"></span>2 GNU Fortran Command Options

The gfortran command supports all the options supported by the gcc command. Only options specific to GNU Fortran are documented here.

See Section "GCC Command Options" in Using the GNU Compiler Collection (GCC), for information on the non-Fortran-specific aspects of the gcc command (and, therefore, the gfortran command).

All GCC and GNU Fortran options are accepted both by gfortran and by gcc (as well as any other drivers built at the same time, such as  $g$ ++), since adding GNU Fortran to the GCC distribution enables acceptance of GNU Fortran options by all of the relevant drivers.

In some cases, options have positive and negative forms; the negative form of '-ffoo' would be '-fno-foo'. This manual documents only one of these two forms, whichever one is not the default.

## 2.1 Option summary

Here is a summary of all the options specific to GNU Fortran, grouped by type. Explanations are in the following sections.

#### Fortran Language Options

See [Section 2.2 \[Options controlling Fortran dialect\], page 8](#page-21-1).

```
-fall-intrinsics -fbackslash -fcray-pointer -fd-lines-as-code
-fd-lines-as-comments -fdefault-double-8 -fdefault-integer-8
-fdefault-real-8 -fdollar-ok -ffixed-line-length-n
-ffixed-line-length-none -ffree-form -ffree-line-length-n
-ffree-line-length-none -fimplicit-none -finteger-4-integer-8
-fmax-identifier-length -fmodule-private -fno-fixed-form -fno-range-check
-fopenmp -freal-4-real-10 -freal-4-real-16 -freal-4-real-8
-freal-8-real-10 -freal-8-real-16 -freal-8-real-4 -std=std
```
#### Preprocessing Options

See [Section 2.3 \[Enable and customize preprocessing\], page 11](#page-24-1).

-A-question[=answer] -Aquestion=answer -C -CC -Dmacro[=defn] -H -P -Umacro -cpp -dD -dI -dM -dN -dU -fworking-directory -imultilib dir -iprefix file -iquote -isysroot dir -isystem dir -nocpp -nostdinc -undef

Error and Warning Options

See [Section 2.4 \[Options to request or suppress errors and warnings\], page 14](#page-27-1).

-Waliasing -Wall -Wampersand -Warray-bounds -Wc-binding-type -Wcharactertruncation

-Wconversion -Wfunction-elimination -Wimplicit-interface

-Wimplicit-procedure -Wintrinsic-shadow -Wintrinsics-std

-Wline-truncation -Wno-align-commons -Wno-tabs -Wreal-q-constant

-Wsurprising -Wunderflow -Wunused-parameter -fmax-errors=n -fsyntax-only -pedantic -pedantic-errors

#### Debugging Options

See [Section 2.5 \[Options for debugging your program or GNU Fortran\], page 17.](#page-30-1)

-fbacktrace -fdump-fortran-optimized -fdump-fortran-original -fdump-parse-tree -ffpe-trap=list

```
Directory Options
            See Section 2.6 [Options for directory search], page 18.
                   -Idir -Jdir -fintrinsic-modules-path dir
Link Options
            See Section 2.7 [Options for influencing the linking step], page 18.
                   -static-libgfortran
Runtime Options
            See Section 2.8 [Options for influencing runtime behavior], page 19.
                   -fconvert=conversion -fmax-subrecord-length=length -fno-range-check
                   -frecord-marker=length -fsign-zero
Code Generation Options
            See Section 2.9 [Options for code generation conventions], page 19.
                   -faggressive-function-elimination -fblas-matmul-limit=n
                   -fbounds-check -fcheck-array-temporaries
                   -fcheck=<all|array-temps|bounds|do|mem|pointer|recursion>
                   -fcoarray=<none|single|lib> -fexternal-blas -ff2c -ffrontend-optimize
                   -finit-character=n -finit-integer=n -finit-local-zero
                   -finit-logical=<true|false> -finit-real=<zero|inf|-inf|nan|snan>
                   -fmax-array-constructor=n -fmax-stack-var-size=n -fno-align-commons
                   -fno-automatic -fno-protect-parens -fno-underscoring -fno-whole-file
                   -fsecond-underscore -fpack-derived -frealloc-lhs -frecursive
                   -frepack-arrays -fshort-enums -fstack-arrays
```
## <span id="page-21-1"></span>2.2 Options controlling Fortran dialect

The following options control the details of the Fortran dialect accepted by the compiler:

-ffree-form

-ffixed-form

Specify the layout used by the source file. The free form layout was introduced in Fortran 90. Fixed form was traditionally used in older Fortran programs. When neither option is specified, the source form is determined by the file extension.

#### -fall-intrinsics

This option causes all intrinsic procedures (including the GNU-specific extensions) to be accepted. This can be useful with '-std=f95' to force standardcompliance but get access to the full range of intrinsics available with gfortran. As a consequence, '-Wintrinsics-std' will be ignored and no user-defined procedure with the same name as any intrinsic will be called except when it is explicitly declared EXTERNAL.

#### -fd-lines-as-code

#### -fd-lines-as-comments

Enable special treatment for lines beginning with d or D in fixed form sources. If the '-fd-lines-as-code' option is given they are treated as if the first column contained a blank. If the '-fd-lines-as-comments' option is given, they are treated as comment lines.

#### -fdefault-double-8

Set the DOUBLE PRECISION type to an 8 byte wide type. If '-fdefault-real-8' is given, DOUBLE PRECISION would instead be promoted to 16 bytes if possible, and '-fdefault-double-8' can be used to prevent this. The kind of real constants like 1.d0 will not be changed by '-fdefault-real-8' though, so also '-fdefault-double-8' does not affect it.

#### -fdefault-integer-8

Set the default integer and logical types to an 8 byte wide type. Do nothing if this is already the default. This option also affects the kind of integer constants like 42.

#### -fdefault-real-8

Set the default real type to an 8 byte wide type. Do nothing if this is already the default. This option also affects the kind of non-double real constants like 1.0, and does promote the default width of DOUBLE PRECISION to 16 bytes if possible, unless -fdefault-double-8 is given, too.

#### -fdollar-ok

Allow '\$' as a valid non-first character in a symbol name. Symbols that start with '\$' are rejected since it is unclear which rules to apply to implicit typing as different vendors implement different rules. Using '\$' in IMPLICIT statements is also rejected.

#### -fbackslash

Change the interpretation of backslashes in string literals from a single backslash character to "C-style" escape characters. The following combinations are expanded  $\a, \b, \f, \n\in, \r, \t, \v, \l, \v, \l, \mathcal{O}$  to the ASCII characters alert, backspace, form feed, newline, carriage return, horizontal tab, vertical tab, backslash, and NUL, respectively. Additionally, \xnn, \unnnn and \Unnnnnnnn (where each n is a hexadecimal digit) are translated into the Unicode characters corresponding to the specified code points. All other combinations of a character preceded by \ are unexpanded.

#### -fmodule-private

Set the default accessibility of module entities to PRIVATE. Use-associated entities will not be accessible unless they are explicitly declared as PUBLIC.

#### -ffixed-line-length-n

Set column after which characters are ignored in typical fixed-form lines in the source file, and through which spaces are assumed (as if padded to that length) after the ends of short fixed-form lines.

Popular values for n include 72 (the standard and the default), 80 (card image), and 132 (corresponding to "extended-source" options in some popular compilers). n may also be 'none', meaning that the entire line is meaningful and that continued character constants never have implicit spaces appended to them to fill out the line. '-ffixed-line-length-0' means the same thing as '-ffixed-line-length-none'.

#### -ffree-line-length-n

Set column after which characters are ignored in typical free-form lines in the source file. The default value is 132. n may be 'none', meaning that the entire line is meaningful. '-ffree-line-length-0' means the same thing as '-ffree-line-length-none'.

#### -fmax-identifier-length=n

Specify the maximum allowed identifier length. Typical values are 31 (Fortran 95) and 63 (Fortran 2003 and Fortran 2008).

-fimplicit-none

Specify that no implicit typing is allowed, unless overridden by explicit IMPLICIT statements. This is the equivalent of adding implicit none to the start of every procedure.

#### -finteger-4-integer-8

Promote all INTEGER(KIND=4) entities to an INTEGER(KIND=8) entities. If KIND=8 is unavailable, then an error will be issued. This option should be used with care and may not be suitable for your codes. Areas of possible concern include calls to external procedures, alignment in EQUIVALENCE and/or COMMON, generic interfaces, BOZ literal constant conversion, and I/O. Inspection of the intermediate representation of the translated Fortran code, produced by '-fdump-tree-original', is suggested.

#### -fcray-pointer

Enable the Cray pointer extension, which provides C-like pointer functionality.

-fopenmp Enable the OpenMP extensions. This includes OpenMP !\$omp directives in free form and c\$omp, \*\$omp and !\$omp directives in fixed form, !\$ conditional compilation sentinels in free form and c\$, \*\$ and !\$ sentinels in fixed form, and when linking arranges for the OpenMP runtime library to be linked in. The option '-fopenmp' implies '-frecursive'.

#### -fno-range-check

Disable range checking on results of simplification of constant expressions during compilation. For example, GNU Fortran will give an error at compile time when simplifying  $a = 1$ .  $\ell$  0. With this option, no error will be given and a will be assigned the value +Infinity. If an expression evaluates to a value outside of the relevant range of  $[-HUGE():HUGE()]$ , then the expression will be replaced by  $\text{-}$ Inf or  $\text{+}$ Inf as appropriate. Similarly, DATA  $i/Z$ 'FFFFFFFF'/ will result in an integer overflow on most systems, but with '-fno-range-check' the value will "wrap around" and i will be initialized to −1 instead.

-freal-4-real-8

```
-freal-4-real-10
```
-freal-8-real-4

-freal-8-real-16

Promote all REAL(KIND=M) entities to REAL(KIND=N) entities. If REAL(KIND=N) is unavailable, then an error will be issued. All other real kind types are unaffected by this option. These options should be used with care and may not

<sup>-</sup>freal-8-real-10

<span id="page-24-0"></span>be suitable for your codes. Areas of possible concern include calls to external procedures, alignment in EQUIVALENCE and/or COMMON, generic interfaces, BOZ literal constant conversion, and I/O. Inspection of the intermediate representation of the translated Fortran code, produced by '-fdump-tree-original', is suggested.

-std=std Specify the standard to which the program is expected to conform, which may be one of 'f95', 'f2003', 'f2008', 'gnu', or 'legacy'. The default value for std is 'gnu', which specifies a superset of the Fortran 95 standard that includes all of the extensions supported by GNU Fortran, although warnings will be given for obsolete extensions not recommended for use in new code. The 'legacy' value is equivalent but without the warnings for obsolete extensions, and may be useful for old non-standard programs. The 'f95', 'f2003' and 'f2008' values specify strict conformance to the Fortran 95, Fortran 2003 and Fortran 2008 standards, respectively; errors are given for all extensions beyond the relevant language standard, and warnings are given for the Fortran 77 features that are permitted but obsolescent in later standards. '-std=f2008ts' allows the Fortran 2008 standard including the additions of the Technical Specification (TS) 29113 on Further Interoperability of Fortran with C.

## <span id="page-24-1"></span>2.3 Enable and customize preprocessing

Preprocessor related options. See section [Section 1.3 \[Preprocessing and conditional com](#page-15-1)[pilation\], page 2](#page-15-1) for more detailed information on preprocessing in gfortran.

-cpp

-nocpp Enable preprocessing. The preprocessor is automatically invoked if the file extension is '.fpp', '.FPP', '.F', '.FOR', '.FTN', '.F90', '.F95', '.F03' or '.F08'. Use this option to manually enable preprocessing of any kind of Fortran file. To disable preprocessing of files with any of the above listed extensions, use the negative form: '-nocpp'.

> The preprocessor is run in traditional mode. Any restrictions of the fileformat, especially the limits on line length, apply for preprocessed output as well, so it might be advisable to use the '-ffree-line-length-none' or '-ffixed-line-length-none' options.

-dM Instead of the normal output, generate a list of '#define' directives for all the macros defined during the execution of the preprocessor, including predefined macros. This gives you a way of finding out what is predefined in your version of the preprocessor. Assuming you have no file 'foo.f90', the command

touch foo.f90; gfortran -cpp -E -dM foo.f90

will show all the predefined macros.

- -dD Like '-dM' except in two respects: it does not include the predefined macros, and it outputs both the #define directives and the result of preprocessing. Both kinds of output go to the standard output file.
- -dN Like '-dD', but emit only the macro names, not their expansions.
- -dU Like 'dD' except that only macros that are expanded, or whose definedness is tested in preprocessor directives, are output; the output is delayed until the use

or test of the macro; and '#undef' directives are also output for macros tested but undefined at the time.

-dI Output '#include' directives in addition to the result of preprocessing.

#### -fworking-directory

Enable generation of linemarkers in the preprocessor output that will let the compiler know the current working directory at the time of preprocessing. When this option is enabled, the preprocessor will emit, after the initial linemarker, a second linemarker with the current working directory followed by two slashes. GCC will use this directory, when it is present in the preprocessed input, as the directory emitted as the current working directory in some debugging information formats. This option is implicitly enabled if debugging information is enabled, but this can be inhibited with the negated form  $'-$ fno-working-directory'. If the  $'-P'$  flag is present in the command line, this option has no effect, since no #line directives are emitted whatsoever.

#### -idirafter dir

Search dir for include files, but do it after all directories specified with  $\text{-}I'$ and the standard system directories have been exhausted. dir is treated as a system include directory. If dir begins with =, then the = will be replaced by the sysroot prefix; see '--sysroot' and '-isysroot'.

#### -imultilib dir

Use dir as a subdirectory of the directory containing target-specific C<sup>++</sup> headers.

#### -iprefix prefix

Specify prefix as the prefix for subsequent '-iwithprefix' options. If the prefix represents a directory, you should include the final '/'.

-isysroot dir

This option is like the '--sysroot' option, but applies only to header files. See the '--sysroot' option for more information.

#### -iquote dir

Search dir only for header files requested with #include "file"; they are not searched for #include <file>, before all directories specified by '-I' and before the standard system directories. If dir begins with =, then the = will be replaced by the sysroot prefix; see '--sysroot' and '-isysroot'.

#### -isystem dir

Search dir for header files, after all directories specified by '-I' but before the standard system directories. Mark it as a system directory, so that it gets the same special treatment as is applied to the standard system directories. If dir begins with =, then the = will be replaced by the sysroot prefix; see '--sysroot' and '-isysroot'.

#### -nostdinc

Do not search the standard system directories for header files. Only the directories you have specified with '-I' options (and the directory of the current file, if appropriate) are searched.

-undef Do not predefine any system-specific or GCC-specific macros. The standard predefined macros remain defined.

#### -Apredicate=answer

Make an assertion with the predicate predicate and answer answer. This form is preferred to the older form -A predicate(answer), which is still supported, because it does not use shell special characters.

#### -A-predicate=answer

Cancel an assertion with the predicate predicate and answer answer.

-C Do not discard comments. All comments are passed through to the output file, except for comments in processed directives, which are deleted along with the directive.

> You should be prepared for side effects when using  $\left\langle -C \right\rangle$ ; it causes the preprocessor to treat comments as tokens in their own right. For example, comments appearing at the start of what would be a directive line have the effect of turning that line into an ordinary source line, since the first token on the line is no longer a '#'.

> Warning: this currently handles C-Style comments only. The preprocessor does not yet recognize Fortran-style comments.

-CC Do not discard comments, including during macro expansion. This is like '-C', except that comments contained within macros are also passed through to the output file where the macro is expanded.

> In addition to the side-effects of the '-C' option, the '-CC' option causes all C++-style comments inside a macro to be converted to C-style comments. This is to prevent later use of that macro from inadvertently commenting out the remainder of the source line. The '-CC' option is generally used to support lint comments.

> Warning: this currently handles C- and C++-Style comments only. The preprocessor does not yet recognize Fortran-style comments.

- -Dname Predefine name as a macro, with definition 1.
- -Dname=definition

The contents of definition are tokenized and processed as if they appeared during translation phase three in a '#define' directive. In particular, the definition will be truncated by embedded newline characters.

If you are invoking the preprocessor from a shell or shell-like program you may need to use the shell's quoting syntax to protect characters such as spaces that have a meaning in the shell syntax.

If you wish to define a function-like macro on the command line, write its argument list with surrounding parentheses before the equals sign (if any). Parentheses are meaningful to most shells, so you will need to quote the option. With sh and csh,  $-D'$  name( $args...$ )=definition' works.

'-D' and '-U' options are processed in the order they are given on the command line. All -imacros file and -include file options are processed after all -D and -U options.

<span id="page-27-0"></span>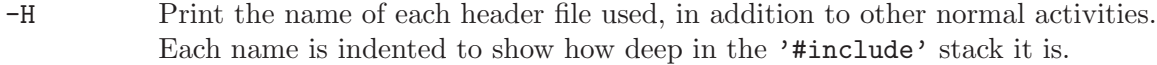

- -P Inhibit generation of linemarkers in the output from the preprocessor. This might be useful when running the preprocessor on something that is not C code, and will be sent to a program which might be confused by the linemarkers.
- -Uname Cancel any previous definition of name, either built in or provided with a '-D' option.

## <span id="page-27-1"></span>2.4 Options to request or suppress errors and warnings

Errors are diagnostic messages that report that the GNU Fortran compiler cannot compile the relevant piece of source code. The compiler will continue to process the program in an attempt to report further errors to aid in debugging, but will not produce any compiled output.

Warnings are diagnostic messages that report constructions which are not inherently erroneous but which are risky or suggest there is likely to be a bug in the program. Unless '-Werror' is specified, they do not prevent compilation of the program.

You can request many specific warnings with options beginning '-W', for example '-Wimplicit' to request warnings on implicit declarations. Each of these specific warning options also has a negative form beginning '-Wno-' to turn off warnings; for example, '-Wno-implicit'. This manual lists only one of the two forms, whichever is not the default.

These options control the amount and kinds of errors and warnings produced by GNU Fortran:

#### -fmax-errors=n

Limits the maximum number of error messages to n, at which point GNU Fortran bails out rather than attempting to continue processing the source code. If n is 0, there is no limit on the number of error messages produced.

#### -fsyntax-only

Check the code for syntax errors, but do not actually compile it. This will generate module files for each module present in the code, but no other output file.

#### -pedantic

Issue warnings for uses of extensions to Fortran 95. '-pedantic' also applies to C-language constructs where they occur in GNU Fortran source files, such as use of '\e' in a character constant within a directive like #include.

Valid Fortran 95 programs should compile properly with or without this option. However, without this option, certain GNU extensions and traditional Fortran features are supported as well. With this option, many of them are rejected.

Some users try to use '-pedantic' to check programs for conformance. They soon find that it does not do quite what they want—it finds some nonstandard practices, but not all. However, improvements to GNU Fortran in this area are welcome.

This should be used in conjunction with '-std=f95', '-std=f2003' or '-std=f2008'.

#### -pedantic-errors

Like '-pedantic', except that errors are produced rather than warnings.

-Wall Enables commonly used warning options pertaining to usage that we recommend avoiding and that we believe are easy to avoid. This currently includes '-Waliasing', '-Wampersand', '-Wconversion', '-Wsurprising', '-Wintrinsics-std', '-Wno-tabs', '-Wintrinsic-shadow', '-Wline-truncation', '-Wreal-q-constant' and '-Wunused'.

#### -Waliasing

Warn about possible aliasing of dummy arguments. Specifically, it warns if the same actual argument is associated with a dummy argument with INTENT(IN) and a dummy argument with INTENT(OUT) in a call with an explicit interface.

The following example will trigger the warning.

```
interface
 subroutine bar(a,b)
   integer, intent(in) :: a
   integer, intent(out) :: b
 end subroutine
end interface
integer :: a
```
call bar(a,a)

#### -Wampersand

Warn about missing ampersand in continued character constants. The warning is given with '-Wampersand', '-pedantic', '-std=f95', '-std=f2003' and '-std=f2008'. Note: With no ampersand given in a continued character constant, GNU Fortran assumes continuation at the first non-comment, non-whitespace character after the ampersand that initiated the continuation.

#### -Warray-temporaries

Warn about array temporaries generated by the compiler. The information generated by this warning is sometimes useful in optimization, in order to avoid such temporaries.

#### -Wc-binding-type

Warn if the a variable might not be C interoperable. In particular, warn if the variable has been declared using an intrinsic type with default kind instead of using a kind parameter defined for C interoperability in the intrinsic ISO\_C\_ Binding module.

#### -Wcharacter-truncation

Warn when a character assignment will truncate the assigned string.

#### -Wline-truncation

Warn when a source code line will be truncated.

#### -Wconversion

Warn about implicit conversions that are likely to change the value of the expression after conversion. Implied by '-Wall'.

#### -Wconversion-extra

Warn about implicit conversions between different types and kinds.

#### -Wimplicit-interface

Warn if a procedure is called without an explicit interface. Note this only checks that an explicit interface is present. It does not check that the declared interfaces are consistent across program units.

#### -Wimplicit-procedure

Warn if a procedure is called that has neither an explicit interface nor has been declared as EXTERNAL.

#### -Wintrinsics-std

Warn if gfortran finds a procedure named like an intrinsic not available in the currently selected standard (with '-std') and treats it as **EXTERNAL** procedure because of this. '-fall-intrinsics' can be used to never trigger this behavior and always link to the intrinsic regardless of the selected standard.

#### -Wreal-q-constant

Produce a warning if a real-literal-constant contains a q exponent-letter.

#### -Wsurprising

Produce a warning when "suspicious" code constructs are encountered. While technically legal these usually indicate that an error has been made.

This currently produces a warning under the following circumstances:

- An INTEGER SELECT construct has a CASE that can never be matched as its lower value is greater than its upper value.
- A LOGICAL SELECT construct has three CASE statements.
- A TRANSFER specifies a source that is shorter than the destination.
- The type of a function result is declared more than once with the same type. If '-pedantic' or standard-conforming mode is enabled, this is an error.
- A CHARACTER variable is declared with negative length.
- -Wtabs By default, tabs are accepted as whitespace, but tabs are not members of the Fortran Character Set. For continuation lines, a tab followed by a digit between 1 and 9 is supported. '-Wno-tabs' will cause a warning to be issued if a tab is encountered. Note, '-Wno-tabs' is active for '-pedantic', '-std=f95', '-std=f2003', '-std=f2008' and '-Wall'.

#### -Wunderflow

Produce a warning when numerical constant expressions are encountered, which yield an UNDERFLOW during compilation.

#### -Wintrinsic-shadow

Warn if a user-defined procedure or module procedure has the same name as an intrinsic; in this case, an explicit interface or EXTERNAL or INTRINSIC declaration might be needed to get calls later resolved to the desired intrinsic/procedure.

#### -Wunused-dummy-argument

Warn about unused dummy arguments. This option is implied by '-Wall'.

#### <span id="page-30-0"></span>-Wunused-parameter

Contrary to gcc's meaning of '-Wunused-parameter', gfortran's implementation of this option does not warn about unused dummy arguments (see '-Wunused-dummy-argument'), but about unused PARAMETER values. '-Wunused-parameter' is not included in '-Wall' but is implied by '-Wall -Wextra'.

#### -Walign-commons

By default, gfortran warns about any occasion of variables being padded for proper alignment inside a COMMON block. This warning can be turned off via '-Wno-align-commons'. See also '-falign-commons'.

#### -Wfunction-elimination

Warn if any calls to functions are eliminated by the optimizations enabled by the '-ffrontend-optimize' option.

-Werror Turns all warnings into errors.

See Section "Options to Request or Suppress Errors and Warnings" in Using the GNU Compiler Collection (GCC), for information on more options offered by the GBE shared by gfortran, gcc and other GNU compilers.

Some of these have no effect when compiling programs written in Fortran.

## <span id="page-30-1"></span>2.5 Options for debugging your program or GNU Fortran

GNU Fortran has various special options that are used for debugging either your program or the GNU Fortran compiler.

#### -fdump-fortran-original

Output the internal parse tree after translating the source program into internal representation. Only really useful for debugging the GNU Fortran compiler itself.

#### -fdump-optimized-tree

Output the parse tree after front-end optimization. Only really useful for debugging the GNU Fortran compiler itself.

Output the internal parse tree after translating the source program into internal representation. Only really useful for debugging the GNU Fortran compiler itself. This option is deprecated; use -fdump-fortran-original instead.

#### -ffpe-trap=list

Specify a list of floating point exception traps to enable. On most systems, if a floating point exception occurs and the trap for that exception is enabled, a SIGFPE signal will be sent and the program being aborted, producing a core file useful for debugging. list is a (possibly empty) comma-separated list of the following exceptions: 'invalid' (invalid floating point operation, such as  $SQRT(-1.0)$ , 'zero' (division by zero), 'overflow' (overflow in a floating point operation), 'underflow' (underflow in a floating point operation), 'inexact' (loss of precision during operation), and 'denormal' (operation performed on a denormal value). The first five exceptions correspond to the five IEEE 754

<span id="page-31-0"></span>exceptions, whereas the last one ('denormal') is not part of the IEEE 754 standard but is available on some common architectures such as x86.

The first three exceptions ('invalid', 'zero', and 'overflow') often indicate serious errors, and unless the program has provisions for dealing with these exceptions, enabling traps for these three exceptions is probably a good idea.

Many, if not most, floating point operations incur loss of precision due to rounding, and hence the ffpe-trap=inexact is likely to be uninteresting in practice.

By default no exception traps are enabled.

-fno-backtrace

When a serious runtime error is encountered or a deadly signal is emitted (segmentation fault, illegal instruction, bus error, floating-point exception, and the other POSIX signals that have the action 'core'), the Fortran runtime library tries to output a backtrace of the error. -fno-backtrace disables the backtrace generation. This option only has influence for compilation of the Fortran main program.

See [Section "Options for Debugging Your Program or GCC" in](#page-30-1) Using the GNU Compiler [Collection \(GCC\)](#page-30-1), for more information on debugging options.

## <span id="page-31-1"></span>2.6 Options for directory search

These options affect how GNU Fortran searches for files specified by the INCLUDE directive and where it searches for previously compiled modules.

It also affects the search paths used by cpp when used to preprocess Fortran source.

-Idir These affect interpretation of the INCLUDE directive (as well as of the #include directive of the cpp preprocessor).

> Also note that the general behavior of  $-\mathbf{I}'$  and INCLUDE is pretty much the same as of '-I' with #include in the cpp preprocessor, with regard to looking for 'header.gcc' files and other such things.

> This path is also used to search for '.mod' files when previously compiled modules are required by a USE statement.

> See [Section "Options for Directory Search" in](#page-31-1) Using the GNU Compiler Col[lection \(GCC\)](#page-31-1), for information on the '-I' option.

-Jdir This option specifies where to put '.mod' files for compiled modules. It is also added to the list of directories to searched by an USE statement.

The default is the current directory.

#### -fintrinsic-modules-path dir

This option specifies the location of pre-compiled intrinsic modules, if they are not in the default location expected by the compiler.

## <span id="page-31-2"></span>2.7 Influencing the linking step

These options come into play when the compiler links object files into an executable output file. They are meaningless if the compiler is not doing a link step.

#### <span id="page-32-0"></span>-static-libgfortran

On systems that provide 'libgfortran' as a shared and a static library, this option forces the use of the static version. If no shared version of 'libgfortran' was built when the compiler was configured, this option has no effect.

## <span id="page-32-1"></span>2.8 Influencing runtime behavior

These options affect the runtime behavior of programs compiled with GNU Fortran.

#### -fconvert=conversion

Specify the representation of data for unformatted files. Valid values for conversion are: 'native', the default; 'swap', swap between big- and little-endian; 'big-endian', use big-endian representation for unformatted files; 'little-endian', use little-endian representation for unformatted files.

This option has an effect only when used in the main program. The CONVERT specifier and the GFORTRAN\_CONVERT\_UNIT environment variable override the default specified by '-fconvert'.

#### -fno-range-check

Disable range checking of input values during integer READ operations. For example, GNU Fortran will give an error if an input value is outside of the relevant range of  $[-HUGE():HUGE()]$ . In other words, with INTEGER (kind=4) :: i, attempting to read −2147483648 will give an error unless '-fno-range-check' is given.

#### -frecord-marker=length

Specify the length of record markers for unformatted files. Valid values for length are 4 and 8. Default is 4. This is different from previous versions of gfortran, which specified a default record marker length of 8 on most systems. If you want to read or write files compatible with earlier versions of gfortran, use '-frecord-marker=8'.

#### -fmax-subrecord-length=length

Specify the maximum length for a subrecord. The maximum permitted value for length is 2147483639, which is also the default. Only really useful for use by the gfortran testsuite.

#### -fsign-zero

When enabled, floating point numbers of value zero with the sign bit set are written as negative number in formatted output and treated as negative in the SIGN intrinsic. '-fno-sign-zero' does not print the negative sign of zero values (or values rounded to zero for  $I/O$ ) and regards zero as positive number in the SIGN intrinsic for compatibility with Fortran 77. The default is '-fsign-zero'.

## <span id="page-32-2"></span>2.9 Options for code generation conventions

These machine-independent options control the interface conventions used in code generation.

Most of them have both positive and negative forms; the negative form of  $\div$ **ffoo**' would be '-fno-foo'. In the table below, only one of the forms is listed—the one which is not the default. You can figure out the other form by either removing 'no-' or adding it.

#### -fno-automatic

Treat each program unit (except those marked as RECURSIVE) as if the SAVE statement were specified for every local variable and array referenced in it. Does not affect common blocks. (Some Fortran compilers provide this option under the name '-static' or '-save'.) The default, which is '-fautomatic', uses the stack for local variables smaller than the value given by '-fmax-stack-var-size'. Use the option '-frecursive' to use no static memory.

-ff2c Generate code designed to be compatible with code generated by g77 and f2c. The calling conventions used by  $g77$  (originally implemented in  $f2c$ ) require functions that return type default REAL to actually return the C type double,

and functions that return type COMPLEX to return the values via an extra argument in the calling sequence that points to where to store the return value. Under the default GNU calling conventions, such functions simply return their results as they would in GNU C—default REAL functions return the C type float, and COMPLEX functions return the GNU C type complex. Additionally, this option implies the '-fsecond-underscore' option, unless '-fno-second-underscore' is explicitly requested.

This does not affect the generation of code that interfaces with the libgfortran library.

*Caution:* It is not a good idea to mix Fortran code compiled with  $\text{-} \text{ff2c'}$ with code compiled with the default  $\text{-fno-f2c'}$  calling conventions as, calling COMPLEX or default REAL functions between program parts which were compiled with different calling conventions will break at execution time.

Caution: This will break code which passes intrinsic functions of type default REAL or COMPLEX as actual arguments, as the library implementations use the '-fno-f2c' calling conventions.

#### -fno-underscoring

Do not transform names of entities specified in the Fortran source file by appending underscores to them.

With '-funderscoring' in effect, GNU Fortran appends one underscore to external names with no underscores. This is done to ensure compatibility with code produced by many UNIX Fortran compilers.

Caution: The default behavior of GNU Fortran is incompatible with f2c and g77, please use the '-ff2c' option if you want object files compiled with GNU Fortran to be compatible with object code created with these tools.

Use of '-fno-underscoring' is not recommended unless you are experimenting with issues such as integration of GNU Fortran into existing system environments (vis-à-vis existing libraries, tools, and so on).

For example, with '-funderscoring', and assuming other defaults like  $'-f \text{case-lower'}$  and that  $j()$  and  $\text{max_count()}$  are external functions while my\_var and lvar are local variables, a statement like

 $I = J() + MAX\_COUNT$  (MY\_VAR, LVAR)

is implemented as something akin to:

```
i = j_() + max_count_-(\&my_var_-, \&lvar);With '-fno-underscoring', the same statement is implemented as:
```
 $i = j() + max_count(kmy_var, klvar);$ 

Use of '-fno-underscoring' allows direct specification of user-defined names while debugging and when interfacing GNU Fortran code with other languages. Note that just because the names match does not mean that the interface implemented by GNU Fortran for an external name matches the interface implemented by some other language for that same name. That is, getting code produced by GNU Fortran to link to code produced by some other compiler using this or any other method can be only a small part of the overall solution getting the code generated by both compilers to agree on issues other than naming can require significant effort, and, unlike naming disagreements, linkers normally cannot detect disagreements in these other areas.

Also, note that with '-fno-underscoring', the lack of appended underscores introduces the very real possibility that a user-defined external name will conflict with a name in a system library, which could make finding unresolved-reference bugs quite difficult in some cases—they might occur at program run time, and show up only as buggy behavior at run time.

In future versions of GNU Fortran we hope to improve naming and linking issues so that debugging always involves using the names as they appear in the source, even if the names as seen by the linker are mangled to prevent accidental linking between procedures with incompatible interfaces.

-fno-whole-file

This flag causes the compiler to resolve and translate each procedure in a file separately.

By default, the whole file is parsed and placed in a single front-end tree. During resolution, in addition to all the usual checks and fixups, references to external procedures that are in the same file effect resolution of that procedure, if not already done, and a check of the interfaces. The dependences are resolved by changing the order in which the file is translated into the backend tree. Thus, a procedure that is referenced is translated before the reference and the duplication of backend tree declarations eliminated.

The '-fno-whole-file' option is deprecated and may lead to wrong code.

-fsecond-underscore

By default, GNU Fortran appends an underscore to external names. If this option is used GNU Fortran appends two underscores to names with underscores and one underscore to external names with no underscores. GNU Fortran also appends two underscores to internal names with underscores to avoid naming collisions with external names.

This option has no effect if  $\text{-fno-underscoring}$  is in effect. It is implied by the '-ff2c' option.

Otherwise, with this option, an external name such as MAX\_COUNT is implemented as a reference to the link-time external symbol max\_count\_\_, instead of max\_count\_. This is required for compatibility with g77 and f2c, and is implied by use of the '-ff2c' option.

#### -fcoarray=<keyword>

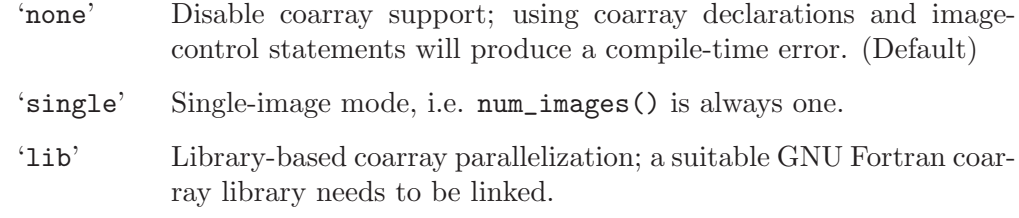

#### -fcheck=<keyword>

Enable the generation of run-time checks; the argument shall be a commadelimited list of the following keywords.

'all' Enable all run-time test of '-fcheck'.

#### 'array-temps'

Warns at run time when for passing an actual argument a temporary array had to be generated. The information generated by this warning is sometimes useful in optimization, in order to avoid such temporaries.

Note: The warning is only printed once per location.

'bounds' Enable generation of run-time checks for array subscripts and against the declared minimum and maximum values. It also checks array indices for assumed and deferred shape arrays against the actual allocated bounds and ensures that all string lengths are equal for character array constructors without an explicit typespec.

> Some checks require that '-fcheck=bounds' is set for the compilation of the main program.

> Note: In the future this may also include other forms of checking, e.g., checking substring references.

- 'do' Enable generation of run-time checks for invalid modification of loop iteration variables.
- 'mem' Enable generation of run-time checks for memory allocation. Note: This option does not affect explicit allocations using the ALLOCATE statement, which will be always checked.
- 'pointer' Enable generation of run-time checks for pointers and allocatables.

#### 'recursion'

Enable generation of run-time checks for recursively called subroutines and functions which are not marked as recursive. See also '-frecursive'. Note: This check does not work for OpenMP programs and is disabled if used together with '-frecursive' and '-fopenmp'.

#### -fbounds-check

Deprecated alias for '-fcheck=bounds'.
```
-fcheck-array-temporaries
```
Deprecated alias for '-fcheck=array-temps'.

#### -fmax-array-constructor=n

This option can be used to increase the upper limit permitted in array constructors. The code below requires this option to expand the array at compile time.

```
program test
implicit none
integer j
integer, parameter :: n = 100000
integer, parameter :: i(n) = \left( \frac{2 \times j}{j}, j = 1, n \right) /print '(10(I0, 1X))', i
end program test
```
Caution: This option can lead to long compile times and excessively large object files.

The default value for *n* is 65535.

#### -fmax-stack-var-size=n

This option specifies the size in bytes of the largest array that will be put on the stack; if the size is exceeded static memory is used (except in procedures marked as RECURSIVE). Use the option '-frecursive' to allow for recursive procedures which do not have a RECURSIVE attribute or for parallel programs. Use '-fno-automatic' to never use the stack.

This option currently only affects local arrays declared with constant bounds, and may not apply to all character variables. Future versions of GNU Fortran may improve this behavior.

The default value for n is 32768.

#### -fstack-arrays

Adding this option will make the Fortran compiler put all local arrays, even those of unknown size onto stack memory. If your program uses very large local arrays it is possible that you will have to extend your runtime limits for stack memory on some operating systems. This flag is enabled by default at optimization level '-Ofast'.

#### -fpack-derived

This option tells GNU Fortran to pack derived type members as closely as possible. Code compiled with this option is likely to be incompatible with code compiled without this option, and may execute slower.

#### -frepack-arrays

In some circumstances GNU Fortran may pass assumed shape array sections via a descriptor describing a noncontiguous area of memory. This option adds code to the function prologue to repack the data into a contiguous block at runtime.

This should result in faster accesses to the array. However it can introduce significant overhead to the function call, especially when the passed data is noncontiguous.

#### -fshort-enums

This option is provided for interoperability with C code that was compiled with the '-fshort-enums' option. It will make GNU Fortran choose the smallest INTEGER kind a given enumerator set will fit in, and give all its enumerators this kind.

#### -fexternal-blas

This option will make gfortran generate calls to BLAS functions for some matrix operations like MATMUL, instead of using our own algorithms, if the size of the matrices involved is larger than a given limit (see '-fblas-matmul-limit'). This may be profitable if an optimized vendor BLAS library is available. The BLAS library will have to be specified at link time.

#### -fblas-matmul-limit=n

Only significant when '-fexternal-blas' is in effect. Matrix multiplication of matrices with size larger than (or equal to) n will be performed by calls to BLAS functions, while others will be handled by gfortran internal algorithms. If the matrices involved are not square, the size comparison is performed using the geometric mean of the dimensions of the argument and result matrices.

The default value for n is 30.

-frecursive

Allow indirect recursion by forcing all local arrays to be allocated on the stack. This flag cannot be used together with '-fmax-stack-var-size=' or '-fno-automatic'.

```
-finit-local-zero
```

```
-finit-integer=n
```

```
-finit-real=<zero|inf|-inf|nan|snan>
```

```
-finit-logical=<true|false>
```

```
-finit-character=n
```
The '-finit-local-zero' option instructs the compiler to initialize local INTEGER, REAL, and COMPLEX variables to zero, LOGICAL variables to false, and CHARACTER variables to a string of null bytes. Finer-grained initialization options are provided by the '-finit-integer=n', '-finit-real= $\langle zero|inf|$ inf|nan|snan>' (which also initializes the real and imaginary parts of local COMPLEX variables), '-finit-logical=<true|false>', and '-finit-character=n' (where n is an ASCII character value) options. These options do not initialize

- allocatable arrays
- components of derived type variables
- variables that appear in an EQUIVALENCE statement.

(These limitations may be removed in future releases).

Note that the '-finit-real=nan' option initializes REAL and COMPLEX variables with a quiet NaN. For a signalling NaN use '-finit-real=snan'; note, however, that compile-time optimizations may convert them into quiet NaN and that trapping needs to be enabled (e.g. via '-ffpe-trap').

Finally, note that enabling any of the '-finit-\*' options will silence warnings that would have been emitted by '-Wuninitialized' for the affected local variables.

-falign-commons

By default, gfortran enforces proper alignment of all variables in a COMMON block by padding them as needed. On certain platforms this is mandatory, on others it increases performance. If a COMMON block is not declared with consistent data types everywhere, this padding can cause trouble, and '-fno-align-commons' can be used to disable automatic alignment. The same form of this option should be used for all files that share a COMMON block. To avoid potential alignment issues in COMMON blocks, it is recommended to order objects from largest to smallest.

#### -fno-protect-parens

By default the parentheses in expression are honored for all optimization levels such that the compiler does not do any re-association. Using '-fno-protect-parens' allows the compiler to reorder REAL and COMPLEX expressions to produce faster code. Note that for the re-association optimization '-fno-signed-zeros' and '-fno-trapping-math' need to be in effect. The parentheses protection is enabled by default, unless '-Ofast' is given.

-frealloc-lhs

An allocatable left-hand side of an intrinsic assignment is automatically (re)allocated if it is either unallocated or has a different shape. The option is enabled by default except when '-std=f95' is given.

#### -faggressive-function-elimination

Functions with identical argument lists are eliminated within statements, regardless of whether these functions are marked PURE or not. For example, in

 $a = f(b, c) + f(b, c)$ 

there will only be a single call to f. This option only works if '-ffrontend-optimize' is in effect.

#### -ffrontend-optimize

This option performs front-end optimization, based on manipulating parts the Fortran parse tree. Enabled by default by any '-O' option. Optimizations enabled by this option include elimination of identical function calls within expressions, removing unnecessary calls to TRIM in comparisons and assignments and replacing  $TRIM(a)$  with  $a(1:LEM_TRIM(a))$ . It can be deselected by specifying '-fno-frontend-optimize'.

See [Section "Options for Code Generation Conventions" in](#page-32-0) Using the GNU Compiler [Collection \(GCC\)](#page-32-0), for information on more options offered by the GBE shared by gfortran, gcc, and other GNU compilers.

# <span id="page-38-0"></span>2.10 Environment variables affecting gfortran

The gfortran compiler currently does not make use of any environment variables to control its operation above and beyond those that affect the operation of gcc.

See [Section "Environment Variables Affecting GCC" in](#page-38-0) Using the GNU Compiler Col[lection \(GCC\)](#page-38-0), for information on environment variables.

See [Chapter 3 \[Runtime\], page 27,](#page-40-0) for environment variables that affect the run-time behavior of programs compiled with GNU Fortran.

# <span id="page-40-0"></span>3 Runtime: Influencing runtime behavior with environment variables

The behavior of the gfortran can be influenced by environment variables.

Malformed environment variables are silently ignored.

# 3.1 GFORTRAN\_STDIN\_UNIT—Unit number for standard input

This environment variable can be used to select the unit number preconnected to standard input. This must be a positive integer. The default value is 5.

# 3.2 GFORTRAN\_STDOUT\_UNIT—Unit number for standard output

This environment variable can be used to select the unit number preconnected to standard output. This must be a positive integer. The default value is 6.

# 3.3 GFORTRAN\_STDERR\_UNIT—Unit number for standard error

This environment variable can be used to select the unit number preconnected to standard error. This must be a positive integer. The default value is 0.

# 3.4 GFORTRAN\_TMPDIR—Directory for scratch files

This environment variable controls where scratch files are created. If this environment variable is missing, GNU Fortran searches for the environment variable TMP, then TEMP. If these are missing, the default is '/tmp'.

# 3.5 GFORTRAN\_UNBUFFERED\_ALL—Do not buffer I/O on all units

This environment variable controls whether all  $I/O$  is unbuffered. If the first letter is 'y', 'Y' or '1', all I/O is unbuffered. This will slow down small sequential reads and writes. If the first letter is 'n', 'N' or '0',  $I/O$  is buffered. This is the default.

# 3.6 GFORTRAN\_UNBUFFERED\_PRECONNECTED—Do not buffer I/O on preconnected units

The environment variable named GFORTRAN\_UNBUFFERED\_PRECONNECTED controls whether I/O on a preconnected unit (i.e. STDOUT or STDERR) is unbuffered. If the first letter is 'y', 'Y' or '1', I/O is unbuffered. This will slow down small sequential reads and writes. If the first letter is 'n', 'N' or '0',  $I/O$  is buffered. This is the default.

# 3.7 GFORTRAN\_SHOW\_LOCUS—Show location for runtime errors

If the first letter is 'y', 'Y' or '1', filename and line numbers for runtime errors are printed. If the first letter is 'n', 'N' or '0', do not print filename and line numbers for runtime errors. The default is to print the location.

# 3.8 GFORTRAN\_OPTIONAL\_PLUS—Print leading + where permitted

If the first letter is 'y', 'Y' or '1', a plus sign is printed where permitted by the Fortran standard. If the first letter is 'n', 'N' or '0', a plus sign is not printed in most cases. Default is not to print plus signs.

# 3.9 GFORTRAN\_DEFAULT\_RECL—Default record length for new files

This environment variable specifies the default record length, in bytes, for files which are opened without a RECL tag in the OPEN statement. This must be a positive integer. The default value is 1073741824 bytes (1 GB).

# 3.10 GFORTRAN\_LIST\_SEPARATOR—Separator for list output

This environment variable specifies the separator when writing list-directed output. It may contain any number of spaces and at most one comma. If you specify this on the command line, be sure to quote spaces, as in

\$ GFORTRAN\_LIST\_SEPARATOR=' , ' ./a.out

when **a** out is the compiled Fortran program that you want to run. Default is a single space.

# <span id="page-41-0"></span>3.11 GFORTRAN\_CONVERT\_UNIT—Set endianness for unformatted  $I/O$

By setting the GFORTRAN\_CONVERT\_UNIT variable, it is possible to change the representation of data for unformatted files. The syntax for the GFORTRAN\_CONVERT\_UNIT variable is:

```
GFORTRAN_CONVERT_UNIT: mode | mode ';' exception | exception ;
mode: 'native' | 'swap' | 'big_endian' | 'little_endian' ;
exception: mode ':' unit_list | unit_list ;
unit_list: unit_spec | unit_list unit_spec ;
unit_spec: INTEGER | INTEGER '-' INTEGER ;
```
The variable consists of an optional default mode, followed by a list of optional exceptions, which are separated by semicolons from the preceding default and each other. Each exception consists of a format and a comma-separated list of units. Valid values for the modes are the same as for the CONVERT specifier:

NATIVE Use the native format. This is the default.

SWAP Swap between little- and big-endian.

LITTLE\_ENDIAN Use the little-endian format for unformatted files.

BIG\_ENDIAN Use the big-endian format for unformatted files.

A missing mode for an exception is taken to mean BIG\_ENDIAN. Examples of values for GFORTRAN\_CONVERT\_UNIT are:

'big\_endian' Do all unformatted  $I/O$  in big\_endian mode.

'little\_endian;native:10-20,25' Do all unformatted  $I/O$  in little\_endian mode, except for units 10 to 20 and 25, which are in native format.

'10-20' Units 10 to 20 are big-endian, the rest is native.

Setting the environment variables should be done on the command line or via the export command for sh-compatible shells and via setenv for csh-compatible shells.

Example for sh:

```
$ gfortran foo.f90
   $ GFORTRAN_CONVERT_UNIT='big_endian;native:10-20' ./a.out
Example code for csh:
   % gfortran foo.f90
```

```
% setenv GFORTRAN_CONVERT_UNIT 'big_endian;native:10-20'
% ./a.out
```
Using anything but the native representation for unformatted data carries a significant speed overhead. If speed in this area matters to you, it is best if you use this only for data that needs to be portable.

See [Section 6.1.15 \[CONVERT specifier\], page 47](#page-60-0), for an alternative way to specify the data representation for unformatted files. See [Section 2.8 \[Runtime Options\], page 19,](#page-32-1) for setting a default data representation for the whole program. The CONVERT specifier overrides the '-fconvert' compile options.

Note that the values specified via the GFORTRAN CONVERT UNIT environment variable will override the CONVERT specifier in the open statement. This is to give control over data formats to users who do not have the source code of their program available.

# 3.12 GFORTRAN\_ERROR\_BACKTRACE—Show backtrace on run-time errors

If the GFORTRAN\_ERROR\_BACKTRACE variable is set to 'y', 'Y' or '1' (only the first letter is relevant) then a backtrace is printed when a serious run-time error occurs. To disable the backtracing, set the variable to 'n', 'N', 'O'. Default is to print a backtrace unless the '-fno-backtrace' compile option was used.

# Part II: Language Reference

# 4 Fortran 2003 and 2008 Status

# 4.1 Fortran 2003 status

GNU Fortran supports several Fortran 2003 features; an incomplete list can be found below. See also the [wiki page](http://gcc.gnu.org/wiki/Fortran2003) about Fortran 2003.

- Procedure pointers including procedure-pointer components with PASS attribute.
- Procedures which are bound to a derived type (type-bound procedures) including PASS, PROCEDURE and GENERIC, and operators bound to a type.
- Abstract interfaces and type extension with the possibility to override type-bound procedures or to have deferred binding.
- Polymorphic entities ("CLASS") for derived types including SAME\_TYPE\_AS, EXTENDS\_ TYPE\_OF and SELECT TYPE. Note that unlimited polymorphism is currently not supported.
- Generic interface names, which have the same name as derived types, are now supported. This allows one to write constructor functions. Note that Fortran does not support static constructor functions. For static variables, only default initialization or structure-constructor initialization are available.
- The ASSOCIATE construct.
- Interoperability with C including enumerations,
- In structure constructors the components with default values may be omitted.
- Extensions to the ALLOCATE statement, allowing for a type-specification with type parameter and for allocation and initialization from a SOURCE= expression; ALLOCATE and DEALLOCATE optionally return an error message string via ERRMSG=.
- Reallocation on assignment: If an intrinsic assignment is used, an allocatable variable on the left-hand side is automatically allocated (if unallocated) or reallocated (if the shape is different). Currently, scalar deferred character length left-hand sides are correctly handled but arrays are not yet fully implemented.
- Transferring of allocations via MOVE\_ALLOC.
- The PRIVATE and PUBLIC attributes may be given individually to derived-type components.
- In pointer assignments, the lower bound may be specified and the remapping of elements is supported.
- For pointers an INTENT may be specified which affect the association status not the value of the pointer target.
- Intrinsics command\_argument\_count, get\_command, get\_command\_argument, and get\_ environment\_variable.
- Support for Unicode characters (ISO 10646) and UTF-8, including the SELECTED\_CHAR\_ KIND and NEW\_LINE intrinsic functions.
- Support for binary, octal and hexadecimal (BOZ) constants in the intrinsic functions INT, REAL, CMPLX and DBLE.
- Support for namelist variables with allocatable and pointer attribute and nonconstant length type parameter.
- Array constructors using square brackets. That is,  $[\ldots]$  rather than  $(\ldots)$ . Typespecification for array constructors like (/ some-type :: ... /).
- Extensions to the specification and initialization expressions, including the support for intrinsics with real and complex arguments.
- Support for the asynchronous input/output syntax; however, the data transfer is currently always synchronously performed.
- FLUSH statement.
- **IOMSG**= specifier for I/O statements.
- Support for the declaration of enumeration constants via the ENUM and ENUMERATOR statements. Interoperability with gcc is guaranteed also for the case where the fshort-enums command line option is given.
- TR 15581:
	- ALLOCATABLE dummy arguments.
	- ALLOCATABLE function results
	- ALLOCATABLE components of derived types
- The OPEN statement supports the ACCESS='STREAM' specifier, allowing I/O without any record structure.
- Namelist input/output for internal files.
- Further I/O extensions: Rounding during formatted output, using of a decimal comma instead of a decimal point, setting whether a plus sign should appear for positive numbers.
- The PROTECTED statement and attribute.
- The VALUE statement and attribute.
- The VOLATILE statement and attribute.
- The IMPORT statement, allowing to import host-associated derived types.
- The intrinsic modules ISO\_FORTRAN\_ENVIRONMENT is supported, which contains parameters of the I/O units, storage sizes. Additionally, procedures for C interoperability are available in the ISO\_C\_BINDING module.
- USE statement with INTRINSIC and NON\_INTRINSIC attribute; supported intrinsic modules: ISO\_FORTRAN\_ENV, ISO\_C\_BINDING, OMP\_LIB and OMP\_LIB\_KINDS.
- Renaming of operators in the USE statement.

# 4.2 Fortran 2008 status

The latest version of the Fortran standard is ISO/IEC 1539-1:2010, informally known as Fortran 2008. The official version is available from International Organization for Standardization (ISO) or its national member organizations. The the final draft (FDIS) can be downloaded free of charge from <http://www.nag.co.uk/sc22wg5/links.html>. Fortran is developed by the Working Group 5 of Sub-Committee 22 of the Joint Technical Committee 1 of the International Organization for Standardization and the International Electrotechnical Commission (IEC). This group is known as [WG5](http://www.nag.co.uk/sc22wg5/).

The GNU Fortran compiler supports several of the new features of Fortran 2008; the [wiki](http://gcc.gnu.org/wiki/Fortran2008Status) has some information about the current Fortran 2008 implementation status. In particular, the following is implemented.

- The '-std=f2008' option and support for the file extensions '.f08' and '.F08'.
- The OPEN statement now supports the NEWUNIT= option, which returns a unique file unit, thus preventing inadvertent use of the same unit in different parts of the program.
- The g0 format descriptor and unlimited format items.
- The mathematical intrinsics ASINH, ACOSH, ATANH, ERF, ERFC, GAMMA, LOG\_GAMMA, BESSEL\_J0, BESSEL\_J1, BESSEL\_JN, BESSEL\_Y0, BESSEL\_Y1, BESSEL\_YN, HYPOT, NORM2, and ERFC\_SCALED.
- Using complex arguments with TAN, SINH, COSH, TANH, ASIN, ACOS, and ATAN is now possible;  $ATAN(Y,X)$  is now an alias for  $ATAN2(Y,X)$ .
- Support of the PARITY intrinsic functions.
- The following bit intrinsics: LEADZ and TRAILZ for counting the number of leading and trailing zero bits, POPCNT and POPPAR for counting the number of one bits and returning the parity; BGE, BGT, BLE, and BLT for bitwise comparisons; DSHIFTL and DSHIFTR for combined left and right shifts, MASKL and MASKR for simple left and right justified masks, MERGE\_BITS for a bitwise merge using a mask, SHIFTA, SHIFTL and SHIFTR for shift operations, and the transformational bit intrinsics IALL, IANY and IPARITY.
- Support of the EXECUTE\_COMMAND\_LINE intrinsic subroutine.
- Support for the STORAGE\_SIZE intrinsic inquiry function.
- The INT{8,16,32} and REAL{32,64,128} kind type parameters and the array-valued named constants INTEGER\_KINDS, LOGICAL\_KINDS, REAL\_KINDS and CHARACTER\_KINDS of the intrinsic module ISO\_FORTRAN\_ENV.
- The module procedures C\_SIZEOF of the intrinsic module ISO\_C\_BINDINGS and COMPILER\_VERSION and COMPILER\_OPTIONS of ISO\_FORTRAN\_ENV.
- Coarray support for serial programs with '-fcoarray=single' flag and experimental support for multiple images with the '-fcoarray=lib' flag.
- The DO CONCURRENT construct is supported.
- The BLOCK construct is supported.
- The STOP and the new ERROR STOP statements now support all constant expressions.
- Support for the CONTIGUOUS attribute.
- Support for ALLOCATE with MOLD.
- Support for the IMPURE attribute for procedures, which allows for ELEMENTAL procedures without the restrictions of PURE.
- Null pointers (including NULL()) and not-allocated variables can be used as actual argument to optional non-pointer, non-allocatable dummy arguments, denoting an absent argument.
- Non-pointer variables with TARGET attribute can be used as actual argument to POINTER dummies with INTENT(IN).
- Pointers including procedure pointers and those in a derived type (pointer components) can now be initialized by a target instead of only by NULL.
- The EXIT statement (with construct-name) can be now be used to leave not only the DO but also the ASSOCIATE, BLOCK, IF, SELECT CASE and SELECT TYPE constructs.
- Internal procedures can now be used as actual argument.

• Minor features: obsolesce diagnostics for ENTRY with '-std=f2008'; a line may start with a semicolon; for internal and module procedures END can be used instead of END SUBROUTINE and END FUNCTION; SELECTED\_REAL\_KIND now also takes a RADIX argument; intrinsic types are supported for TYPE(intrinsic-type-spec); multiple type-bound procedures can be declared in a single PROCEDURE statement; implied-shape arrays are supported for named constants (PARAMETER).

# 4.3 Technical Specification 29113 Status

GNU Fortran supports some of the new features of the Technical Specification (TS) 29113 on Further Interoperability of Fortran with C. The [wiki](http://gcc.gnu.org/wiki/TS29113Status) has some information about the current TS 29113 implementation status. In particular, the following is implemented.

- The '-std=f2008ts' option.
- The OPTIONAL attribute is allowed for dummy arguments of BIND(C) procedures.
- The RANK intrinsic is supported.
- GNU Fortran's implementation for variables with ASYNCHRONOUS attribute is compatible with TS 29113.

# 5 Compiler Characteristics

This chapter describes certain characteristics of the GNU Fortran compiler, that are not specified by the Fortran standard, but which might in some way or another become visible to the programmer.

# 5.1 KIND Type Parameters

The KIND type parameters supported by GNU Fortran for the primitive data types are:

INTEGER 1, 2, 4, 8\*,  $16^*$ , default: 4 (1) LOGICAL 1, 2, 4, 8\*,  $16^*$ , default: 4 (1) REAL  $4, 8, 10^*, 16^*,$  default:  $4(2)$ COMPLEX  $4, 8, 10^*, 16^*,$  default:  $4(2)$ CHARACTER 1, 4, default: 1

 $* =$ not available on all systems

(1) Unless -fdefault-integer-8 is used

(2) Unless -fdefault-real-8 is used

The KIND value matches the storage size in bytes, except for COMPLEX where the storage size is twice as much (or both real and imaginary part are a real value of the given size). It is recommended to use the SELECTED\_CHAR\_KIND, SELECTED\_INT\_KIND and SELECTED\_REAL\_ KIND intrinsics or the INT8, INT16, INT32, INT64, REAL32, REAL64, and REAL128 parameters of the ISO\_FORTRAN\_ENV module instead of the concrete values. The available kind parameters can be found in the constant arrays CHARACTER\_KINDS, INTEGER\_KINDS, LOGICAL\_KINDS and REAL\_KINDS in the ISO\_FORTRAN\_ENV module (see [Section 9.1 \[ISO](#page-226-0) FORTRAN ENV], [page 213\)](#page-226-0).

# 5.2 Internal representation of LOGICAL variables

The Fortran standard does not specify how variables of LOGICAL type are represented, beyond requiring that LOGICAL variables of default kind have the same storage size as default INTEGER and REAL variables. The GNU Fortran internal representation is as follows.

A LOGICAL(KIND=N) variable is represented as an INTEGER(KIND=N) variable, however, with only two permissible values: 1 for .TRUE. and 0 for .FALSE.. Any other integer value results in undefined behavior.

Note that for mixed-language programming using the ISO\_C\_BINDING feature, there is a C\_BOOL kind that can be used to create LOGICAL(KIND=C\_BOOL) variables which are interoperable with the C99 Bool type. The C99 Bool type has an internal representation described in the C99 standard, which is identical to the above description, i.e. with 1 for true and 0 for false being the only permissible values. Thus the internal representation of  $L$ OGICAL variables in GNU Fortran is identical to C99  $L$ Bool, except for a possible difference in storage size depending on the kind.

# 5.3 Thread-safety of the runtime library

GNU Fortran can be used in programs with multiple threads, e.g. by using OpenMP, by calling OS thread handling functions via the ISO\_C\_BINDING facility, or by GNU Fortran compiled library code being called from a multi-threaded program.

The GNU Fortran runtime library, (libgfortran), supports being called concurrently from multiple threads with the following exceptions.

During library initialization, the C getenv function is used, which need not be threadsafe. Similarly, the getenv function is used to implement the GET\_ENVIRONMENT\_VARIABLE and GETENV intrinsics. It is the responsibility of the user to ensure that the environment is not being updated concurrently when any of these actions are taking place.

The EXECUTE\_COMMAND\_LINE and SYSTEM intrinsics are implemented with the system function, which need not be thread-safe. It is the responsibility of the user to ensure that system is not called concurrently.

Finally, for platforms not supporting thread-safe POSIX functions, further functionality might not be thread-safe. For details, please consult the documentation for your operating system.

## 5.4 Data consistency and durability

This section contains a brief overview of data and metadata consistency and durability issues when doing I/O.

With respect to durability, GNU Fortran makes no effort to ensure that data is committed to stable storage. If this is required, the GNU Fortran programmer can use the intrinsic FNUM to retrieve the low level file descriptor corresponding to an open Fortran unit. Then, using e.g. the ISO\_C\_BINDING feature, one can call the underlying system call to flush dirty data to stable storage, such as fsync on POSIX, commit on MingW, or fcntl(fd, F\_FULLSYNC, 0) on Mac OS X. The following example shows how to call fsync:

```
! Declare the interface for POSIX fsync function
interface
  function fsync (fd) bind(c,name="fsync")
  use iso_c_binding, only: c_int
    integer(c_int), value :: fd
    integer(c_int) :: fsync
  end function fsync
end interface
! Variable declaration
integer :: ret
! Opening unit 10
open (10,file="foo")
! ...
! Perform I/O on unit 10
! ...
! Flush and sync
flush(10)
ret = fsync(fnum(10))
```
! Handle possible error if (ret /= 0) stop "Error calling FSYNC"

With respect to consistency, for regular files GNU Fortran uses buffered I/O in order to improve performance. This buffer is flushed automatically when full and in some other situations, e.g. when closing a unit. It can also be explicitly flushed with the FLUSH statement. Also, the buffering can be turned off with the GFORTRAN\_UNBUFFERED\_ALL and GFORTRAN\_UNBUFFERED\_PRECONNECTED environment variables. Special files, such as terminals and pipes, are always unbuffered. Sometimes, however, further things may need to be done in order to allow other processes to see data that GNU Fortran has written, as follows.

The Windows platform supports a relaxed metadata consistency model, where file metadata is written to the directory lazily. This means that, for instance, the dir command can show a stale size for a file. One can force a directory metadata update by closing the unit, or by calling \_commit on the file descriptor. Note, though, that \_commit will force all dirty data to stable storage, which is often a very slow operation.

The Network File System (NFS) implements a relaxed consistency model called open-toclose consistency. Closing a file forces dirty data and metadata to be flushed to the server, and opening a file forces the client to contact the server in order to revalidate cached data. fsync will also force a flush of dirty data and metadata to the server. Similar to open and close, acquiring and releasing fcntl file locks, if the server supports them, will also force cache validation and flushing dirty data and metadata.

# 6 Extensions

The two sections below detail the extensions to standard Fortran that are implemented in GNU Fortran, as well as some of the popular or historically important extensions that are not (or not yet) implemented. For the latter case, we explain the alternatives available to GNU Fortran users, including replacement by standard-conforming code or GNU extensions.

# 6.1 Extensions implemented in GNU Fortran

GNU Fortran implements a number of extensions over standard Fortran. This chapter contains information on their syntax and meaning. There are currently two categories of GNU Fortran extensions, those that provide functionality beyond that provided by any standard, and those that are supported by GNU Fortran purely for backward compatibility with legacy compilers. By default, '-std=gnu' allows the compiler to accept both types of extensions, but to warn about the use of the latter. Specifying either '-std=f95', '-std=f2003' or '-std=f2008' disables both types of extensions, and '-std=legacy' allows both without warning.

# 6.1.1 Old-style kind specifications

GNU Fortran allows old-style kind specifications in declarations. These look like:

```
TYPESPEC*size x,y,z
```
where TYPESPEC is a basic type (INTEGER, REAL, etc.), and where size is a byte count corresponding to the storage size of a valid kind for that type. (For COMPLEX variables, size is the total size of the real and imaginary parts.) The statement then declares  $x, y$ and z to be of type TYPESPEC with the appropriate kind. This is equivalent to the standardconforming declaration

TYPESPEC(k) x,y,z

where k is the kind parameter suitable for the intended precision. As kind parameters are implementation-dependent, use the KIND, SELECTED\_INT\_KIND and SELECTED\_REAL\_KIND intrinsics to retrieve the correct value, for instance REAL\*8 x can be replaced by:

```
INTEGER, PARAMETER :: dbl = KIND(1.0d0)
REAL(KIND=dbl) :: x
```
## 6.1.2 Old-style variable initialization

GNU Fortran allows old-style initialization of variables of the form:

```
INTEGER i/1/, j/2/REAL x(2,2) /3*0.,1./
```
The syntax for the initializers is as for the DATA statement, but unlike in a DATA statement, an initializer only applies to the variable immediately preceding the initialization. In other words, something like INTEGER I,J/2,3/ is not valid. This style of initialization is only allowed in declarations without double colons  $(:,:)$ ; the double colons were introduced in Fortran 90, which also introduced a standard syntax for initializing variables in type declarations.

Examples of standard-conforming code equivalent to the above example are:

```
! Fortran 90
     INTEGER :: i = 1, j = 2REAL :: x(2,2) = RESHAPE(((0.0.0.0.1.7)), SHAPE(x))
```
! Fortran 77 INTEGER i, j REAL  $x(2,2)$ DATA i/1/, j/2/, x/3\*0.,1./

Note that variables which are explicitly initialized in declarations or in DATA statements automatically acquire the SAVE attribute.

#### 6.1.3 Extensions to namelist

GNU Fortran fully supports the Fortran 95 standard for namelist I/O including array qualifiers, substrings and fully qualified derived types. The output from a namelist write is compatible with namelist read. The output has all names in upper case and indentation to column 1 after the namelist name. Two extensions are permitted:

```
Old-style use of '$' instead of '&'
   $MYNML
    X(:)\%Y(2) = 1.0 2.0 3.0CH(1:4) = "abcd"$END
```
It should be noted that the default terminator is '/' rather than '&END'.

Querying of the namelist when inputting from stdin. After at least one space, entering '?' sends to stdout the namelist name and the names of the variables in the namelist:

```
?
&mynml
x
x%y
 ch
&end
```
Entering '=?' outputs the namelist to stdout, as if  $WRITE(*, NML = mynm1)$  had been called:

```
=?
```
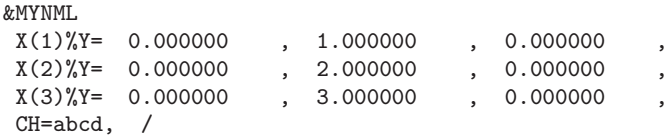

To aid this dialog, when input is from stdin, errors send their messages to stderr and execution continues, even if IOSTAT is set.

PRINT namelist is permitted. This causes an error if '-std=f95' is used.

```
PROGRAM test_print
 REAL, dimension (4) :: x = (1.0, 2.0, 3.0, 4.0)NAMELIST /mynml/ x
 PRINT mynml
END PROGRAM test_print
```
Expanded namelist reads are permitted. This causes an error if '-std=f95' is used. In the following example, the first element of the array will be given the value 0.00 and the two succeeding elements will be given the values 1.00 and 2.00.

&MYNML  $X(1,1) = 0.00$ , 1.00, 2.00 /

### 6.1.4 X format descriptor without count field

To support legacy codes, GNU Fortran permits the count field of the X edit descriptor in FORMAT statements to be omitted. When omitted, the count is implicitly assumed to be one.

PRINT 10, 2, 3 10 FORMAT (I1, X, I1)

### 6.1.5 Commas in FORMAT specifications

To support legacy codes, GNU Fortran allows the comma separator to be omitted immediately before and after character string edit descriptors in FORMAT statements.

```
PRINT 10, 2, 3
10 FORMAT ('FOO='I1' BAR='I2)
```
#### 6.1.6 Missing period in FORMAT specifications

To support legacy codes, GNU Fortran allows missing periods in format specifications if and only if '-std=legacy' is given on the command line. This is considered non-conforming code and is discouraged.

REAL :: value READ(\*,10) value 10 FORMAT ('F4')

### 6.1.7 I/O item lists

To support legacy codes, GNU Fortran allows the input item list of the READ statement, and the output item lists of the WRITE and PRINT statements, to start with a comma.

#### 6.1.8 Q exponent-letter

GNU Fortran accepts real literal constants with an exponent-letter of Q, for example, 1.23Q45. The constant is interpreted as a REAL(16) entity on targets that support this type. If the target does not support REAL(16) but has a REAL(10) type, then the realliteral-constant will be interpreted as a REAL(10) entity. In the absence of REAL(16) and REAL(10), an error will occur.

#### 6.1.9 BOZ literal constants

Besides decimal constants, Fortran also supports binary  $(b)$ , octal  $(o)$  and hexadecimal  $(z)$ integer constants. The syntax is: 'prefix quote digits quote', were the prefix is either b, o or z, quote is either ' or " and the digits are for binary 0 or 1, for octal between 0 and 7, and for hexadecimal between 0 and F. (Example: b'01011101'.)

Up to Fortran 95, BOZ literals were only allowed to initialize integer variables in DATA statements. Since Fortran 2003 BOZ literals are also allowed as argument of REAL, DBLE, INT and CMPLX; the result is the same as if the integer BOZ literal had been converted by TRANSFER to, respectively, real, double precision, integer or complex. As GNU Fortran extension the intrinsic procedures FLOAT, DFLOAT, COMPLEX and DCMPLX are treated alike.

As an extension, GNU Fortran allows hexadecimal BOZ literal constants to be specified using the X prefix, in addition to the standard Z prefix. The BOZ literal can also be specified by adding a suffix to the string, for example, Z'ABC' and 'ABC'Z are equivalent.

Furthermore, GNU Fortran allows using BOZ literal constants outside DATA statements and the four intrinsic functions allowed by Fortran 2003. In DATA statements, in direct assignments, where the right-hand side only contains a BOZ literal constant, and for oldstyle initializers of the form integer i  $\frac{\partial^2}{\partial 3'}$ , the constant is transferred as if TRANSFER had been used; for COMPLEX numbers, only the real part is initialized unless CMPLX is used. In all other cases, the BOZ literal constant is converted to an INTEGER value with the largest decimal representation. This value is then converted numerically to the type and kind of the variable in question. (For instance, real ::  $r = b'0000001' + 1$  initializes r with 2.0.) As different compilers implement the extension differently, one should be careful when doing bitwise initialization of non-integer variables.

Note that initializing an INTEGER variable with a statement such as DATA i/Z'FFFFFFFF'/ will give an integer overflow error rather than the desired result of −1 when i is a 32-bit integer on a system that supports 64-bit integers. The '-fno-range-check' option can be used as a workaround for legacy code that initializes integers in this manner.

#### 6.1.10 Real array indices

As an extension, GNU Fortran allows the use of REAL expressions or variables as array indices.

#### 6.1.11 Unary operators

As an extension, GNU Fortran allows unary plus and unary minus operators to appear as the second operand of binary arithmetic operators without the need for parenthesis.

 $X = Y * -Z$ 

#### 6.1.12 Implicitly convert LOGICAL and INTEGER values

As an extension for backwards compatibility with other compilers, GNU Fortran allows the implicit conversion of LOGICAL values to INTEGER values and vice versa. When converting from a LOGICAL to an INTEGER, .FALSE. is interpreted as zero, and .TRUE. is interpreted as one. When converting from INTEGER to LOGICAL, the value zero is interpreted as .FALSE. and any nonzero value is interpreted as .TRUE..

```
LOGICAL :: l
1 = 1INTEGER :: i
i = .TRUE.
```
However, there is no implicit conversion of INTEGER values in if-statements, nor of LOGICAL or INTEGER values in I/O operations.

#### 6.1.13 Hollerith constants support

GNU Fortran supports Hollerith constants in assignments, function arguments, and DATA and ASSIGN statements. A Hollerith constant is written as a string of characters preceded by an integer constant indicating the character count, and the letter H or h, and stored in bytewise fashion in a numeric (INTEGER, REAL, or complex) or LOGICAL variable. The constant will be padded or truncated to fit the size of the variable in which it is stored.

Examples of valid uses of Hollerith constants:

complex\*16 x(2) data x /16Habcdefghijklmnop, 16Hqrstuvwxyz012345/  $x(1) = 16HABCDEFGHIJKLMNOP$ call foo (4h abc)

Invalid Hollerith constants examples:

integer\*4 a a = 8H12345678 ! Valid, but the Hollerith constant will be truncated.<br>a = 0H = 1 At least one character is needed. ! At least one character is needed.

In general, Hollerith constants were used to provide a rudimentary facility for handling character strings in early Fortran compilers, prior to the introduction of CHARACTER variables in Fortran 77; in those cases, the standard-compliant equivalent is to convert the program to use proper character strings. On occasion, there may be a case where the intent is specifically to initialize a numeric variable with a given byte sequence. In these cases, the same result can be obtained by using the TRANSFER statement, as in this example.

> INTEGER(KIND=4) :: a<br>a = TRANSFER ("abcd", a)  $!$  equivalent to: a = 4Habcd

#### 6.1.14 Cray pointers

or,

Cray pointers are part of a non-standard extension that provides a C-like pointer in Fortran. This is accomplished through a pair of variables: an integer "pointer" that holds a memory address, and a "pointee" that is used to dereference the pointer.

Pointer/pointee pairs are declared in statements of the form:

```
pointer ( <pointer> , <pointee> )
pointer ( <pointer1> , <pointee1> ), ( <pointer2> , <pointee2> ), ...
```
The pointer is an integer that is intended to hold a memory address. The pointee may be an array or scalar. A pointee can be an assumed size array—that is, the last dimension may be left unspecified by using  $a * in$  place of a value—but a pointee cannot be an assumed shape array. No space is allocated for the pointee.

The pointee may have its type declared before or after the pointer statement, and its array specification (if any) may be declared before, during, or after the pointer statement. The pointer may be declared as an integer prior to the pointer statement. However, some machines have default integer sizes that are different than the size of a pointer, and so the following code is not portable:

```
integer ipt
pointer (ipt, iarr)
```
If a pointer is declared with a kind that is too small, the compiler will issue a warning; the resulting binary will probably not work correctly, because the memory addresses stored in the pointers may be truncated. It is safer to omit the first line of the above example; if explicit declaration of ipt's type is omitted, then the compiler will ensure that ipt is an integer variable large enough to hold a pointer.

Pointer arithmetic is valid with Cray pointers, but it is not the same as C pointer arithmetic. Cray pointers are just ordinary integers, so the user is responsible for determining how many bytes to add to a pointer in order to increment it. Consider the following example:

> real target(10) real pointee(10) pointer (ipt, pointee)

ipt = loc (target)  $ipt = ipt + 1$ 

The last statement does not set ipt to the address of target(1), as it would in C pointer arithmetic. Adding 1 to ipt just adds one byte to the address stored in ipt.

Any expression involving the pointee will be translated to use the value stored in the pointer as the base address.

To get the address of elements, this extension provides an intrinsic function LOC(). The  $LOG()$  function is equivalent to the  $\&$  operator in C, except the address is cast to an integer type:

```
real ar(10)pointer(ipt, arpte(10))
real arpte
ipt = loc(ar) ! Makes arpte is an alias for ar
arpte(1) = 1.0 ! Sets ar(1) to 1.0
```
The pointer can also be set by a call to the MALLOC intrinsic (see [Section 8.160 \[MALLOC\],](#page-171-0) [page 158\)](#page-171-0).

Cray pointees often are used to alias an existing variable. For example:

```
integer target(10)
integer iarr(10)
pointer (ipt, iarr)
ipt = loc(target)
```
As long as ipt remains unchanged, iarr is now an alias for target. The optimizer, however, will not detect this aliasing, so it is unsafe to use iarr and target simultaneously. Using a pointee in any way that violates the Fortran aliasing rules or assumptions is illegal. It is the user's responsibility to avoid doing this; the compiler works under the assumption that no such aliasing occurs.

Cray pointers will work correctly when there is no aliasing (i.e., when they are used to access a dynamically allocated block of memory), and also in any routine where a pointee is used, but any variable with which it shares storage is not used. Code that violates these rules may not run as the user intends. This is not a bug in the optimizer; any code that violates the aliasing rules is illegal. (Note that this is not unique to GNU Fortran; any Fortran compiler that supports Cray pointers will "incorrectly" optimize code with illegal aliasing.)

There are a number of restrictions on the attributes that can be applied to Cray pointers and pointees. Pointees may not have the ALLOCATABLE, INTENT, OPTIONAL, DUMMY, TARGET, INTRINSIC, or POINTER attributes. Pointers may not have the DIMENSION, POINTER, TARGET, ALLOCATABLE, EXTERNAL, or INTRINSIC attributes, nor may they be function results. Pointees may not occur in more than one pointer statement. A pointee cannot be a pointer. Pointees cannot occur in equivalence, common, or data statements.

A Cray pointer may also point to a function or a subroutine. For example, the following excerpt is valid:

```
implicit none
external sub
pointer (subptr,subpte)
external subpte
subptr = loc(sub)call subpte()
[...]
```
subroutine sub [...] end subroutine sub

A pointer may be modified during the course of a program, and this will change the location to which the pointee refers. However, when pointees are passed as arguments, they are treated as ordinary variables in the invoked function. Subsequent changes to the pointer will not change the base address of the array that was passed.

#### <span id="page-60-0"></span>6.1.15 CONVERT specifier

GNU Fortran allows the conversion of unformatted data between little- and big-endian representation to facilitate moving of data between different systems. The conversion can be indicated with the CONVERT specifier on the OPEN statement. See [Section 3.11 \[GFOR-](#page-41-0)TRAN CONVERT [UNIT\], page 28,](#page-41-0) for an alternative way of specifying the data format via an environment variable.

Valid values for CONVERT are:

CONVERT='NATIVE' Use the native format. This is the default.

CONVERT='SWAP' Swap between little- and big-endian.

CONVERT='LITTLE\_ENDIAN' Use the little-endian representation for unformatted files.

CONVERT='BIG\_ENDIAN' Use the big-endian representation for unformatted files.

Using the option could look like this:

open(file='big.dat',form='unformatted',access='sequential', & convert='big\_endian')

The value of the conversion can be queried by using INQUIRE(CONVERT=ch). The values returned are 'BIG\_ENDIAN' and 'LITTLE\_ENDIAN'.

CONVERT works between big- and little-endian for INTEGER values of all supported kinds and for REAL on IEEE systems of kinds 4 and 8. Conversion between different "extended double" types on different architectures such as m68k and x86 64, which GNU Fortran supports as REAL(KIND=10) and REAL(KIND=16), will probably not work.

Note that the values specified via the GFORTRAN\_CONVERT\_UNIT environment variable will override the CONVERT specifier in the open statement. This is to give control over data formats to users who do not have the source code of their program available.

Using anything but the native representation for unformatted data carries a significant speed overhead. If speed in this area matters to you, it is best if you use this only for data that needs to be portable.

#### 6.1.16 OpenMP

OpenMP (Open Multi-Processing) is an application programming interface (API) that supports multi-platform shared memory multiprocessing programming in C/C++ and Fortran on many architectures, including Unix and Microsoft Windows platforms. It consists of a set of compiler directives, library routines, and environment variables that influence run-time behavior.

GNU Fortran strives to be compatible to the [OpenMP Application Program Interface](http://www.openmp.org/mp-documents/spec31.pdf) [v3.1.](http://www.openmp.org/mp-documents/spec31.pdf)

To enable the processing of the OpenMP directive !\$omp in free-form source code; the c\$omp, \*\$omp and !\$omp directives in fixed form; the !\$ conditional compilation sentinels in free form; and the c\$, \*\$ and !\$ sentinels in fixed form, gfortran needs to be invoked with the '-fopenmp'. This also arranges for automatic linking of the GNU OpenMP runtime library Section "libgomp" in GNU OpenMP runtime library.

The OpenMP Fortran runtime library routines are provided both in a form of a Fortran 90 module named omp\_lib and in a form of a Fortran include file named 'omp\_lib.h'.

An example of a parallelized loop taken from Appendix A.1 of the OpenMP Application Program Interface v2.5:

```
SUBROUTINE A1(N, A, B)
 INTEGER I, N
 REAL B(N), A(N)!$OMP PARALLEL DO !I is private by default
 DO I=2,N
   B(I) = (A(I) + A(I-1)) / 2.0ENDDO
!$OMP END PARALLEL DO
END SUBROUTINE A1
```
Please note:

- '-fopenmp' implies '-frecursive', i.e., all local arrays will be allocated on the stack. When porting existing code to OpenMP, this may lead to surprising results, especially to segmentation faults if the stacksize is limited.
- On glibc-based systems, OpenMP enabled applications cannot be statically linked due to limitations of the underlying pthreads-implementation. It might be possible to get a working solution if -Wl,--whole-archive -lpthread -Wl,--no-whole-archive is added to the command line. However, this is not supported by gcc and thus not recommended.

### 6.1.17 Argument list functions %VAL, %REF and %LOC

GNU Fortran supports argument list functions %VAL, %REF and %LOC statements, for backward compatibility with g77. It is recommended that these should be used only for code that is accessing facilities outside of GNU Fortran, such as operating system or windowing facilities. It is best to constrain such uses to isolated portions of a program–portions that deal specifically and exclusively with low-level, system-dependent facilities. Such portions might well provide a portable interface for use by the program as a whole, but are themselves not portable, and should be thoroughly tested each time they are rebuilt using a new compiler or version of a compiler.

%VAL passes a scalar argument by value, %REF passes it by reference and %LOC passes its memory location. Since gfortran already passes scalar arguments by reference, %REF is in effect a do-nothing. %LOC has the same effect as a Fortran pointer.

An example of passing an argument by value to a C subroutine foo.:

```
C
C prototype void foo_ (float x);
C
     external foo
     real*4 x
     x = 3.14159call foo (%VAL (x))
```
end

For details refer to the g77 manual [http://gcc.gnu.org/onlinedocs/gcc-3.4.6/g77/](http://gcc.gnu.org/onlinedocs/gcc-3.4.6/g77/index.html#Top) [index.html#Top](http://gcc.gnu.org/onlinedocs/gcc-3.4.6/g77/index.html#Top).

Also,  $c_by_y$  and its partner  $c_by_y$  and  $\ldots$  of the GNU Fortran testsuite are worth a look.

# 6.2 Extensions not implemented in GNU Fortran

The long history of the Fortran language, its wide use and broad userbase, the large number of different compiler vendors and the lack of some features crucial to users in the first standards have lead to the existence of a number of important extensions to the language. While some of the most useful or popular extensions are supported by the GNU Fortran compiler, not all existing extensions are supported. This section aims at listing these extensions and offering advice on how best make code that uses them running with the GNU Fortran compiler.

### 6.2.1 STRUCTURE and RECORD

Structures are user-defined aggregate data types; this functionality was standardized in Fortran 90 with an different syntax, under the name of "derived types". Here is an example of code using the non portable structure syntax:

```
! Declaring a structure named ''item'' and containing three fields:
     ! an integer ID, an description string and a floating-point price.
     STRUCTURE /item/
       INTEGER id
       CHARACTER(LEN=200) description
       REAL price
     END STRUCTURE
     ! Define two variables, an single record of type ''item''
     ! named ''pear'', and an array of items named ''store_catalog''
     RECORD /item/ pear, store_catalog(100)
     ! We can directly access the fields of both variables
     pear.id = 92316
     pear.description = "juicy D'Anjou pear"
     pear. price = 0.15store_catalog(7).id = 7831
     store_catalog(7).description = "milk bottle"
     store_catalog(7).price = 1.2
     ! We can also manipulate the whole structure
     store_catalog(12) = pear
     print *, store_catalog(12)
This code can easily be rewritten in the Fortran 90 syntax as following:
```
! ''STRUCTURE /name/ ... END STRUCTURE'' becomes ! ''TYPE name ... END TYPE''

```
TYPE item
  INTEGER id
  CHARACTER(LEN=200) description
  REAL price
END TYPE
! ''RECORD /name/ variable'' becomes ''TYPE(name) variable''
TYPE(item) pear, store_catalog(100)
! Instead of using a dot (.) to access fields of a record, the
! standard syntax uses a percent sign (%)
pear%id = 92316pear%description = "juicy D'Anjou pear"
pear% price = 0.15store_catalog(7)%id = 7831
store_catalog(7)%description = "milk bottle"
store_catalog(7)%price = 1.2! Assignments of a whole variable do not change
store_catalog(12) = pear
print *, store_catalog(12)
```
#### 6.2.2 ENCODE and DECODE statements

GNU Fortran does not support the ENCODE and DECODE statements. These statements are best replaced by READ and WRITE statements involving internal files (CHARACTER variables and arrays), which have been part of the Fortran standard since Fortran 77. For example, replace a code fragment like

```
INTEGER*1 LINE(80)
           REAL A, B, C
     c ... Code that sets LINE
           DECODE (80, 9000, LINE) A, B, C
      9000 FORMAT (1X, 3(F10.5))
with the following:
           CHARACTER(LEN=80) LINE
           REAL A, B, C
     c ... Code that sets LINE
           READ (UNIT=LINE, FMT=9000) A, B, C
      9000 FORMAT (1X, 3(F10.5))
  Similarly, replace a code fragment like
           INTEGER*1 LINE(80)
           REAL A, B, C
     c ... Code that sets A, B and C
           ENCODE (80, 9000, LINE) A, B, C
      9000 FORMAT (1X, 'OUTPUT IS ', 3(F10.5))
with the following:
           CHARACTER(LEN=80) LINE
           REAL A, B, C
     c ... Code that sets A, B and C
           WRITE (UNIT=LINE, FMT=9000) A, B, C
      9000 FORMAT (1X, 'OUTPUT IS ', 3(F10.5))
```
# 6.2.3 Variable FORMAT expressions

A variable FORMAT expression is format statement which includes angle brackets enclosing a Fortran expression: FORMAT(I<N>). GNU Fortran does not support this legacy extension. The effect of variable format expressions can be reproduced by using the more powerful (and standard) combination of internal output and string formats. For example, replace a code fragment like this:

WRITE(6,20) INT1 20 FORMAT(I<N+1>)

with the following:

```
c Variable declaration
     CHARACTER(LEN=20) FMT
c
c Other code here...
c
     WRITE(FMT,'("(I", I0, ")")') N+1
     WRITE(6,FMT) INT1
```
or with:

```
c Variable declaration
     CHARACTER(LEN=20) FMT
c
c Other code here...
c
     WRITE(FMT,*) N+1
     WRITE(6,"(I" // ADJUSTL(FMT) // ")") INT1
```
# 6.2.4 Alternate complex function syntax

Some Fortran compilers, including g77, let the user declare complex functions with the syntax COMPLEX FUNCTION name\*16(), as well as COMPLEX\*16 FUNCTION name(). Both are non-standard, legacy extensions. gfortran accepts the latter form, which is more common, but not the former.

# 7 Mixed-Language Programming

This chapter is about mixed-language interoperability, but also applies if one links Fortran code compiled by different compilers. In most cases, use of the C Binding features of the Fortran 2003 standard is sufficient, and their use is highly recommended.

# 7.1 Interoperability with C

Since Fortran 2003 (ISO/IEC 1539-1:2004(E)) there is a standardized way to generate procedure and derived-type declarations and global variables which are interoperable with C (ISO/IEC 9899:1999). The bind  $(C)$  attribute has been added to inform the compiler that a symbol shall be interoperable with C; also, some constraints are added. Note, however, that not all C features have a Fortran equivalent or vice versa. For instance, neither C's unsigned integers nor C's functions with variable number of arguments have an equivalent in Fortran.

Note that array dimensions are reversely ordered in C and that arrays in C always start with index 0 while in Fortran they start by default with 1. Thus, an array declaration  $A(n,m)$  in Fortran matches  $A[m]$ [n] in C and accessing the element  $A(i,j)$  matches  $A[i]$ 1]  $[i-1]$ . The element following  $A(i, j)$  (C:  $A[i-1]$   $[i-1]$ ; assuming  $i < n$ ) in memory is  $A(i+1,j)$  (C:  $A[j-1][i]$ ).

### 7.1.1 Intrinsic Types

In order to ensure that exactly the same variable type and kind is used in C and Fortran, the named constants shall be used which are defined in the ISO\_C\_BINDING intrinsic module. That module contains named constants for kind parameters and character named constants for the escape sequences in C. For a list of the constants, see [Section 9.2 \[ISO](#page-227-0)\_C\_BINDING], [page 214.](#page-227-0)

#### 7.1.2 Derived Types and struct

For compatibility of derived types with struct, one needs to use the BIND(C) attribute in the type declaration. For instance, the following type declaration

```
USE ISO_C_BINDING
    TYPE, BIND(C) :: myType
      INTEGER(C_INT) :: i1, i2
      INTEGER(C_SIGNED_CHAR) :: i3
      REAL(C_DOUBLE) :: d1
      COMPLEX(C_FLOAT_COMPLEX) :: c1
      CHARACTER(KIND=C_CHAR) :: str(5)
    END TYPE
matches the following struct declaration in C
    struct {
      int i1, i2;
      /* Note: "char" might be signed or unsigned. */
      signed char i3;
      double d1;
      float _Complex c1;
      char str[5];
   } myType;
```
Derived types with the C binding attribute shall not have the sequence attribute, type parameters, the extends attribute, nor type-bound procedures. Every component must be of interoperable type and kind and may not have the pointer or allocatable attribute. The names of the variables are irrelevant for interoperability.

As there exist no direct Fortran equivalents, neither unions nor structs with bit field or variable-length array members are interoperable.

#### 7.1.3 Interoperable Global Variables

Variables can be made accessible from C using the C binding attribute, optionally together with specifying a binding name. Those variables have to be declared in the declaration part of a MODULE, be of interoperable type, and have neither the pointer nor the allocatable attribute.

```
MODULE m
 USE myType_module
  USE ISO_C_BINDING
  integer(C_INT), bind(C, name="_MyProject_flags") :: global_flag
  type(myType), bind(C) :: tp
END MODULE
```
Here, \_MyProject\_flags is the case-sensitive name of the variable as seen from C programs while global\_flag is the case-insensitive name as seen from Fortran. If no binding name is specified, as for tp, the C binding name is the (lowercase) Fortran binding name. If a binding name is specified, only a single variable may be after the double colon. Note of warning: You cannot use a global variable to access errno of the C library as the C standard allows it to be a macro. Use the IERRNO intrinsic (GNU extension) instead.

#### 7.1.4 Interoperable Subroutines and Functions

Subroutines and functions have to have the BIND(C) attribute to be compatible with C. The dummy argument declaration is relatively straightforward. However, one needs to be careful because C uses call-by-value by default while Fortran behaves usually similar to call-by-reference. Furthermore, strings and pointers are handled differently. Note that only explicit size and assumed-size arrays are supported but not assumed-shape or allocatable arrays.

To pass a variable by value, use the VALUE attribute. Thus the following C prototype int func(int i, int \*j)

```
matches the Fortran declaration
```

```
integer(c_int) function func(i,j)use iso_c_binding, only: c_int
 integer(c_int), VALUE :: i
 integer(c_int) :: j
```
Note that pointer arguments also frequently need the VALUE attribute, see [Section 7.1.5](#page-68-0) [\[Working with Pointers\], page 55.](#page-68-0)

Strings are handled quite differently in C and Fortran. In C a string is a NUL-terminated array of characters while in Fortran each string has a length associated with it and is thus not terminated (by e.g. NUL). For example, if one wants to use the following C function,

```
#include <stdio.h>
void print_C(char *string) /* equivalent: char string[] */
{
  printf("%s\n", string);
}
```
to print "Hello World" from Fortran, one can call it using

```
use iso_c_binding, only: C_CHAR, C_NULL_CHAR
interface
  subroutine print_c(string) bind(C, name="print_C")
    use iso_c_binding, only: c_char
    character(kind=c_char) :: string(*)
  end subroutine print_c
end interface
call print_c(C_CHAR_"Hello World"//C_NULL_CHAR)
```
As the example shows, one needs to ensure that the string is NUL terminated. Additionally, the dummy argument string of print\_C is a length-one assumed-size array; using character(len=\*) is not allowed. The example above uses c\_char\_"Hello World" to ensure the string literal has the right type; typically the default character kind and  $c_{\text{c}}$  char are the same and thus "Hello World" is equivalent. However, the standard does not guarantee this.

The use of strings is now further illustrated using the C library function strncpy, whose prototype is

```
char *strncpy(char *restrict s1, const char *restrict s2, size_t n);
```
The function strncpy copies at most n characters from string s2 to s1 and returns s1. In the following example, we ignore the return value:

```
use iso_c_binding
implicit none
character(len=30) :: str,str2
interface
  ! Ignore the return value of strncpy -> subroutine
  ! "restrict" is always assumed if we do not pass a pointer
 subroutine strncpy(dest, src, n) bind(C)
    import
    character(kind=c_char), intent(out) :: dest(*)
    character(kind=c_char), intent(in) :: src(*)
    integer(c_size_t), value, intent(in) :: n
  end subroutine strncpy
end interface
str = repeat('X',30) ! Initialize whole string with 'X'call strncpy(str, c_char_"Hello World"//C_NULL_CHAR, &
             len(c_char_"Hello World",kind=c_size_t))
print '(a)', str ! prints: "Hello WorldXXXXXXXXXXXXXXXXXXXXX
end
```
The intrinsic procedures are described in [Chapter 8 \[Intrinsic Procedures\], page 63](#page-76-0).

#### <span id="page-68-0"></span>7.1.5 Working with Pointers

C pointers are represented in Fortran via the special opaque derived type  $\epsilon_{\rm optr}$ ) (with private components). Thus one needs to use intrinsic conversion procedures to convert from or to C pointers. For example,

```
use iso_c_binding
type(c_ptr) :: cptr1, cptr2
integer, target :: array(7), scalar
integer, pointer :: pa(:), ps
cptr1 = c\_loc(array(1)) ! The programmer needs to ensure that the
                        ! array is contiguous if required by the C
                        ! procedure
cptr2 = c\_loc(scalar)call c_f_pointer(cptr2, ps)
```

```
call c_f_pointer(cptr2, pa, shape=[7])
```
When converting C to Fortran arrays, the one-dimensional SHAPE argument has to be passed.

If a pointer is a dummy-argument of an interoperable procedure, it usually has to be declared using the VALUE attribute. void\* matches TYPE(C\_PTR), VALUE, while TYPE(C\_ PTR) alone matches void\*\*.

Procedure pointers are handled analogously to pointers; the C type is TYPE(C\_FUNPTR) and the intrinsic conversion procedures are C\_F\_PROCPOINTER and C\_FUNLOC.

Let us consider two examples of actually passing a procedure pointer from C to Fortran and vice versa. Note that these examples are also very similar to passing ordinary pointers between both languages. First, consider this code in C:

```
/* Procedure implemented in Fortran. */
void get_values (void (*)(double));
/* Call-back routine we want called from Fortran. */
void
print_it (double x)
{
 printf ("Number is %f.\n", x);
}
/* Call Fortran routine and pass call-back to it. */
void
foobar ()
{
 get_values (&print_it);
}
```
A matching implementation for get\_values in Fortran, that correctly receives the procedure pointer from C and is able to call it, is given in the following MODULE:

```
MODULE m
 IMPLICIT NONE
  ! Define interface of call-back routine.
 ABSTRACT INTERFACE
   SUBROUTINE callback (x)
      USE, INTRINSIC :: ISO_C_BINDING
      REAL(KIND=C_DOUBLE), INTENT(IN), VALUE :: x
   END SUBROUTINE callback
 END INTERFACE
CONTAINS
  ! Define C-bound procedure.
 SUBROUTINE get_values (cproc) BIND(C)
    USE, INTRINSIC :: ISO_C_BINDING
    TYPE(C_FUNPTR), INTENT(IN), VALUE :: cproc
    PROCEDURE(callback), POINTER :: proc
    ! Convert C to Fortran procedure pointer.
    CALL C_F_PROCPOINTER (cproc, proc)
    ! Call it.
    CALL proc (1.0_C_DOUBLE)
```

```
CALL proc (-42.0_C_DOUBLE)
  CALL proc (18.12_C_DOUBLE)
END SUBROUTINE get_values
```

```
END MODULE m
```
Next, we want to call a C routine that expects a procedure pointer argument and pass it a Fortran procedure (which clearly must be interoperable!). Again, the C function may be:

```
int
  call_it (int (*func)(int), int arg)
  {
    return func (arg);
   }
It can be used as in the following Fortran code:
  MODULE m
    USE, INTRINSIC :: ISO_C_BINDING
    IMPLICIT NONE
     ! Define interface of C function.
    INTERFACE
      INTEGER(KIND=C_INT) FUNCTION call_it (func, arg) BIND(C)
        USE, INTRINSIC :: ISO_C_BINDING
        TYPE(C_FUNPTR), INTENT(IN), VALUE :: func
        INTEGER(KIND=C_INT), INTENT(IN), VALUE :: arg
      END FUNCTION call_it
    END INTERFACE
   CONTAINS
     ! Define procedure passed to C function.
     ! It must be interoperable!
    INTEGER(KIND=C_INT) FUNCTION double_it (arg) BIND(C)
      INTEGER(KIND=C_INT), INTENT(IN), VALUE :: arg
      double\_it = arg + argEND FUNCTION double_it
     ! Call C function.
    SUBROUTINE foobar ()
      TYPE(C_FUNPTR) :: cproc
      INTEGER(KIND=C_INT) :: i
      ! Get C procedure pointer.
      cproc = C_FUNLOC (double_it)
       ! Use it.
      DO i = 1_CINT, 10_CINTPRINT *, call_it (cproc, i)
      END DO
    END SUBROUTINE foobar
```

```
END MODULE m
```
# 7.1.6 Further Interoperability of Fortran with C

Assumed-shape and allocatable arrays are passed using an array descriptor (dope vector). The internal structure of the array descriptor used by GNU Fortran is not yet documented and will change. There will also be a Technical Specification (TS 29113) which standardizes an interoperable array descriptor. Until then, you can use the Chasm Language Interoperability Tools, <http://chasm-interop.sourceforge.net/>, which provide an interface to GNU Fortran's array descriptor.

GNU Fortran already supports the C-interoperable OPTIONAL attribute; for absent arguments, a NULL pointer is passed.

# 7.2 GNU Fortran Compiler Directives

The Fortran standard describes how a conforming program shall behave; however, the exact implementation is not standardized. In order to allow the user to choose specific implementation details, compiler directives can be used to set attributes of variables and procedures which are not part of the standard. Whether a given attribute is supported and its exact effects depend on both the operating system and on the processor; see Section "C Extensions" in Using the GNU Compiler Collection (GCC) for details.

For procedures and procedure pointers, the following attributes can be used to change the calling convention:

- CDECL standard C calling convention
- STDCALL convention where the called procedure pops the stack
- FASTCALL part of the arguments are passed via registers instead using the stack

Besides changing the calling convention, the attributes also influence the decoration of the symbol name, e.g., by a leading underscore or by a trailing at-sign followed by the number of bytes on the stack. When assigning a procedure to a procedure pointer, both should use the same calling convention.

On some systems, procedures and global variables (module variables and COMMON blocks) need special handling to be accessible when they are in a shared library. The following attributes are available:

- DLLEXPORT provide a global pointer to a pointer in the DLL
- DLLIMPORT reference the function or variable using a global pointer

The attributes are specified using the syntax

!GCC\$ ATTRIBUTES attribute-list :: variable-list

where in free-form source code only whitespace is allowed before !GCC\$ and in fixed-form source code !GCC\$, cGCC\$ or \*GCC\$ shall start in the first column.

For procedures, the compiler directives shall be placed into the body of the procedure; for variables and procedure pointers, they shall be in the same declaration part as the variable or procedure pointer.

## 7.3 Non-Fortran Main Program

Even if you are doing mixed-language programming, it is very likely that you do not need to know or use the information in this section. Since it is about the internal structure of GNU Fortran, it may also change in GCC minor releases.

When you compile a PROGRAM with GNU Fortran, a function with the name main (in the symbol table of the object file) is generated, which initializes the libgfortran library
and then calls the actual program which uses the name  $MAIN_{-}$ , for historic reasons. If you link GNU Fortran compiled procedures to, e.g., a C or C++ program or to a Fortran program compiled by a different compiler, the libgfortran library is not initialized and thus a few intrinsic procedures do not work properly, e.g. those for obtaining the command-line arguments.

Therefore, if your PROGRAM is not compiled with GNU Fortran and the GNU Fortran compiled procedures require intrinsics relying on the library initialization, you need to initialize the library yourself. Using the default options, gfortran calls \_gfortran\_set\_ args and \_gfortran\_set\_options. The initialization of the former is needed if the called procedures access the command line (and for backtracing); the latter sets some flags based on the standard chosen or to enable backtracing. In typical programs, it is not necessary to call any initialization function.

If your PROGRAM is compiled with GNU Fortran, you shall not call any of the following functions. The libgfortran initialization functions are shown in C syntax but using C bindings they are also accessible from Fortran.

### 7.3.1  $_{\text{gfortran}\text{-set}\text{-args}}$  — Save command-line arguments

Description:

\_gfortran\_set\_args saves the command-line arguments; this initialization is required if any of the command-line intrinsics is called. Additionally, it shall be called if backtracing is enabled (see \_gfortran\_set\_options).

```
Syntax: void _gfortran_set_args (int argc, char *argv[])
```
Arguments:

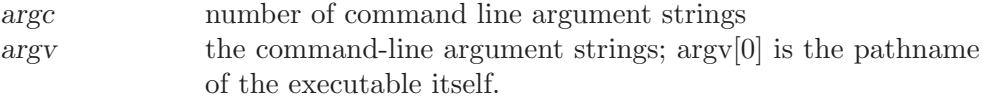

Example:

```
int main (int argc, char *argv[])
{
  /* Initialize libgfortran. */
  _gfortran_set_args (argc, argv);
  return 0;
}
```
### 7.3.2 \_gfortran\_set\_options — Set library option flags

Description:

\_gfortran\_set\_options sets several flags related to the Fortran standard to be used, whether backtracing should be enabled and whether range checks should be performed. The syntax allows for upward compatibility since the number of passed flags is specified; for non-passed flags, the default value is used. See also see [Section 2.9 \[Code Gen Options\], page 19.](#page-32-0) Please note that not all flags are actually used.

 $Syntax:$  void gfortran\_set\_options (int num, int options [])

Arguments:

num number of options passed

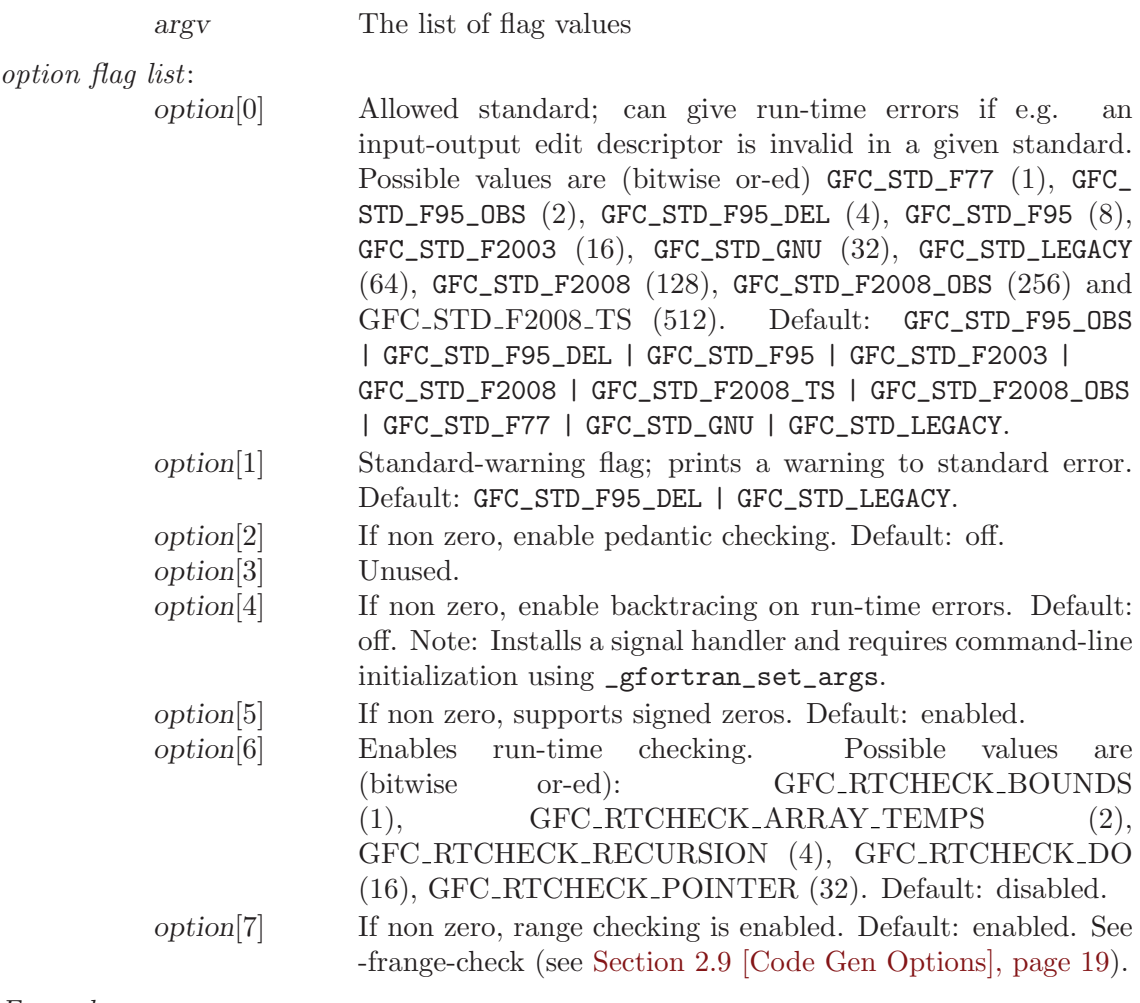

Example:

```
/* Use gfortran 4.7 default options. */
static int options[] = {68, 511, 0, 0, 1, 1, 0, 1};
_gfortran_set_options (8, &options);
```
# 7.3.3 \_gfortran\_set\_convert — Set endian conversion

Description:

\_gfortran\_set\_convert set the representation of data for unformatted files.

 $Syntax:$  void \_gfortran\_set\_convert (int conv)

Arguments:

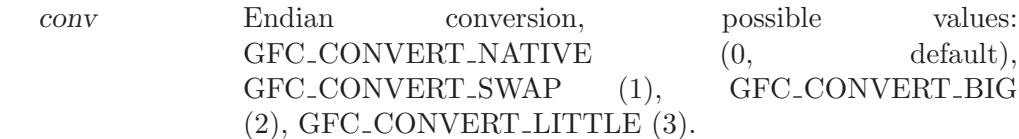

Example:

int main (int argc, char \*argv[]) { /\* Initialize libgfortran. \*/

```
_gfortran_set_args (argc, argv);
  _gfortran_set_convert (1);
  return 0;
}
```
# 7.3.4 \_gfortran\_set\_record\_marker — Set length of record markers

Description:

\_gfortran\_set\_record\_marker sets the length of record markers for unformatted files.

 $\mathit{Syntax}:$  void \_gfortran\_set\_record\_marker (int val)

Arguments:

val Length of the record marker; valid values are 4 and 8. Default is 4.

Example:

```
int main (int argc, char *argv[])
{
 /* Initialize libgfortran. */
 _gfortran_set_args (argc, argv);
  _gfortran_set_record_marker (8);
 return 0;
}
```
### 7.3.5 \_gfortran\_set\_fpe — Enable floating point exception traps

Description:

\_gfortran\_set\_fpe enables floating point exception traps for the specified exceptions. On most systems, this will result in a SIGFPE signal being sent and the program being aborted.

 $Syntax:$  void \_gfortran\_set\_fpe (int val)

Arguments:

```
option[0] IEEE exceptions. Possible values are (bitwise or-ed) zero
              (0, default) no trapping, GFC_FPE_INVALID (1), GFC_FPE_
              DENORMAL (2), GFC_FPE_ZERO (4), GFC_FPE_OVERFLOW (8),
              GFC_FPE_UNDERFLOW (16), and GFC_FPE_INEXACT (32).
```
Example:

```
int main (int argc, char *argv[])
{
 /* Initialize libgfortran. */
 _gfortran_set_args (argc, argv);
 /* FPE for invalid operations such as SQRT(-1.0). */
 _gfortran_set_fpe (1);
 return 0;
}
```
7.3.6 \_gfortran\_set\_max\_subrecord\_length — Set subrecord length Description:

> \_gfortran\_set\_max\_subrecord\_length set the maximum length for a subrecord. This option only makes sense for testing and debugging of unformatted  $I/O$ .

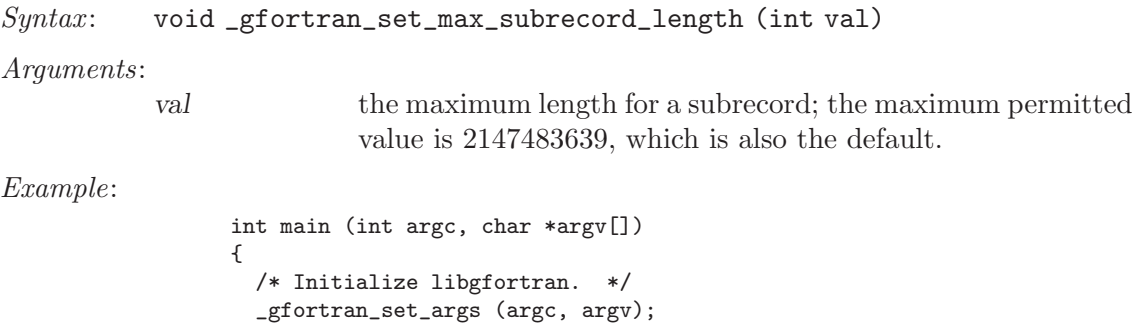

\_gfortran\_set\_max\_subrecord\_length (8);

return 0;

}

# 8 Intrinsic Procedures

### 8.1 Introduction to intrinsic procedures

The intrinsic procedures provided by GNU Fortran include all of the intrinsic procedures required by the Fortran 95 standard, a set of intrinsic procedures for backwards compatibility with G77, and a selection of intrinsic procedures from the Fortran 2003 and Fortran 2008 standards. Any conflict between a description here and a description in either the Fortran 95 standard, the Fortran 2003 standard or the Fortran 2008 standard is unintentional, and the standard(s) should be considered authoritative.

The enumeration of the KIND type parameter is processor defined in the Fortran 95 standard. GNU Fortran defines the default integer type and default real type by INTEGER(KIND=4) and REAL(KIND=4), respectively. The standard mandates that both data types shall have another kind, which have more precision. On typical target architectures supported by gfortran, this kind type parameter is KIND=8. Hence, REAL(KIND=8) and DOUBLE PRECISION are equivalent. In the description of generic intrinsic procedures, the kind type parameter will be specified by KIND=\*, and in the description of specific names for an intrinsic procedure the kind type parameter will be explicitly given (e.g., REAL(KIND=4) or REAL(KIND=8)). Finally, for brevity the optional KIND= syntax will be omitted.

Many of the intrinsic procedures take one or more optional arguments. This document follows the convention used in the Fortran 95 standard, and denotes such arguments by square brackets.

GNU Fortran offers the '-std=f95' and '-std=gnu' options, which can be used to restrict the set of intrinsic procedures to a given standard. By default, gfortran sets the '-std=gnu' option, and so all intrinsic procedures described here are accepted. There is one caveat. For a select group of intrinsic procedures, g77 implemented both a function and a subroutine. Both classes have been implemented in gfortran for backwards compatibility with g77. It is noted here that these functions and subroutines cannot be intermixed in a given subprogram. In the descriptions that follow, the applicable standard for each intrinsic procedure is noted.

## 8.2 ABORT — Abort the program

#### Description:

ABORT causes immediate termination of the program. On operating systems that support a core dump, ABORT will produce a core dump.

- Standard: GNU extension
- Class: Subroutine

 $Syntax$ : CALL ABORT

Return value:

Does not return.

Example:

program test\_abort integer ::  $i = 1$ ,  $j = 2$ 

if  $(i / = j)$  call abort end program test\_abort

See also: [Section 8.78 \[EXIT\], page 111,](#page-124-0) [Section 8.138 \[KILL\], page 146](#page-159-0)

# 8.3 ABS — Absolute value

#### Description:

ABS(A) computes the absolute value of A.

Standard: Fortran 77 and later, has overloads that are GNU extensions

Class: Elemental function

 $Suntax$ : RESULT = ABS(A)

Arguments:

A The type of the argument shall be an INTEGER, REAL, or COMPLEX.

Return value:

The return value is of the same type and kind as the argument except the return value is REAL for a COMPLEX argument.

Example:

```
program test_abs
 integer :: i = -1real :: x = -1.60complex :: z = (-1. e0, 0. e0)i = abs(i)x = abs(x)x = abs(z)end program test_abs
```
Specific names:

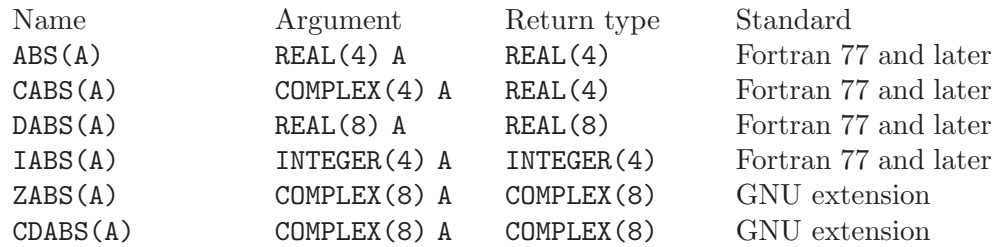

# 8.4 ACCESS — Checks file access modes

Description:

ACCESS(NAME, MODE) checks whether the file NAME exists, is readable, writable or executable. Except for the executable check, ACCESS can be replaced by Fortran 95's INQUIRE.

Standard: GNU extension

Class: Inquiry function

 $Syntax:$  RESULT = ACCESS (NAME, MODE)

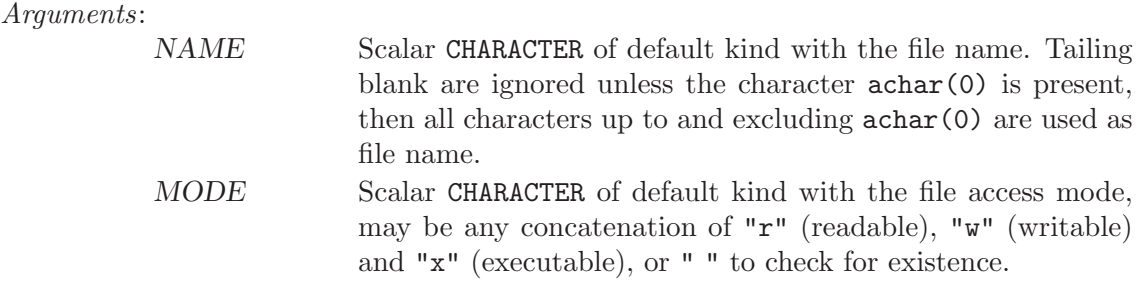

Return value:

Returns a scalar INTEGER, which is 0 if the file is accessible in the given mode; otherwise or if an invalid argument has been given for MODE the value 1 is returned.

Example:

```
program access_test
  implicit none
  character(len=*), parameter :: file = 'test.dat'
  character(len=*), parameter :: file2 = 'test.dat '//achar(0)
  if(access(file,' ') == 0) print *, trim(file),' is exists'
  if(access(file,'r') == 0) print *, trim(file),' is readable'if(access(file,'w') == 0) print *, trim(file),' is writeif(access(file,'x') == 0) print *, trim(file),' is executable'
  if(\arccos(file2,'rwx') == 0) &
   print *, trim(file2),' is readable, writable and executable'
end program access_test
```
Specific names: See also:

## <span id="page-78-0"></span>8.5 ACHAR — Character in ASCII collating sequence

Description:

 $ACHAR(I)$  returns the character located at position I in the ASCII collating sequence.

Standard: Fortran 77 and later, with KIND argument Fortran 2003 and later

Class: Elemental function

 $Syntax:$  RESULT = ACHAR(I [, KIND])

Arguments:

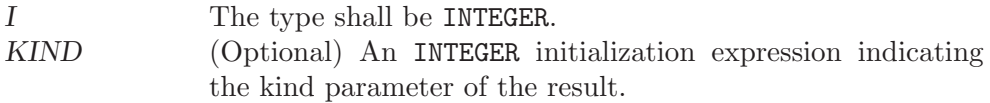

Return value:

The return value is of type CHARACTER with a length of one. If the KIND argument is present, the return value is of the specified kind and of the default kind otherwise.

```
program test_achar
  character c
  c = \operatorname{achar}(32)end program test_achar
```
- Note: See [Section 8.119 \[ICHAR\], page 136](#page-149-0) for a discussion of converting between numerical values and formatted string representations.
- See also: [Section 8.45 \[CHAR\], page 90,](#page-103-0) [Section 8.111 \[IACHAR\], page 131,](#page-144-0) [Section 8.119](#page-149-0) [\[ICHAR\], page 136](#page-149-0)

## 8.6 ACOS — Arccosine function

### Description:

```
ACOS(X) computes the arccosine of X (inverse of COS(X)).
```
Standard: Fortran 77 and later, for a complex argument Fortran 2008 or later

Class: Elemental function

 $Suntax$ : RESULT = ACOS(X)

Arguments:

X The type shall either be REAL with a magnitude that is less than or equal to one - or the type shall be COMPLEX.

Return value:

The return value is of the same type and kind as X. The real part of the result is in radians and lies in the range  $0 \leq \Re \cos(x) \leq \pi$ .

### Example:

program test\_acos real $(8)$  ::  $x = 0.86628$  $x = a \cos(x)$ end program test\_acos

Specific names:

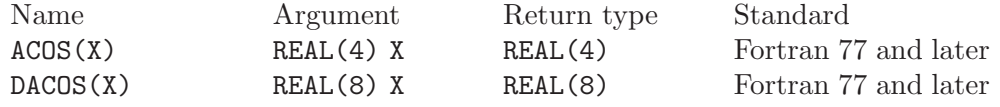

See also: Inverse function: [Section 8.54 \[COS\], page 95](#page-108-0)

# 8.7 ACOSH — Inverse hyperbolic cosine function

### Description:

ACOSH(X) computes the inverse hyperbolic cosine of X.

Standard: Fortran 2008 and later

Class: Elemental function

 $Syntax:$  RESULT = ACOSH(X)

### Arguments:

X The type shall be REAL or COMPLEX.

#### Return value:

The return value has the same type and kind as  $X$ . If  $X$  is complex, the imaginary part of the result is in radians and lies between  $0 \leq \Im \cosh(x) \leq \pi$ .

#### Example:

```
PROGRAM test_acosh
 REAL(8), DIMENSION(3) :: x = (1.0, 2.0, 3.0)WRITE (*,*) ACOSH(x)END PROGRAM
```
Specific names:

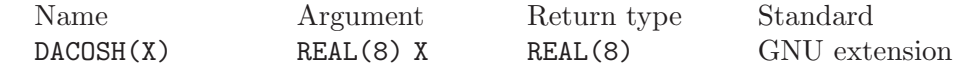

See also: Inverse function: [Section 8.55 \[COSH\], page 96](#page-109-0)

## <span id="page-80-1"></span>8.8 ADJUSTL — Left adjust a string

#### Description:

ADJUSTL(STRING) will left adjust a string by removing leading spaces. Spaces are inserted at the end of the string as needed.

Standard: Fortran 90 and later

Class: Elemental function

 $Suntax:$  RESULT = ADJUSTL (STRING)

Arguments:

STRING The type shall be CHARACTER.

#### Return value:

The return value is of type CHARACTER and of the same kind as STRING where leading spaces are removed and the same number of spaces are inserted on the end of STRING.

Example:

```
program test_adjustl
 character(len=20) :: str = ' gfortran'
 str = adjustment (str)print *, str
end program test_adjustl
```
See also: [Section 8.9 \[ADJUSTR\], page 67,](#page-80-0) [Section 8.248 \[TRIM\], page 207](#page-220-0)

## <span id="page-80-0"></span>8.9 ADJUSTR  $\sim$  Right adjust a string

Description:

ADJUSTR(STRING) will right adjust a string by removing trailing spaces. Spaces are inserted at the start of the string as needed.

Standard: Fortran 95 and later

Class: Elemental function

 $Suntax:$  RESULT = ADJUSTR(STRING)

Arguments:

STR The type shall be CHARACTER.

Return value:

The return value is of type CHARACTER and of the same kind as STRING where trailing spaces are removed and the same number of spaces are inserted at the start of STRING.

Example:

```
program test_adjustr
  character(len=20) :: str = 'gfortran'
 str = adjustr(str)
 print *, str
end program test_adjustr
```
See also: [Section 8.8 \[ADJUSTL\], page 67,](#page-80-1) [Section 8.248 \[TRIM\], page 207](#page-220-0)

# 8.10 AIMAG — Imaginary part of complex number

Description:

AIMAG(Z) yields the imaginary part of complex argument Z. The IMAG(Z) and IMAGPART(Z) intrinsic functions are provided for compatibility with g77, and their use in new code is strongly discouraged.

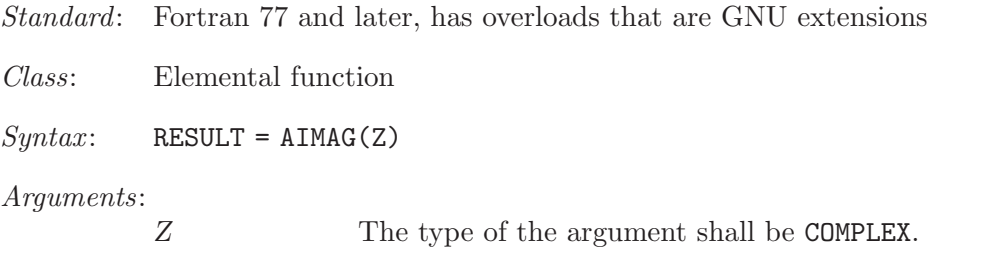

Return value:

The return value is of type REAL with the kind type parameter of the argument.

Example:

```
program test_aimag
  complex(4) z4
  complex(8) z8
 z4 = cmplx(1.e0_4, 0.e0_4)
 z8 = cmplx(0.e0_8, 1.e0_8)
  print *, aimag(z4), dimag(z8)
end program test_aimag
```
Specific names:

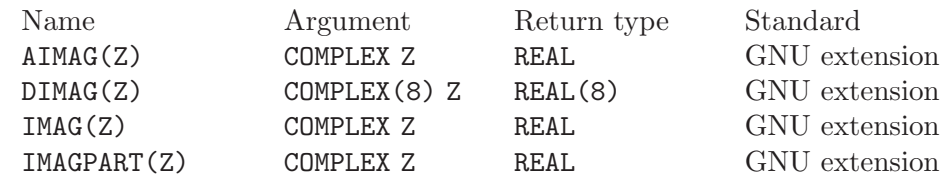

# 8.11 AINT — Truncate to a whole number

### Description:

AINT(A [, KIND]) truncates its argument to a whole number.

Standard: Fortran 77 and later

Class: Elemental function

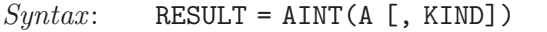

#### Arguments:

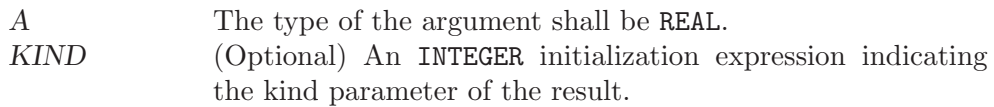

### Return value:

The return value is of type REAL with the kind type parameter of the argument if the optional KIND is absent; otherwise, the kind type parameter will be given by KIND. If the magnitude of X is less than one,  $\text{AINT}(X)$  returns zero. If the magnitude is equal to or greater than one then it returns the largest whole number that does not exceed its magnitude. The sign is the same as the sign of X.

### Example:

```
program test_aint
 real(4) x4real(8) x8
 x4 = 1.234E0 - 4x8 = 4.321 - 8print *, aint(x4), dint(x8)x8 = aint(x4,8)end program test_aint
```
### Specific names:

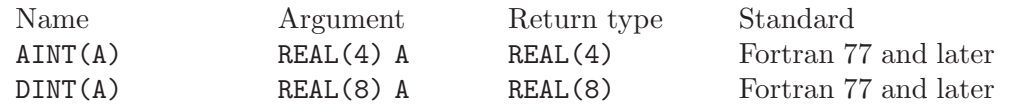

## 8.12 ALARM — Execute a routine after a given delay

#### Description:

ALARM(SECONDS, HANDLER [, STATUS]) causes external subroutine HANDLER to be executed after a delay of SECONDS by using alarm(2) to set up a signal and signal(2) to catch it. If STATUS is supplied, it will be returned with the number of seconds remaining until any previously scheduled alarm was due to be delivered, or zero if there was no previously scheduled alarm.

Standard: GNU extension

Class: Subroutine

 $Syntax:$  CALL ALARM(SECONDS, HANDLER [, STATUS])

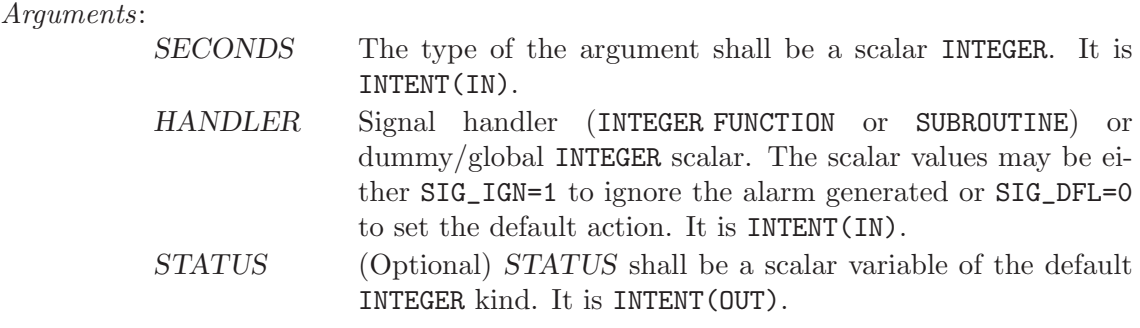

Example:

```
program test_alarm
  external handler_print
  integer i
 call alarm (3, handler_print, i)
 print *, i
  call sleep(10)
end program test_alarm
```
This will cause the external routine handler print to be called after 3 seconds.

# 8.13 ALL — All values in  $MASK$  along DIM are true

Description:

ALL(MASK [, DIM]) determines if all the values are true in MASK in the array along dimension DIM.

Standard: Fortran 95 and later

- Class: Transformational function
- $Syntax:$  RESULT = ALL(MASK [, DIM])

Arguments:

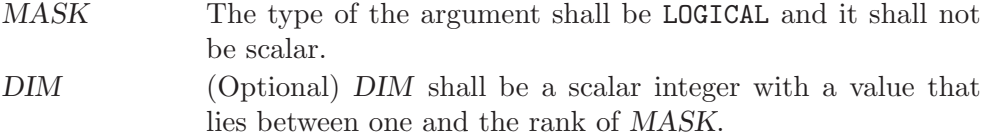

Return value:

ALL(MASK) returns a scalar value of type LOGICAL where the kind type parameter is the same as the kind type parameter of MASK. If DIM is present, then ALL(MASK, DIM) returns an array with the rank of MASK minus 1. The shape is determined from the shape of MASK where the DIM dimension is elided.

- (A) ALL(MASK) is true if all elements of MASK are true. It also is true if MASK has zero size; otherwise, it is false.
- (B) If the rank of MASK is one, then ALL(MASK, DIM) is equivalent to ALL(MASK). If the rank is greater than one, then ALL(MASK,DIM) is determined by applying ALL to the array sections.

```
program test_all
  logical l
  l = all(((true., .true., .true.'))print *, l
  call section
  contains
   subroutine section
     integer a(2,3), b(2,3)
     a = 1b = 1b(2,2) = 2print *, all(a .eq. b, 1)
     print *, all(a .eq. b, 2)
    end subroutine section
end program test_all
```
## 8.14 ALLOCATED — Status of an allocatable entity

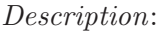

ALLOCATED(ARRAY) and ALLOCATED(SCALAR) check the allocation status of AR-RAY and SCALAR, respectively.

Standard: Fortran 95 and later. Note, the SCALAR= keyword and allocatable scalar entities are available in Fortran 2003 and later.

Class: Inquiry function

 $Syntax$ :

RESULT = ALLOCATED(ARRAY) RESULT = ALLOCATED(SCALAR)

#### Arguments:

ARRAY The argument shall be an **ALLOCATABLE** array. SCALAR The argument shall be an ALLOCATABLE scalar.

Return value:

The return value is a scalar LOGICAL with the default logical kind type parameter. If the argument is allocated, then the result is .TRUE.; otherwise, it returns .FALSE.

Example:

```
program test_allocated
  integer :: i = 4real(4), allocatable :: x(:)if (\text{not. allocated}(x)) allocate(x(i))end program test_allocated
```
## 8.15 AND — Bitwise logical AND

Description:

Bitwise logical AND.

This intrinsic routine is provided for backwards compatibility with GNU Fortran 77. For integer arguments, programmers should consider the use of the [Section 8.113 \[IAND\], page 133](#page-146-0) intrinsic defined by the Fortran standard.

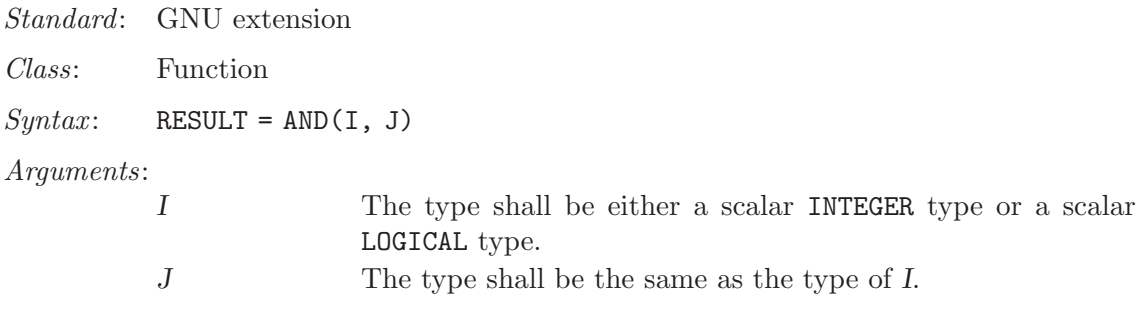

Return value:

The return type is either a scalar INTEGER or a scalar LOGICAL. If the kind type parameters differ, then the smaller kind type is implicitly converted to larger kind, and the return has the larger kind.

Example:

PROGRAM test\_and LOGICAL ::  $T = .TRUE.$ ,  $F = .FALSE.$ INTEGER :: a, b DATA a / Z'F' /, b / Z'3' / WRITE  $(*,*)$  AND $(T, T)$ , AND $(T, F)$ , AND $(F, T)$ , AND $(F, F)$ WRITE  $(*,*)$  AND $(a, b)$ END PROGRAM

See also: Fortran 95 elemental function: [Section 8.113 \[IAND\], page 133](#page-146-0)

# 8.16 ANINT — Nearest whole number

#### Description:

ANINT(A [, KIND]) rounds its argument to the nearest whole number.

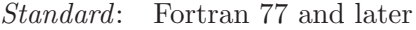

Class: Elemental function

 $Syntax:$  RESULT = ANINT(A [, KIND])

Arguments:

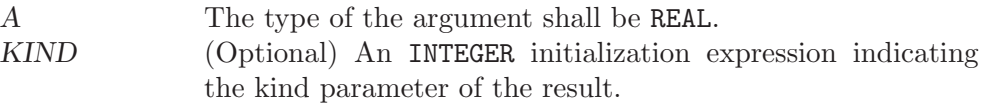

Return value:

The return value is of type real with the kind type parameter of the argument if the optional KIND is absent; otherwise, the kind type parameter will be given by KIND. If A is greater than zero,  $ANINT(A)$  returns  $AINT(X+0.5)$ . If A is less than or equal to zero then it returns  $AINT(X-0.5)$ .

```
program test_anint
 real(4) x4real(8) x8
 x4 = 1.234E0_4
  x8 = 4.321 - 8
```

```
print *, anint(x4), dnint(x8)
  x8 = \text{anint}(x4, 8)end program test_anint
```
Specific names:

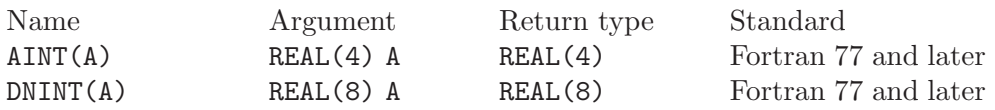

# 8.17 ANY — Any value in MASK along DIM is true

Description:

ANY(MASK [, DIM]) determines if any of the values in the logical array MASK along dimension DIM are .TRUE..

Standard: Fortran 95 and later

Class: Transformational function

 $Syntax:$  RESULT = ANY (MASK [, DIM])

Arguments:

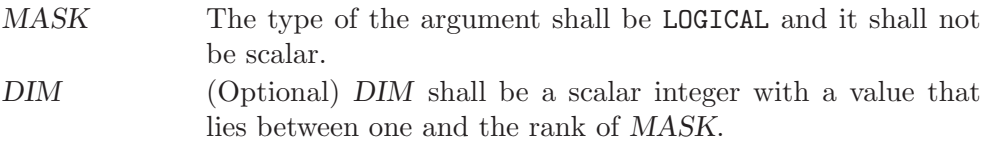

Return value:

ANY(MASK) returns a scalar value of type LOGICAL where the kind type parameter is the same as the kind type parameter of MASK. If DIM is present, then ANY(MASK, DIM) returns an array with the rank of MASK minus 1. The shape is determined from the shape of MASK where the DIM dimension is elided.

- (A) ANY(MASK) is true if any element of MASK is true; otherwise, it is false. It also is false if MASK has zero size.
- (B) If the rank of MASK is one, then ANY(MASK, DIM) is equivalent to ANY(MASK). If the rank is greater than one, then ANY(MASK, DIM) is determined by applying ANY to the array sections.

```
program test_any
  logical l
  l = any(((true., .true., .true.)))print *, l
 call section
 contains
   subroutine section
     integer a(2,3), b(2,3)
     a = 1b = 1b(2,2) = 2print *, any(a .eq. b, 1)
     print *, any(a .eq. b, 2)
   end subroutine section
end program test_any
```
# 8.18 ASIN — Arcsine function

### Description:

 $\text{ASIN}(X)$  computes the arcsine of its X (inverse of  $\text{SIN}(X)$ ).

Standard: Fortran 77 and later, for a complex argument Fortran 2008 or later

Class: Elemental function

 $Syntax:$  RESULT = ASIN(X)

#### Arguments:

X The type shall be either REAL and a magnitude that is less than or equal to one - or be COMPLEX.

Return value:

The return value is of the same type and kind as X. The real part of the result is in radians and lies in the range  $-\pi/2 \leq \Re \operatorname{asin}(x) \leq \pi/2$ .

Example:

```
program test_asin
  real(8) :: x = 0.86628x = \operatorname{asin}(x)end program test_asin
```
Specific names:

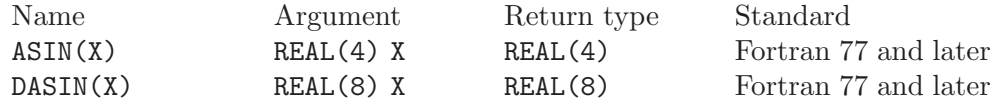

See also: Inverse function: [Section 8.224 \[SIN\], page 193](#page-206-0)

# 8.19 ASINH — Inverse hyperbolic sine function

```
Description:
```
 $ASTNH(X)$  computes the inverse hyperbolic sine of X.

Standard: Fortran 2008 and later

Class: Elemental function

 $Syntax:$  RESULT = ASINH(X)

Arguments:

X The type shall be REAL or COMPLEX.

Return value:

The return value is of the same type and kind as  $X$ . If  $X$  is complex, the imaginary part of the result is in radians and lies between  $-\pi/2 \leq \Im \sinh(x) \leq$  $\pi/2$ .

```
PROGRAM test_asinh
  REAL(8), DIMENSION(3) :: x = 1/ -1.0, 0.0, 1.0 /WRITE (*,*) ASINH(x)END PROGRAM
```
Specific names:

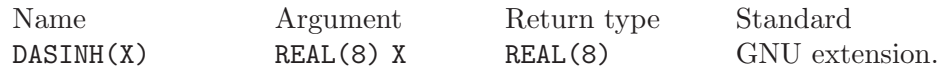

See also: Inverse function: [Section 8.225 \[SINH\], page 194](#page-207-0)

### 8.20 ASSOCIATED — Status of a pointer or pointer/target pair

Description:

ASSOCIATED(POINTER [, TARGET]) determines the status of the pointer POINTER or if POINTER is associated with the target TARGET.

Standard: Fortran 95 and later

Class: Inquiry function

 $Syntax:$  RESULT = ASSOCIATED(POINTER [, TARGET])

Arguments:

- POINTER POINTER shall have the POINTER attribute and it can be of any type.
- TARGET (Optional) TARGET shall be a pointer or a target. It must have the same type, kind type parameter, and array rank as POINTER.

The association status of neither POINTER nor TARGET shall be undefined.

Return value:

ASSOCIATED(POINTER) returns a scalar value of type LOGICAL(4). There are several cases:

- (A) When the optional TARGET is not present then ASSOCIATED(POINTER) is true if POINTER is associated with a target; otherwise, it returns false.
- (B) If TARGET is present and a scalar target, the result is true if TARGET is not a zero-sized storage sequence and the target associated with POINTER occupies the same storage units. If POINTER is disassociated, the result is false.
- (C) If TARGET is present and an array target, the result is true if TARGET and POINTER have the same shape, are not zero-sized arrays, are arrays whose elements are not zero-sized storage sequences, and TARGET and POINTER occupy the same storage units in array element order. As in  $case(B)$ , the result is false, if POINTER is disassociated.
- (D) If TARGET is present and an scalar pointer, the result is true if TARGET is associated with POINTER, the target associated with TARGET are not zero-sized storage sequences and occupy the same storage units. The result is false, if either TARGET or POINTER is disassociated.

(E) If TARGET is present and an array pointer, the result is true if target associated with POINTER and the target associated with TARGET have the same shape, are not zero-sized arrays, are arrays whose elements are not zero-sized storage sequences, and TAR-GET and POINTER occupy the same storage units in array element order. The result is false, if either TARGET or POINTER is disassociated.

Example:

```
program test_associated
  implicit none
  real, target :: tgt(2) = (1., 2.7)real, pointer :: ptr(:)
  ptr => tgt
  if (associated(ptr) .eqv. .false.) call abort
  if (associated(ptr,tgt) .eqv. .false.) call abort
end program test_associated
```
See also: [Section 8.185 \[NULL\], page 171](#page-184-0)

### 8.21 ATAN — Arctangent function

Description:

 $ATAN(X)$  computes the arctangent of X.

Standard: Fortran 77 and later, for a complex argument and for two arguments Fortran 2008 or later

Class: Elemental function

 $Syntax$ :

 $RESULT = ATAN(X)$  $RESULT = ATAN(Y, X)$ 

Arguments:

X The type shall be REAL or COMPLEX; if Y is present, X shall be REAL.

Y shall be of the same type and kind as X.

Return value:

The return value is of the same type and kind as X. If Y is present, the result is identical to  $ATAN2(Y, X)$ . Otherwise, it the arcus tangent of X, where the real part of the result is in radians and lies in the range  $-\pi/2 \leq \Re \operatorname{atan}(x) \leq \pi/2$ .

```
program test_atan
 real(8) :: x = 2.86628x = \tan(x)end program test_atan
```
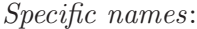

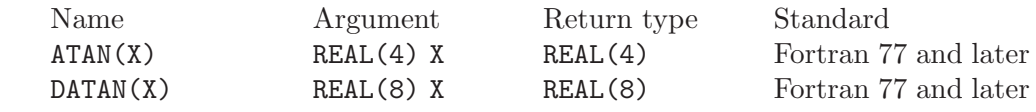

See also: Inverse function: [Section 8.239 \[TAN\], page 202](#page-215-0)

### 8.22 ATAN2 — Arctangent function

#### Description:

ATAN2(Y, X) computes the principal value of the argument function of the complex number  $X+iY$ . This function can be used to transform from Cartesian into polar coordinates and allows to determine the angle in the correct quadrant.

Standard: Fortran 77 and later

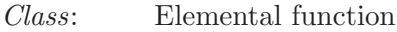

 $Syntax:$  RESULT = ATAN2(Y, X)

Arguments:

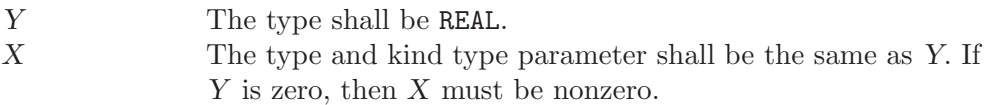

Return value:

The return value has the same type and kind type parameter as Y. It is the principal value of the complex number  $X + iY$ . If X is nonzero, then it lies in the range  $-\pi \le \text{atan}(x) \le \pi$ . The sign is positive if Y is positive. If Y is zero, then the return value is zero if X is strictly positive,  $\pi$  if X is negative and Y is positive zero (or the processor does not handle signed zeros), and  $-\pi$  if X is negative and Y is negative zero. Finally, if X is zero, then the magnitude of the result is  $\pi/2$ .

Example:

```
program test_atan2
  real(4) :: x = 1 \cdot e0 - 4, y = 0.5e0 - 4x = \text{atan2}(y, x)end program test_atan2
```
Specific names:

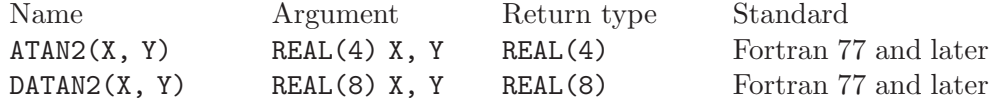

# 8.23 ATANH — Inverse hyperbolic tangent function

#### Description:

 $ATANH(X)$  computes the inverse hyperbolic tangent of X.

- Standard: Fortran 2008 and later
- Class: Elemental function

 $Syntax:$  RESULT = ATANH(X) Arguments:

X The type shall be REAL or COMPLEX.

Return value:

The return value has same type and kind as  $X$ . If  $X$  is complex, the imaginary part of the result is in radians and lies between  $-\pi/2 \leq \Im \tanh(x) \leq \pi/2$ .

Example:

```
PROGRAM test_atanh
 REAL, DIMENSION(3) :: x = 1/2 - 1.0, 0.0, 1.0 / 0WRITE (*,*) ATANH(x)END PROGRAM
```
Specific names:

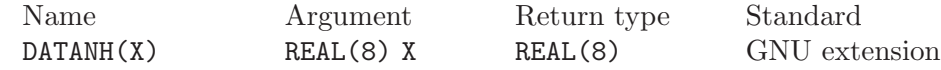

See also: Inverse function: [Section 8.240 \[TANH\], page 203](#page-216-0)

# <span id="page-91-1"></span>8.24 ATOMIC\_DEFINE — Setting a variable atomically

Description:

ATOMIC\_DEFINE(ATOM, VALUE) defines the variable ATOM with the value VALUE atomically.

Standard: Fortran 2008 and later

Class: Atomic subroutine

 $Syntax:$  CALL ATOMIC\_DEFINE(ATOM, VALUE)

Arguments:

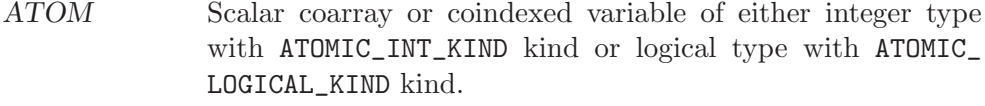

VALURE Scalar and of the same type as ATOM. If the kind is different, the value is converted to the kind of ATOM.

Example:

```
program atomic
  use iso_fortran_env
  integer(atomic_int_kind) :: atom[*]
  call atomic_define (atom[1], this_image())
end program atomic
```
See also: [Section 8.25 \[ATOMIC](#page-91-0)\_REF], page 78, [Section 9.1 \[ISO](#page-226-0)\_FORTRAN\_ENV], [page 213](#page-226-0)

# <span id="page-91-0"></span>8.25 ATOMIC\_REF — Obtaining the value of a variable atomically

Description:

ATOMIC\_DEFINE(ATOM, VALUE) atomically assigns the value of the variable ATOM to VALUE.

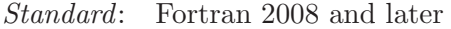

Class: Atomic subroutine

 $Syntax:$  CALL ATOMIC\_REF(VALUE, ATOM)

Arguments:

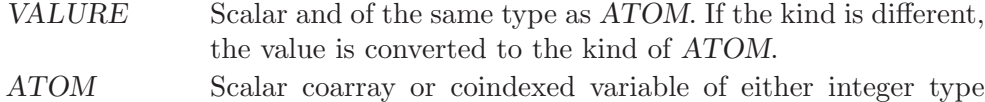

with ATOMIC\_INT\_KIND kind or logical type with ATOMIC\_

Example:

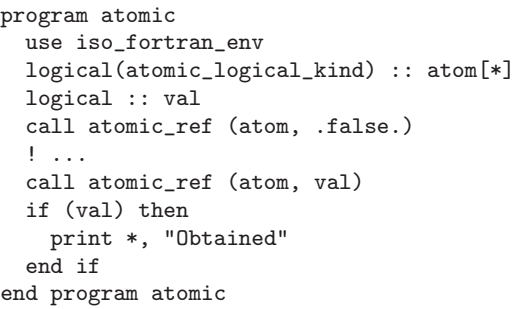

LOGICAL\_KIND kind.

See also: [Section 8.24 \[ATOMIC](#page-91-1)\_DEFINE], page 78, [Section 9.1 \[ISO](#page-226-0)\_FORTRAN\_ENV], [page 213](#page-226-0)

# 8.26 BESSEL\_J0 — Bessel function of the first kind of order 0

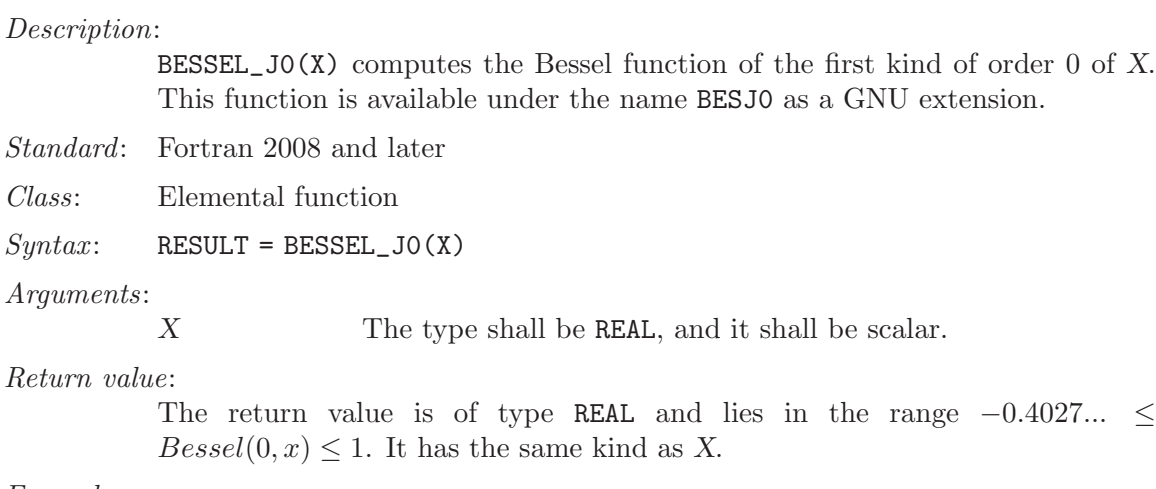

### Example:

```
program test_besj0
 real(8) :: x = 0.028x = \text{bessel}_j0(x)end program test_besj0
```
Specific names:

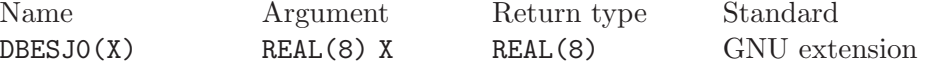

# 8.27 BESSEL\_J1 — Bessel function of the first kind of order 1

Description:

BESSEL\_J1(X) computes the Bessel function of the first kind of order 1 of X. This function is available under the name BESJ1 as a GNU extension.

Standard: Fortran 2008

Class: Elemental function

 $Syntax:$  RESULT = BESSEL\_J1(X)

Arguments:

X The type shall be REAL, and it shall be scalar.

Return value:

The return value is of type REAL and it lies in the range  $-0.5818... \leq Bessel(0, x) \leq 0.5818$ . It has the same kind as X.

Example:

program test\_besj1 real(8) ::  $x = 1.08$  $x = \text{bessel}_j1(x)$ end program test\_besj1

Specific names:

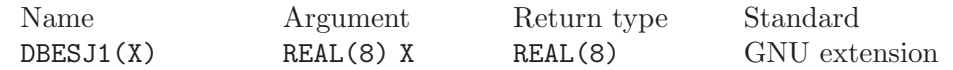

# 8.28 BESSEL\_JN — Bessel function of the first kind

```
Description:
```
BESSEL\_JN(N, X) computes the Bessel function of the first kind of order N of X. This function is available under the name BESJN as a GNU extension. If N and X are arrays, their ranks and shapes shall conform.

BESSEL\_JN(N1, N2, X) returns an array with the Bessel functions of the first kind of the orders N1 to N2.

Standard: Fortran 2008 and later, negative N is allowed as GNU extension

Class: Elemental function, except for the transformational function BESSEL\_JN(N1, N2, X)

 $Syntax$ :

RESULT = BESSEL\_JN(N, X) RESULT = BESSEL\_JN(N1, N2, X)

Arguments:

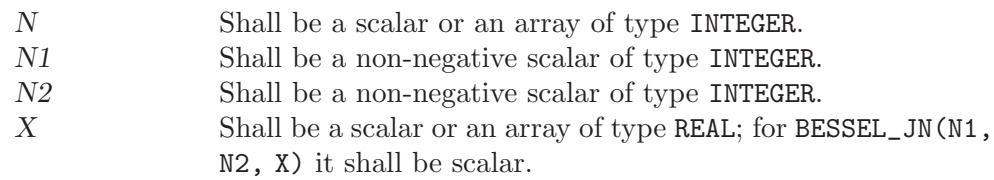

#### Return value:

The return value is a scalar of type REAL. It has the same kind as X.

Note: The transformational function uses a recurrence algorithm which might, for some values of X, lead to different results than calls to the elemental function.

### Example:

program test\_besjn real $(8)$  ::  $x = 1.028$  $x = \text{bessel}_\text{in}(5, x)$ end program test\_besjn

### Specific names:

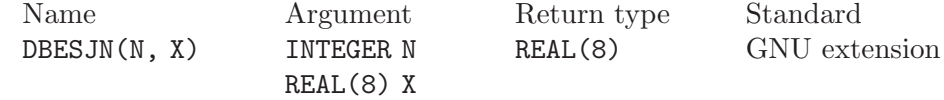

# 8.29 BESSEL  $YO$  — Bessel function of the second kind of order 0

#### Description:

BESSEL\_YO(X) computes the Bessel function of the second kind of order 0 of  $X$ . This function is available under the name BESY0 as a GNU extension.

Standard: Fortran 2008 and later

Class: Elemental function

 $Syntax:$  RESULT = BESSEL\_YO(X)

#### Arguments:

X The type shall be REAL, and it shall be scalar.

#### Return value:

The return value is a scalar of type REAL. It has the same kind as X.

#### Example:

program test\_besy0 real(8) ::  $x = 0.028$  $x = \text{bessel}_y0(x)$ end program test\_besy0

Specific names:

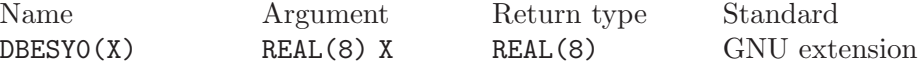

# 8.30 BESSEL\_Y1 — Bessel function of the second kind of order 1

#### Description:

BESSEL\_Y1(X) computes the Bessel function of the second kind of order 1 of X. This function is available under the name BESY1 as a GNU extension.

Standard: Fortran 2008 and later

```
Class: Elemental function
Syntax: RESULT = BESSEL_Y1(X)
Arguments:
          X The type shall be REAL, and it shall be scalar.
Return value:
          The return value is a scalar of type REAL. It has the same kind as X.
```
Example:

```
program test_besy1
  real(8) :: x = 1.0_8x = \text{bessel}_y1(x)end program test_besy1
```
Specific names:

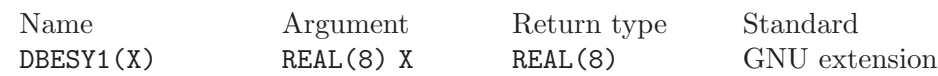

# 8.31 BESSEL\_YN — Bessel function of the second kind

Description:

BESSEL\_YN(N,  $\bar{X}$ ) computes the Bessel function of the second kind of order N of X. This function is available under the name BESYN as a GNU extension. If N and X are arrays, their ranks and shapes shall conform. BESSEL\_YN(N1, N2, X) returns an array with the Bessel functions of the first kind of the orders N1 to N2. Standard: Fortran 2008 and later, negative N is allowed as GNU extension Class: Elemental function, except for the transformational function BESSEL\_YN(N1, N2, X)  $Syntax$ : RESULT = BESSEL\_YN(N, X) RESULT = BESSEL\_YN(N1, N2, X) Arguments: N Shall be a scalar or an array of type INTEGER. N1 Shall be a non-negative scalar of type INTEGER. N2 Shall be a non-negative scalar of type INTEGER. X Shall be a scalar or an array of type REAL; for BESSEL\_YN(N1, N2, X) it shall be scalar. Return value: The return value is a scalar of type REAL. It has the same kind as X.

Note: The transformational function uses a recurrence algorithm which might, for some values of X, lead to different results than calls to the elemental function.

```
program test_besyn
  real(8) :: x = 1.028x = \text{bessel}_yn(5, x)end program test_besyn
```
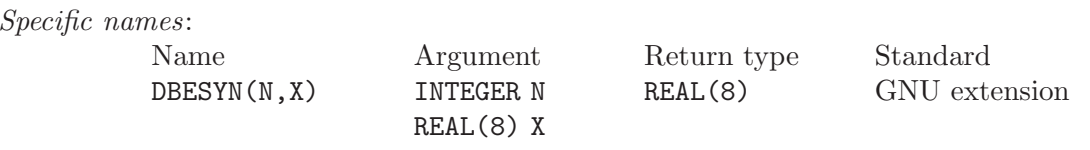

## <span id="page-96-1"></span>8.32 BGE — Bitwise greater than or equal to

### Description:

Determines whether an integral is a bitwise greater than or equal to another. Standard: Fortran 2008 and later Class: Elemental function  $Syntax:$  RESULT = BGE(I, J) Arguments: I Shall be of INTEGER type.<br>
J Shall be of INTEGER type. Shall be of INTEGER type, and of the same kind as I. Return value:

The return value is of type LOGICAL and of the default kind.

See also: [Section 8.33 \[BGT\], page 83,](#page-96-0) [Section 8.35 \[BLE\], page 84,](#page-97-0) [Section 8.36 \[BLT\],](#page-97-1) [page 84](#page-97-1)

### <span id="page-96-0"></span>8.33 BGT  $-$  Bitwise greater than

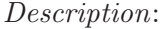

Determines whether an integral is a bitwise greater than another.

Standard: Fortran 2008 and later

Class: Elemental function

 $Syntax:$  RESULT = BGT(I, J)

Arguments:

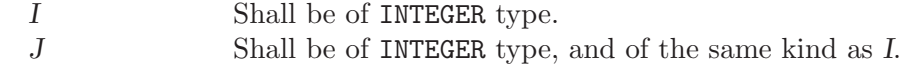

Return value:

The return value is of type LOGICAL and of the default kind.

See also: [Section 8.32 \[BGE\], page 83,](#page-96-1) [Section 8.35 \[BLE\], page 84,](#page-97-0) [Section 8.36 \[BLT\],](#page-97-1) [page 84](#page-97-1)

# 8.34 BIT\_SIZE — Bit size inquiry function

#### Description:

BIT\_SIZE(I) returns the number of bits (integer precision plus sign bit) represented by the type of I. The result of BIT\_SIZE(I) is independent of the actual value of I.

Standard: Fortran 95 and later

```
Class: Inquiry function
Syntax: RESULT = BIT_SIZE(I)
Arguments:
          I The type shall be INTEGER.
Return value:
          The return value is of type INTEGER
```
Example:

```
program test_bit_size
    integer :: i = 123
   integer :: size
   size = bit_size(i)print *, size
end program test_bit_size
```
# <span id="page-97-0"></span>8.35 BLE — Bitwise less than or equal to

### Description:

Determines whether an integral is a bitwise less than or equal to another.

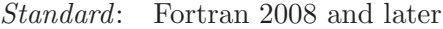

Class: Elemental function

 $Syntax:$  RESULT = BLE(I, J)

Arguments:

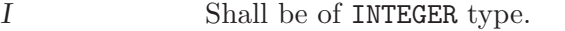

J Shall be of INTEGER type, and of the same kind as I.

Return value:

The return value is of type LOGICAL and of the default kind.

See also: [Section 8.33 \[BGT\], page 83](#page-96-0), [Section 8.32 \[BGE\], page 83](#page-96-1), [Section 8.36 \[BLT\],](#page-97-1) [page 84](#page-97-1)

# <span id="page-97-1"></span>8.36 BLT — Bitwise less than

[page 84](#page-97-0)

### Description:

Determines whether an integral is a bitwise less than another.

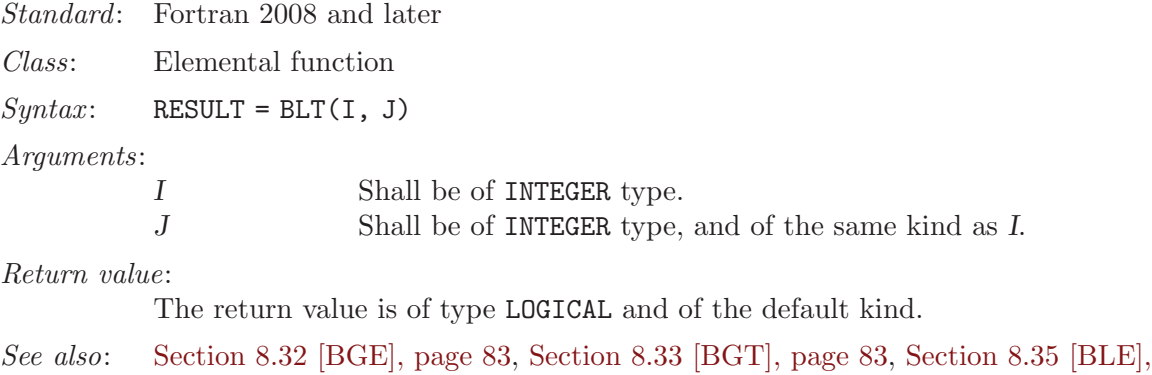

# 8.37 BTEST — Bit test function

### Description:

BTEST(I, POS) returns logical .TRUE. if the bit at  $POS$  in I is set. The counting of the bits starts at 0.

Standard: Fortran 95 and later

Class: Elemental function

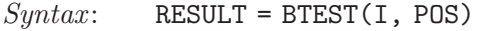

Arguments:

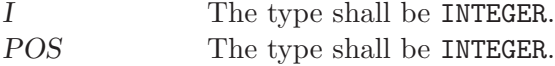

Return value:

The return value is of type LOGICAL

Example:

```
program test_btest
   integer :: i = 32768 + 1024 + 64
   integer :: pos
   logical :: bool
   do pos=0,16
       bool = beta(t, pos)print *, pos, bool
   end do
end program test_btest
```
# <span id="page-98-0"></span>8.38 C\_ASSOCIATED — Status of a C pointer

Description:

C\_ASSOCIATED(c\_prt\_1[, c\_ptr\_2]) determines the status of the C pointer  $c$ -ptr 1 or if  $c$ -ptr 1 is associated with the target  $c$ -ptr 2.

Standard: Fortran 2003 and later

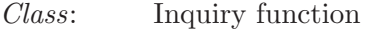

 $Syntax:$  RESULT = C\_ASSOCIATED(c\_prt\_1[, c\_ptr\_2])

Arguments:

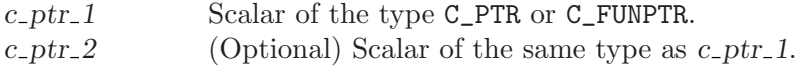

Return value:

The return value is of type LOGICAL; it is .false. if either  $c$ -ptr-1 is a C NULL pointer or if c<sub>p</sub>tr<sub>1</sub> and c<sub>ptr</sub><sub>2</sub> point to different addresses.

```
subroutine association_test(a,b)
 use iso_c_binding, only: c_associated, c_loc, c_ptr
 implicit none
 real, pointer :: a
 type(c_ptr) :: b
 if(c_associated(b, c_loc(a))) &
```
stop 'b and a do not point to same target' end subroutine association\_test

See also: [Section 8.42 \[C](#page-101-0)\_LOC], page 88, Section 8.39 [C\_[FUNLOC\], page 86](#page-99-0)

# <span id="page-99-0"></span>8.39 C\_FUNLOC — Obtain the C address of a procedure

#### Description:

 $C_F$ UNLOC $(x)$  determines the C address of the argument.

Standard: Fortran 2003 and later

Class: Inquiry function

 $Syntax$ : RESULT = C\_FUNLOC(x)

Arguments:

x Interoperable function or pointer to such function.

#### Return value:

The return value is of type C\_FUNPTR and contains the C address of the argument.

Example:

```
module x
 use iso_c_binding
 implicit none
contains
  subroutine sub(a) bind(c)
   real(c_float) :: a
   a = sqrt(a)+5.0end subroutine sub
end module x
program main
 use iso_c_binding
 use x
 implicit none
  interface
    subroutine my_routine(p) bind(c,name='myC_func')
      import :: c_funptr
      type(c_funptr), intent(in) :: p
    end subroutine
  end interface
  call my_routine(c_funloc(sub))
end program main
```
See also: Section 8.38 [C\_[ASSOCIATED\], page 85,](#page-98-0) [Section 8.42 \[C](#page-101-0)\_LOC], page 88, Section 8.41 [C\_F\_[POINTER\], page 87,](#page-100-0) Section 8.40 [C\_F\_[PROCPOINTER\],](#page-99-1) [page 86](#page-99-1)

# <span id="page-99-1"></span>8.40 C\_F\_PROCPOINTER — Convert C into Fortran procedure pointer

Description:

C\_F\_PROCPOINTER(CPTR, FPTR) Assign the target of the C function pointer CPTR to the Fortran procedure pointer FPTR.

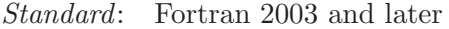

Class: Subroutine

 $Syntax:$  CALL C\_F\_PROCPOINTER(cptr, fptr)

Arguments:

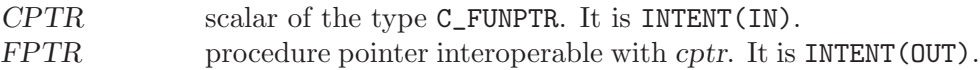

Example:

```
program main
  use iso_c_binding
  implicit none
 abstract interface
   function func(a)
     import :: c_float
     real(c_float), intent(in) :: a
     real(c_float) :: func
    end function
  end interface
  interface
    function getIterFunc() bind(c,name="getIterFunc")
       import :: c_funptr
       type(c_funptr) :: getIterFunc
    end function
  end interface
  type(c_funptr) :: cfunptr
  procedure(func), pointer :: myFunc
  cfunptr = getIterFunc()
  call c_f_procpointer(cfunptr, myFunc)
end program main
```
See also: [Section 8.42 \[C](#page-101-0)\_LOC], page 88, Section 8.41 [C\_F\_[POINTER\], page 87](#page-100-0)

# <span id="page-100-0"></span>8.41 C\_F\_POINTER — Convert C into Fortran pointer

Description:

C\_F\_POINTER(CPTR, FPTR[, SHAPE]) Assign the target the C pointer CPTR to the Fortran pointer FPTR and specify its shape.

Standard: Fortran 2003 and later

Class: Subroutine

 $Syntax:$  CALL C\_F\_POINTER(CPTR, FPTR[, SHAPE])

Arguments:

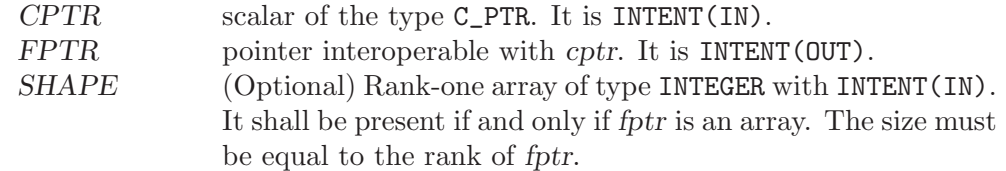

Example:

program main use iso\_c\_binding

```
implicit none
  interface
    subroutine my_routine(p) bind(c,name='myC_func')
      import :: c_ptr
      type(c_ptr), intent(out) :: p
    end subroutine
  end interface
  type(c_ptr) :: cptr
  real,pointer :: a(:)
  call my_routine(cptr)
  call c_f_pointer(cptr, a, [12])
end program main
```
See also: [Section 8.42 \[C](#page-101-0)\_LOC], page 88, Section 8.40 [C\_F\_[PROCPOINTER\], page 86](#page-99-1)

### <span id="page-101-0"></span>8.42 C\_LOC — Obtain the C address of an object

#### Description:

 $C_{\text{LOC}}(X)$  determines the C address of the argument.

Standard: Fortran 2003 and later

Class: Inquiry function

 $Syntax:$  RESULT = C\_LOC(X)

Arguments:

X Shall have either the POINTER or TARGET attribute. It shall not be a coindexed object. It shall either be a variable with interoperable type and kind type parameters, or be a scalar, nonpoly-

Return value:

The return value is of type C\_PTR and contains the C address of the argument.

morphic variable with no length type parameters.

Example:

```
subroutine association_test(a,b)
 use iso_c_binding, only: c_associated, c_loc, c_ptr
 implicit none
 real, pointer :: a
 type(c_ptr) :: b
  if(c_associated(b, c_loc(a))) &
     stop 'b and a do not point to same target'
end subroutine association_test
```
See also: Section 8.38 [C [ASSOCIATED\], page 85](#page-98-0), Section 8.39 [C [FUNLOC\], page 86,](#page-99-0) Section 8.41 [C\_F\_[POINTER\], page 87,](#page-100-0) Section 8.40 [C\_F\_[PROCPOINTER\],](#page-99-1) [page 86](#page-99-1)

# 8.43 C\_SIZEOF — Size in bytes of an expression

Description:

C\_SIZEOF(X) calculates the number of bytes of storage the expression X occupies.

Standard: Fortran 2008

Class: Inquiry function of the module ISO\_C\_BINDING

 $Syntax:$   $N = C_SIZEOF(X)$ 

Arguments:

X The argument shall be an interoperable data entity.

Return value:

The return value is of type integer and of the system-dependent kind C\_SIZE\_T (from the ISO\_C\_BINDING module). Its value is the number of bytes occupied by the argument. If the argument has the POINTER attribute, the number of bytes of the storage area pointed to is returned. If the argument is of a derived type with POINTER or ALLOCATABLE components, the return value does not account for the sizes of the data pointed to by these components.

Example:

use iso\_c\_binding integer(c\_int) :: i  $real(c_fload) :: r, s(5)$ print  $*$ ,  $(c\_sizeof(s)/c\_sizeof(r) == 5)$ end

The example will print .TRUE. unless you are using a platform where default REAL variables are unusually padded.

See also: [Section 8.227 \[SIZEOF\], page 195,](#page-208-0) [Section 8.234 \[STORAGE](#page-212-0) SIZE], page 199

# 8.44 CEILING — Integer ceiling function

### Description:

CEILING(A) returns the least integer greater than or equal to  $A$ .

Standard: Fortran 95 and later

Class: Elemental function

 $Syntax:$  RESULT = CEILING(A [, KIND])

Arguments:

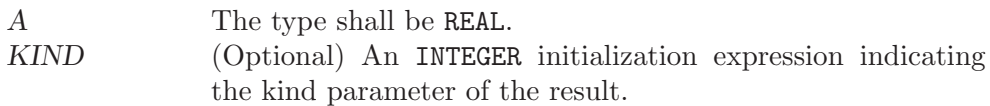

Return value:

The return value is of type INTEGER(KIND) if KIND is present and a defaultkind INTEGER otherwise.

Example:

```
program test_ceiling
   real :: x = 63.29
   real :: y = -63.59print *, ceiling(x) ! returns 64
   print *, ceiling(y) ! returns -63
end program test_ceiling
```
See also: [Section 8.85 \[FLOOR\], page 116](#page-129-0), [Section 8.182 \[NINT\], page 170](#page-183-0)

## <span id="page-103-0"></span>8.45 CHAR — Character conversion function

### Description:

CHAR(I  $[$ , KIND]) returns the character represented by the integer  $I$ .

Standard: Fortran 77 and later

Class: Elemental function

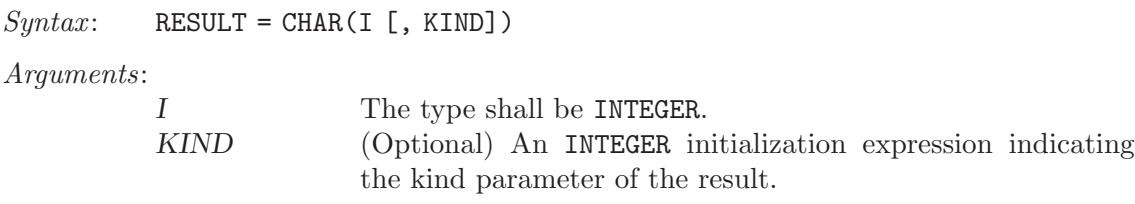

Return value:

The return value is of type CHARACTER(1)

Example:

```
program test_char
   integer :: i = 74character(1) :: c
   c = char(i)print *, i, c ! returns 'J'
end program test_char
```
Specific names:

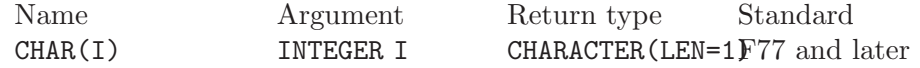

Note: See [Section 8.119 \[ICHAR\], page 136](#page-149-0) for a discussion of converting between numerical values and formatted string representations.

See also: [Section 8.5 \[ACHAR\], page 65](#page-78-0), [Section 8.111 \[IACHAR\], page 131](#page-144-0), [Section 8.119](#page-149-0) [\[ICHAR\], page 136](#page-149-0)

# 8.46 CHDIR — Change working directory

```
Description:
```
Change current working directory to a specified path.

This intrinsic is provided in both subroutine and function forms; however, only one form can be used in any given program unit.

Standard: GNU extension

Class: Subroutine, function

 $Syntax$ :

CALL CHDIR(NAME [, STATUS]) STATUS = CHDIR(NAME)

Arguments:

NAME The type shall be CHARACTER of default kind and shall specify a valid path within the file system.

STATUS (Optional) INTEGER status flag of the default kind. Returns 0 on success, and a system specific and nonzero error code otherwise.

Example:

```
PROGRAM test_chdir
  CHARACTER(len=255) :: path
  CALL getcwd(path)
 WRITE(*,*) TRIM(path)
 CALL chdir("/tmp")
 CALL getcwd(path)
  WRITE(*,*) TRIM(path)
END PROGRAM
```
See also: [Section 8.100 \[GETCWD\], page 126](#page-139-0)

# 8.47 CHMOD — Change access permissions of files

### Description:

CHMOD changes the permissions of a file.

This intrinsic is provided in both subroutine and function forms; however, only one form can be used in any given program unit.

Standard: GNU extension

Class: Subroutine, function

 $Syntax$ :

CALL CHMOD(NAME, MODE[, STATUS]) STATUS = CHMOD(NAME, MODE)

### Arguments:

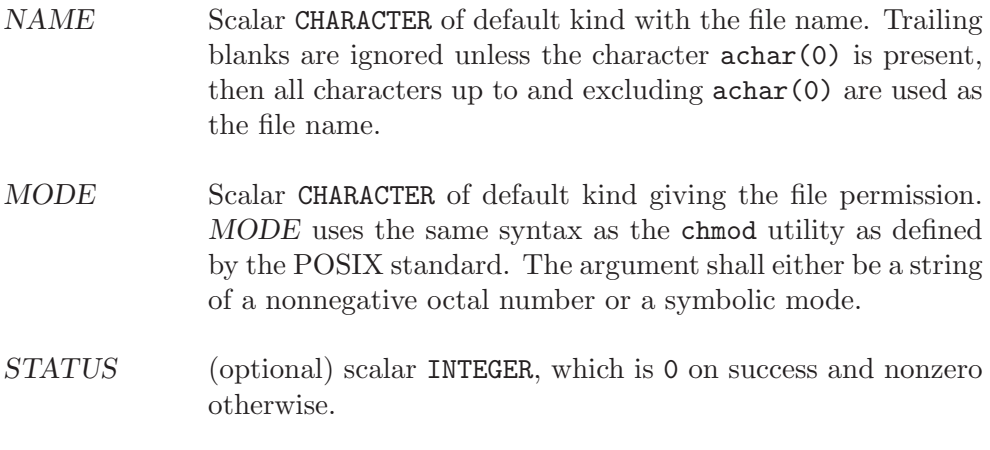

Return value:

In either syntax, STATUS is set to 0 on success and nonzero otherwise.

Example: CHMOD as subroutine

program chmod\_test implicit none integer :: status

```
call chmod('test.dat','u+x',status)
        print *, 'Status: ', status
      end program chmod_test
CHMOD as function:
     program chmod_test
        implicit none
        integer :: status
       status = chmod('test.dat','u+x')
       print *, 'Status: ', status
      end program chmod_test
```
# <span id="page-105-0"></span>8.48 CMPLX — Complex conversion function

#### Description:

CMPLX(X  $[$ , Y  $[$ , KIND]]) returns a complex number where X is converted to the real component. If Y is present it is converted to the imaginary component. If Y is not present then the imaginary component is set to 0.0. If X is complex then Y must not be present.

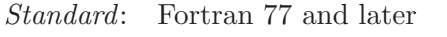

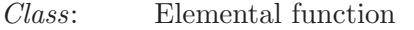

 $Syntax:$  RESULT = CMPLX(X [, Y [, KIND]])

Arguments:

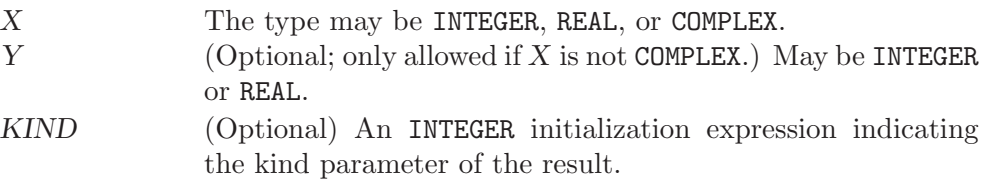

### Return value:

The return value is of COMPLEX type, with a kind equal to KIND if it is specified. If KIND is not specified, the result is of the default COMPLEX kind, regardless of the kinds of X and Y.

#### Example:

```
program test_cmplx
    integer :: i = 42real :: x = 3.14
    complex :: z
    z = \text{cmplx}(i, x)print *, z, \text{cmplx}(x)end program test_cmplx
```
See also: [Section 8.52 \[COMPLEX\], page 94](#page-107-0)

# 8.49 COMMAND\_ARGUMENT\_COUNT — Get number of command line arguments

#### Description:

COMMAND\_ARGUMENT\_COUNT returns the number of arguments passed on the command line when the containing program was invoked.

Standard: Fortran 2003 and later

Class: Inquiry function

 $Syntax:$  RESULT = COMMAND\_ARGUMENT\_COUNT()

Arguments:

None

### Return value:

The return value is an INTEGER of default kind.

#### Example:

```
program test_command_argument_count
    integer :: count
   count = command_argument_count()
   print *, count
end program test_command_argument_count
```
See also: Section 8.98 [GET\_[COMMAND\], page 124](#page-137-0), [Section 8.99 \[GET](#page-138-0)\_COMMAND\_ARGUMENT], [page 125](#page-138-0)

# <span id="page-106-1"></span>8.50 COMPILER\_OPTIONS — Options passed to the compiler

Description:

COMPILER\_OPTIONS returns a string with the options used for compiling.

Standard: Fortran 2008

Class: Inquiry function of the module ISO\_FORTRAN\_ENV

 $Syntax$ :  $STR = COMPILER_OPTIONS()$ 

Arguments:

None.

Return value:

The return value is a default-kind string with system-dependent length. It contains the compiler flags used to compile the file, which called the COMPILER\_ OPTIONS intrinsic.

Example:

```
use iso_fortran_env
print '(4a), 'This file was compiled by ', &
             compiler_version(), ' using the options ', &
              compiler_options()
end
```
See also: [Section 8.51 \[COMPILER](#page-106-0) VERSION], page 93, [Section 9.1](#page-226-0) [ISO FORTRAN [ENV\], page 213](#page-226-0)

# <span id="page-106-0"></span>8.51 COMPILER\_VERSION — Compiler version string

Description:

COMPILER\_VERSION returns a string with the name and the version of the compiler.

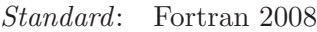

Class: Inquiry function of the module ISO\_FORTRAN\_ENV

 $Syntax$ :  $STR = COMPILER_VERSION()$ 

Arguments:

None.

Return value:

The return value is a default-kind string with system-dependent length. It contains the name of the compiler and its version number.

Example:

```
use iso_fortran_env
print '(4a)', 'This file was compiled by ', &
              compiler_version(), ' using the options ', &
              compiler_options()
end
```
See also: [Section 8.50 \[COMPILER](#page-106-1) OPTIONS], page 93, [Section 9.1](#page-226-0) [ISO FORTRAN [ENV\], page 213](#page-226-0)

# <span id="page-107-0"></span>8.52 COMPLEX — Complex conversion function

### Description:

COMPLEX $(X, Y)$  returns a complex number where X is converted to the real component and Y is converted to the imaginary component.

Standard: GNU extension

Class: Elemental function

 $Syntax:$  RESULT = COMPLEX(X, Y)

Arguments:

X The type may be INTEGER or REAL. Y The type may be INTEGER or REAL.

Return value:

If X and Y are both of INTEGER type, then the return value is of default COMPLEX type.

If  $X$  and  $Y$  are of REAL type, or one is of REAL type and one is of INTEGER type, then the return value is of COMPLEX type with a kind equal to that of the REAL argument with the highest precision.

Example:

```
program test_complex
   integer :: i = 42real :: x = 3.14
   print *, complex(i, x)
end program test_complex
```
See also: [Section 8.48 \[CMPLX\], page 92](#page-105-0)
# 8.53 CONJG — Complex conjugate function

# Description: CONJG(Z) returns the conjugate of Z. If Z is  $(x, y)$  then the result is  $(x, -y)$ Standard: Fortran 77 and later, has overloads that are GNU extensions Class: Elemental function  $Syntax: \qquad Z = CONJG(Z)$ Arguments: Z The type shall be **COMPLEX**. Return value: The return value is of type COMPLEX. Example: program test\_conjg complex ::  $z = (2.0, 3.0)$ complex(8) ::  $dz = (2.71\_8, -3.14\_8)$  $z = \text{conjg}(z)$ print \*, z  $dz = dconjg(dz)$ print \*, dz end program test\_conjg Specific names: Name Argument Return type Standard CONJG(Z) COMPLEX Z COMPLEX GNU extension DCONJG(Z) COMPLEX(8) Z COMPLEX(8) GNU extension

# $8.54$  COS — Cosine function

```
Description:
```
 $COS(X)$  computes the cosine of X.

Standard: Fortran 77 and later, has overloads that are GNU extensions

Class: Elemental function

 $Syntax:$  RESULT = COS(X)

Arguments:

X The type shall be REAL or COMPLEX.

Return value:

The return value is of the same type and kind as X. The real part of the result is in radians. If  $X$  is of the type REAL, the return value lies in the range  $-1 \leq \cos(x) \leq 1$ .

Example:

```
program test_cos
 real :: x = 0.0
 x = cos(x)end program test_cos
```
### Specific names:

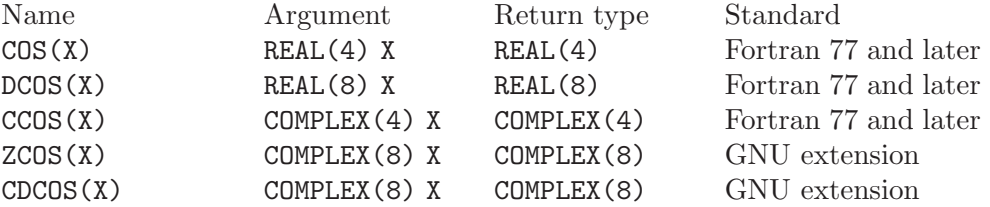

See also: Inverse function: [Section 8.6 \[ACOS\], page 66](#page-79-0)

# 8.55 COSH — Hyperbolic cosine function

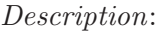

 $COSH(X)$  computes the hyperbolic cosine of X.

Standard: Fortran 77 and later, for a complex argument Fortran 2008 or later

Class: Elemental function

 $Suntax:$   $X = \text{COSH}(X)$ 

Arguments:

X The type shall be REAL or COMPLEX.

Return value:

The return value has same type and kind as  $X$ . If  $X$  is complex, the imaginary part of the result is in radians. If X is REAL, the return value has a lower bound of one,  $\cosh(x) \geq 1$ .

### Example:

program test\_cosh real $(8)$  ::  $x = 1.028$  $x = \cosh(x)$ end program test\_cosh

Specific names:

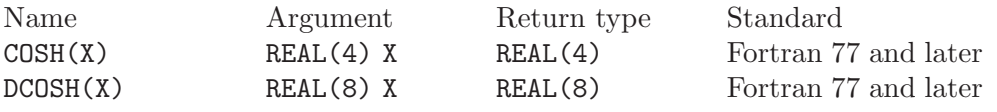

See also: Inverse function: [Section 8.7 \[ACOSH\], page 66](#page-79-1)

### 8.56 COUNT — Count function

Description:

Counts the number of .TRUE. elements in a logical MASK, or, if the DIM argument is supplied, counts the number of elements along each row of the array in the DIM direction. If the array has zero size, or all of the elements of MASK are .FALSE., then the result is 0.

Standard: Fortran 95 and later, with KIND argument Fortran 2003 and later

Class: Transformational function

 $Syntax:$  RESULT = COUNT (MASK [, DIM, KIND])

#### Arguments:

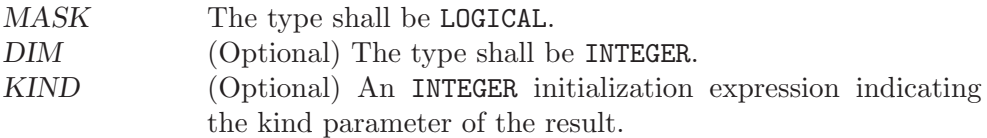

#### Return value:

The return value is of type INTEGER and of kind KIND. If KIND is absent, the return value is of default integer kind. If DIM is present, the result is an array with a rank one less than the rank of ARRAY, and a size corresponding to the shape of ARRAY with the DIM dimension removed.

#### Example:

```
program test_count
    integer, dimension(2,3) :: a, b
   logical, dimension(2,3) :: mask
   a = reshape( ( / 1, 2, 3, 4, 5, 6 / ), ( / 2, 3 / ))b = reshape( (/ 0, 7, 3, 4, 5, 8 /), (/ 2, 3 /))
   print '(3i3)', a(1,:)print '(3i3)', a(2,:)print *
   print '(3i3)', b(1,:)print '(3i3)', b(2,:)print *
   mask = a.ne.bprint '(313)', mask(1, :)print '(313)', mask(2, :)print *
   print '(3i3)', count(mask)
   print *
   print '(3i3)', count(mask, 1)
   print *
   print '(3i3)', count(mask, 2)
end program test_count
```
### <span id="page-110-0"></span>8.57 CPU\_TIME — CPU elapsed time in seconds

Description:

Returns a REAL value representing the elapsed CPU time in seconds. This is useful for testing segments of code to determine execution time.

If a time source is available, time will be reported with microsecond resolution. If no time source is available, TIME is set to -1.0.

Note that TIME may contain a, system dependent, arbitrary offset and may not start with 0.0. For CPU\_TIME, the absolute value is meaningless, only differences between subsequent calls to this subroutine, as shown in the example below, should be used.

Standard: Fortran 95 and later

Class: Subroutine

 $Syntax:$  CALL CPU\_TIME(TIME)

Arguments:

TIME The type shall be REAL with INTENT(OUT).

```
Return value:
           None
```
Example:

```
program test_cpu_time
   real :: start, finish
   call cpu_time(start)
       ! put code to test here
   call cpu_time(finish)
   print '("Time = ",f6.3," seconds.")',finish-start
end program test_cpu_time
```
See also: [Section 8.238 \[SYSTEM](#page-214-0)\_CLOCK], page 201, [Section 8.60 \[DATE](#page-112-0)\_AND\_TIME], [page 99](#page-112-0)

### 8.58 CSHIFT — Circular shift elements of an array

Description:

CSHIFT(ARRAY, SHIFT [, DIM]) performs a circular shift on elements of AR-RAY along the dimension of DIM. If DIM is omitted it is taken to be 1. DIM is a scalar of type INTEGER in the range of  $1 \leq DIM \leq n$ ) where n is the rank of ARRAY. If the rank of ARRAY is one, then all elements of ARRAY are shifted by SHIFT places. If rank is greater than one, then all complete rank one sections of ARRAY along the given dimension are shifted. Elements shifted out one end of each rank one section are shifted back in the other end.

Standard: Fortran 95 and later

Class: Transformational function

 $Syntax:$  RESULT = CSHIFT(ARRAY, SHIFT[, DIM])

Arguments:

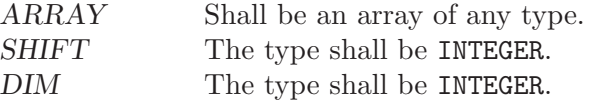

Return value:

Returns an array of same type and rank as the ARRAY argument.

Example:

```
program test_cshift
    integer, dimension(3,3) :: a
    a = reshape( (/ 1, 2, 3, 4, 5, 6, 7, 8, 9 /), (/ 3, 3 /))
    print '(3i3)', a(1,:)
    print '(3i3)', a(2,:)print '(3i3)', a(3,:)
    a = \text{chift}(a, \text{ SHIFT}=(1, 2, -1)), \text{DIM}=2)print *
    print '(3i3)', a(1,:)
   print '(3i3)', a(2,:)print '(3i3)', a(3,:)
end program test_cshift
```
### <span id="page-112-1"></span>8.59 CTIME  $-$  Convert a time into a string

### Description:

CTIME converts a system time value, such as returned by TIME8, to a string. Unless the application has called setlocale, the output will be in the default locale, of length 24 and of the form 'Sat Aug 19 18:13:14 1995'. In other locales, a longer string may result.

This intrinsic is provided in both subroutine and function forms; however, only one form can be used in any given program unit.

Standard: GNU extension

Class: Subroutine, function

Syntax:

CALL CTIME(TIME, RESULT). RESULT = CTIME(TIME).

### Arguments:

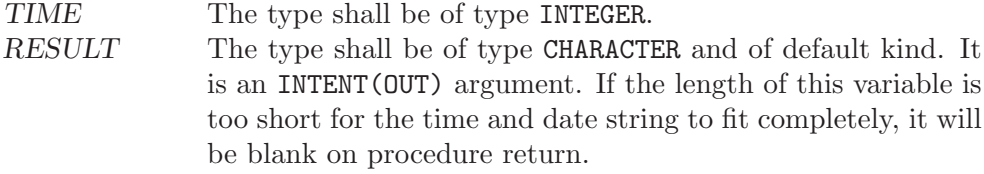

Return value:

The converted date and time as a string.

### Example:

```
program test_ctime
   integer(8) :: i
   character(len=30) :: date
    i = time8()! Do something, main part of the program
   call ctime(i,date)
   print *, 'Program was started on ', date
end program test_ctime
```
### <span id="page-112-0"></span>8.60 DATE\_AND\_TIME — Date and time subroutine

Description:

DATE\_AND\_TIME(DATE, TIME, ZONE, VALUES) gets the corresponding date and time information from the real-time system clock. DATE is INTENT(OUT) and has form ccyymmdd. TIME is INTENT (OUT) and has form hhmmss.sss. ZONE is INTENT( $OUT$ ) and has form  $(+)$ hhmm, representing the difference with respect to Coordinated Universal Time (UTC). Unavailable time and date parameters return blanks.

See Also: [Section 8.60 \[DATE](#page-112-0) AND TIME], page 99, [Section 8.107 \[GMTIME\], page 129,](#page-142-0) [Section 8.159 \[LTIME\], page 157,](#page-170-0) [Section 8.242 \[TIME\], page 204,](#page-217-0) [Section 8.243](#page-218-0) [\[TIME8\], page 205](#page-218-0)

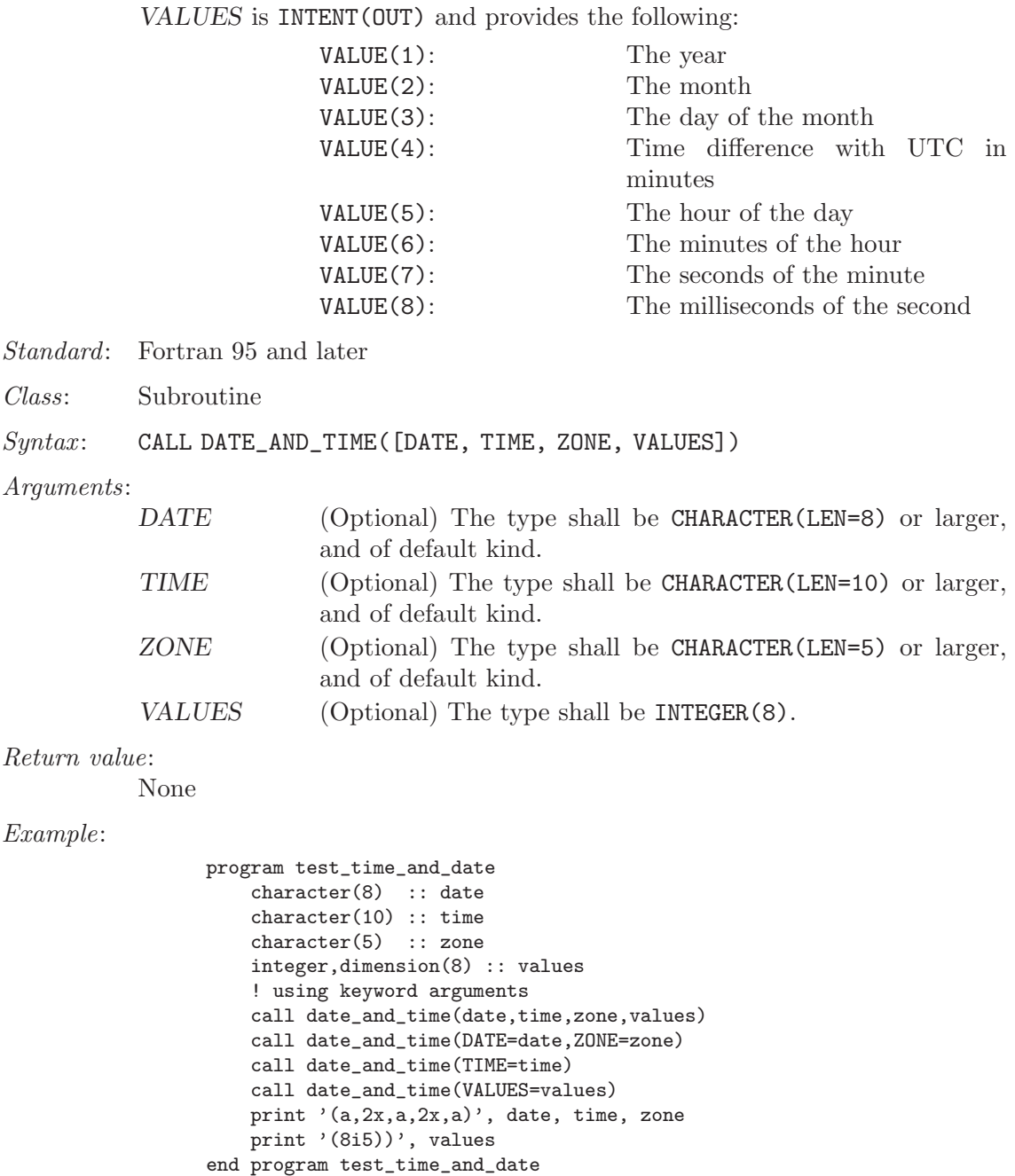

See also: [Section 8.57 \[CPU](#page-110-0)\_TIME], page 97, [Section 8.238 \[SYSTEM](#page-214-0)\_CLOCK], page 201

# 8.61 DBLE — Double conversion function

Description:

 $DBLE(A)$  Converts  $A$  to double precision real type.

Standard: Fortran 77 and later

Class: Elemental function

 $Syntax:$  RESULT = DBLE(A)

Arguments:

A The type shall be INTEGER, REAL, or COMPLEX.

Return value:

The return value is of type double precision real.

Example:

```
program test_dble
   real :: x = 2.18
   integer :: i = 5complex :: z = (2.3, 1.14)print *, dble(x), dble(i), dble(z)end program test_dble
```
See also: [Section 8.203 \[REAL\], page 181](#page-194-0)

# 8.62 DCMPLX — Double complex conversion function

Description:

 $DCMPLX(X [\, Y])$  returns a double complex number where X is converted to the real component. If Y is present it is converted to the imaginary component. If Y is not present then the imaginary component is set to 0.0. If X is complex then Y must not be present.

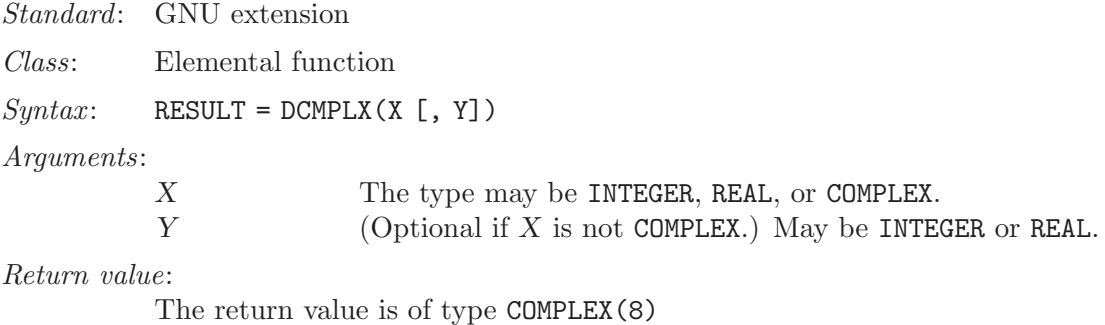

Example:

```
program test_dcmplx
    integer :: i = 42real :: x = 3.14
    complex :: z
    z = \text{cmplx}(i, x)print *, dcmplx(i)
    print *, dcmplx(x)print *, dcmplx(z)
    print *, dcmplx(x,i)end program test_dcmplx
```
# 8.63 DIGITS — Significant binary digits function

Description:

DIGITS(X) returns the number of significant binary digits of the internal model representation of X. For example, on a system using a 32-bit floating point representation, a default real number would likely return 24.

Standard: Fortran 95 and later Class: Inquiry function  $Syntax:$  RESULT = DIGITS(X) Arguments: X The type may be INTEGER or REAL.

Return value:

The return value is of type INTEGER.

Example:

```
program test_digits
   integer :: i = 12345real :: x = 3.143
   real(8) :: y = 2.33print *, digits(i)
   print *, digits(x)
   print *, digits(y)
end program test_digits
```
# 8.64 DIM — Positive difference

Description:

 $DIM(X, Y)$  returns the difference  $X-Y$  if the result is positive; otherwise returns zero.

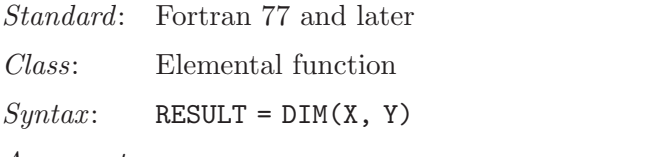

Arguments:

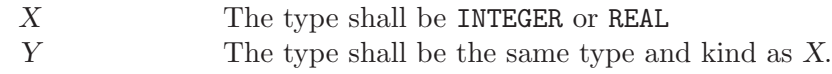

Return value:

The return value is of type INTEGER or REAL.

Example:

```
program test_dim
   integer :: i
   real(8) :: xi = dim(4, 15)x = dim(4.345-8, 2.111-8)print *, i
   print *, x
end program test_dim
```
Specific names:

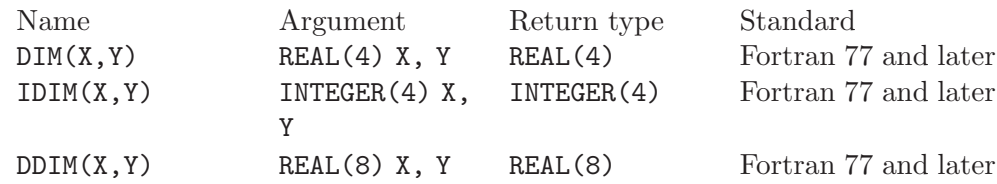

## 8.65 DOT\_PRODUCT — Dot product function

Description:

DOT\_PRODUCT(VECTOR\_A, VECTOR\_B) computes the dot product multiplication of two vectors VECTOR A and VECTOR B. The two vectors may be either numeric or logical and must be arrays of rank one and of equal size. If the vectors are INTEGER or REAL, the result is SUM(VECTOR\_A\*VECTOR\_B). If the vectors are COMPLEX, the result is SUM(CONJG(VECTOR\_A)\*VECTOR\_B). If the vectors are LOGICAL, the result is ANY(VECTOR\_A .AND. VECTOR\_B).

Standard: Fortran 95 and later

Class: Transformational function

 $Syntax:$  RESULT = DOT\_PRODUCT (VECTOR\_A, VECTOR\_B)

Arguments:

VECTOR\_A The type shall be numeric or LOGICAL, rank 1.  $VECTOR$ <sub>-</sub>B The type shall be numeric if  $VECTOR$ - $A$  is of numeric type or LOGICAL if VECTOR\_A is of type LOGICAL. VECTOR\_B shall be a rank-one array.

Return value:

If the arguments are numeric, the return value is a scalar of numeric type, INTEGER, REAL, or COMPLEX. If the arguments are LOGICAL, the return value is .TRUE. or .FALSE..

Example:

```
program test_dot_prod
   integer, dimension(3) :: a, b
   a = ( / 1, 2, 3 )b = (74, 5, 67)print '(3i3)', a
   print *
   print '(3i3)', b
   print *
   print *, dot_product(a,b)
end program test_dot_prod
```
### 8.66 DPROD — Double product function

#### Description:

 $DPROD(X, Y)$  returns the product  $X*Y$ .

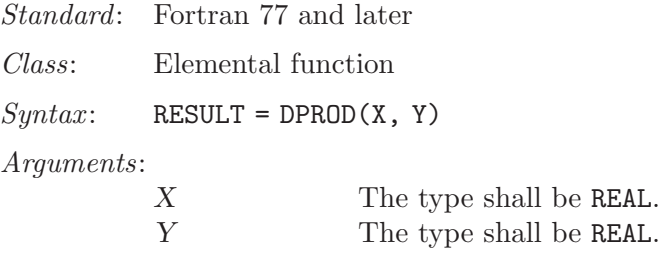

#### Return value:

The return value is of type REAL(8).

Example:

program test\_dprod real :: x = 5.2 real ::  $y = 2.3$ real(8) :: d  $d = dprod(x,y)$ print \*, d end program test\_dprod

Specific names:

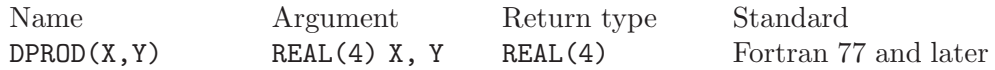

# 8.67 DREAL — Double real part function

Description:

DREAL(Z) returns the real part of complex variable Z.

Standard: GNU extension

Class: Elemental function

 $Syntax:$  RESULT = DREAL(A)

Arguments:

A The type shall be **COMPLEX(8)**.

Return value:

The return value is of type REAL(8).

Example:

program test\_dreal complex(8) :: z = (1.3\_8,7.2\_8) print \*, dreal(z) end program test\_dreal

See also: [Section 8.10 \[AIMAG\], page 68](#page-81-0)

# <span id="page-117-0"></span>8.68 DSHIFTL — Combined left shift

Description:

DSHIFTL $(I, J, SHIFT)$  combines bits of I and J. The rightmost SHIFT bits of the result are the leftmost SHIFT bits of J, and the remaining bits are the rightmost bits of I.

Standard: Fortran 2008 and later

Class: Elemental function

 $Syntax:$  RESULT = DSHIFTL(I, J, SHIFT)

Arguments:

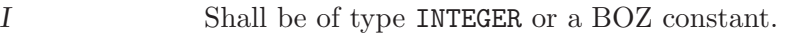

J Shall be of type INTEGER or a BOZ constant. If both I and J have integer type, then they shall have the same kind type parameter. I and J shall not both be BOZ constants.

SHIFT Shall be of type INTEGER. It shall be nonnegative. If I is not a BOZ constant, then SHIFT shall be less than or equal to BIT\_SIZE(I); otherwise, SHIFT shall be less than or equal to BIT\_SIZE(J).

Return value:

If either  $I$  or  $J$  is a BOZ constant, it is first converted as if by the intrinsic function INT to an integer type with the kind type parameter of the other.

See also: [Section 8.69 \[DSHIFTR\], page 105](#page-118-0)

### <span id="page-118-0"></span>8.69 DSHIFTR — Combined right shift

#### Description:

DSHIFTR(I, J, SHIFT) combines bits of I and J. The leftmost  $SHIFT$  bits of the result are the rightmost SHIFT bits of I, and the remaining bits are the leftmost bits of J.

Standard: Fortran 2008 and later

Class: Elemental function

 $Syntax:$  RESULT = DSHIFTR(I, J, SHIFT)

Arguments:

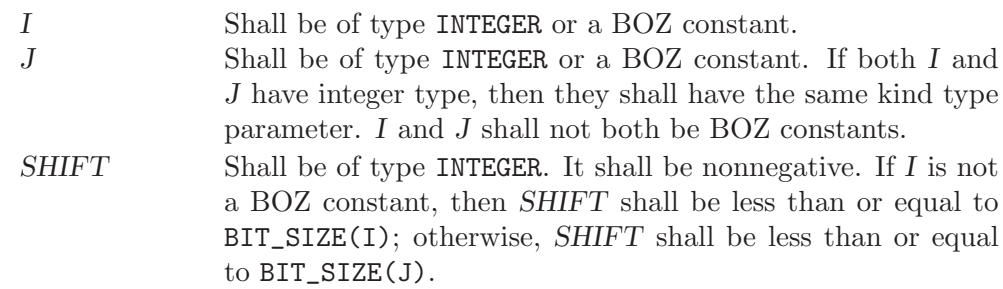

Return value:

If either  $I$  or  $J$  is a BOZ constant, it is first converted as if by the intrinsic function INT to an integer type with the kind type parameter of the other.

See also: [Section 8.68 \[DSHIFTL\], page 104](#page-117-0)

### 8.70 DTIME — Execution time subroutine (or function)

#### Description:

DTIME(VALUES, TIME) initially returns the number of seconds of runtime since the start of the process's execution in TIME. VALUES returns the user and system components of this time in VALUES(1) and VALUES(2) respectively. TIME is equal to  $VALUES(1) + VALUES(2)$ .

Subsequent invocations of DTIME return values accumulated since the previous invocation.

On some systems, the underlying timings are represented using types with sufficiently small limits that overflows (wrap around) are possible, such as 32 bit types. Therefore, the values returned by this intrinsic might be, or become, negative, or numerically less than previous values, during a single run of the compiled program.

Please note, that this implementation is thread safe if used within OpenMP directives, i.e., its state will be consistent while called from multiple threads. However, if DTIME is called from multiple threads, the result is still the time since the last invocation. This may not give the intended results. If possible, use CPU\_TIME instead.

This intrinsic is provided in both subroutine and function forms; however, only one form can be used in any given program unit.

VALUES and TIME are INTENT(OUT) and provide the following:

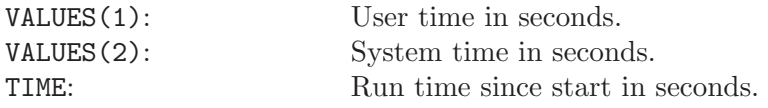

Standard: GNU extension

Class: Subroutine, function

#### $Syntax$ :

CALL DTIME(VALUES, TIME). TIME = DTIME(VALUES), (not recommended).

#### Arguments:

VALUES The type shall be  $REAL(4)$ , DIMENSION(2). TIME The type shall be  $REAL(4)$ .

#### Return value:

Elapsed time in seconds since the last invocation or since the start of program execution if not called before.

### Example:

```
program test_dtime
   integer(8) :: i, j
   real, dimension(2) :: tarray
   real :: result
   call dtime(tarray, result)
   print *, result
   print *, tarray(1)
   print *, tarray(2)
   do i=1,100000000 ! Just a delay
       j = i * i - iend do
   call dtime(tarray, result)
   print *, result
   print *, tarray(1)
   print *, tarray(2)
end program test_dtime
```
See also: [Section 8.57 \[CPU](#page-110-0)\_TIME], page 97

## 8.71 EOSHIFT — End-off shift elements of an array

Description:

EOSHIFT(ARRAY, SHIFT[, BOUNDARY, DIM]) performs an end-off shift on elements of ARRAY along the dimension of DIM. If DIM is omitted it is taken to be 1. DIM is a scalar of type INTEGER in the range of  $1 \leq DIM \leq n$ ) where n is the rank of ARRAY. If the rank of ARRAY is one, then all elements of ARRAY are shifted by SHIFT places. If rank is greater than one, then all complete rank one sections of ARRAY along the given dimension are shifted. Elements shifted out one end of each rank one section are dropped. If BOUNDARY is present then the corresponding value of from BOUNDARY is copied back in the other end. If BOUNDARY is not present then the following are copied in depending on the type of ARRAY.

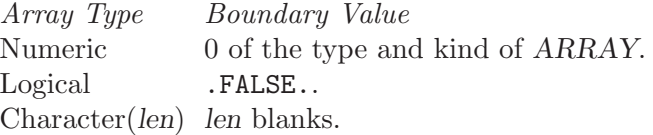

Standard: Fortran 95 and later

Class: Transformational function

 $Syntax:$  RESULT = EOSHIFT(ARRAY, SHIFT [, BOUNDARY, DIM])

Arguments:

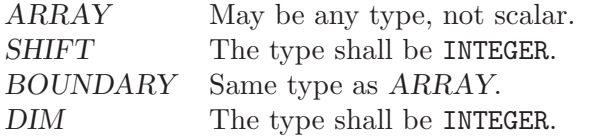

#### Return value:

Returns an array of same type and rank as the ARRAY argument.

#### Example:

```
program test_eoshift
   integer, dimension(3,3) :: a
   a = reshape( (/ 1, 2, 3, 4, 5, 6, 7, 8, 9 /), (/ 3, 3 /))
   print '(3i3)', a(1,:)print '(3i3)', a(2,:)print '(3i3)', a(3,:)a = EOSHIFT(a, SHIFT=(1, 2, 1/), BOUNDARY=-5, DIM=2)print *
   print '(3i3)', a(1,:)print '(3i3)', a(2,:)print '(3i3)', a(3,:)end program test_eoshift
```
### 8.72 EPSILON — Epsilon function

Description:

EPSILON $(X)$  returns the smallest number E of the same kind as X such that  $1 + E > 1$ .

Standard: Fortran 95 and later

```
Class: Inquiry function
Syntax: RESULT = EPSILON(X)
Arguments:
         X The type shall be REAL.
```
Return value:

The return value is of same type as the argument.

Example:

```
program test_epsilon
   real :: x = 3.143
   real(8) :: y = 2.33print *, EPSILON(x)
   print *, EPSILON(y)
end program test_epsilon
```
# 8.73 ERF — Error function

Description:

 $ERF(X)$  computes the error function of X.

Standard: Fortran 2008 and later

Class: Elemental function

 $Syntax:$  RESULT = ERF(X)

Arguments:

X The type shall be REAL.

Return value:

The return value is of type REAL, of the same kind as  $X$  and lies in the range  $-1 \leq erf(x) \leq 1.$ 

Example:

```
program test_erf
 real(8) :: x = 0.1728x = erf(x)end program test_erf
```
Specific names:

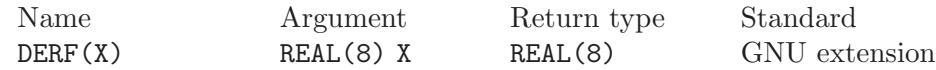

# 8.74 ERFC — Error function

Description:

 $ERFC(X)$  computes the complementary error function of X.

Standard: Fortran 2008 and later

Class: Elemental function

 $Syntax:$  RESULT = ERFC(X)

Arguments:

X The type shall be REAL.

Return value:

The return value is of type REAL and of the same kind as X. It lies in the range  $0 \leq erfc(x) \leq 2.$ 

Example:

```
program test_erfc
 real(8) :: x = 0.17_8x = erfc(x)end program test_erfc
```
Specific names:

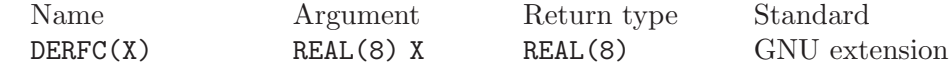

# 8.75 ERFC\_SCALED — Error function

#### Description:

ERFC\_SCALED(X) computes the exponentially-scaled complementary error function of X.

Standard: Fortran 2008 and later

Class: Elemental function

 $Syntax:$  RESULT = ERFC\_SCALED(X)

Arguments:

X The type shall be REAL.

Return value:

The return value is of type REAL and of the same kind as X.

Example:

```
program test_erfc_scaled
 real(8) :: x = 0.17_8
  x = erfc_scaled(x)end program test_erfc_scaled
```
### 8.76 ETIME — Execution time subroutine (or function)

Description:

ETIME(VALUES, TIME) returns the number of seconds of runtime since the start of the process's execution in TIME. VALUES returns the user and system components of this time in VALUES(1) and VALUES(2) respectively. TIME is equal to VALUES $(1)$  + VALUES $(2)$ .

On some systems, the underlying timings are represented using types with sufficiently small limits that overflows (wrap around) are possible, such as 32 bit types. Therefore, the values returned by this intrinsic might be, or become, negative, or numerically less than previous values, during a single run of the compiled program.

This intrinsic is provided in both subroutine and function forms; however, only one form can be used in any given program unit.

VALUES and TIME are INTENT(OUT) and provide the following:

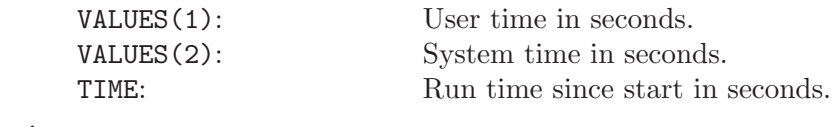

Standard: GNU extension

Class: Subroutine, function

 $Suntax$ :

```
CALL ETIME(VALUES, TIME).
TIME = ETIME(VALUES), (not recommended).
```
Arguments:

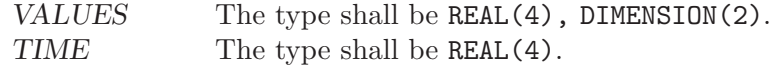

Return value:

Elapsed time in seconds since the start of program execution.

Example:

```
program test_etime
    integer(8) :: i, jreal, dimension(2) :: tarray
   real :: result
   call ETIME(tarray, result)
   print *, result
   print *, tarray(1)
   print *, tarray(2)
    do i=1,100000000 ! Just a delay
        j = i * i - iend do
   call ETIME(tarray, result)
   print *, result
   print *, tarray(1)
   print *, tarray(2)
end program test_etime
```
See also: [Section 8.57 \[CPU](#page-110-0)\_TIME], page 97

### 8.77 EXECUTE\_COMMAND\_LINE — Execute a shell command

Description:

EXECUTE\_COMMAND\_LINE runs a shell command, synchronously or asynchronously.

The COMMAND argument is passed to the shell and executed, using the C library's system call. (The shell is sh on Unix systems, and cmd.exe on Windows.) If WAIT is present and has the value false, the execution of the command is asynchronous if the system supports it; otherwise, the command is executed synchronously.

The three last arguments allow the user to get status information. After synchronous execution, EXITSTAT contains the integer exit code of the command, as returned by system. CMDSTAT is set to zero if the command line was executed (whatever its exit status was). CMDMSG is assigned an error message if an error has occurred.

Note that the system function need not be thread-safe. It is the responsibility of the user to ensure that system is not called concurrently.

Standard: Fortran 2008 and later

Class: Subroutine

 $Syntax:$  CALL EXECUTE\_COMMAND\_LINE(COMMAND [, WAIT, EXITSTAT, CMDSTAT, CMDMSG ])

### Arguments:

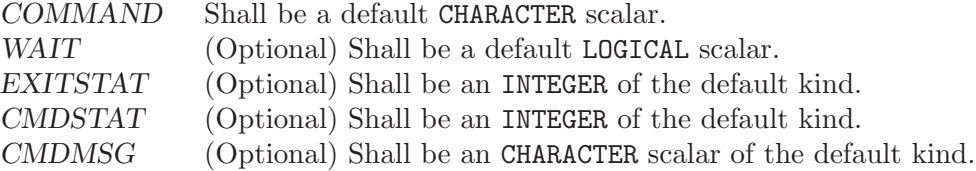

### Example:

```
program test_exec
  integer :: i
  call execute_command_line ("external_prog.exe", exitstat=i)
  print *, "Exit status of external_prog.exe was ", i
  call execute_command_line ("reindex_files.exe", wait=.false.)
  print *, "Now reindexing files in the background"
```

```
end program test_exec
```
Note:

Because this intrinsic is implemented in terms of the system function call, its behavior with respect to signaling is processor dependent. In particular, on POSIX-compliant systems, the SIGINT and SIGQUIT signals will be ignored, and the SIGCHLD will be blocked. As such, if the parent process is terminated, the child process might not be terminated alongside.

See also: [Section 8.237 \[SYSTEM\], page 201](#page-214-1)

# 8.78 EXIT — Exit the program with status.

#### Description:

EXIT causes immediate termination of the program with status. If status is omitted it returns the canonical success for the system. All Fortran I/O units are closed.

Standard: GNU extension

Class: Subroutine

 $Suntax:$  CALL EXIT([STATUS])

```
Arguments:
```
STATUS Shall be an INTEGER of the default kind.

### Return value:

STATUS is passed to the parent process on exit.

Example:

```
program test_exit
 integer :: STATUS = 0
 print *, 'This program is going to exit.'
 call EXIT(STATUS)
end program test_exit
```
See also: [Section 8.2 \[ABORT\], page 63,](#page-76-0) [Section 8.138 \[KILL\], page 146](#page-159-0)

# 8.79 EXP — Exponential function

### Description:

 $EXP(X)$  computes the base e exponential of X.

Standard: Fortran 77 and later, has overloads that are GNU extensions

Class: Elemental function

 $Syntax:$  RESULT = EXP(X)

Arguments:

X The type shall be REAL or COMPLEX.

Return value:

The return value has same type and kind as X.

Example:

```
program test_exp
 real :: x = 1.0x = exp(x)end program test_exp
```
Specific names:

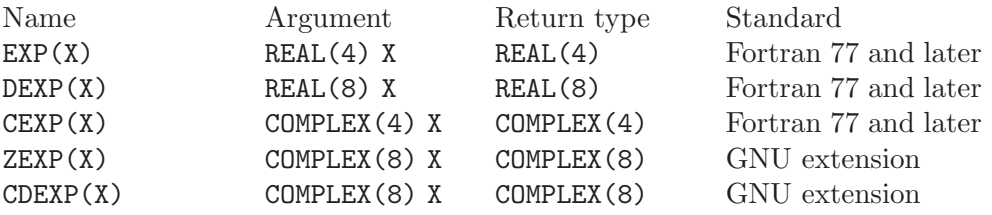

## 8.80 EXPONENT — Exponent function

Description:

EXPONENT(X) returns the value of the exponent part of  $X$ . If  $X$  is zero the value returned is zero.

Standard: Fortran 95 and later

Class: Elemental function

 $Syntax:$  RESULT = EXPONENT(X) Arguments:

X The type shall be REAL.

Return value:

The return value is of type default INTEGER.

Example:

```
program test_exponent
 real :: x = 1.0
 integer :: i
 i = exponent(x)print *, i
 print *, exponent(0.0)
end program test_exponent
```
# 8.81 EXTENDS\_TYPE\_OF — Query dynamic type for extension

```
Description:
```
Query dynamic type for extension.

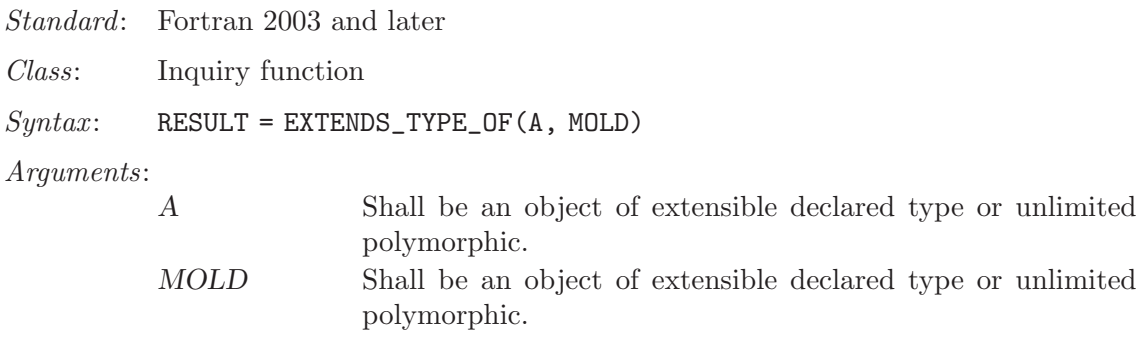

Return value:

The return value is a scalar of type default logical. It is true if and only if the dynamic type of A is an extension type of the dynamic type of MOLD.

See also: [Section 8.209 \[SAME](#page-197-0)\_TYPE\_AS], page 184

### 8.82 FDATE  $-$  Get the current time as a string

```
Description:
```
FDATE(DATE) returns the current date (using the same format as CTIME) in DATE. It is equivalent to CALL CTIME(DATE, TIME()).

This intrinsic is provided in both subroutine and function forms; however, only one form can be used in any given program unit.

Standard: GNU extension

Class: Subroutine, function

 $Syntax$ :

CALL FDATE(DATE).  $\text{DATE} = \text{FDATE}$ ().

<span id="page-127-0"></span>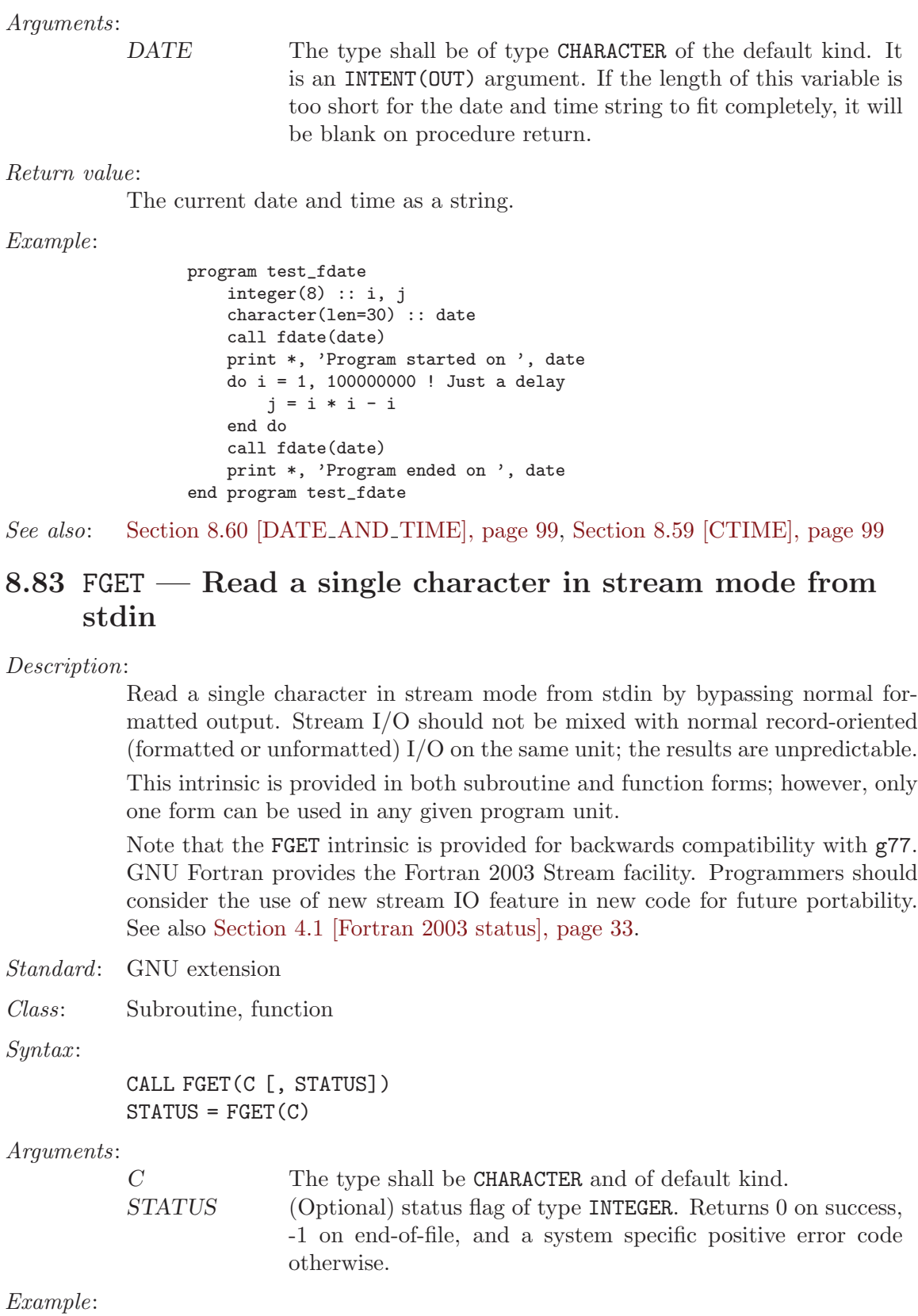

```
PROGRAM test_fget
 INTEGER, PARAMETER :: strlen = 100
  INTEGER :: status, i = 1CHARACTER(len=strlen) :: str = ""
  WRITE (*,*) 'Enter text:'
 DO
   CALL fget(str(i:i), status)
   if (status /= 0. OR. i > strlen) exit
   i = i + 1END DO
 WRITE (*,*) TRIM(str)
END PROGRAM
```
See also: [Section 8.84 \[FGETC\], page 115](#page-128-0), [Section 8.88 \[FPUT\], page 118](#page-131-0), [Section 8.89](#page-131-1) [\[FPUTC\], page 118](#page-131-1)

### <span id="page-128-0"></span>8.84 FGETC — Read a single character in stream mode

#### Description:

Read a single character in stream mode by bypassing normal formatted output. Stream I/O should not be mixed with normal record-oriented (formatted or unformatted) I/O on the same unit; the results are unpredictable.

This intrinsic is provided in both subroutine and function forms; however, only one form can be used in any given program unit.

Note that the FGET intrinsic is provided for backwards compatibility with g77. GNU Fortran provides the Fortran 2003 Stream facility. Programmers should consider the use of new stream IO feature in new code for future portability. See also [Section 4.1 \[Fortran 2003 status\], page 33](#page-46-0).

Standard: GNU extension

Class: Subroutine, function

 $Syntax$ :

```
CALL FGETC(UNIT, C [, STATUS])
STATUS = FGETC(UNIT, C)
```
Arguments:

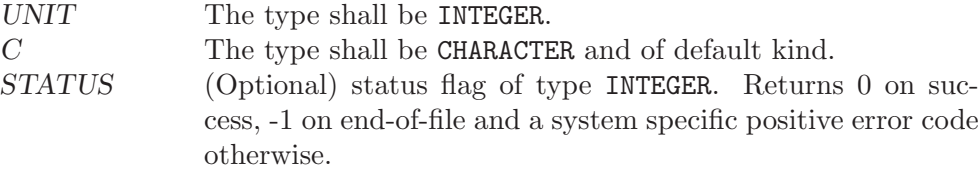

#### Example:

```
PROGRAM test_fgetc
 INTEGER :: fd = 42, status
  CHARACTER :: c
  OPEN(UNIT=fd, FILE="/etc/passwd", ACTION="READ", STATUS = "OLD")
 DO
   CALL fgetc(fd, c, status)
   IF (status /= 0) EXIT
```

```
call fput(c)
  END DO
  CLOSE(UNIT=fd)
END PROGRAM
```
See also: [Section 8.83 \[FGET\], page 114](#page-127-0), [Section 8.88 \[FPUT\], page 118,](#page-131-0) [Section 8.89](#page-131-1) [\[FPUTC\], page 118](#page-131-1)

# 8.85 FLOOR — Integer floor function

Description:

 $FLOOR(A)$  returns the greatest integer less than or equal to X.

Standard: Fortran 95 and later

Class: Elemental function

 $Suntax:$  RESULT = FLOOR(A [, KIND])

Arguments:

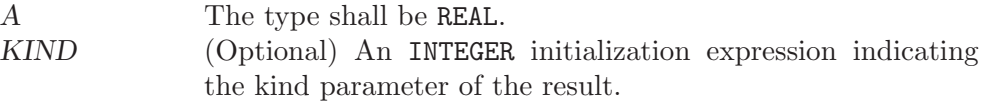

Return value:

The return value is of type INTEGER(KIND) if KIND is present and of defaultkind INTEGER otherwise.

### Example:

```
program test_floor
   real :: x = 63.29
   real :: y = -63.59
   print *, floor(x) ! returns 63
   print *, floor(y) ! returns -64end program test_floor
```
See also: [Section 8.44 \[CEILING\], page 89,](#page-102-0) [Section 8.182 \[NINT\], page 170](#page-183-0)

## 8.86 FLUSH — Flush  $I/O$  unit(s)

Description:

Flushes Fortran unit(s) currently open for output. Without the optional argument, all units are flushed, otherwise just the unit specified.

Standard: GNU extension

Class: Subroutine

 $Syntax:$  CALL FLUSH (UNIT)

#### Arguments:

UNIT (Optional) The type shall be INTEGER.

Note: Beginning with the Fortran 2003 standard, there is a FLUSH statement that should be preferred over the FLUSH intrinsic.

The FLUSH intrinsic and the Fortran 2003 FLUSH statement have identical effect: they flush the runtime library's I/O buffer so that the data becomes visible to other processes. This does not guarantee that the data is committed to disk.

On POSIX systems, you can request that all data is transferred to the storage device by calling the fsync function, with the POSIX file descriptor of the I/O unit as argument (retrieved with GNU intrinsic FNUM). The following example shows how:

```
! Declare the interface for POSIX fsync function
interface
 function fsync (fd) bind(c,name="fsync")
 use iso_c_binding, only: c_int
   integer(c_int), value :: fd
   integer(c_int) :: fsync
 end function fsync
end interface
! Variable declaration
integer :: ret
! Opening unit 10
open (10,file="foo")
! ...
! Perform I/O on unit 10
! ...
! Flush and sync
flush(10)
ret = fsync(fnum(10))! Handle possible error
if (ret /= 0) stop "Error calling FSYNC"
```
# 8.87 FNUM — File number function

```
Description:
```
FNUM(UNIT) returns the POSIX file descriptor number corresponding to the open Fortran I/O unit UNIT.

Standard: GNU extension

Class: Function

 $Syntax:$  RESULT = FNUM(UNIT)

```
Arguments:
```
UNIT The type shall be INTEGER.

Return value:

The return value is of type INTEGER

Example:

```
program test_fnum
  integer :: i
  open (unit=10, status = "scratch")
  i = fnum(10)
```

```
print *, i
  close (10)
end program test_fnum
```
# <span id="page-131-0"></span>8.88 FPUT — Write a single character in stream mode to stdout

### Description:

Write a single character in stream mode to stdout by bypassing normal formatted output. Stream I/O should not be mixed with normal record-oriented (formatted or unformatted)  $I/O$  on the same unit; the results are unpredictable. This intrinsic is provided in both subroutine and function forms; however, only

one form can be used in any given program unit.

Note that the FGET intrinsic is provided for backwards compatibility with g77. GNU Fortran provides the Fortran 2003 Stream facility. Programmers should consider the use of new stream IO feature in new code for future portability. See also [Section 4.1 \[Fortran 2003 status\], page 33](#page-46-0).

Standard: GNU extension

Class: Subroutine, function

 $Suntax$ :

```
CALL FPUT(C [, STATUS])
STATUS = FPUT(C)
```
Arguments:

C The type shall be CHARACTER and of default kind. STATUS (Optional) status flag of type INTEGER. Returns 0 on success, -1 on end-of-file and a system specific positive error code otherwise.

Example:

```
PROGRAM test_fput
  CHARACTER(len=10) :: str = "gfortran"
  INTEGER :: i
 D0 i = 1, len_trim(str)
   CALL fput(str(i:i))
  END DO
END PROGRAM
```
See also: [Section 8.89 \[FPUTC\], page 118,](#page-131-1) [Section 8.83 \[FGET\], page 114](#page-127-0), [Section 8.84](#page-128-0) [\[FGETC\], page 115](#page-128-0)

### <span id="page-131-1"></span>8.89 FPUTC — Write a single character in stream mode

Description:

Write a single character in stream mode by bypassing normal formatted output. Stream I/O should not be mixed with normal record-oriented (formatted or unformatted) I/O on the same unit; the results are unpredictable.

This intrinsic is provided in both subroutine and function forms; however, only one form can be used in any given program unit.

Note that the FGET intrinsic is provided for backwards compatibility with g77. GNU Fortran provides the Fortran 2003 Stream facility. Programmers should consider the use of new stream IO feature in new code for future portability. See also [Section 4.1 \[Fortran 2003 status\], page 33](#page-46-0).

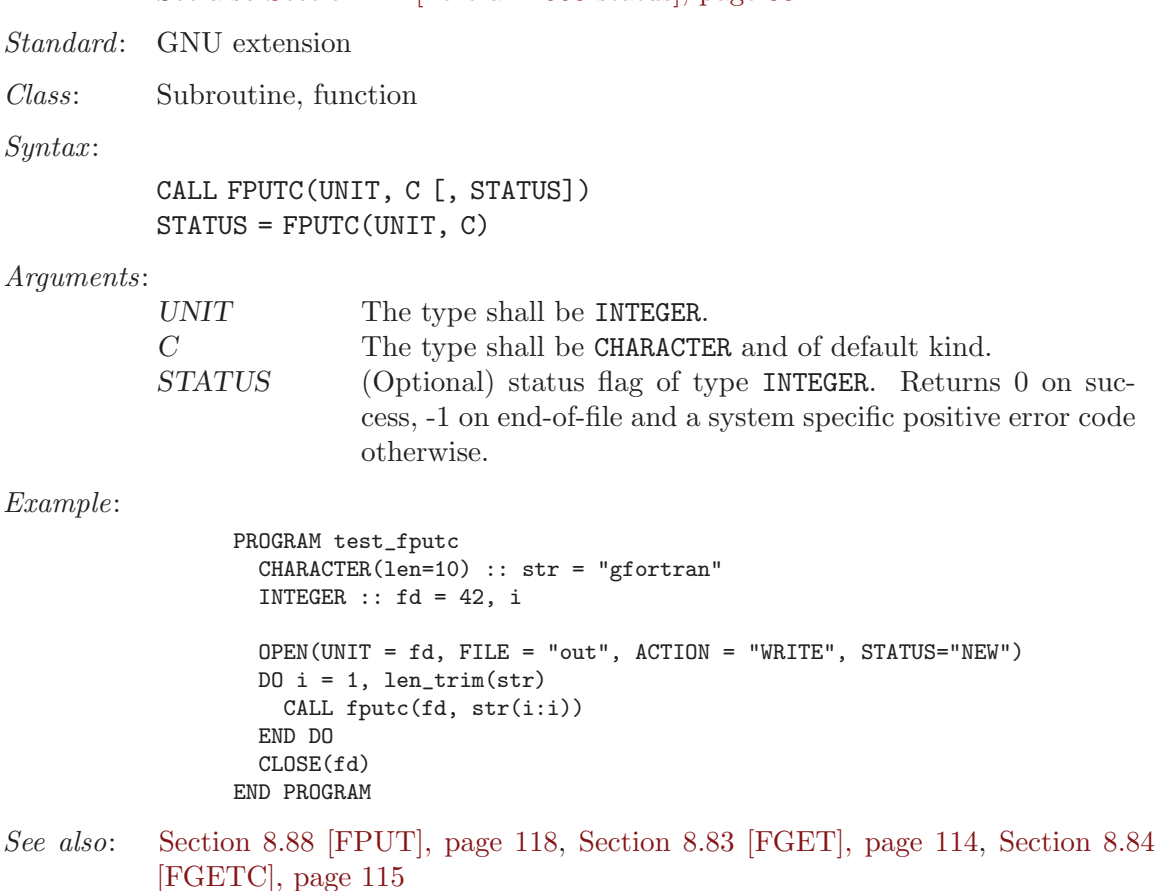

# 8.90 FRACTION — Fractional part of the model representation

Description:

FRACTION(X) returns the fractional part of the model representation of X.

Standard: Fortran 95 and later

Class: Elemental function

 $Syntax:$  Y = FRACTION(X)

Arguments:

X The type of the argument shall be a REAL.

Return value:

The return value is of the same type and kind as the argument. The fractional part of the model representation of X is returned; it is  $X * RADIX(X) **(-)$ EXPONENT(X)).

### Example:

```
program test_fraction
  real :: x
  x = 178.1387e-4print *, fraction(x), x * \text{radix}(x) * *(-\text{exponent}(x))end program test_fraction
```
# 8.91 FREE — Frees memory

### Description:

Frees memory previously allocated by MALLOC. The FREE intrinsic is an extension intended to be used with Cray pointers, and is provided in GNU Fortran to allow user to compile legacy code. For new code using Fortran 95 pointers, the memory de-allocation intrinsic is DEALLOCATE.

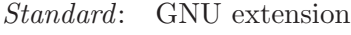

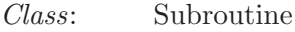

 $Syntax:$  CALL FREE(PTR)

Arguments:

PTR The type shall be INTEGER. It represents the location of the memory that should be de-allocated.

Return value:

None

Example: See MALLOC for an example.

See also: [Section 8.160 \[MALLOC\], page 158](#page-171-0)

# <span id="page-133-0"></span>8.92 FSEEK — Low level file positioning subroutine

Description:

Moves UNIT to the specified OFFSET. If WHENCE is set to 0, the OFFSET is taken as an absolute value SEEK\_SET, if set to 1, OFFSET is taken to be relative to the current position SEEK\_CUR, and if set to 2 relative to the end of the file SEEK\_END. On error, STATUS is set to a nonzero value. If STATUS the seek fails silently.

This intrinsic routine is not fully backwards compatible with g77. In g77, the FSEEK takes a statement label instead of a STATUS variable. If FSEEK is used in old code, change

CALL FSEEK(UNIT, OFFSET, WHENCE, \*label)

to

INTEGER :: status CALL FSEEK(UNIT, OFFSET, WHENCE, status) IF (status /= 0) GOTO label

Please note that GNU Fortran provides the Fortran 2003 Stream facility. Programmers should consider the use of new stream IO feature in new code for future portability. See also [Section 4.1 \[Fortran 2003 status\], page 33](#page-46-0).

Standard: GNU extension

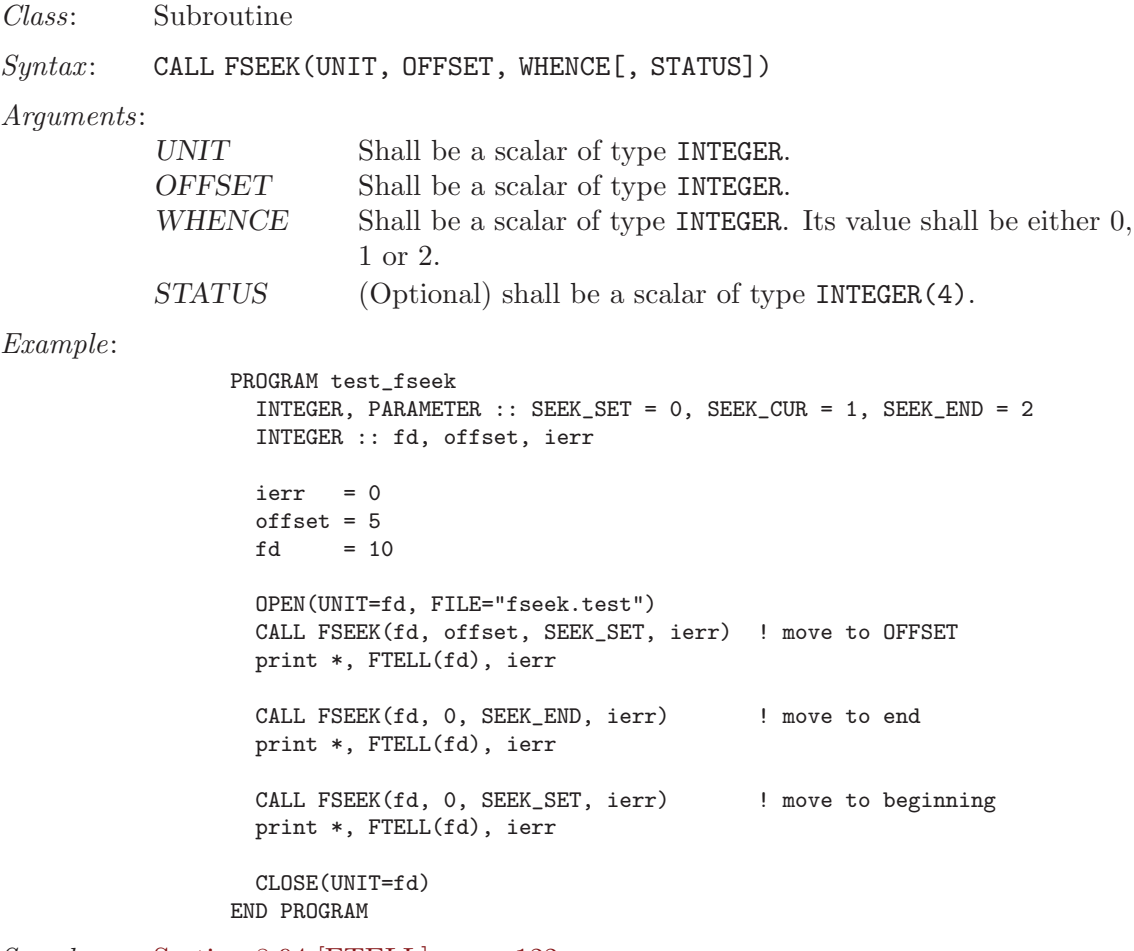

See also: [Section 8.94 \[FTELL\], page 122](#page-135-0)

## 8.93 FSTAT — Get file status

Description:

FSTAT is identical to [Section 8.233 \[STAT\], page 198,](#page-211-0) except that information about an already opened file is obtained.

The elements in VALUES are the same as described by [Section 8.233 \[STAT\],](#page-211-0) [page 198](#page-211-0).

This intrinsic is provided in both subroutine and function forms; however, only one form can be used in any given program unit.

Standard: GNU extension

Class: Subroutine, function

 $Syntax$ :

CALL FSTAT(UNIT, VALUES [, STATUS]) STATUS = FSTAT(UNIT, VALUES)

Arguments:

UNIT An open I/O unit number of type INTEGER.

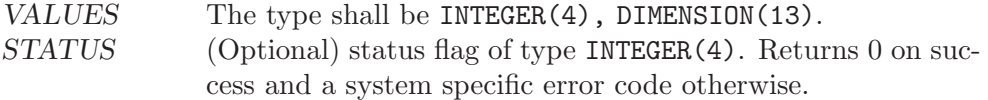

Example: See [Section 8.233 \[STAT\], page 198](#page-211-0) for an example.

See also: To stat a link: [Section 8.158 \[LSTAT\], page 157](#page-170-1), to stat a file: [Section 8.233](#page-211-0) [\[STAT\], page 198](#page-211-0)

### <span id="page-135-0"></span>8.94 FTELL — Current stream position

#### Description:

Retrieves the current position within an open file.

This intrinsic is provided in both subroutine and function forms; however, only one form can be used in any given program unit.

Standard: GNU extension

Class: Subroutine, function

 $Syntax$ :

CALL FTELL(UNIT, OFFSET) OFFSET = FTELL(UNIT)

Arguments:

OFFSET Shall of type INTEGER. UNIT Shall of type INTEGER.

Return value:

In either syntax, OFFSET is set to the current offset of unit number UNIT, or to −1 if the unit is not currently open.

### Example:

```
PROGRAM test_ftell
  INTEGER :: i
  OPEN(10, FILE="temp.dat")
  CALL ftell(10,i)
  WRITE(*,*) i
END PROGRAM
```
See also: [Section 8.92 \[FSEEK\], page 120](#page-133-0)

## 8.95 GAMMA — Gamma function

Description:

 $GAMMA(X)$  computes  $Gamma(T)$  of X. For positive, integer values of X the Gamma function simplifies to the factorial function  $\Gamma(x) = (x - 1)!$ .

$$
\Gamma(x) = \int_0^\infty t^{x-1} e^{-t} dt
$$

Standard: Fortran 2008 and later

Class: Elemental function

 $Syntax:$   $X = GAMMA(X)$ 

Arguments:

X Shall be of type **REAL** and neither zero nor a negative integer.

Return value:

The return value is of type REAL of the same kind as X.

Example:

```
program test_gamma
 real :: x = 1.0x = \text{gamma}(x) ! returns 1.0
end program test_gamma
```
Specific names:

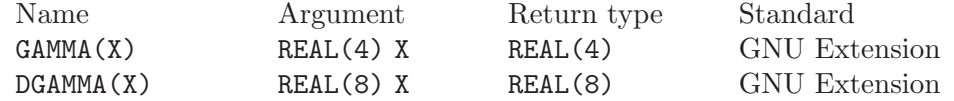

See also: Logarithm of the Gamma function: Section 8.154 [LOG\_[GAMMA\], page 155](#page-168-0)

### 8.96 GERROR — Get last system error message

Description:

Returns the system error message corresponding to the last system error. This resembles the functionality of strerror(3) in C.

Standard: GNU extension

Class: Subroutine

 $Syntax:$  CALL GERROR (RESULT)

Arguments:

RESULT Shall of type CHARACTER and of default

Example:

```
PROGRAM test_gerror
  CHARACTER(len=100) :: msg
  CALL gerror(msg)
  WRITE(*,*) msg
END PROGRAM
```
See also: [Section 8.122 \[IERRNO\], page 138,](#page-151-0) [Section 8.190 \[PERROR\], page 174](#page-187-0)

### 8.97 GETARG — Get command line arguments

Description:

Retrieve the POS-th argument that was passed on the command line when the containing program was invoked.

This intrinsic routine is provided for backwards compatibility with GNU Fortran 77. In new code, programmers should consider the use of the [Section 8.99](#page-138-0) [GET COMMAND [ARGUMENT\], page 125](#page-138-0) intrinsic defined by the Fortran 2003 standard.

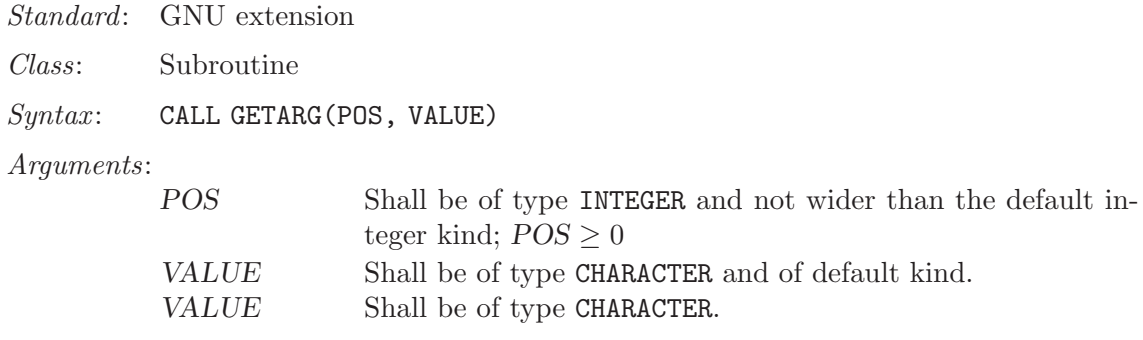

### Return value:

After GETARG returns, the VALUE argument holds the POSth command line argument. If VALUE can not hold the argument, it is truncated to fit the length of VALUE. If there are less than POS arguments specified at the command line, VALUE will be filled with blanks. If  $POS = 0$ , VALUE is set to the name of the program (on systems that support this feature).

### Example:

```
PROGRAM test_getarg
  INTEGER :: i
  CHARACTER(len=32) :: arg
  DO i = 1, iargc()CALL getarg(i, arg)
   WRITE (*,*) arg
  END DO
END PROGRAM
```

```
See also: GNU Fortran 77 compatibility function: Section 8.115 [IARGC], page 134
         Fortran 2003 functions and subroutines: Section 8.98 [GET COMMAND],
         page 124, Section 8.99 [GET COMMAND ARGUMENT], page 125,
         Section 8.49 [COMMAND_ARGUMENT_COUNT], page 92
```
# <span id="page-137-0"></span>8.98 GET COMMAND — Get the entire command line

### Description:

Retrieve the entire command line that was used to invoke the program.

Standard: Fortran 2003 and later

```
Class: Subroutine
```
 $Syntax:$  CALL GET\_COMMAND([COMMAND, LENGTH, STATUS])

Arguments:

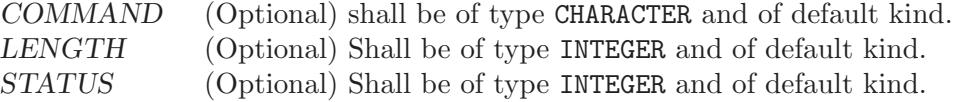

Return value:

If COMMAND is present, stores the entire command line that was used to invoke the program in COMMAND. If LENGTH is present, it is assigned the length of the command line. If STATUS is present, it is assigned 0 upon success

of the command, -1 if COMMAND is too short to store the command line, or a positive value in case of an error.

Example:

PROGRAM test\_get\_command CHARACTER(len=255) :: cmd CALL get\_command(cmd) WRITE (\*,\*) TRIM(cmd) END PROGRAM

See also: Section 8.99 [GET COMMAND [ARGUMENT\], page 125](#page-138-0), [Section 8.49 \[COM-](#page-105-0)MAND ARGUMENT [COUNT\], page 92](#page-105-0)

### <span id="page-138-0"></span>8.99 GET\_COMMAND\_ARGUMENT — Get command line arguments

Description:

Retrieve the NUMBER-th argument that was passed on the command line when the containing program was invoked.

Standard: Fortran 2003 and later

Class: Subroutine

Syntax: CALL GET\_COMMAND\_ARGUMENT(NUMBER [, VALUE, LENGTH, STATUS])

Arguments:

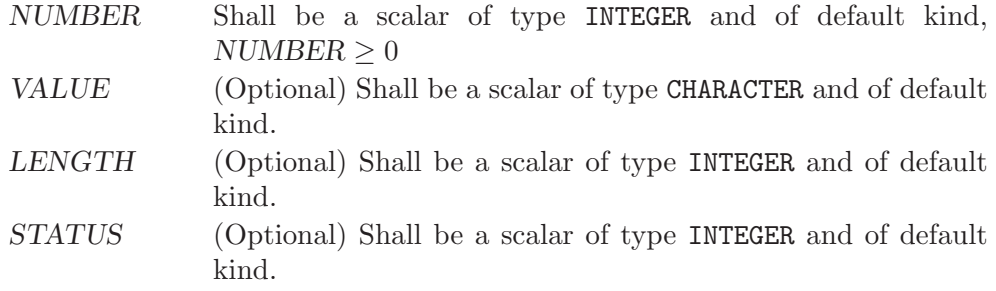

Return value:

After GET\_COMMAND\_ARGUMENT returns, the VALUE argument holds the NUMBER-th command line argument. If VALUE can not hold the argument, it is truncated to fit the length of VALUE. If there are less than NUMBER arguments specified at the command line, VALUE will be filled with blanks. If NUMBER  $= 0$ , VALUE is set to the name of the program (on systems that support this feature). The LENGTH argument contains the length of the NUMBER-th command line argument. If the argument retrieval fails, STATUS is a positive number; if VALUE contains a truncated command line argument, STATUS is -1; and otherwise the STATUS is zero.

Example:

```
PROGRAM test_get_command_argument
 INTEGER :: i
 CHARACTER(len=32) :: arg
  i = 0DO
```

```
CALL get_command_argument(i, arg)
    IF (LEN_TRIM(arg) == 0) EXIT
   WRITE (*,*) TRIM(arg)
   i = i+1END DO
END PROGRAM
```
See also: Section 8.98 [GET [COMMAND\], page 124](#page-137-0), [Section 8.49 \[COM-](#page-105-0)MAND\_ARGUMENT\_COUNT, page 92

# 8.100 GETCWD — Get current working directory

#### Description:

Get current working directory.

This intrinsic is provided in both subroutine and function forms; however, only one form can be used in any given program unit.

Standard: GNU extension

Class: Subroutine, function

 $Syntax$ :

CALL GETCWD(C [, STATUS])  $STATUS = GETCWD(C)$ 

Arguments:

C The type shall be CHARACTER and of default kind. STATUS (Optional) status flag. Returns 0 on success, a system specific and nonzero error code otherwise.

### Example:

PROGRAM test\_getcwd CHARACTER(len=255) :: cwd CALL getcwd(cwd) WRITE(\*,\*) TRIM(cwd) END PROGRAM

See also: [Section 8.46 \[CHDIR\], page 90](#page-103-0)

## 8.101 GETENV — Get an environmental variable

### Description:

Get the VALUE of the environmental variable NAME.

This intrinsic routine is provided for backwards compatibility with GNU Fortran 77. In new code, programmers should consider the use of the [Section 8.102](#page-140-0) [GET ENVIRONMENT [VARIABLE\], page 127](#page-140-0) intrinsic defined by the Fortran 2003 standard.

Note that GETENV need not be thread-safe. It is the responsibility of the user to ensure that the environment is not being updated concurrently with a call to the GETENV intrinsic.

Standard: GNU extension

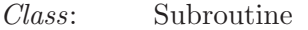

 $Suntax:$  CALL GETENV (NAME, VALUE)

Arguments:

NAME Shall be of type CHARACTER and of default kind. VALUE Shall be of type CHARACTER and of default kind.

Return value:

Stores the value of NAME in VALUE. If VALUE is not large enough to hold the data, it is truncated. If NAME is not set, VALUE will be filled with blanks.

Example:

```
PROGRAM test_getenv
  CHARACTER(len=255) :: homedir
  CALL getenv("HOME", homedir)
  WRITE (*,*) TRIM(homedir)
END PROGRAM
```
See also: Section 8.102 [GET\_ENVIRONMENT\_[VARIABLE\], page 127](#page-140-0)

# <span id="page-140-0"></span>8.102 GET ENVIRONMENT VARIABLE — Get an environmental variable

Description:

Get the VALUE of the environmental variable NAME.

Note that GET\_ENVIRONMENT\_VARIABLE need not be thread-safe. It is the responsibility of the user to ensure that the environment is not being updated concurrently with a call to the GET\_ENVIRONMENT\_VARIABLE intrinsic.

Standard: Fortran 2003 and later

Class: Subroutine

 $Syntax:$  CALL GET\_ENVIRONMENT\_VARIABLE(NAME[, VALUE, LENGTH, STATUS, TRIM\_NAME)

Arguments:

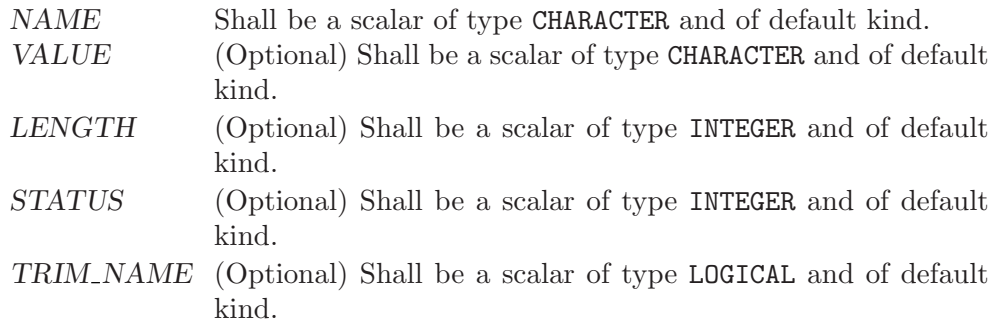

#### Return value:

Stores the value of NAME in VALUE. If VALUE is not large enough to hold the data, it is truncated. If NAME is not set, VALUE will be filled with blanks. Argument LENGTH contains the length needed for storing the environment variable NAME or zero if it is not present. STATUS is -1 if VALUE is present but too short for the environment variable; it is 1 if the environment variable does not exist and 2 if the processor does not support environment variables; in all other cases STATUS is zero. If TRIM NAME is present with the value .FALSE., the trailing blanks in NAME are significant; otherwise they are not part of the environment variable name.

Example:

```
PROGRAM test_getenv
  CHARACTER(len=255) :: homedir
  CALL get_environment_variable("HOME", homedir)
 WRITE (*,*) TRIM(homedir)
END PROGRAM
```
### <span id="page-141-0"></span>8.103 GETGID — Group ID function

Description:

Returns the numerical group ID of the current process.

Standard: GNU extension

Class: Function

 $Syntax:$  RESULT = GETGID()

Return value:

The return value of GETGID is an INTEGER of the default kind.

Example: See GETPID for an example.

See also: [Section 8.105 \[GETPID\], page 129](#page-142-1), [Section 8.106 \[GETUID\], page 129](#page-142-2)

### <span id="page-141-1"></span> $8.104$  GETLOG — Get login name

Description:

Gets the username under which the program is running.

Standard: GNU extension

Class: Subroutine

 $Syntax:$  CALL GETLOG $(C)$ 

Arguments:

C Shall be of type CHARACTER and of default kind.

Return value:

Stores the current user name in LOGIN. (On systems where POSIX functions geteuid and getpwuid are not available, and the getlogin function is not implemented either, this will return a blank string.)

Example:

```
PROGRAM TEST_GETLOG
  CHARACTER(32) :: login
  CALL GETLOG(login)
 WRITE(*,*) login
END PROGRAM
```
See also: [Section 8.106 \[GETUID\], page 129](#page-142-2)

### <span id="page-142-1"></span>8.105 GETPID — Process ID function

### Description:

Returns the numerical process identifier of the current process.

Standard: GNU extension

Class: Function

 $Syntax:$  RESULT = GETPID()

#### Return value:

The return value of GETPID is an INTEGER of the default kind.

#### Example:

```
program info
 print *, "The current process ID is ", getpid()
 print *, "Your numerical user ID is ", getuid()
 print *, "Your numerical group ID is ", getgid()
end program info
```
See also: [Section 8.103 \[GETGID\], page 128,](#page-141-0) [Section 8.106 \[GETUID\], page 129](#page-142-2)

### <span id="page-142-2"></span>8.106 GETUID — User ID function

### Description:

Returns the numerical user ID of the current process.

- Standard: GNU extension
- Class: Function

 $Syntax:$  RESULT = GETUID()

Return value:

The return value of GETUID is an INTEGER of the default kind.

Example: See GETPID for an example.

See also: [Section 8.105 \[GETPID\], page 129](#page-142-1), [Section 8.104 \[GETLOG\], page 128](#page-141-1)

# <span id="page-142-0"></span>8.107 GMTIME — Convert time to GMT info

Description:

Given a system time value TIME (as provided by the TIME8 intrinsic), fills VALUES with values extracted from it appropriate to the UTC time zone (Universal Coordinated Time, also known in some countries as GMT, Greenwich Mean Time), using gmtime(3).

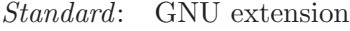

Class: Subroutine

 $Suntax:$  CALL GMTIME(TIME, VALUES)

Arguments:

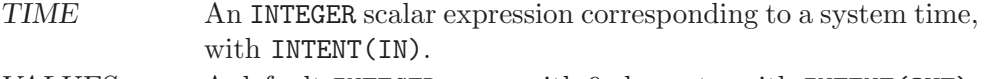

The elements of VALUES are assigned as follows:

- 1. Seconds after the minute, range 0–59 or 0–61 to allow for leap seconds
- 2. Minutes after the hour, range 0–59
- 3. Hours past midnight, range 0–23
- 4. Day of month, range 0–31
- 5. Number of months since January, range 0–12
- 6. Years since 1900
- 7. Number of days since Sunday, range 0–6
- 8. Days since January 1
- 9. Daylight savings indicator: positive if daylight savings is in effect, zero if not, and negative if the information is not available.

See also: [Section 8.59 \[CTIME\], page 99,](#page-112-1) [Section 8.159 \[LTIME\], page 157](#page-170-0), [Section 8.242](#page-217-0) [\[TIME\], page 204](#page-217-0), [Section 8.243 \[TIME8\], page 205](#page-218-0)

### 8.108 HOSTNM — Get system host name

Description:

Retrieves the host name of the system on which the program is running.

This intrinsic is provided in both subroutine and function forms; however, only one form can be used in any given program unit.

Standard: GNU extension

Class: Subroutine, function

### $Syntax$ :

CALL HOSTNM(C [, STATUS]) STATUS = HOSTNM(NAME)

Arguments:

C Shall of type CHARACTER and of default kind. STATUS (Optional) status flag of type INTEGER. Returns 0 on success, or a system specific error code otherwise.

### Return value:

In either syntax, NAME is set to the current hostname if it can be obtained, or to a blank string otherwise.

### 8.109 HUGE  $-$  Largest number of a kind

### Description:

HUGE(X) returns the largest number that is not an infinity in the model of the type of X.

Standard: Fortran 95 and later

Class: Inquiry function
$Syntax:$  RESULT = HUGE(X)

Arguments:

X Shall be of type REAL or INTEGER.

Return value:

The return value is of the same type and kind as X

Example:

program test\_huge\_tiny print \*, huge(0), huge(0.0), huge(0.0d0) print \*, tiny(0.0), tiny(0.0d0) end program test\_huge\_tiny

# 8.110 HYPOT — Euclidean distance function

### Description:

HYPOT(X, Y) is the Euclidean distance function. It is equal to  $\sqrt{X^2 + Y^2}$ , without undue underflow or overflow.

Standard: Fortran 2008 and later

Class: Elemental function

 $Syntax:$  RESULT = HYPOT(X, Y)

Arguments:

X The type shall be REAL. Y The type and kind type parameter shall be the same as X.

Return value:

The return value has the same type and kind type parameter as X.

Example:

```
program test_hypot
 real(4) :: x = 1. e0_4, y = 0.5e0_4x = \text{hypot}(x, y)end program test_hypot
```
# <span id="page-144-0"></span>8.111 IACHAR — Code in ASCII collating sequence

```
Description:
```
IACHAR(C) returns the code for the ASCII character in the first character position of C.

Standard: Fortran 95 and later, with KIND argument Fortran 2003 and later

Class: Elemental function

 $Syntax$ : RESULT = IACHAR(C [, KIND])

Arguments:

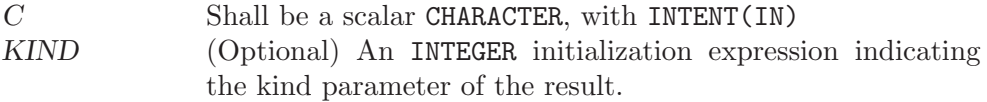

### Return value:

The return value is of type INTEGER and of kind KIND. If KIND is absent, the return value is of default integer kind.

### Example:

program test\_iachar integer i  $i = i \text{achar}(2i)$ end program test\_iachar

- Note: See [Section 8.119 \[ICHAR\], page 136](#page-149-0) for a discussion of converting between numerical values and formatted string representations.
- See also: [Section 8.5 \[ACHAR\], page 65,](#page-78-0) [Section 8.45 \[CHAR\], page 90](#page-103-0), [Section 8.119](#page-149-0) [\[ICHAR\], page 136](#page-149-0)

## <span id="page-145-0"></span>8.112 IALL — Bitwise AND of array elements

### Description:

Reduces with bitwise AND the elements of ARRAY along dimension DIM if the corresponding element in MASK is TRUE.

- Standard: Fortran 2008 and later
- Class: Transformational function

### $Syntax$ :

RESULT = IALL(ARRAY[, MASK]) RESULT = IALL(ARRAY, DIM[, MASK])

#### Arguments:

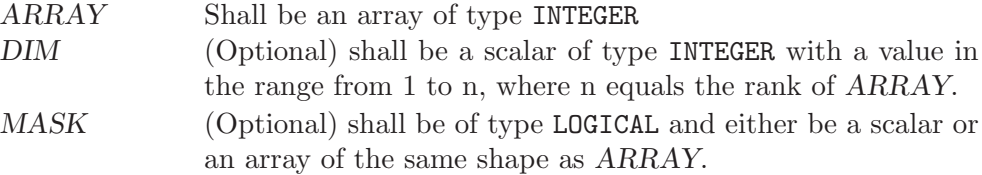

#### Return value:

The result is of the same type as ARRAY.

If DIM is absent, a scalar with the bitwise ALL of all elements in ARRAY is returned. Otherwise, an array of rank n-1, where n equals the rank of AR-RAY, and a shape similar to that of ARRAY with dimension DIM dropped is returned.

## Example:

```
PROGRAM test_iall
  INTER(1) :: a(2)a(1) = b'00100100'a(2) = b'01101010'! prints 00100000
 PRINT '(b8.8)', IALL(a)END PROGRAM
```
See also: [Section 8.114 \[IANY\], page 133](#page-146-0), [Section 8.129 \[IPARITY\], page 141,](#page-154-0) [Section 8.113 \[IAND\], page 133](#page-146-1)

## <span id="page-146-1"></span>8.113 IAND — Bitwise logical and

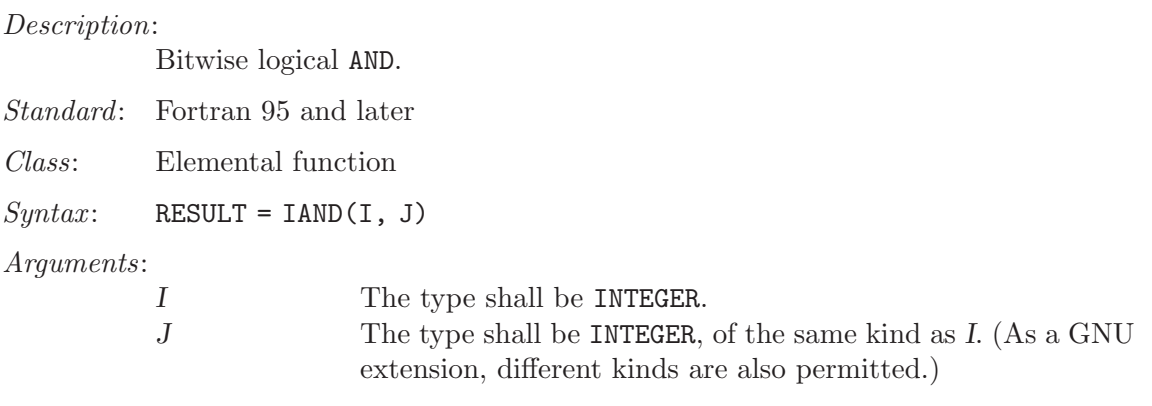

Return value:

The return type is INTEGER, of the same kind as the arguments. (If the argument kinds differ, it is of the same kind as the larger argument.)

Example:

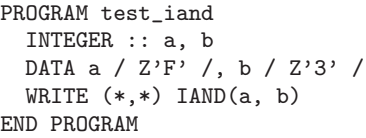

See also: [Section 8.128 \[IOR\], page 141](#page-154-1), [Section 8.121 \[IEOR\], page 137,](#page-150-0) [Section 8.117](#page-148-0) [\[IBITS\], page 135](#page-148-0), [Section 8.118 \[IBSET\], page 135](#page-148-1), [Section 8.116 \[IBCLR\],](#page-148-2) [page 135](#page-148-2), [Section 8.184 \[NOT\], page 171](#page-184-0)

# <span id="page-146-0"></span>8.114 IANY — Bitwise OR of array elements

Description:

Reduces with bitwise OR (inclusive or) the elements of ARRAY along dimension DIM if the corresponding element in MASK is TRUE.

Standard: Fortran 2008 and later

Class: Transformational function

 $Syntax$ :

RESULT = IANY(ARRAY[, MASK]) RESULT = IANY(ARRAY, DIM[, MASK])

Arguments:

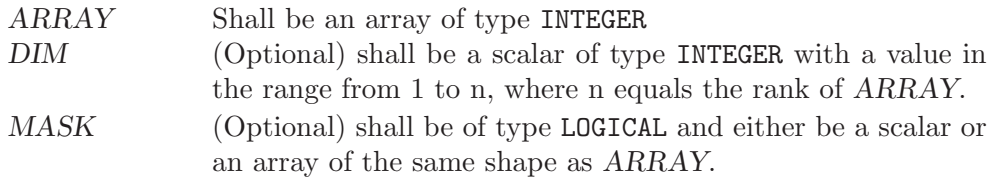

### Return value:

The result is of the same type as ARRAY.

If DIM is absent, a scalar with the bitwise OR of all elements in ARRAY is returned. Otherwise, an array of rank n-1, where n equals the rank of AR-RAY, and a shape similar to that of ARRAY with dimension DIM dropped is returned.

## Example:

```
PROGRAM test_iany
  INTER(1) :: a(2)a(1) = b'00100100'a(2) = b'01101010'! prints 01101110
  PRINT '(b8.8), IANY(a)
END PROGRAM
```
See also: [Section 8.129 \[IPARITY\], page 141,](#page-154-0) [Section 8.112 \[IALL\], page 132,](#page-145-0) [Section 8.128 \[IOR\], page 141](#page-154-1)

# 8.115 IARGC — Get the number of command line arguments

Description:

IARGC returns the number of arguments passed on the command line when the containing program was invoked.

This intrinsic routine is provided for backwards compatibility with GNU Fortran 77. In new code, programmers should consider the use of the [Section 8.49](#page-105-0) [COMMAND ARGUMENT [COUNT\], page 92](#page-105-0) intrinsic defined by the Fortran 2003 standard.

Standard: GNU extension

Class: Function

- $Syntax:$  RESULT = IARGC()
- Arguments:

None.

### Return value:

The number of command line arguments, type INTEGER(4).

Example: See [Section 8.97 \[GETARG\], page 123](#page-136-0)

See also: GNU Fortran 77 compatibility subroutine: [Section 8.97 \[GETARG\], page 123](#page-136-0) Fortran 2003 functions and subroutines: [Section 8.98 \[GET](#page-137-0) COMMAND], [page 124,](#page-137-0) Section 8.99 [GET COMMAND [ARGUMENT\], page 125,](#page-138-0) [Section 8.49 \[COMMAND](#page-105-0)\_ARGUMENT\_COUNT], page 92

## <span id="page-148-2"></span> $8.116$  IBCLR — Clear bit

#### Description:

IBCLR returns the value of I with the bit at position POS set to zero.

Standard: Fortran 95 and later

Class: Elemental function

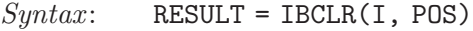

### Arguments:

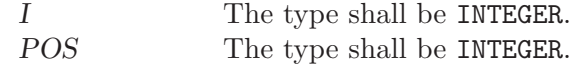

#### Return value:

The return value is of type INTEGER and of the same kind as I.

See also: [Section 8.117 \[IBITS\], page 135](#page-148-0), [Section 8.118 \[IBSET\], page 135](#page-148-1), [Section 8.113](#page-146-1) [\[IAND\], page 133,](#page-146-1) [Section 8.128 \[IOR\], page 141,](#page-154-1) [Section 8.121 \[IEOR\],](#page-150-0) [page 137](#page-150-0), [Section 8.179 \[MVBITS\], page 168](#page-181-0)

# <span id="page-148-0"></span>8.117 IBITS — Bit extraction

#### Description:

IBITS extracts a field of length LEN from I, starting from bit position POS and extending left for LEN bits. The result is right-justified and the remaining bits are zeroed. The value of POS+LEN must be less than or equal to the value BIT\_SIZE(I).

Standard: Fortran 95 and later

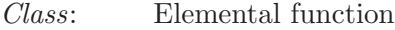

 $Syntax:$  RESULT = IBITS(I, POS, LEN)

Arguments:

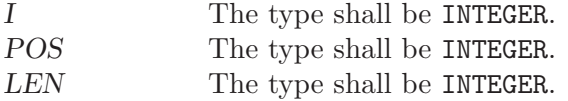

### Return value:

The return value is of type INTEGER and of the same kind as I.

See also: [Section 8.34 \[BIT](#page-96-0) SIZE], page 83, [Section 8.116 \[IBCLR\], page 135,](#page-148-2) [Section 8.118 \[IBSET\], page 135,](#page-148-1) [Section 8.113 \[IAND\], page 133](#page-146-1), [Section 8.128](#page-154-1) [\[IOR\], page 141,](#page-154-1) [Section 8.121 \[IEOR\], page 137](#page-150-0)

## <span id="page-148-1"></span>8.118 IBSET — Set bit

Description:

IBSET returns the value of I with the bit at position POS set to one.

- Standard: Fortran 95 and later
- Class: Elemental function

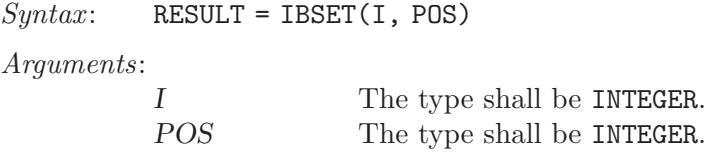

Return value:

The return value is of type INTEGER and of the same kind as I.

## <span id="page-149-0"></span>8.119 ICHAR — Character-to-integer conversion function

#### Description:

ICHAR(C) returns the code for the character in the first character position of C in the system's native character set. The correspondence between characters and their codes is not necessarily the same across different GNU Fortran implementations.

Standard: Fortran 95 and later, with KIND argument Fortran 2003 and later

Class: Elemental function

 $Syntax:$  RESULT = ICHAR(C [, KIND])

Arguments:

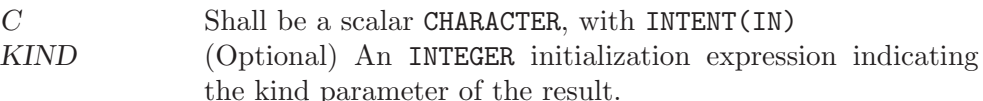

Return value:

The return value is of type INTEGER and of kind KIND. If KIND is absent, the return value is of default integer kind.

#### Example:

program test\_ichar integer i  $i = ichar('')$ end program test\_ichar

Specific names:

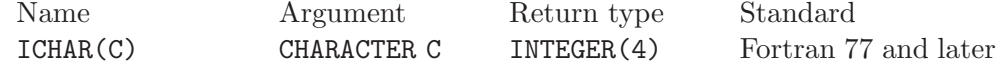

Note: No intrinsic exists to convert between a numeric value and a formatted character string representation – for instance, given the CHARACTER value '154', obtaining an INTEGER or REAL value with the value 154, or vice versa. Instead, this functionality is provided by internal-file I/O, as in the following example:

```
program read_val
  integer value
  character(len=10) string, string2
  string = '154'
```
See also: [Section 8.116 \[IBCLR\], page 135,](#page-148-2) [Section 8.117 \[IBITS\], page 135,](#page-148-0) [Section 8.113](#page-146-1) [\[IAND\], page 133,](#page-146-1) [Section 8.128 \[IOR\], page 141,](#page-154-1) [Section 8.121 \[IEOR\],](#page-150-0) [page 137](#page-150-0), [Section 8.179 \[MVBITS\], page 168](#page-181-0)

```
! Convert a string to a numeric value
  read (string,'(I10)') value
  print *, value
  ! Convert a value to a formatted string
  write (string2,'(I10)') value
  print *, string2
end program read_val
```
# 8.120 IDATE — Get current local time subroutine (day/month/year)

Description:

IDATE(VALUES) Fills VALUES with the numerical values at the current local time. The day (in the range 1-31), month (in the range 1-12), and year appear in elements 1, 2, and 3 of VALUES, respectively. The year has four significant digits.

Standard: GNU extension

Class: Subroutine

 $Syntax:$  CALL IDATE(VALUES)

Arguments:

VALUES The type shall be INTEGER, DIMENSION(3) and the kind shall be the default integer kind.

### Return value:

Does not return anything.

Example:

```
program test_idate
 integer, dimension(3) :: tarray
 call idate(tarray)
 print *, tarray(1)
 print *, tarray(2)
 print *, tarray(3)
end program test_idate
```
# <span id="page-150-0"></span>8.121 IEOR — Bitwise logical exclusive or

Description:

IEOR returns the bitwise Boolean exclusive-OR of I and J.

Standard: Fortran 95 and later

Class: Elemental function

 $Syntax:$  RESULT = IEOR(I, J)

Arguments:

I The type shall be INTEGER.

See also: [Section 8.5 \[ACHAR\], page 65,](#page-78-0) [Section 8.45 \[CHAR\], page 90](#page-103-0), [Section 8.111](#page-144-0) [\[IACHAR\], page 131](#page-144-0)

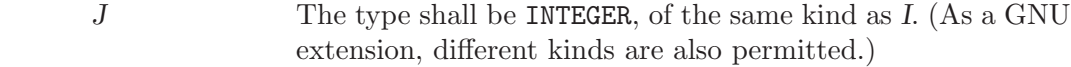

### Return value:

The return type is INTEGER, of the same kind as the arguments. (If the argument kinds differ, it is of the same kind as the larger argument.)

See also: [Section 8.128 \[IOR\], page 141,](#page-154-1) [Section 8.113 \[IAND\], page 133](#page-146-1), [Section 8.117](#page-148-0) [\[IBITS\], page 135](#page-148-0), [Section 8.118 \[IBSET\], page 135](#page-148-1), [Section 8.116 \[IBCLR\],](#page-148-2) [page 135](#page-148-2), [Section 8.184 \[NOT\], page 171](#page-184-0)

## 8.122 IERRNO — Get the last system error number

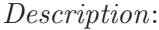

Returns the last system error number, as given by the C errno variable.

Standard: GNU extension

Class: Function

 $Syntax:$  RESULT = IERRNO()

Arguments:

None.

Return value:

The return value is of type INTEGER and of the default integer kind.

See also: [Section 8.190 \[PERROR\], page 174](#page-187-0)

# 8.123 IMAGE\_INDEX — Function that converts a cosubscript to an image index

Description:

Returns the image index belonging to a cosubscript.

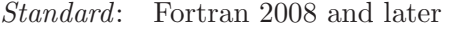

Class: Inquiry function.

 $Syntax:$  RESULT = IMAGE\_INDEX(COARRAY, SUB)

Arguments: None.

COARRAY Coarray of any type. SUB default integer rank-1 array of a size equal to the corank of COARRAY.

Return value:

Scalar default integer with the value of the image index which corresponds to the cosubscripts. For invalid cosubscripts the result is zero.

Example:

INTEGER :: array[2,-1:4,8,\*] ! Writes 28 (or 0 if there are fewer than 28 images) WRITE (\*,\*) IMAGE\_INDEX (array, [2,0,3,1])

See also: [Section 8.241 \[THIS](#page-216-0) IMAGE], page 203, [Section 8.186 \[NUM](#page-185-0) IMAGES], [page 172](#page-185-0)

## <span id="page-152-1"></span>8.124 INDEX — Position of a substring within a string

## Description:

Returns the position of the start of the first occurrence of string SUBSTRING as a substring in STRING, counting from one. If SUBSTRING is not present in STRING, zero is returned. If the BACK argument is present and true, the return value is the start of the last occurrence rather than the first.

Standard: Fortran 77 and later, with KIND argument Fortran 2003 and later

Class: Elemental function

 $Syntax:$  RESULT = INDEX(STRING, SUBSTRING [, BACK [, KIND]])

Arguments:

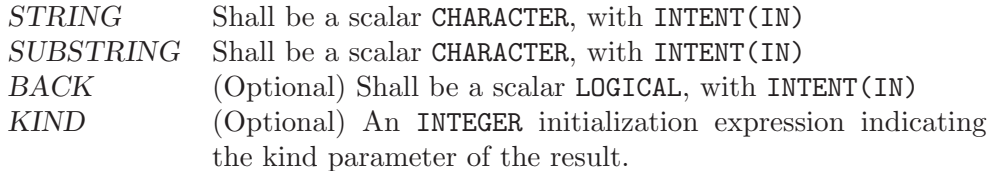

### Return value:

The return value is of type INTEGER and of kind KIND. If KIND is absent, the return value is of default integer kind.

## Specific names:

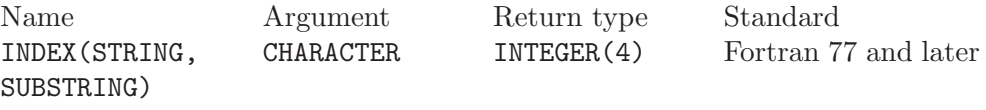

See also: [Section 8.211 \[SCAN\], page 185](#page-198-0), [Section 8.255 \[VERIFY\], page 210](#page-223-0)

## <span id="page-152-0"></span>8.125 INT — Convert to integer type

Description:

Convert to integer type

Standard: Fortran 77 and later

Class: Elemental function

 $Suntax:$  RESULT = INT(A [, KIND))

Arguments:

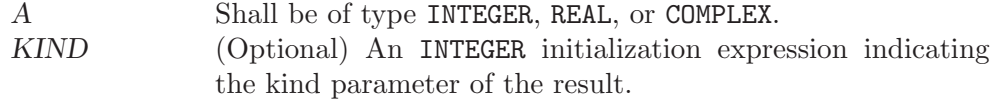

Return value:

These functions return a INTEGER variable or array under the following rules:

- (A) If A is of type INTEGER,  $INT(A) = A$
- (B) If A is of type REAL and  $|A| < 1$ , INT(A) equals 0. If  $|A| \ge 1$ , then INT(A) equals the largest integer that does not exceed the range of A and whose sign is the same as the sign of A.

(C) If A is of type COMPLEX, rule B is applied to the real part of A.

Example:

```
program test_int
 integer :: i = 42complex :: z = (-3.7, 1.0)
 print *, int(i)
 print *, int(z), int(z,8)end program
```
Specific names:

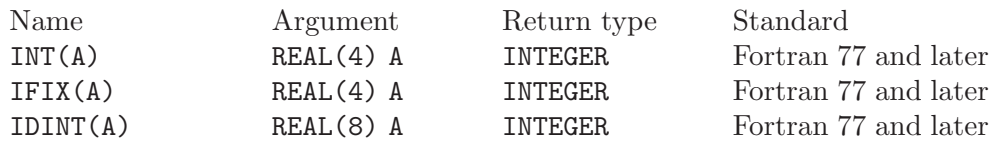

# <span id="page-153-1"></span>8.126 INT2 — Convert to 16-bit integer type

## Description:

Convert to a KIND=2 integer type. This is equivalent to the standard INT intrinsic with an optional argument of KIND=2, and is only included for backwards compatibility.

The SHORT intrinsic is equivalent to INT2.

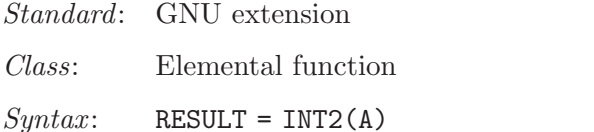

## Arguments:

A Shall be of type INTEGER, REAL, or COMPLEX.

## Return value:

The return value is a INTEGER(2) variable.

See also: [Section 8.125 \[INT\], page 139,](#page-152-0) [Section 8.127 \[INT8\], page 140](#page-153-0), [Section 8.156](#page-169-0) [\[LONG\], page 156](#page-169-0)

# <span id="page-153-0"></span>8.127 INT8 — Convert to 64-bit integer type

## Description:

Convert to a KIND=8 integer type. This is equivalent to the standard INT intrinsic with an optional argument of KIND=8, and is only included for backwards compatibility.

Standard: GNU extension

Class: Elemental function

 $Syntax:$  RESULT = INT8(A)

Arguments:

A Shall be of type INTEGER, REAL, or COMPLEX.

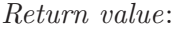

The return value is a INTEGER(8) variable.

See also: [Section 8.125 \[INT\], page 139,](#page-152-0) [Section 8.126 \[INT2\], page 140](#page-153-1), [Section 8.156](#page-169-0) [\[LONG\], page 156](#page-169-0)

# <span id="page-154-1"></span>8.128 IOR — Bitwise logical or

### Description:

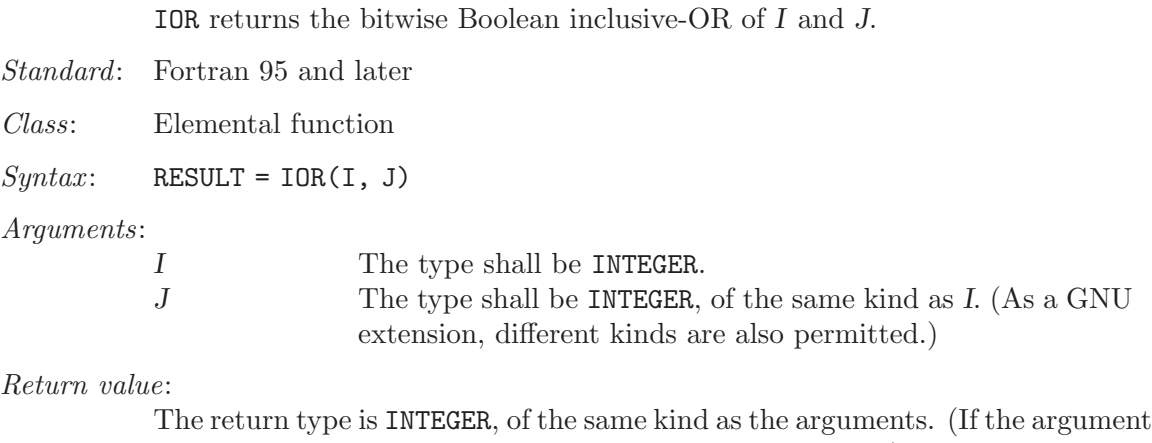

kinds differ, it is of the same kind as the larger argument.) See also: [Section 8.121 \[IEOR\], page 137](#page-150-0), [Section 8.113 \[IAND\], page 133](#page-146-1), [Section 8.117](#page-148-0)

# <span id="page-154-0"></span>8.129 IPARITY — Bitwise XOR of array elements

Description:

Reduces with bitwise XOR (exclusive or) the elements of ARRAY along dimension DIM if the corresponding element in MASK is TRUE.

Standard: Fortran 2008 and later

Class: Transformational function

 $Syntax$ :

RESULT = IPARITY(ARRAY[, MASK]) RESULT = IPARITY(ARRAY, DIM[, MASK])

Arguments:

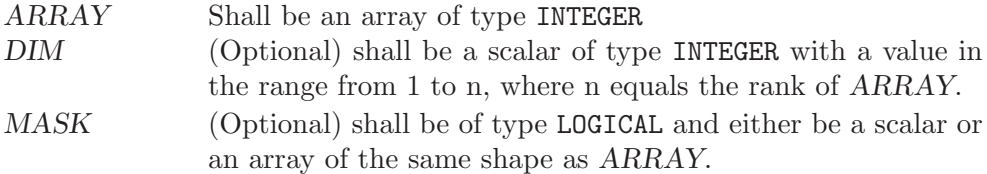

#### Return value:

The result is of the same type as ARRAY.

[<sup>\[</sup>IBITS\], page 135](#page-148-0), [Section 8.118 \[IBSET\], page 135](#page-148-1), [Section 8.116 \[IBCLR\],](#page-148-2) [page 135](#page-148-2), [Section 8.184 \[NOT\], page 171](#page-184-0)

If DIM is absent, a scalar with the bitwise XOR of all elements in ARRAY is returned. Otherwise, an array of rank n-1, where n equals the rank of  $AR$ -RAY, and a shape similar to that of ARRAY with dimension DIM dropped is returned.

Example:

```
PROGRAM test_iparity
  INTER(1) :: a(2)a(1) = b'00100100'a(2) = b'01101010'! prints 01001110
  PRINT '(b8.8)', IPARITY(a)
END PROGRAM
```

```
See also: Section 8.114 [IANY], page 133, Section 8.112 [IALL], page 132, Section 8.121
           [IEOR], page 137, Section 8.189 [PARITY], page 174
```
## 8.130 IRAND — Integer pseudo-random number

Description:

IRAND(FLAG) returns a pseudo-random number from a uniform distribution between 0 and a system-dependent limit (which is in most cases 2147483647). If FLAG is 0, the next number in the current sequence is returned; if FLAG is 1, the generator is restarted by CALL SRAND(0); if FLAG has any other value, it is used as a new seed with SRAND.

This intrinsic routine is provided for backwards compatibility with GNU Fortran 77. It implements a simple modulo generator as provided by g77. For new code, one should consider the use of [Section 8.199 \[RANDOM](#page-192-0) NUMBER], page 179 as it implements a superior algorithm.

```
Standard: GNU extension
```
Class: Function

 $Syntax:$  RESULT = IRAND(I)

Arguments:

I Shall be a scalar INTEGER of kind 4.

Return value:

The return value is of INTEGER(kind=4) type.

### Example:

```
program test_irand
  integer,parameter :: seed = 86456
  call srand(seed)
  print *, irand(), irand(), irand(), irand()
  print *, irand(seed), irand(), irand(), irand()
end program test_irand
```
# 8.131 IS\_IOSTAT\_END — Test for end-of-file value

### Description:

IS\_IOSTAT\_END tests whether an variable has the value of the I/O status "end of file". The function is equivalent to comparing the variable with the IOSTAT\_END parameter of the intrinsic module ISO\_FORTRAN\_ENV.

Standard: Fortran 2003 and later

Class: Elemental function

 $Syntax:$  RESULT = IS\_IOSTAT\_END(I)

Arguments:

I Shall be of the type INTEGER.

Return value:

Returns a LOGICAL of the default kind, which .TRUE. if I has the value which indicates an end of file condition for IOSTAT= specifiers, and is .FALSE. otherwise.

### Example:

```
PROGRAM iostat
  IMPLICIT NONE
  INTEGER :: stat, i
  OPEN(88, FILE='test.dat')
  READ(88, *, IOSTAT=stat) i
  IF(IS_IOSTAT_END(stat)) STOP 'END OF FILE'
END PROGRAM
```
# 8.132 IS\_IOSTAT\_EOR — Test for end-of-record value

### Description:

IS\_IOSTAT\_EOR tests whether an variable has the value of the I/O status "end of record". The function is equivalent to comparing the variable with the IOSTAT\_ EOR parameter of the intrinsic module ISO\_FORTRAN\_ENV.

Standard: Fortran 2003 and later

Class: Elemental function

 $Syntax:$  RESULT = IS\_IOSTAT\_EOR(I)

Arguments:

I Shall be of the type INTEGER.

Return value:

Returns a LOGICAL of the default kind, which .TRUE. if I has the value which indicates an end of file condition for IOSTAT= specifiers, and is .FALSE. otherwise.

Example:

PROGRAM iostat IMPLICIT NONE INTEGER :: stat, i(50) OPEN(88, FILE='test.dat', FORM='UNFORMATTED')

```
READ(88, IOSTAT=stat) i
 IF(IS_IOSTAT_EOR(stat)) STOP 'END OF RECORD'
END PROGRAM
```
# 8.133 ISATTY — Whether a unit is a terminal device.

Description:

Determine whether a unit is connected to a terminal device.

Standard: GNU extension

Class: Function

 $Syntax:$  RESULT = ISATTY (UNIT)

Arguments:

UNIT Shall be a scalar INTEGER.

Return value:

Returns .TRUE. if the UNIT is connected to a terminal device, .FALSE. otherwise.

Example:

```
PROGRAM test_isatty
 INTEGER(kind=1) :: unit
 DO unit = 1, 10write(*,*) isatty(unit=unit)
 END DO
END PROGRAM
```
See also: [Section 8.249 \[TTYNAM\], page 207](#page-220-0)

# <span id="page-157-0"></span>8.134 ISHFT — Shift bits

Description:

ISHFT returns a value corresponding to I with all of the bits shifted SHIFT places. A value of SHIFT greater than zero corresponds to a left shift, a value of zero corresponds to no shift, and a value less than zero corresponds to a right shift. If the absolute value of SHIFT is greater than BIT\_SIZE(I), the value is undefined. Bits shifted out from the left end or right end are lost; zeros are shifted in from the opposite end.

Standard: Fortran 95 and later

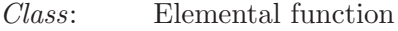

 $Syntax:$  RESULT = ISHFT(I, SHIFT)

Arguments:

I The type shall be INTEGER. SHIFT The type shall be INTEGER.

Return value:

The return value is of type INTEGER and of the same kind as I.

See also: [Section 8.135 \[ISHFTC\], page 145](#page-158-0)

# <span id="page-158-0"></span>8.135 ISHFTC — Shift bits circularly

### Description:

ISHFTC returns a value corresponding to I with the rightmost SIZE bits shifted circularly SHIFT places; that is, bits shifted out one end are shifted into the opposite end. A value of SHIFT greater than zero corresponds to a left shift, a value of zero corresponds to no shift, and a value less than zero corresponds to a right shift. The absolute value of SHIFT must be less than SIZE. If the SIZE argument is omitted, it is taken to be equivalent to BIT\_SIZE(I).

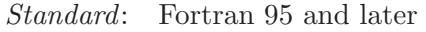

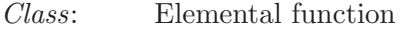

 $Syntax:$  RESULT = ISHFTC(I, SHIFT [, SIZE])

### Arguments:

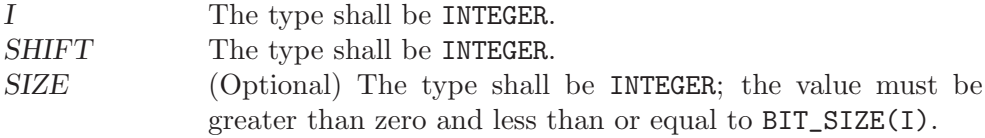

### Return value:

The return value is of type INTEGER and of the same kind as I.

See also: [Section 8.134 \[ISHFT\], page 144](#page-157-0)

# 8.136 ISNAN — Test for a NaN

### Description:

ISNAN tests whether a floating-point value is an IEEE Not-a-Number (NaN).

- Standard: GNU extension
- Class: Elemental function

 $Syntax:$  ISNAN(X)

Arguments:

X Variable of the type REAL.

### Return value:

Returns a default-kind LOGICAL. The returned value is TRUE if X is a NaN and FALSE otherwise.

Example:

```
program test_nan
 implicit none
 real :: x
 x = -1.0x = sqrt(x)if (isnan(x)) stop '"x" is a NaN'
end program test_nan
```
# 8.137 ITIME — Get current local time subroutine (hour/minutes/seconds)

### Description:

IDATE(VALUES) Fills VALUES with the numerical values at the current local time. The hour (in the range 1-24), minute (in the range 1-60), and seconds (in the range 1-60) appear in elements 1, 2, and 3 of VALUES, respectively.

Standard: GNU extension

Class: Subroutine

 $Syntax:$  CALL ITIME(VALUES)

### Arguments:

VALUES The type shall be INTEGER, DIMENSION(3) and the kind shall be the default integer kind.

### Return value:

Does not return anything.

### Example:

```
program test_itime
 integer, dimension(3) :: tarray
 call itime(tarray)
 print *, tarray(1)
 print *, tarray(2)
 print *, tarray(3)
end program test_itime
```
# 8.138 KILL — Send a signal to a process

Description:

Standard: Sends the signal specified by SIGNAL to the process PID. See kill(2).

This intrinsic is provided in both subroutine and function forms; however, only one form can be used in any given program unit.

Class: Subroutine, function

 $Syntax$ :

CALL KILL(C, VALUE [, STATUS])  $STATUS = KILL(C, VALUE)$ 

Arguments:

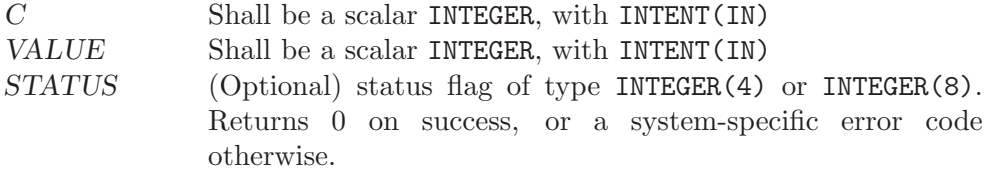

See also: [Section 8.2 \[ABORT\], page 63,](#page-76-0) [Section 8.78 \[EXIT\], page 111](#page-124-0)

# 8.139 KIND — Kind of an entity

#### Description:

 $KIND(X)$  returns the kind value of the entity X.

Standard: Fortran 95 and later

Class: Inquiry function

 $Syntax:$   $K =$  KIND $(X)$ 

### Arguments:

X Shall be of type LOGICAL, INTEGER, REAL, COMPLEX or CHARACTER.

#### Return value:

The return value is a scalar of type INTEGER and of the default integer kind.

Example:

```
program test_kind
  integer, parameter :: kc = kind('')integer,parameter :: kl = kind(.true.)
 print *, "The default character kind is ", kc
 print *, "The default logical kind is ", kl
end program test_kind
```
# <span id="page-160-0"></span> $8.140$  LBOUND — Lower dimension bounds of an array

Description:

Returns the lower bounds of an array, or a single lower bound along the DIM dimension.

Standard: Fortran 95 and later, with KIND argument Fortran 2003 and later

Class: Inquiry function

 $Syntax:$  RESULT = LBOUND(ARRAY [, DIM [, KIND]])

Arguments:

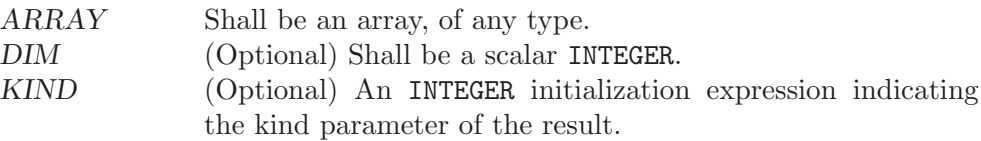

### Return value:

The return value is of type INTEGER and of kind KIND. If KIND is absent, the return value is of default integer kind. If DIM is absent, the result is an array of the lower bounds of ARRAY. If DIM is present, the result is a scalar corresponding to the lower bound of the array along that dimension. If ARRAY is an expression rather than a whole array or array structure component, or if it has a zero extent along the relevant dimension, the lower bound is taken to be 1.

See also: [Section 8.250 \[UBOUND\], page 208,](#page-221-0) [Section 8.141 \[LCOBOUND\], page 148](#page-161-0)

# <span id="page-161-0"></span>8.141 LCOBOUND — Lower codimension bounds of an array

### Description:

Returns the lower bounds of a coarray, or a single lower cobound along the DIM codimension.

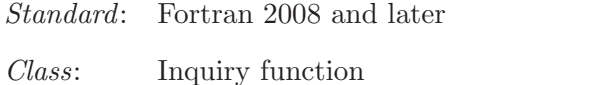

 $Syntax:$  RESULT = LCOBOUND (COARRAY [, DIM [, KIND]])

### Arguments:

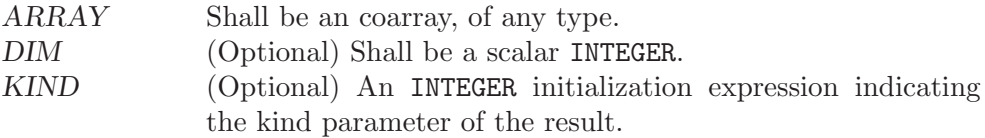

### Return value:

The return value is of type INTEGER and of kind KIND. If KIND is absent, the return value is of default integer kind. If DIM is absent, the result is an array of the lower cobounds of COARRAY. If DIM is present, the result is a scalar corresponding to the lower cobound of the array along that codimension.

See also: [Section 8.251 \[UCOBOUND\], page 209](#page-222-0), [Section 8.140 \[LBOUND\], page 147](#page-160-0)

# 8.142 LEADZ — Number of leading zero bits of an integer

### Description:

LEADZ returns the number of leading zero bits of an integer.

- Standard: Fortran 2008 and later
- Class: Elemental function

 $Syntax:$  RESULT = LEADZ(I)

## Arguments:

I Shall be of type INTEGER.

### Return value:

The type of the return value is the default INTEGER. If all the bits of I are zero, the result value is BIT\_SIZE(I).

### Example:

```
PROGRAM test_leadz
  WRITE (*,*) BIT_SIZE(1) ! prints 32
  WRITE (*,*) LEADZ(1) ! prints 31
END PROGRAM
```
See also: [Section 8.34 \[BIT](#page-96-0) SIZE], page 83, [Section 8.245 \[TRAILZ\], page 205,](#page-218-0) [Section 8.192 \[POPCNT\], page 175](#page-188-0), [Section 8.193 \[POPPAR\], page 176](#page-189-0)

# <span id="page-162-1"></span>8.143 LEN — Length of a character entity

## Description:

Returns the length of a character string. If STRING is an array, the length of an element of STRING is returned. Note that STRING need not be defined when this intrinsic is invoked, since only the length, not the content, of STRING is needed.

Standard: Fortran 77 and later, with KIND argument Fortran 2003 and later

Class: Inquiry function

 $Syntax: \qquad L = LEN(STRING [\, , \, KIND])$ 

Arguments:

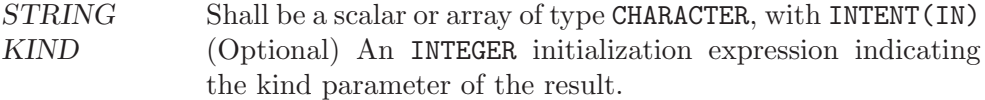

## Return value:

The return value is of type INTEGER and of kind KIND. If KIND is absent, the return value is of default integer kind.

### Specific names:

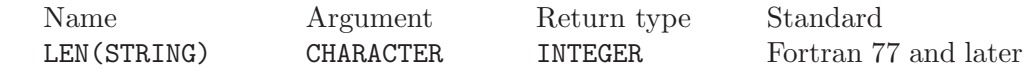

See also: [Section 8.144 \[LEN](#page-162-0)\_TRIM], page 149, [Section 8.8 \[ADJUSTL\], page 67,](#page-80-0) [Section 8.9 \[ADJUSTR\], page 67](#page-80-1)

# <span id="page-162-0"></span>8.144 LEN\_TRIM  $-$  Length of a character entity without trailing blank characters

#### Description:

Returns the length of a character string, ignoring any trailing blanks.

Standard: Fortran 95 and later, with KIND argument Fortran 2003 and later

Class: Elemental function

 $Syntax:$  RESULT = LEN\_TRIM(STRING [, KIND])

Arguments:

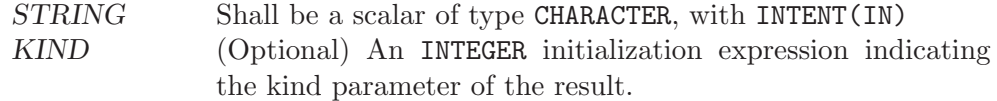

Return value:

The return value is of type INTEGER and of kind KIND. If KIND is absent, the return value is of default integer kind.

See also: [Section 8.143 \[LEN\], page 149,](#page-162-1) [Section 8.8 \[ADJUSTL\], page 67,](#page-80-0) [Section 8.9](#page-80-1) [\[ADJUSTR\], page 67](#page-80-1)

# <span id="page-163-1"></span> $8.145$  LGE — Lexical greater than or equal

Description:

Determines whether one string is lexically greater than or equal to another string, where the two strings are interpreted as containing ASCII character codes. If the String A and String B are not the same length, the shorter is compared as if spaces were appended to it to form a value that has the same length as the longer.

In general, the lexical comparison intrinsics LGE, LGT, LLE, and LLT differ from the corresponding intrinsic operators .GE., .GT., .LE., and .LT., in that the latter use the processor's character ordering (which is not ASCII on some targets), whereas the former always use the ASCII ordering.

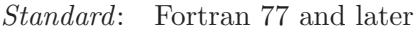

Class: Elemental function

 $Syntax:$  RESULT = LGE(STRING\_A, STRING\_B)

Arguments:

STRING A Shall be of default CHARACTER type. STRING\_B Shall be of default CHARACTER type.

Return value:

Returns .TRUE. if STRING\_A >= STRING\_B, and .FALSE. otherwise, based on the ASCII ordering.

## Specific names:

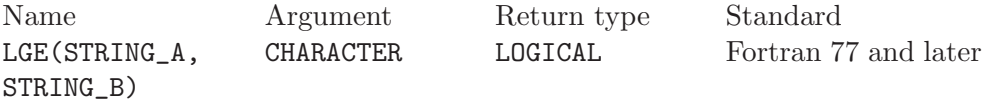

See also: [Section 8.146 \[LGT\], page 150,](#page-163-0) [Section 8.148 \[LLE\], page 151](#page-164-0), [Section 8.149](#page-165-0) [\[LLT\], page 152](#page-165-0)

## <span id="page-163-0"></span>8.146 LGT — Lexical greater than

Description:

Determines whether one string is lexically greater than another string, where the two strings are interpreted as containing ASCII character codes. If the String A and String B are not the same length, the shorter is compared as if spaces were appended to it to form a value that has the same length as the longer.

In general, the lexical comparison intrinsics LGE, LGT, LLE, and LLT differ from the corresponding intrinsic operators .GE., .GT., .LE., and .LT., in that the latter use the processor's character ordering (which is not ASCII on some targets), whereas the former always use the ASCII ordering.

Standard: Fortran 77 and later

Class: Elemental function

 $Syntax:$  RESULT = LGT(STRING\_A, STRING\_B)

#### Arguments:

STRING A Shall be of default CHARACTER type. STRING\_B Shall be of default CHARACTER type.

### Return value:

Returns .TRUE. if STRING\_A > STRING\_B, and .FALSE. otherwise, based on the ASCII ordering.

### Specific names:

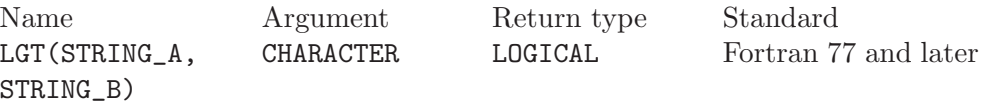

See also: [Section 8.145 \[LGE\], page 150](#page-163-1), [Section 8.148 \[LLE\], page 151](#page-164-0), [Section 8.149](#page-165-0) [\[LLT\], page 152](#page-165-0)

# 8.147 LINK — Create a hard link

#### Description:

Makes a (hard) link from file PATH1 to PATH2. A null character (CHAR(0)) can be used to mark the end of the names in PATH1 and PATH2; otherwise, trailing blanks in the file names are ignored. If the STATUS argument is supplied, it contains 0 on success or a nonzero error code upon return; see link(2).

This intrinsic is provided in both subroutine and function forms; however, only one form can be used in any given program unit.

Standard: GNU extension

Class: Subroutine, function

 $Syntax$ :

```
CALL LINK(PATH1, PATH2 [, STATUS])
STATUS = LINK(PATH1, PATH2)
```
Arguments:

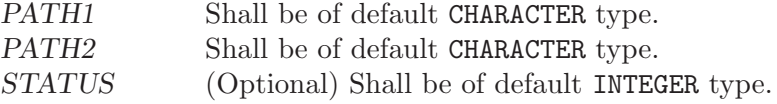

See also: [Section 8.236 \[SYMLNK\], page 200,](#page-213-0) [Section 8.253 \[UNLINK\], page 209](#page-222-1)

## <span id="page-164-0"></span>8.148 LLE — Lexical less than or equal

### Description:

Determines whether one string is lexically less than or equal to another string, where the two strings are interpreted as containing ASCII character codes. If the String A and String B are not the same length, the shorter is compared as if spaces were appended to it to form a value that has the same length as the longer.

In general, the lexical comparison intrinsics LGE, LGT, LLE, and LLT differ from the corresponding intrinsic operators .GE., .GT., .LE., and .LT., in that the

latter use the processor's character ordering (which is not ASCII on some targets), whereas the former always use the ASCII ordering.

Standard: Fortran 77 and later

Class: Elemental function

 $Syntax:$  RESULT = LLE(STRING\_A, STRING\_B)

Arguments:

STRING A Shall be of default CHARACTER type. STRING\_B Shall be of default CHARACTER type.

Return value:

Returns .TRUE. if STRING\_A <= STRING\_B, and .FALSE. otherwise, based on the ASCII ordering.

### Specific names:

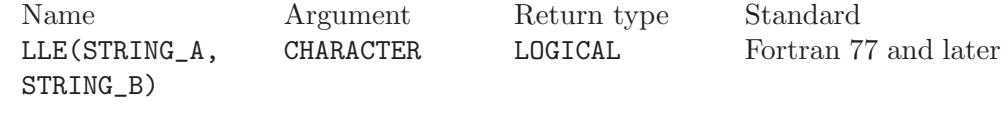

See also: [Section 8.145 \[LGE\], page 150](#page-163-1), [Section 8.146 \[LGT\], page 150,](#page-163-0) [Section 8.149](#page-165-0) [\[LLT\], page 152](#page-165-0)

## <span id="page-165-0"></span>8.149 LLT — Lexical less than

Description:

Determines whether one string is lexically less than another string, where the two strings are interpreted as containing ASCII character codes. If the String A and String B are not the same length, the shorter is compared as if spaces were appended to it to form a value that has the same length as the longer.

In general, the lexical comparison intrinsics LGE, LGT, LLE, and LLT differ from the corresponding intrinsic operators .GE., .GT., .LE., and .LT., in that the latter use the processor's character ordering (which is not ASCII on some targets), whereas the former always use the ASCII ordering.

Standard: Fortran 77 and later

Class: Elemental function

 $Syntax:$  RESULT = LLT(STRING\_A, STRING\_B)

Arguments:

STRING\_A Shall be of default CHARACTER type. STRING\_B Shall be of default CHARACTER type.

### Return value:

Returns .TRUE. if STRING\_A < STRING\_B, and .FALSE. otherwise, based on the ASCII ordering.

Specific names:

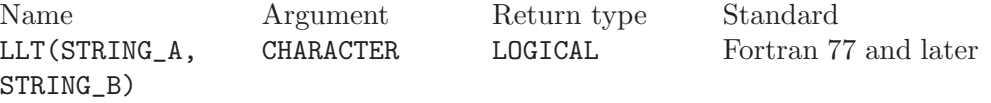

See also: [Section 8.145 \[LGE\], page 150](#page-163-1), [Section 8.146 \[LGT\], page 150,](#page-163-0) [Section 8.148](#page-164-0) [\[LLE\], page 151](#page-164-0)

# 8.150 LNBLNK — Index of the last non-blank character in a string

#### Description:

Returns the length of a character string, ignoring any trailing blanks. This is identical to the standard LEN\_TRIM intrinsic, and is only included for backwards compatibility.

Standard: GNU extension

Class: Elemental function

 $Syntax:$  RESULT = LNBLNK (STRING)

### Arguments:

STRING Shall be a scalar of type CHARACTER, with INTENT(IN)

### Return value:

The return value is of INTEGER(kind=4) type.

See also: [Section 8.124 \[INDEX intrinsic\], page 139,](#page-152-1) [Section 8.144 \[LEN](#page-162-0)\_TRIM], page 149

# 8.151 LOC — Returns the address of a variable

### Description:

 $LOG(X)$  returns the address of X as an integer.

Standard: GNU extension

Class: Inquiry function

 $Suntax:$  RESULT = LOC(X)

### Arguments:

X Variable of any type.

Return value:

The return value is of type INTEGER, with a KIND corresponding to the size (in bytes) of a memory address on the target machine.

Example:

```
program test_loc
  integer :: i
 real :: r
  i = \text{loc}(r)print *, i
end program test_loc
```
# 8.152 LOG — Natural logarithm function

## Description:

 $LOG(X)$  computes the natural logarithm of X, i.e. the logarithm to the base  $e$ .

Standard: Fortran 77 and later

Class: Elemental function

 $Suntax:$  RESULT = LOG(X)

Arguments:

X The type shall be REAL or COMPLEX.

Return value:

The return value is of type REAL or COMPLEX. The kind type parameter is the same as X. If X is COMPLEX, the imaginary part  $\omega$  is in the range  $-\pi \leq \omega \leq \pi$ .

### Example:

```
program test_log
 real(8) :: x = 2.7182818284590451_8
  complex :: z = (1.0, 2.0)x = \log(x) ! will yield (approximately) 1
 z = log(z)end program test_log
```
Specific names:

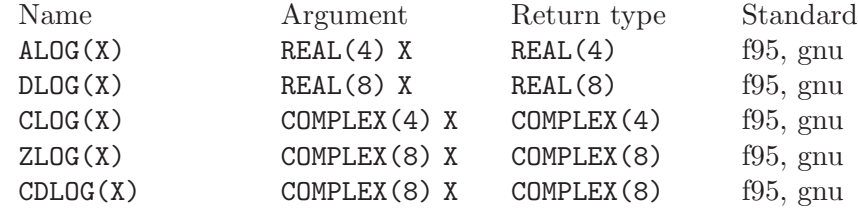

# 8.153 LOG10 — Base 10 logarithm function

```
Description:
```
 $LOG10(X)$  computes the base 10 logarithm of X.

Standard: Fortran 77 and later

Class: Elemental function

 $Syntax:$  RESULT = LOG10(X)

## Arguments:

X The type shall be REAL.

### Return value:

The return value is of type REAL or COMPLEX. The kind type parameter is the same as X.

## Example:

```
program test_log10
 real(8) :: x = 10.028x = \log 10(x)end program test_log10
```
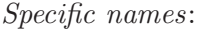

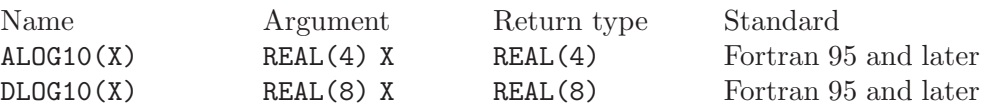

# 8.154 LOG\_GAMMA — Logarithm of the Gamma function

### Description:

LOG\_GAMMA(X) computes the natural logarithm of the absolute value of the Gamma  $(\Gamma)$  function.

Standard: Fortran 2008 and later

Class: Elemental function

 $Syntax:$   $X = LOG_GAMMA(X)$ 

### Arguments:

X Shall be of type REAL and neither zero nor a negative integer.

Return value:

The return value is of type REAL of the same kind as X.

### Example:

```
program test_log_gamma
 real :: x = 1.0
 x = 1gamma(x) ! returns 0.0
end program test_log_gamma
```
## Specific names:

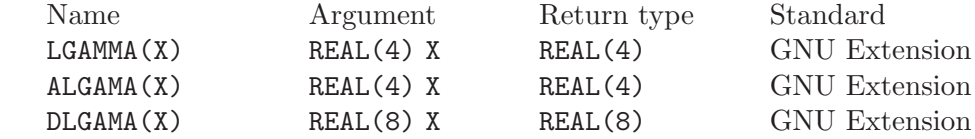

See also: Gamma function: [Section 8.95 \[GAMMA\], page 122](#page-135-0)

# 8.155 LOGICAL — Convert to logical type

### Description:

Converts one kind of LOGICAL variable to another.

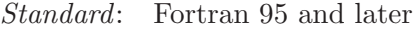

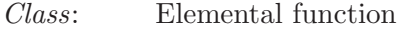

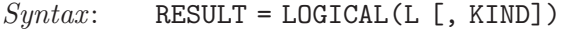

Arguments:

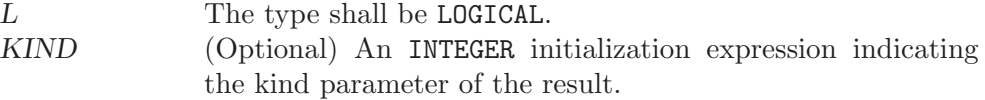

### Return value:

The return value is a LOGICAL value equal to  $L$ , with a kind corresponding to KIND, or of the default logical kind if KIND is not given.

See also: [Section 8.125 \[INT\], page 139](#page-152-0), [Section 8.203 \[REAL\], page 181,](#page-194-0) [Section 8.48](#page-105-1) [\[CMPLX\], page 92](#page-105-1)

## <span id="page-169-0"></span>8.156 LONG — Convert to integer type

### Description:

Convert to a KIND=4 integer type, which is the same size as a C long integer. This is equivalent to the standard INT intrinsic with an optional argument of KIND=4, and is only included for backwards compatibility.

Standard: GNU extension

Class: Elemental function

 $Syntax:$  RESULT = LONG(A)

Arguments:

A Shall be of type INTEGER, REAL, or COMPLEX.

Return value:

The return value is a INTEGER(4) variable.

See also: [Section 8.125 \[INT\], page 139,](#page-152-0) [Section 8.126 \[INT2\], page 140](#page-153-1), [Section 8.127](#page-153-0) [\[INT8\], page 140](#page-153-0)

## 8.157 LSHIFT  $-$  Left shift bits

Description:

**LSHIFT** returns a value corresponding to  $I$  with all of the bits shifted left by SHIFT places. If the absolute value of SHIFT is greater than BIT\_SIZE(I), the value is undefined. Bits shifted out from the left end are lost; zeros are shifted in from the opposite end.

This function has been superseded by the ISHFT intrinsic, which is standard in Fortran 95 and later, and the SHIFTL intrinsic, which is standard in Fortran 2008 and later.

Standard: GNU extension

Class: Elemental function

 $Syntax:$  RESULT = LSHIFT(I, SHIFT)

Arguments:

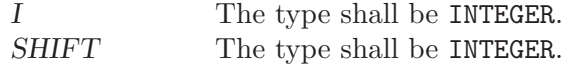

Return value:

The return value is of type INTEGER and of the same kind as I.

See also: [Section 8.134 \[ISHFT\], page 144](#page-157-0), [Section 8.135 \[ISHFTC\], page 145,](#page-158-0) [Section 8.208 \[RSHIFT\], page 184,](#page-197-0) [Section 8.219 \[SHIFTA\], page 190,](#page-203-0) [Section 8.220 \[SHIFTL\], page 191,](#page-204-0) [Section 8.221 \[SHIFTR\], page 191](#page-204-1)

## 8.158 LSTAT — Get file status

### Description:

LSTAT is identical to [Section 8.233 \[STAT\], page 198](#page-211-0), except that if path is a symbolic link, then the link itself is statted, not the file that it refers to.

The elements in VALUES are the same as described by [Section 8.233 \[STAT\],](#page-211-0) [page 198](#page-211-0).

This intrinsic is provided in both subroutine and function forms; however, only one form can be used in any given program unit.

Standard: GNU extension

Class: Subroutine, function

 $Syntax$ :

CALL LSTAT(NAME, VALUES [, STATUS]) STATUS = LSTAT(NAME, VALUES)

### Arguments:

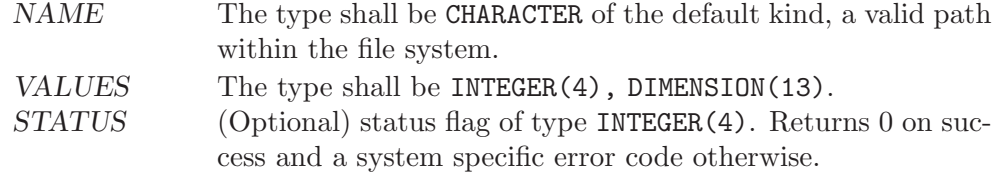

- Example: See [Section 8.233 \[STAT\], page 198](#page-211-0) for an example.
- See also: To stat an open file: [Section 8.93 \[FSTAT\], page 121](#page-134-0), to stat a file: [Section 8.233](#page-211-0) [\[STAT\], page 198](#page-211-0)

## <span id="page-170-0"></span>8.159 LTIME  $-$  Convert time to local time info

Description:

Given a system time value TIME (as provided by the TIME8 intrinsic), fills VALUES with values extracted from it appropriate to the local time zone using localtime(3).

Standard: GNU extension

Class: Subroutine

 $Syntax:$  CALL LTIME(TIME, VALUES)

```
Arguments:
```
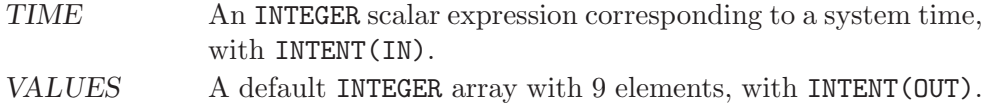

Return value:

The elements of VALUES are assigned as follows:

- 1. Seconds after the minute, range 0–59 or 0–61 to allow for leap seconds
- 2. Minutes after the hour, range 0–59
- 3. Hours past midnight, range 0–23
- 4. Day of month, range 0–31
- 5. Number of months since January, range 0–12
- 6. Years since 1900
- 7. Number of days since Sunday, range 0–6
- 8. Days since January 1
- 9. Daylight savings indicator: positive if daylight savings is in effect, zero if not, and negative if the information is not available.

See also: [Section 8.59 \[CTIME\], page 99](#page-112-0), [Section 8.107 \[GMTIME\], page 129,](#page-142-0) [Section 8.242 \[TIME\], page 204](#page-217-0), [Section 8.243 \[TIME8\], page 205](#page-218-1)

## 8.160 MALLOC — Allocate dynamic memory

### Description:

MALLOC(SIZE) allocates SIZE bytes of dynamic memory and returns the address of the allocated memory. The MALLOC intrinsic is an extension intended to be used with Cray pointers, and is provided in GNU Fortran to allow the user to compile legacy code. For new code using Fortran 95 pointers, the memory allocation intrinsic is ALLOCATE.

Standard: GNU extension

```
Class: Function
```
 $Syntax:$  PTR = MALLOC(SIZE)

Arguments:

SIZE The type shall be INTEGER.

Return value:

The return value is of type INTEGER $(K)$ , with K such that variables of type INTEGER(K) have the same size as C pointers (size of (void  $*)$ ).

Example: The following example demonstrates the use of MALLOC and FREE with Cray pointers.

```
program test_malloc
  implicit none
  integer i
  real*8x(*), z
  pointer(ptr_x,x)
  ptr_x = malloc(20*8)do i = 1, 20x(i) = sqrt(1.0d0 / i)end do
  z = 0do i = 1, 20z = z + x(i)print *, z
  end do
  call free(ptr_x)
end program test_malloc
```
See also: [Section 8.91 \[FREE\], page 120](#page-133-0)

## <span id="page-172-1"></span>8.161 MASKL — Left justified mask

### Description:

MASKL(I[, KIND]) has its leftmost  $I$  bits set to 1, and the remaining bits set to 0.

Standard: Fortran 2008 and later

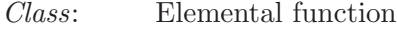

 $Syntax:$  RESULT = MASKL(I[, KIND])

#### Arguments:

I Shall be of type INTEGER. KIND Shall be a scalar constant expression of type INTEGER.

### Return value:

The return value is of type INTEGER. If KIND is present, it specifies the kind value of the return type; otherwise, it is of the default integer kind.

See also: [Section 8.162 \[MASKR\], page 159](#page-172-0)

# <span id="page-172-0"></span>8.162 MASKR — Right justified mask

#### Description:

 $MASKL(I[, KIND])$  has its rightmost I bits set to 1, and the remaining bits set to 0.

Standard: Fortran 2008 and later

- Class: Elemental function
- $Suntax:$  RESULT = MASKR(I[, KIND])

### Arguments:

I Shall be of type INTEGER. KIND Shall be a scalar constant expression of type INTEGER.

#### Return value:

The return value is of type INTEGER. If KIND is present, it specifies the kind value of the return type; otherwise, it is of the default integer kind.

See also: [Section 8.161 \[MASKL\], page 159](#page-172-1)

## 8.163 MATMUL — matrix multiplication

#### Description:

Performs a matrix multiplication on numeric or logical arguments.

Standard: Fortran 95 and later

Class: Transformational function

 $Syntax:$  RESULT = MATMUL (MATRIX\_A, MATRIX\_B)

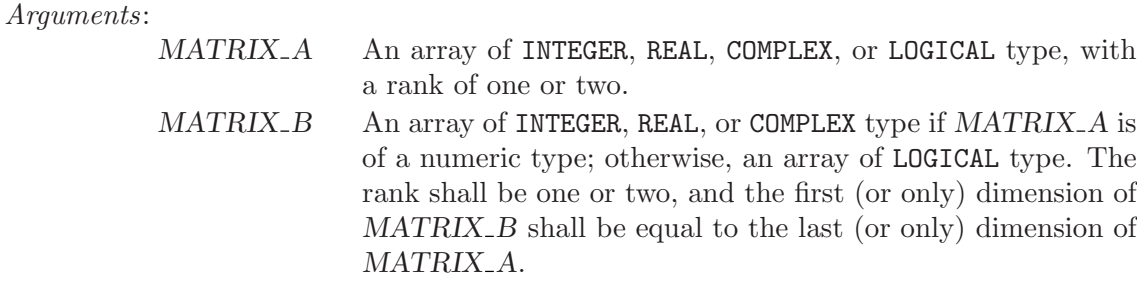

Return value:

The matrix product of MATRIX\_A and MATRIX\_B. The type and kind of the result follow the usual type and kind promotion rules, as for the \* or .AND. operators.

See also:

# <span id="page-173-0"></span> $8.164$  MAX — Maximum value of an argument list

Description:

Returns the argument with the largest (most positive) value.

Standard: Fortran 77 and later

Class: Elemental function

 $Syntax:$  RESULT = MAX(A1, A2 [, A3 [, ...]])

Arguments:

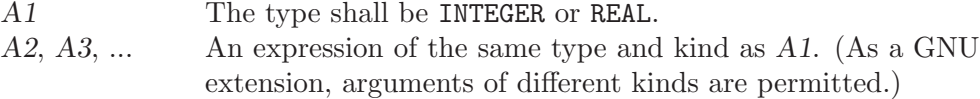

Return value:

The return value corresponds to the maximum value among the arguments, and has the same type and kind as the first argument.

Specific names:

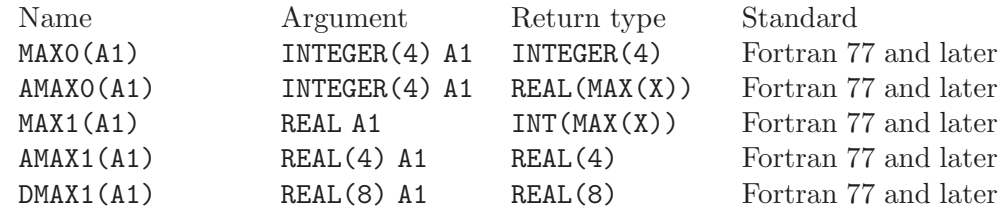

See also: [Section 8.166 \[MAXLOC\], page 161](#page-174-0) [Section 8.167 \[MAXVAL\], page 162,](#page-175-0) [Section 8.172 \[MIN\], page 164](#page-177-0)

# 8.165 MAXEXPONENT — Maximum exponent of a real kind

Description:

 $MAXEXPONENT(X)$  returns the maximum exponent in the model of the type of X.

Standard: Fortran 95 and later

Class: Inquiry function

 $Suntax:$  RESULT = MAXEXPONENT(X)

Arguments:

X Shall be of type REAL.

Return value:

The return value is of type INTEGER and of the default integer kind.

Example:

```
program exponents
  real(kind=4) :: x
  real(kind=8) :: y
  print *, minexponent(x), maxexponent(x)
  print *, minexponent(y), maxexponent(y)
end program exponents
```
# <span id="page-174-0"></span>8.166 MAXLOC — Location of the maximum value within an array

Description:

Determines the location of the element in the array with the maximum value, or, if the DIM argument is supplied, determines the locations of the maximum element along each row of the array in the DIM direction. If MASK is present, only the elements for which MASK is .TRUE. are considered. If more than one element in the array has the maximum value, the location returned is that of the first such element in array element order. If the array has zero size, or all of the elements of MASK are .FALSE., then the result is an array of zeroes. Similarly, if DIM is supplied and all of the elements of MASK along a given row are zero, the result value for that row is zero.

Standard: Fortran 95 and later

Class: Transformational function

 $Syntax$ :

RESULT = MAXLOC(ARRAY, DIM [, MASK]) RESULT = MAXLOC(ARRAY [, MASK])

### Arguments:

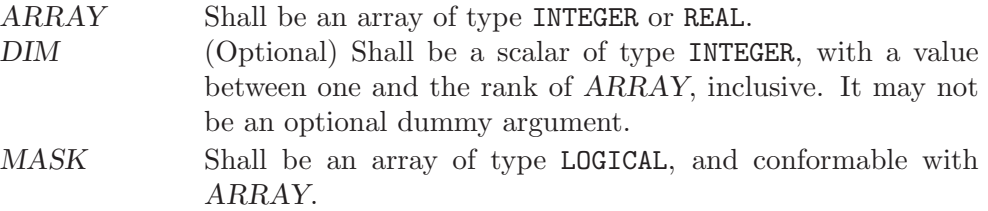

Return value:

If DIM is absent, the result is a rank-one array with a length equal to the rank of ARRAY. If DIM is present, the result is an array with a rank one less than the rank of ARRAY, and a size corresponding to the size of ARRAY with the

DIM dimension removed. If DIM is present and ARRAY has a rank of one, the result is a scalar. In all cases, the result is of default INTEGER type.

See also: [Section 8.164 \[MAX\], page 160](#page-173-0), [Section 8.167 \[MAXVAL\], page 162](#page-175-0)

## <span id="page-175-0"></span>8.167 MAXVAL — Maximum value of an array

Description:

Determines the maximum value of the elements in an array value, or, if the DIM argument is supplied, determines the maximum value along each row of the array in the DIM direction. If MASK is present, only the elements for which MASK is .TRUE. are considered. If the array has zero size, or all of the elements of MASK are .FALSE., then the result is -HUGE(ARRAY) if ARRAY is numeric, or a string of nulls if ARRAY is of character type.

Standard: Fortran 95 and later

Class: Transformational function

 $Syntax$ :

RESULT = MAXVAL(ARRAY, DIM [, MASK]) RESULT = MAXVAL(ARRAY [, MASK])

Arguments:

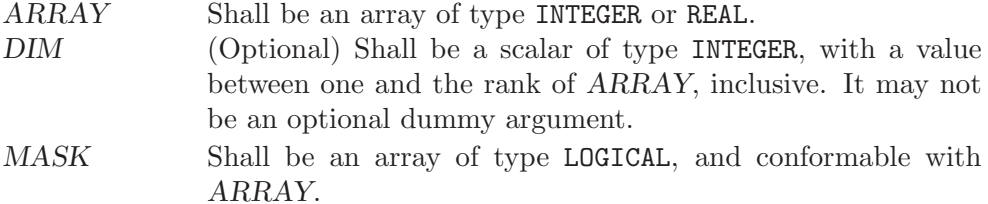

### Return value:

If DIM is absent, or if ARRAY has a rank of one, the result is a scalar. If DIM is present, the result is an array with a rank one less than the rank of ARRAY, and a size corresponding to the size of ARRAY with the DIM dimension removed. In all cases, the result is of the same type and kind as ARRAY.

See also: [Section 8.164 \[MAX\], page 160](#page-173-0), [Section 8.166 \[MAXLOC\], page 161](#page-174-0)

## <span id="page-175-1"></span>8.168 MCLOCK — Time function

#### Description:

Returns the number of clock ticks since the start of the process, based on the function clock(3) in the C standard library.

This intrinsic is not fully portable, such as to systems with 32-bit INTEGER types but supporting times wider than 32 bits. Therefore, the values returned by this intrinsic might be, or become, negative, or numerically less than previous values, during a single run of the compiled program.

Standard: GNU extension

Class: Function

 $Syntax:$  RESULT = MCLOCK()

Return value:

The return value is a scalar of type INTEGER(4), equal to the number of clock ticks since the start of the process, or -1 if the system does not support clock(3).

See also: [Section 8.59 \[CTIME\], page 99](#page-112-0), [Section 8.107 \[GMTIME\], page 129,](#page-142-0) [Section 8.159 \[LTIME\], page 157](#page-170-0), [Section 8.168 \[MCLOCK\], page 162,](#page-175-1) [Section 8.242 \[TIME\], page 204](#page-217-0)

## 8.169 MCLOCK8 — Time function (64-bit)

#### Description:

Returns the number of clock ticks since the start of the process, based on the function clock(3) in the C standard library.

Warning: this intrinsic does not increase the range of the timing values over that returned by clock(3). On a system with a 32-bit clock(3), MCLOCK8 will return a 32-bit value, even though it is converted to a 64-bit INTEGER(8) value. That means overflows of the 32-bit value can still occur. Therefore, the values returned by this intrinsic might be or become negative or numerically less than previous values during a single run of the compiled program.

- Standard: GNU extension
- Class: Function
- $Syntax:$  RESULT = MCLOCK8()
- Return value:

The return value is a scalar of type INTEGER(8), equal to the number of clock ticks since the start of the process, or -1 if the system does not support clock(3).

See also: [Section 8.59 \[CTIME\], page 99](#page-112-0), [Section 8.107 \[GMTIME\], page 129,](#page-142-0) [Section 8.159 \[LTIME\], page 157](#page-170-0), [Section 8.168 \[MCLOCK\], page 162,](#page-175-1) [Section 8.243 \[TIME8\], page 205](#page-218-1)

## 8.170 MERGE — Merge variables

#### Description:

Select values from two arrays according to a logical mask. The result is equal to TSOURCE if MASK is .TRUE., or equal to FSOURCE if it is .FALSE..

- Standard: Fortran 95 and later
- Class: Elemental function

 $Suntax:$  RESULT = MERGE(TSOURCE, FSOURCE, MASK)

Arguments:

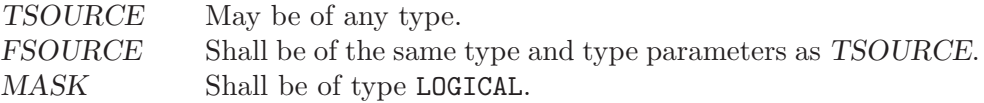

Return value:

The result is of the same type and type parameters as TSOURCE.

# 8.171 MERGE\_BITS — Merge of bits under mask

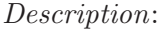

MERGE\_BITS(I, J, MASK) merges the bits of  $I$  and  $J$  as determined by the mask. The i-th bit of the result is equal to the i-th bit of I if the i-th bit of MASK is 1; it is equal to the i-th bit of J otherwise.

Standard: Fortran 2008 and later

Class: Elemental function

 $Syntax:$  RESULT = MERGE\_BITS(I, J, MASK)

Arguments:

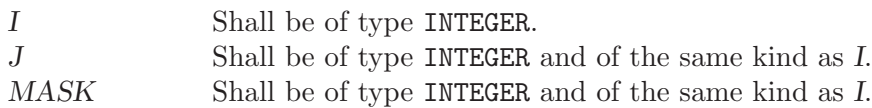

Return value:

The result is of the same type and kind as I.

# <span id="page-177-0"></span> $8.172$  MIN — Minimum value of an argument list

### Description:

Returns the argument with the smallest (most negative) value.

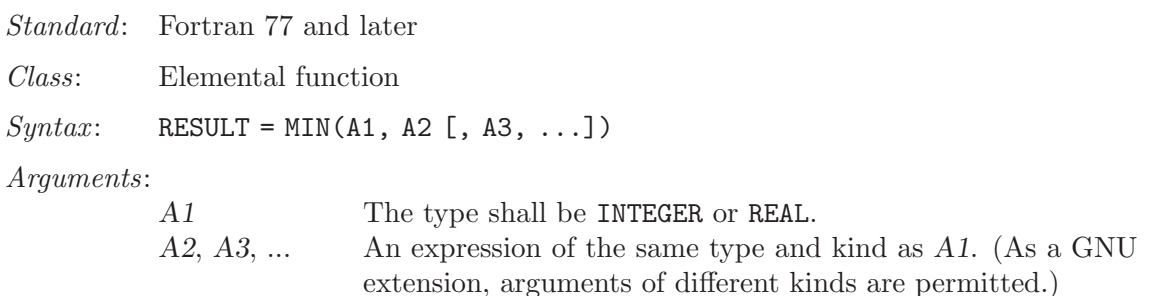

Return value:

The return value corresponds to the maximum value among the arguments, and has the same type and kind as the first argument.

Specific names:

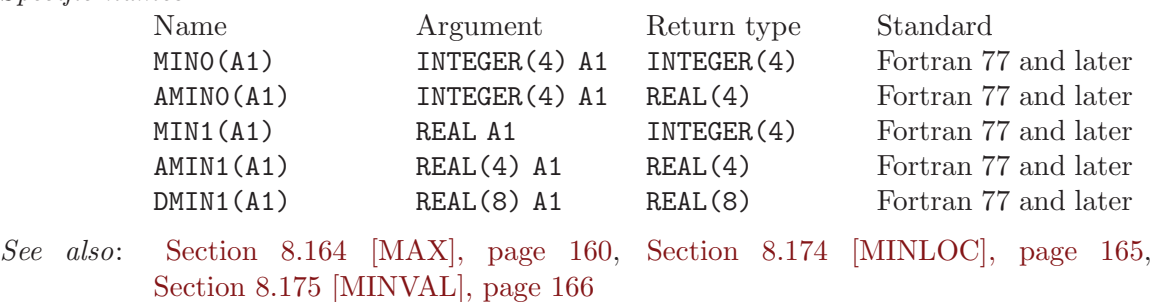

## 8.173 MINEXPONENT — Minimum exponent of a real kind

#### Description:

MINEXPONENT $(X)$  returns the minimum exponent in the model of the type of X.

Standard: Fortran 95 and later

Class: Inquiry function

 $Suntax:$  RESULT = MINEXPONENT(X)

Arguments:

X Shall be of type REAL.

Return value:

The return value is of type INTEGER and of the default integer kind.

Example: See MAXEXPONENT for an example.

# <span id="page-178-0"></span>8.174 MINLOC — Location of the minimum value within an array

Description:

Determines the location of the element in the array with the minimum value, or, if the DIM argument is supplied, determines the locations of the minimum element along each row of the array in the DIM direction. If MASK is present, only the elements for which MASK is .TRUE. are considered. If more than one element in the array has the minimum value, the location returned is that of the first such element in array element order. If the array has zero size, or all of the elements of MASK are .FALSE., then the result is an array of zeroes. Similarly, if DIM is supplied and all of the elements of MASK along a given row are zero, the result value for that row is zero.

Standard: Fortran 95 and later

Class: Transformational function

 $Syntax$ :

RESULT = MINLOC(ARRAY, DIM [, MASK]) RESULT = MINLOC(ARRAY [, MASK])

### Arguments:

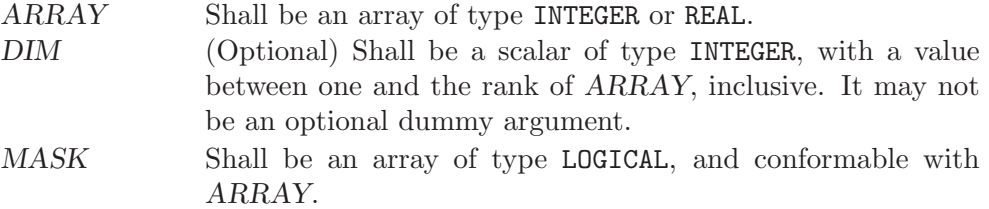

Return value:

If DIM is absent, the result is a rank-one array with a length equal to the rank of ARRAY. If DIM is present, the result is an array with a rank one less than the rank of ARRAY, and a size corresponding to the size of ARRAY with the DIM dimension removed. If DIM is present and ARRAY has a rank of one, the result is a scalar. In all cases, the result is of default INTEGER type.

See also: [Section 8.172 \[MIN\], page 164,](#page-177-0) [Section 8.175 \[MINVAL\], page 166](#page-179-0)

## <span id="page-179-0"></span>8.175 MINVAL — Minimum value of an array

Description:

Determines the minimum value of the elements in an array value, or, if the DIM argument is supplied, determines the minimum value along each row of the array in the DIM direction. If MASK is present, only the elements for which MASK is .TRUE. are considered. If the array has zero size, or all of the elements of MASK are .FALSE., then the result is HUGE(ARRAY) if ARRAY is numeric, or a string of CHAR(255) characters if  $ARRAY$  is of character type.

Standard: Fortran 95 and later

Class: Transformational function

 $Syntax$ :

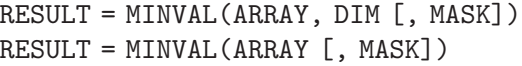

Arguments:

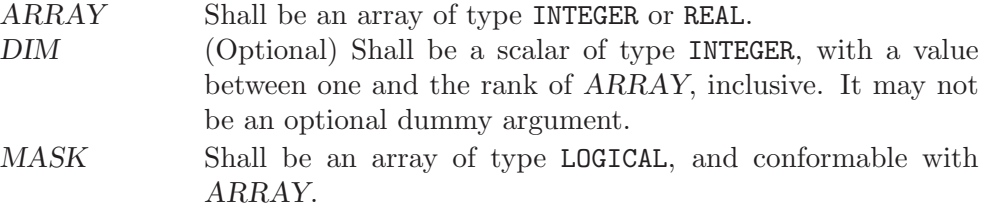

### Return value:

If DIM is absent, or if ARRAY has a rank of one, the result is a scalar. If DIM is present, the result is an array with a rank one less than the rank of ARRAY, and a size corresponding to the size of ARRAY with the DIM dimension removed. In all cases, the result is of the same type and kind as ARRAY.

See also: [Section 8.172 \[MIN\], page 164,](#page-177-0) [Section 8.174 \[MINLOC\], page 165](#page-178-0)

# 8.176 MOD — Remainder function

### Description:

 $MOD(A, P)$  computes the remainder of the division of A by P. It is calculated as  $A - (INT(A/P) * P)$ .

Standard: Fortran 77 and later

Class: Elemental function

 $Syntax:$  RESULT = MOD(A, P)

Arguments:

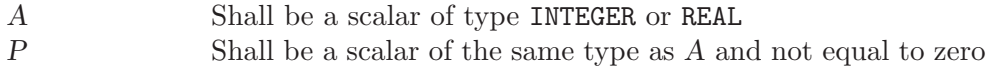
### Return value:

The kind of the return value is the result of cross-promoting the kinds of the arguments.

### Example:

```
program test_mod
 print *, mod(17,3)
 print *, mod(17.5,5.5)
 print *, mod(17.5d0,5.5)
 print *, mod(17.5,5.5d0)
 print *, mod(-17,3)print *, mod(-17.5,5.5)
 print *, mod(-17.5d0,5.5)
 print *, mod(-17.5,5.5d0)
 print *, mod(17,-3)
 print *, mod(17.5,-5.5)
 print *, mod(17.5d0,-5.5)
 print *, mod(17.5,-5.5d0)
end program test_mod
```
Specific names:

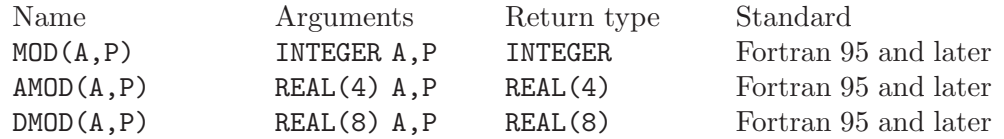

# 8.177 MODULO — Modulo function

### Description:

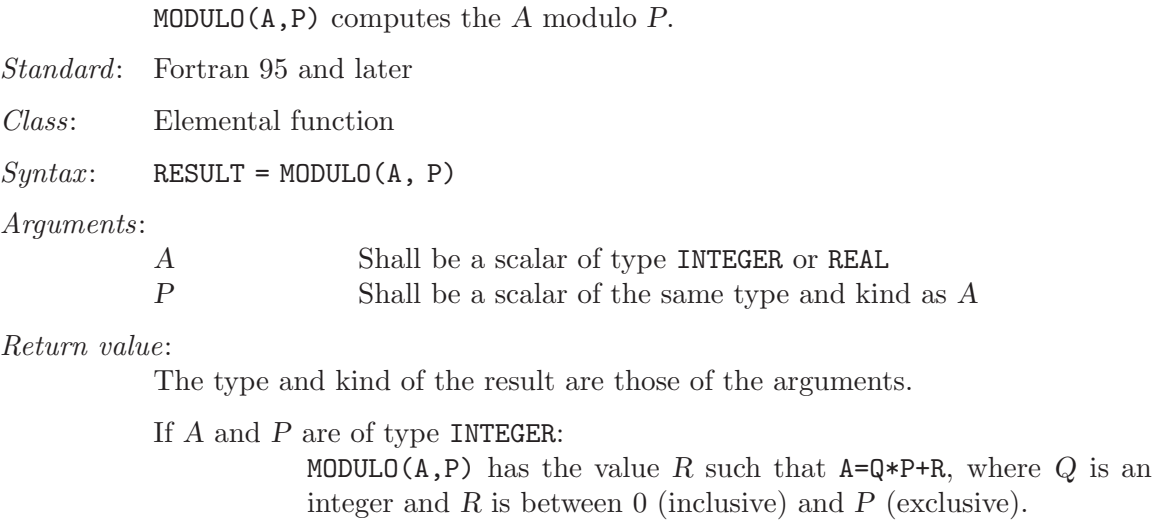

If A and P are of type REAL: <code>MODULO(A,P)</code> has the value of <code>A - FLOOR (A / P) \* P.</code>

In all cases, if P is zero the result is processor-dependent.

### Example:

```
program test_modulo
 print *, modulo(17,3)
 print *, modulo(17.5,5.5)
  print *, modulo(-17,3)
 print *, modulo(-17.5,5.5)
 print *, modulo(17,-3)
 print *, modulo(17.5,-5.5)
end program
```
# 8.178 MOVE\_ALLOC — Move allocation from one object to another

### Description:

MOVE\_ALLOC(FROM, TO) moves the allocation from FROM to TO. FROM will become deallocated in the process.

- Standard: Fortran 2003 and later
- Class: Pure subroutine
- $Syntax:$  CALL MOVE\_ALLOC(FROM, TO)

Arguments:

FROM **ALLOCATABLE, INTENT** (INOUT), may be of any type and kind. TO ALLOCATABLE, INTENT(OUT), shall be of the same type, kind and rank as FROM.

Return value:

None

Example:

```
program test_move_alloc
    integer, allocatable :: a(:), b(:)
   allocate(a(3))
   a = [1, 2, 3]call move_alloc(a, b)
   print *, allocated(a), allocated(b)
   print *, b
end program test_move_alloc
```
### 8.179 MVBITS — Move bits from one integer to another

Description:

Moves LEN bits from positions FROMPOS through FROMPOS+LEN-1 of FROM to positions TOPOS through TOPOS+LEN-1 of TO. The portion of argument TO not affected by the movement of bits is unchanged. The values of FROMPOS+LEN-1 and TOPOS+LEN-1 must be less than BIT\_SIZE(FROM).

Standard: Fortran 95 and later

Class: Elemental subroutine

 $Syntax:$  CALL MVBITS (FROM, FROMPOS, LEN, TO, TOPOS)

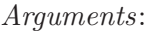

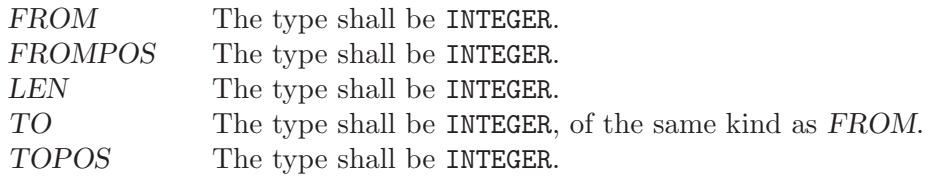

See also: [Section 8.116 \[IBCLR\], page 135,](#page-148-0) [Section 8.118 \[IBSET\], page 135,](#page-148-1) [Section 8.117 \[IBITS\], page 135](#page-148-2), [Section 8.113 \[IAND\], page 133,](#page-146-0) [Section 8.128](#page-154-0) [\[IOR\], page 141,](#page-154-0) [Section 8.121 \[IEOR\], page 137](#page-150-0)

### 8.180 NEAREST — Nearest representable number

### Description:

 $NEAREST(X, S)$  returns the processor-representable number nearest to X in the direction indicated by the sign of S.

Standard: Fortran 95 and later

Class: Elemental function

 $Suntax:$  RESULT = NEAREST(X, S)

Arguments:

- X Shall be of type REAL.<br>S (Optional) shall be of
	- (Optional) shall be of type REAL and not equal to zero.

Return value:

The return value is of the same type as X. If S is positive, NEAREST returns the processor-representable number greater than X and nearest to it. If S is negative, NEAREST returns the processor-representable number smaller than X and nearest to it.

### Example:

```
program test_nearest
 real :: x, y
 x = nearest(42.0, 1.0)y = nearest(42.0, -1.0)write (*,"(3(G20.15))") x, y, x - y
end program test_nearest
```
## 8.181 NEW\_LINE — New line character

### Description:

NEW\_LINE(C) returns the new-line character.

Standard: Fortran 2003 and later

Class: Inquiry function

 $Syntax:$  RESULT = NEW\_LINE(C)

Arguments:

C The argument shall be a scalar or array of the type CHARACTER.

### Return value:

Returns a CHARACTER scalar of length one with the new-line character of the same kind as parameter C.

### Example:

```
program newline
 implicit none
  write(*, '(A)') 'This is record 1.'//NEW_LINE('A')//'This is record 2.'
end program newline
```
## 8.182 NINT — Nearest whole number

### Description:

NINT(A) rounds its argument to the nearest whole number.

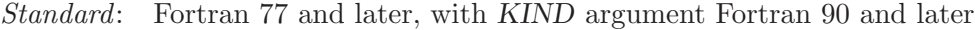

Class: Elemental function

 $Syntax:$  RESULT = NINT(A [, KIND])

Arguments:

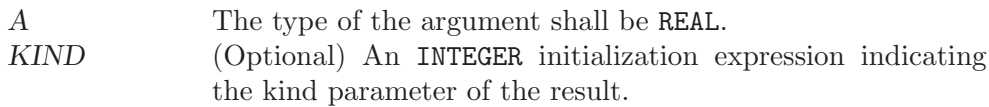

### Return value:

Returns A with the fractional portion of its magnitude eliminated by rounding to the nearest whole number and with its sign preserved, converted to an INTEGER of the default kind.

### Example:

```
program test_nint
 real(4) x4real(8) x8
 x4 = 1.234E0_4
 x8 = 4.321 - 8print *, nint(x4), idnint(x8)
end program test_nint
```
Specific names:

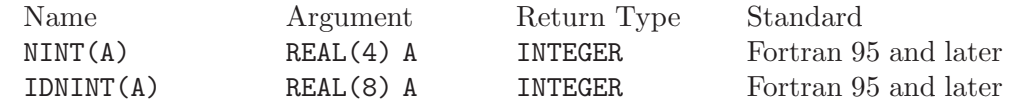

See also: [Section 8.44 \[CEILING\], page 89,](#page-102-0) [Section 8.85 \[FLOOR\], page 116](#page-129-0)

# 8.183 NORM2 — Euclidean vector norms

#### Description:

Calculates the Euclidean vector norm  $(L_2 \text{ norm})$  of of ARRAY along dimension DIM.

Standard: Fortran 2008 and later

Class: Transformational function

 $Syntax$ :

RESULT = NORM2(ARRAY[, DIM])

Arguments:

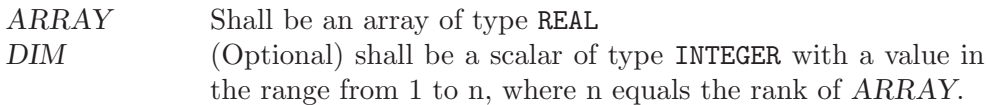

### Return value:

The result is of the same type as ARRAY.

If DIM is absent, a scalar with the square root of the sum of all elements in ARRAY squared is returned. Otherwise, an array of rank  $n-1$ , where n equals the rank of ARRAY, and a shape similar to that of ARRAY with dimension DIM dropped is returned.

### Example:

PROGRAM test\_sum REAL ::  $x(5) = [$  real :: 1, 2, 3, 4, 5 ] print \*,  $NORM2(x)$  ! = sqrt(55.) ~ 7.416 END PROGRAM

## 8.184 NOT — Logical negation

Description:

NOT returns the bitwise Boolean inverse of I.

Standard: Fortran 95 and later

Class: Elemental function

 $Syntax:$  RESULT = NOT(I)

Arguments:

I The type shall be INTEGER.

#### Return value:

The return type is INTEGER, of the same kind as the argument.

See also: [Section 8.113 \[IAND\], page 133](#page-146-0), [Section 8.121 \[IEOR\], page 137](#page-150-0), [Section 8.128](#page-154-0) [\[IOR\], page 141,](#page-154-0) [Section 8.117 \[IBITS\], page 135](#page-148-2), [Section 8.118 \[IBSET\],](#page-148-1) [page 135](#page-148-1), [Section 8.116 \[IBCLR\], page 135](#page-148-0)

### 8.185 NULL — Function that returns an disassociated pointer

### Description:

Returns a disassociated pointer.

If MOLD is present, a disassociated pointer of the same type is returned, otherwise the type is determined by context.

In Fortran 95, MOLD is optional. Please note that Fortran 2003 includes cases where it is required.

Class: Transformational function

 $Suntax:$  PTR => NULL([MOLD])

Arguments:

MOLD (Optional) shall be a pointer of any association status and of any type.

Return value:

A disassociated pointer.

Example:

REAL, POINTER, DIMENSION(:) :: VEC => NULL ()

See also: [Section 8.20 \[ASSOCIATED\], page 75](#page-88-0)

# 8.186 NUM IMAGES — Function that returns the number of images

Description:

Returns the number of images.

Standard: Fortran 2008 and later

Class: Transformational function

 $Syntax$ : RESULT = NUM\_IMAGES()

Arguments: None.

Return value:

Scalar default-kind integer.

Example:

```
INTEGER :: value[*]
INTEGER :: i
value = THIS_IMAGE()
SYNC ALL
IF (THIS_IMAGE() == 1) THEN
 DO i = 1, NUM\_IMAGES()WRITE(*,'(2(a,i0))') 'value[', i, '] is ', value[i]
 END DO
END IF
```
See also: [Section 8.241 \[THIS](#page-216-0)\_IMAGE], page 203, [Section 8.123 \[IMAGE](#page-151-0)\_INDEX], [page 138](#page-151-0)

# 8.187 OR — Bitwise logical OR

Description:

Bitwise logical OR.

This intrinsic routine is provided for backwards compatibility with GNU Fortran 77. For integer arguments, programmers should consider the use of the [Section 8.128 \[IOR\], page 141](#page-154-0) intrinsic defined by the Fortran standard.

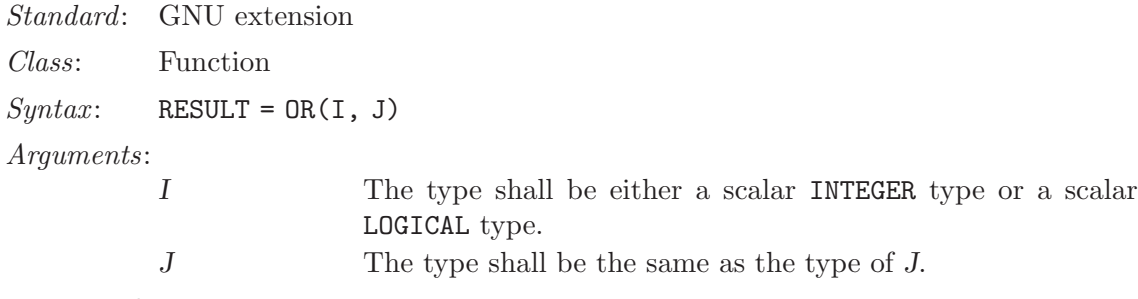

Return value:

The return type is either a scalar INTEGER or a scalar LOGICAL. If the kind type parameters differ, then the smaller kind type is implicitly converted to larger kind, and the return has the larger kind.

### Example:

PROGRAM test\_or LOGICAL ::  $T = .TRUE., F = .FALSE.$ INTEGER :: a, b DATA a /  $Z'F'$  /, b /  $Z'3'$  / WRITE  $(*,*)$  OR(T, T), OR(T, F), OR(F, T), OR(F, F) WRITE (\*,\*) OR(a, b) END PROGRAM

See also: Fortran 95 elemental function: [Section 8.128 \[IOR\], page 141](#page-154-0)

### 8.188 PACK — Pack an array into an array of rank one

Description:

Stores the elements of ARRAY in an array of rank one.

The beginning of the resulting array is made up of elements whose MASK equals TRUE. Afterwards, positions are filled with elements taken from VECTOR.

Standard: Fortran 95 and later

Class: Transformational function

 $Syntax:$  RESULT = PACK(ARRAY, MASK[, VECTOR]

Arguments:

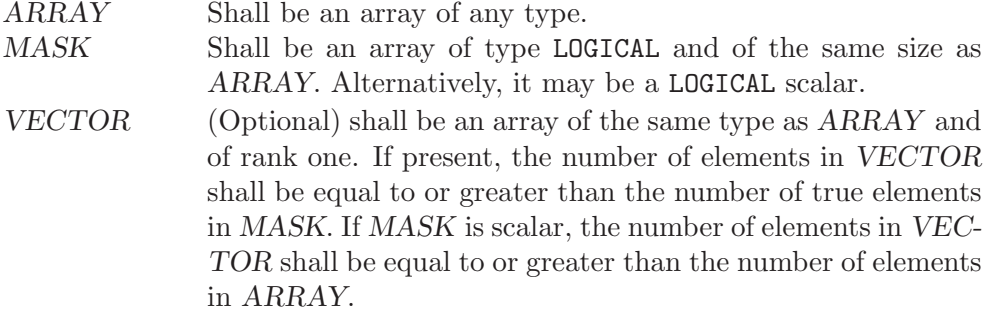

Return value:

The result is an array of rank one and the same type as that of ARRAY. If VECTOR is present, the result size is that of VECTOR, the number of TRUE values in MASK otherwise.

Example: Gathering nonzero elements from an array:

```
PROGRAM test_pack_1
  INTEGER :: m(6)
 m = (1, 0, 0, 0, 5, 0)WRITE(*, FMT="(6(10, '')')") pack(m, m /= 0) ! "1 5"
END PROGRAM
```
Gathering nonzero elements from an array and appending elements from VEC-TOR:

```
PROGRAM test_pack_2
  INTEGER :: m(4)
  m = ( / 1, 0, 0, 2)WRITE(*, FMT="(4(I0, '')')") pack(m, m /= 0, (/ 0, 0, 3, 4 /)) ! "1 2 3 4"
END PROGRAM
```
See also: [Section 8.254 \[UNPACK\], page 210](#page-223-0)

## 8.189 PARITY — Reduction with exclusive OR

### Description:

Calculates the parity, i.e. the reduction using .XOR., of MASK along dimension DIM.

- Standard: Fortran 2008 and later
- Class: Transformational function

 $Syntax$ :

RESULT = PARITY(MASK[, DIM])

### Arguments:

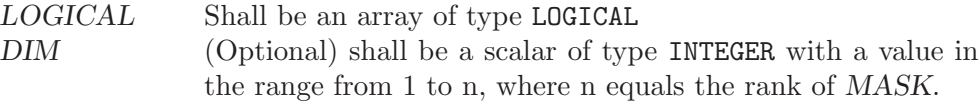

### Return value:

The result is of the same type as MASK.

If DIM is absent, a scalar with the parity of all elements in MASK is returned, i.e. true if an odd number of elements is .true. and false otherwise. If DIM is present, an array of rank  $n - 1$ , where n equals the rank of ARRAY, and a shape similar to that of MASK with dimension DIM dropped is returned.

Example:

```
PROGRAM test_sum
 LOGICAL :: x(2) = [ .true., .false. ]
 print *, PARITY(x) ! prints "T" (true).
END PROGRAM
```
### 8.190 PERROR — Print system error message

Description:

Prints (on the C stderr stream) a newline-terminated error message corresponding to the last system error. This is prefixed by  $STRING$ , a colon and a space. See perror(3).

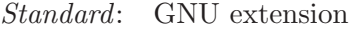

Class: Subroutine

 $Suntax:$  CALL PERROR(STRING)

Arguments:

STRING A scalar of type CHARACTER and of the default kind. See also: [Section 8.122 \[IERRNO\], page 138](#page-151-1)

# <span id="page-188-1"></span>8.191 PRECISION — Decimal precision of a real kind

```
Description:
```
PRECISION(X) returns the decimal precision in the model of the type of X.

Standard: Fortran 95 and later

Class: Inquiry function

 $Syntax:$  RESULT = PRECISION(X)

Arguments:

X Shall be of type REAL or COMPLEX.

Return value:

The return value is of type INTEGER and of the default integer kind.

See also: [Section 8.216 \[SELECTED](#page-201-0) REAL KIND], page 188, [Section 8.201 \[RANGE\],](#page-193-0) [page 180](#page-193-0)

### Example:

```
program prec_and_range
 real(kind=4) :: x(2)complex(kind=8) :: y
 print *, precision(x), range(x)
 print *, precision(y), range(y)
end program prec_and_range
```
### <span id="page-188-0"></span>8.192 POPCNT — Number of bits set

```
Description:
```
POPCNT(I) returns the number of bits set  $(1)$  bits) in the binary representation  $of T$ .

Standard: Fortran 2008 and later

Class: Elemental function

 $Syntax:$  RESULT = POPCNT(I)

Arguments:

I Shall be of type INTEGER.

#### Return value:

The return value is of type INTEGER and of the default integer kind.

```
See also: Section 8.193 [POPPAR], page 176, Section 8.142 [LEADZ], page 148,
          Section 8.245 [TRAILZ], page 205
```
Example:

```
program test_population
  print *, popcnt(127), poppar(127)
 print \ast, popcnt(huge(0_4)), poppar(huge(0_4))
 print *, popcnt(huge(0_8)), poppar(huge(0_8))
end program test_population
```
### <span id="page-189-0"></span>8.193 POPPAR — Parity of the number of bits set

### Description:

POPPAR(I) returns parity of the integer I, i.e. the parity of the number of bits set ( $'1'$  bits) in the binary representation of I. It is equal to 0 if I has an even number of bits set, and 1 for an odd number of '1' bits.

Standard: Fortran 2008 and later

Class: Elemental function

 $Suntax:$  RESULT = POPPAR(I)

Arguments:

I Shall be of type INTEGER.

Return value:

The return value is of type INTEGER and of the default integer kind.

See also: [Section 8.192 \[POPCNT\], page 175](#page-188-0), [Section 8.142 \[LEADZ\], page 148,](#page-161-0) [Section 8.245 \[TRAILZ\], page 205](#page-218-0)

Example:

```
program test_population
  print *, popcnt(127), poppar(127)
  print *, popcnt(huge(0_4)), poppar(huge(0_4))
  print *, popcnt(huge(0_8)), poppar(huge(0_8))
end program test_population
```
# 8.194 PRESENT — Determine whether an optional dummy argument is specified

#### Description:

Determines whether an optional dummy argument is present.

Standard: Fortran 95 and later

Class: Inquiry function

 $Suntax$ : RESULT = PRESENT(A)

Arguments:

A May be of any type and may be a pointer, scalar or array value, or a dummy procedure. It shall be the name of an optional dummy argument accessible within the current subroutine or function.

### Return value:

Returns either TRUE if the optional argument A is present, or FALSE otherwise.

#### Example:

```
PROGRAM test_present
 WRITE(*,*) f(), f(42) ! "F T"
CONTAINS
 LOGICAL FUNCTION f(x)
   INTEGER, INTENT(IN), OPTIONAL :: x
   f = PRESENT(x)END FUNCTION
END PROGRAM
```
# <span id="page-190-1"></span>8.195 PRODUCT — Product of array elements

### Description:

Multiplies the elements of ARRAY along dimension DIM if the corresponding element in MASK is TRUE.

- Standard: Fortran 95 and later
- Class: Transformational function

 $Suntax$ :

```
RESULT = PRODUCT(ARRAY[, MASK])
RESULT = PRODUCT(ARRAY, DIM[, MASK])
```
### Arguments:

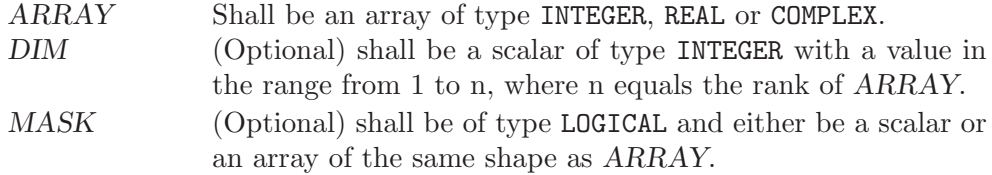

### Return value:

The result is of the same type as ARRAY.

If DIM is absent, a scalar with the product of all elements in ARRAY is returned. Otherwise, an array of rank n-1, where n equals the rank of ARRAY, and a shape similar to that of ARRAY with dimension DIM dropped is returned.

Example:

```
PROGRAM test_product
 INTEGER :: x(5) = (7, 1, 2, 3, 4, 5)print *, PRODUCT(x) \qquad ! all elements, product = 120
 print *, PRODUCT(x, MASK=MOD(x, 2)==1) ! odd elements, product = 15
END PROGRAM
```
See also: [Section 8.235 \[SUM\], page 200](#page-213-0)

## <span id="page-190-0"></span>8.196 RADIX — Base of a model number

#### Description:

RADIX(X) returns the base of the model representing the entity  $X$ .

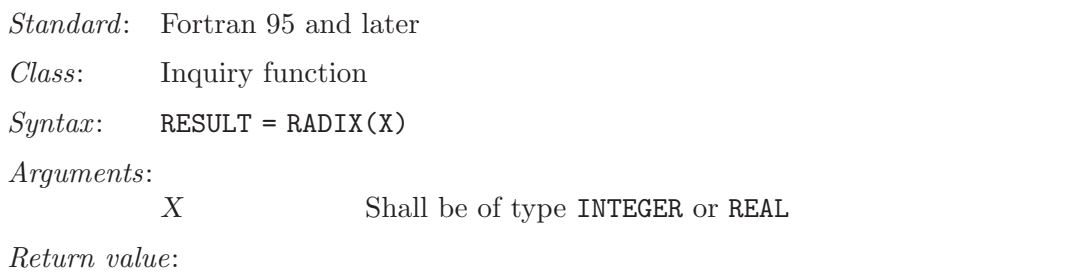

The return value is a scalar of type INTEGER and of the default integer kind.

See also: [Section 8.216 \[SELECTED](#page-201-0)\_REAL\_KIND], page 188

Example:

```
program test_radix
 print *, "The radix for the default integer kind is", radix(0)
 print *, "The radix for the default real kind is", radix(0.0)
end program test_radix
```
## 8.197 RAN — Real pseudo-random number

Description:

For compatibility with HP FORTRAN 77/iX, the RAN intrinsic is provided as an alias for RAND. See [Section 8.198 \[RAND\], page 178](#page-191-0) for complete documentation.

Standard: GNU extension

Class: Function

See also: [Section 8.198 \[RAND\], page 178](#page-191-0), [Section 8.199 \[RANDOM](#page-192-0)\_NUMBER], [page 179](#page-192-0)

### <span id="page-191-0"></span>8.198 RAND — Real pseudo-random number

Description:

RAND(FLAG) returns a pseudo-random number from a uniform distribution between 0 and 1. If FLAG is 0, the next number in the current sequence is returned; if  $FLAG$  is 1, the generator is restarted by CALL SRAND(0); if  $FLAG$ has any other value, it is used as a new seed with SRAND.

This intrinsic routine is provided for backwards compatibility with GNU Fortran 77. It implements a simple modulo generator as provided by g77. For new code, one should consider the use of [Section 8.199 \[RANDOM](#page-192-0) NUMBER], page 179 as it implements a superior algorithm.

Standard: GNU extension

Class: Function

 $Syntax:$  RESULT = RAND(I)

Arguments:

I Shall be a scalar INTEGER of kind 4.

Return value:

The return value is of REAL type and the default kind.

Example:

```
program test_rand
  integer,parameter :: seed = 86456
  call srand(seed)
 print *, rand(), rand(), rand(), rand()
 print *, rand(seed), rand(), rand(), rand()
end program test_rand
```

```
Section 8.232 [SRAND], page 197,Section 8.199 [RANDOM_NUMBER],
        page 179
```
### <span id="page-192-0"></span>8.199 RANDOM NUMBER — Pseudo-random number

Description:

Returns a single pseudorandom number or an array of pseudorandom numbers from the uniform distribution over the range  $0 \leq x < 1$ .

The runtime-library implements George Marsaglia's KISS (Keep It Simple Stupid) random number generator (RNG). This RNG combines:

- 1. The congruential generator  $x(n) = 69069 \cdot x(n-1) + 1327217885$  with a period of  $2^{32}$ ,
- 2. A 3-shift shift-register generator with a period of  $2^{32} 1$ ,
- 3. Two 16-bit multiply-with-carry generators with a period of  $597273182964842497 > 2^{59}.$

The overall period exceeds  $2^{123}$ .

Please note, this RNG is thread safe if used within OpenMP directives, i.e., its state will be consistent while called from multiple threads. However, the KISS generator does not create random numbers in parallel from multiple sources, but in sequence from a single source. If an OpenMP-enabled application heavily relies on random numbers, one should consider employing a dedicated parallel random number generator instead.

Standard: Fortran 95 and later

Class: Subroutine

 $Syntax$ : RANDOM\_NUMBER(HARVEST)

Arguments:

HARVEST Shall be a scalar or an array of type REAL.

Example:

```
program test_random_number
 REAL :: r(5,5)CALL init_random_seed() | see example of RANDOM_SEED
 CALL RANDOM_NUMBER(r)
end program
```
See also: [Section 8.200 \[RANDOM](#page-193-1)\_SEED], page 180

# <span id="page-193-1"></span>8.200 RANDOM\_SEED — Initialize a pseudo-random number sequence

### Description:

Restarts or queries the state of the pseudorandom number generator used by RANDOM\_NUMBER.

If RANDOM\_SEED is called without arguments, it is initialized to a default state. The example below shows how to initialize the random seed based on the system's time.

- Standard: Fortran 95 and later
- Class: Subroutine

 $Syntax:$  CALL RANDOM\_SEED([SIZE, PUT, GET])

Arguments:

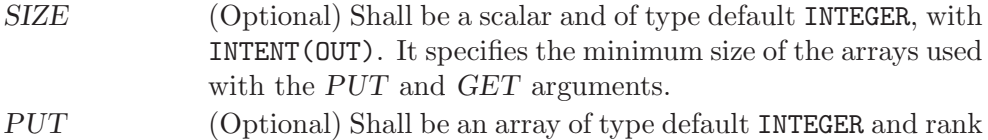

one. It is INTENT(IN) and the size of the array must be larger than or equal to the number returned by the SIZE argument. GET (Optional) Shall be an array of type default INTEGER and rank one. It is **INTENT** (OUT) and the size of the array must be larger than or equal to the number returned by the SIZE argument.

### Example:

SUBROUTINE init\_random\_seed() INTEGER :: i, n, clock INTEGER, DIMENSION(:), ALLOCATABLE :: seed CALL RANDOM\_SEED(size = n) ALLOCATE(seed(n)) CALL SYSTEM\_CLOCK(COUNT=clock) seed = clock + 37 \*  $\left(\frac{1 - 1}{1 - 1}, i = 1, n\right)$ CALL RANDOM\_SEED(PUT = seed) DEALLOCATE(seed) END SUBROUTINE

See also: [Section 8.199 \[RANDOM](#page-192-0)\_NUMBER], page 179

## <span id="page-193-0"></span>8.201 RANGE — Decimal exponent range

Description:

RANGE(X) returns the decimal exponent range in the model of the type of X.

Standard: Fortran 95 and later

Class: Inquiry function

 $Suntax:$  RESULT = RANGE(X)

### Arguments:

X Shall be of type INTEGER, REAL or COMPLEX.

Return value:

The return value is of type INTEGER and of the default integer kind.

See also: [Section 8.216 \[SELECTED](#page-201-0) REAL KIND], page 188, [Section 8.191 \[PRECI-](#page-188-1)[SION\], page 175](#page-188-1)

Example: See PRECISION for an example.

### 8.202 RANK — Rank of a data object

#### Description:

RANK(A) returns the rank of a scalar or array data object.

Standard: Technical Specification (TS) 29113

Class: Inquiry function

 $Syntax:$  RESULT = RANGE(A)

### Arguments:

A can be of any type

Return value:

The return value is of type INTEGER and of the default integer kind. For arrays, their rank is returned; for scalars zero is returned.

### Example:

program test\_rank integer :: a real, allocatable :: b(:,:) print \*, rank(a), rank(b) ! Prints: 0 3 end program test\_rank

# 8.203 REAL  $-$  Convert to real type

### Description:

REAL( $A$ [, KIND]) converts its argument A to a real type. The REALPART function is provided for compatibility with g77, and its use is strongly discouraged.

Standard: Fortran 77 and later

Class: Elemental function

 $Syntax$ :

 $RESULT = REAL(A [, KIND])$  $RESULT = REALPART(Z)$ 

Arguments:

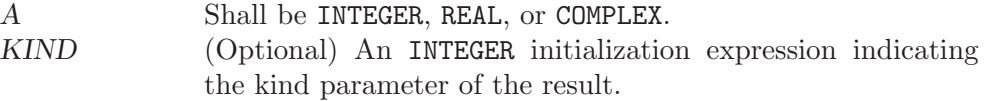

### Return value:

These functions return a REAL variable or array under the following rules:

- $(A)$  REAL(A) is converted to a default real type if A is an integer or real variable.
- (B) REAL(A) is converted to a real type with the kind type parameter of A if A is a complex variable.
- (C) REAL(A, KIND) is converted to a real type with kind type parameter KIND if A is a complex, integer, or real variable.

Example:

```
program test_real
 complex :: x = (1.0, 2.0)
 print *, real(x), real(x,8), realpart(x)
end program test_real
```
Specific names:

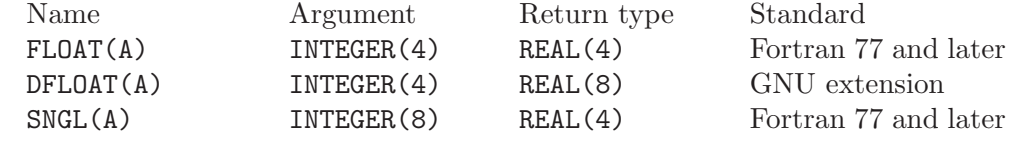

See also: [Section 8.61 \[DBLE\], page 100](#page-113-0)

## 8.204 RENAME — Rename a file

#### Description:

Renames a file from file PATH1 to PATH2. A null character (CHAR(0)) can be used to mark the end of the names in PATH1 and PATH2; otherwise, trailing blanks in the file names are ignored. If the STATUS argument is supplied, it contains 0 on success or a nonzero error code upon return; see rename(2).

This intrinsic is provided in both subroutine and function forms; however, only one form can be used in any given program unit.

Standard: GNU extension

Class: Subroutine, function

 $Syntax$ :

CALL RENAME(PATH1, PATH2 [, STATUS]) STATUS = RENAME(PATH1, PATH2)

Arguments:

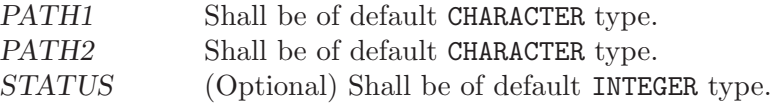

See also: [Section 8.147 \[LINK\], page 151](#page-164-0)

## 8.205 REPEAT — Repeated string concatenation

### Description:

Concatenates NCOPIES copies of a string.

Standard: Fortran 95 and later

Class: Transformational function

 $Syntax:$  RESULT = REPEAT(STRING, NCOPIES)

### Arguments:

STRING Shall be scalar and of type CHARACTER. NCOPIES Shall be scalar and of type INTEGER.

### Return value:

A new scalar of type CHARACTER built up from NCOPIES copies of STRING.

### Example:

program test\_repeat  $write(*,*)$  repeat("x", 5) ! "xxxxx" end program

# <span id="page-196-0"></span>8.206 RESHAPE — Function to reshape an array

### Description:

Reshapes SOURCE to correspond to SHAPE. If necessary, the new array may be padded with elements from PAD or permuted as defined by ORDER.

Standard: Fortran 95 and later

Class: Transformational function

 $Syntax:$  RESULT = RESHAPE(SOURCE, SHAPE[, PAD, ORDER])

Arguments:

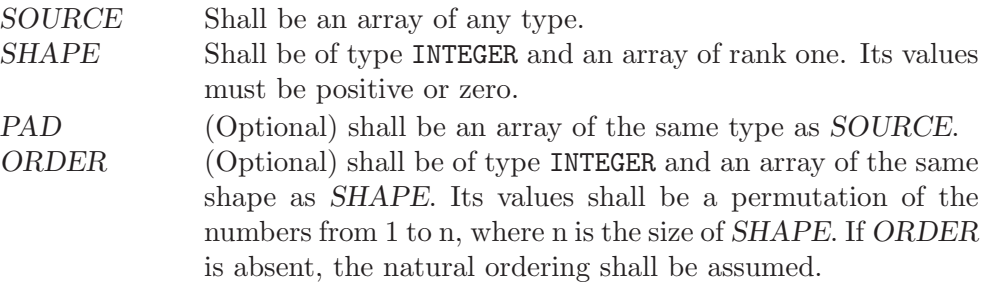

### Return value:

The result is an array of shape SHAPE with the same type as SOURCE.

### Example:

```
PROGRAM test_reshape
 INTEGER, DIMENSION(4) :: x
 WRITE(*,*) SHAPE(x) ! prints "4"
 WRITE(*,*) SHAPE(RESHAPE(x, \frac{1}{2}, 2))) ! prints "2 2"
END PROGRAM
```
See also: [Section 8.218 \[SHAPE\], page 190](#page-203-0)

## <span id="page-197-0"></span>8.207 RRSPACING — Reciprocal of the relative spacing

Description:

RRSPACING(X) returns the reciprocal of the relative spacing of model numbers near X.

Standard: Fortran 95 and later

Class: Elemental function

 $Suntax$ : RESULT = RRSPACING(X)

Arguments:

X Shall be of type REAL.

Return value:

The return value is of the same type and kind as X. The value returned is equal to  $ABS(FRACTION(X)) * FLOAT(RADIX(X))**DIGITS(X)).$ 

See also: [Section 8.229 \[SPACING\], page 196](#page-209-0)

### 8.208 RSHIFT — Right shift bits

Description:

RSHIFT returns a value corresponding to  $I$  with all of the bits shifted right by SHIFT places. If the absolute value of SHIFT is greater than BIT\_SIZE(I), the value is undefined. Bits shifted out from the right end are lost. The fill is arithmetic: the bits shifted in from the left end are equal to the leftmost bit, which in two's complement representation is the sign bit.

This function has been superseded by the SHIFTA intrinsic, which is standard in Fortran 2008 and later.

Standard: GNU extension

Class: Elemental function

 $Syntax:$  RESULT = RSHIFT(I, SHIFT)

Arguments:

I The type shall be INTEGER. SHIFT The type shall be INTEGER.

Return value:

The return value is of type INTEGER and of the same kind as I.

See also: [Section 8.134 \[ISHFT\], page 144](#page-157-0), [Section 8.135 \[ISHFTC\], page 145,](#page-158-0) [Section 8.157 \[LSHIFT\], page 156,](#page-169-0) [Section 8.219 \[SHIFTA\], page 190,](#page-203-1) [Section 8.221 \[SHIFTR\], page 191](#page-204-0), [Section 8.220 \[SHIFTL\], page 191](#page-204-1)

## 8.209 SAME\_TYPE\_AS — Query dynamic types for equality

Description:

Query dynamic types for equality.

Standard: Fortran 2003 and later

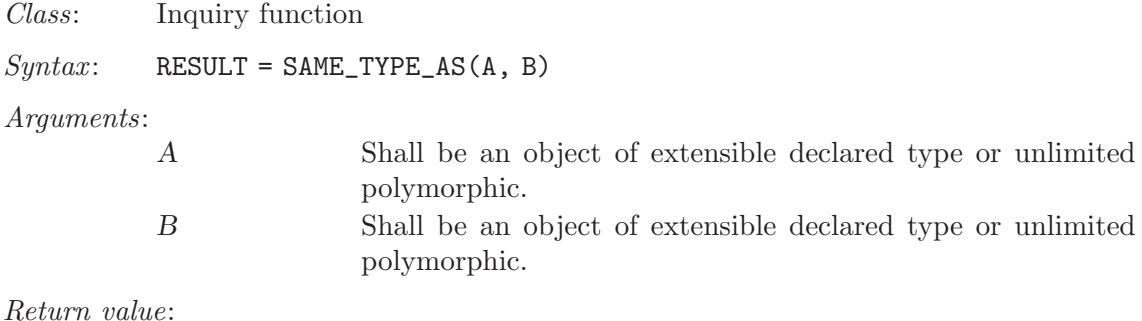

The return value is a scalar of type default logical. It is true if and only if the dynamic type of A is the same as the dynamic type of B.

See also: [Section 8.81 \[EXTENDS](#page-126-0)\_TYPE\_OF], page 113

## 8.210 SCALE — Scale a real value

### Description:

 $SCALE(X, I)$  returns  $X * RADIX(X) * *I$ .

Standard: Fortran 95 and later

Class: Elemental function

 $Syntax:$  RESULT = SCALE(X, I)

Arguments:

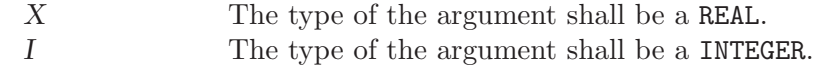

Return value:

The return value is of the same type and kind as X. Its value is  $X * RADIX(X) * I$ .

Example:

```
program test_scale
 real :: x = 178.1387e-4
 integer :: i = 5print *, scale(x,i), x*radix(x)**i
end program test_scale
```
# 8.211  $SCAN - Scan$  a string for the presence of a set of characters

Description:

Scans a STRING for any of the characters in a SET of characters.

If BACK is either absent or equals FALSE, this function returns the position of the leftmost character of STRING that is in SET. If BACK equals TRUE, the rightmost position is returned. If no character of SET is found in STRING, the result is zero.

Standard: Fortran 95 and later, with KIND argument Fortran 2003 and later

Class: Elemental function

 $Syntax:$  RESULT = SCAN(STRING, SET[, BACK [, KIND]])

Arguments:

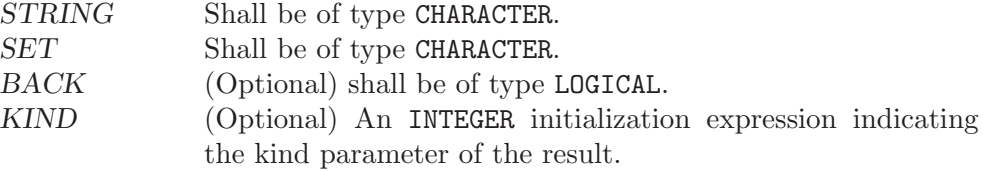

Return value:

The return value is of type INTEGER and of kind KIND. If KIND is absent, the return value is of default integer kind.

### Example:

PROGRAM test\_scan WRITE(\*,\*) SCAN("FORTRAN", "AO") ! 2, found 'O' WRITE(\*,\*) SCAN("FORTRAN", "AO", .TRUE.) ! 6, found 'A' WRITE(\*,\*) SCAN("FORTRAN", "C++") ! 0, found none END PROGRAM

See also: [Section 8.124 \[INDEX intrinsic\], page 139](#page-152-0), [Section 8.255 \[VERIFY\], page 210](#page-223-1)

# 8.212 SECNDS — Time function

Description:

 $SECNDS(X)$  gets the time in seconds from the real-time system clock.  $X$  is a reference time, also in seconds. If this is zero, the time in seconds from midnight is returned. This function is non-standard and its use is discouraged.

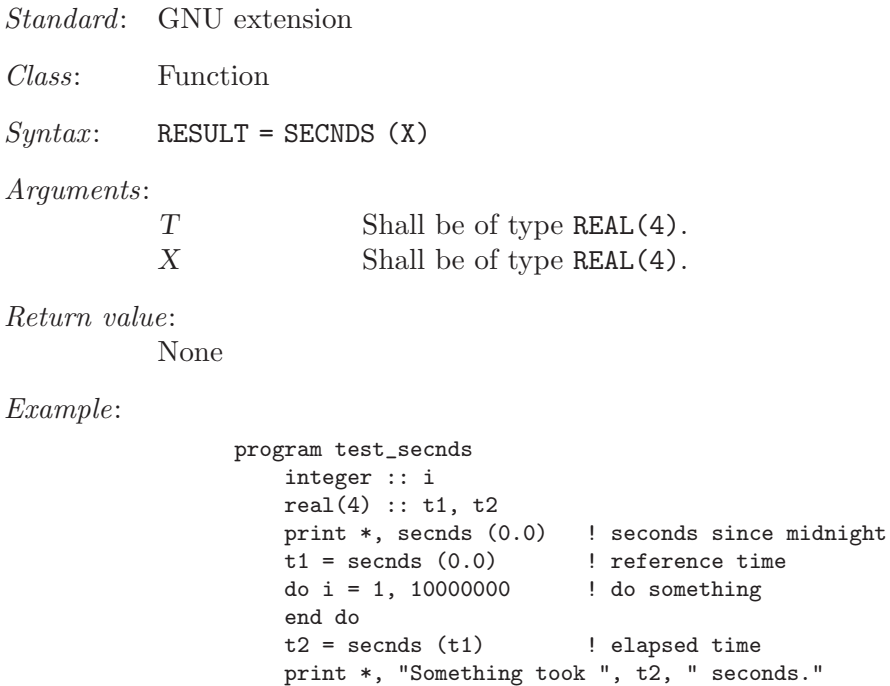

end program test\_secnds

## 8.213 SECOND — CPU time function

### Description:

Returns a REAL(4) value representing the elapsed CPU time in seconds. This provides the same functionality as the standard CPU\_TIME intrinsic, and is only included for backwards compatibility.

This intrinsic is provided in both subroutine and function forms; however, only one form can be used in any given program unit.

Standard: GNU extension

Class: Subroutine, function

 $Syntax$ :

CALL SECOND(TIME)  $TIME = SECOND()$ 

### Arguments:

TIME Shall be of type REAL(4).

Return value:

In either syntax, TIME is set to the process's current runtime in seconds.

See also: [Section 8.57 \[CPU](#page-110-0)\_TIME], page 97

### 8.214 SELECTED\_CHAR\_KIND — Choose character kind

Description:

SELECTED\_CHAR\_KIND(NAME) returns the kind value for the character set named NAME, if a character set with such a name is supported, or  $-1$  otherwise. Currently, supported character sets include "ASCII" and "DEFAULT", which are equivalent, and "ISO 10646" (Universal Character Set, UCS-4) which is commonly known as Unicode.

- Standard: Fortran 2003 and later
- Class: Transformational function
- $Syntax:$  RESULT = SELECTED\_CHAR\_KIND(NAME)

### Arguments:

NAME Shall be a scalar and of the default character type.

### Example:

program character\_kind use iso\_fortran\_env implicit none integer, parameter :: ascii = selected\_char\_kind ("ascii") integer, parameter :: ucs4 = selected\_char\_kind ('ISO\_10646') character(kind=ascii, len=26) :: alphabet character(kind=ucs4, len=30) :: hello\_world alphabet = ascii\_"abcdefghijklmnopqrstuvwxyz" hello\_world =  $ucs4$ -'Hello World and Ni Hao -- ' &

```
// char (int (z'4F60'), ucs4) &
               // char (int (z'597D'), ucs4)
  write (*,*) alphabet
  open (output_unit, encoding='UTF-8')
  write (*,*) trim (hello_world)
end program character_kind
```
## 8.215 SELECTED\_INT\_KIND — Choose integer kind

Description:

SELECTED\_INT\_KIND(R) return the kind value of the smallest integer type that can represent all values ranging from  $-10^R$  (exclusive) to  $10^R$  (exclusive). If there is no integer kind that accommodates this range, SELECTED\_INT\_KIND returns −1.

Standard: Fortran 95 and later

Class: Transformational function

 $Syntax:$  RESULT = SELECTED\_INT\_KIND(R)

Arguments:

R Shall be a scalar and of type INTEGER.

Example:

```
program large_integers
  integer,parameter :: k5 = selected_int_kind(5)
  integer,parameter :: k15 = selected_int_kind(15)
  integer(kind=k5) :: i5
  integer(kind=k15) :: i15
 print *, huge(i5), huge(i15)
  ! The following inequalities are always true
 print *, huge(i5) >= 10_k5**5-1
 print *, huge(i15) >= 10_k15**15-1end program large_integers
```
### <span id="page-201-0"></span>8.216 SELECTED REAL KIND — Choose real kind

Description:

SELECTED REAL  $KIND(P,R)$  returns the kind value of a real data type with decimal precision of at least P digits, exponent range of at least R, and with a radix of RADIX.

Standard: Fortran 95 and later, with RADIX Fortran 2008 or later

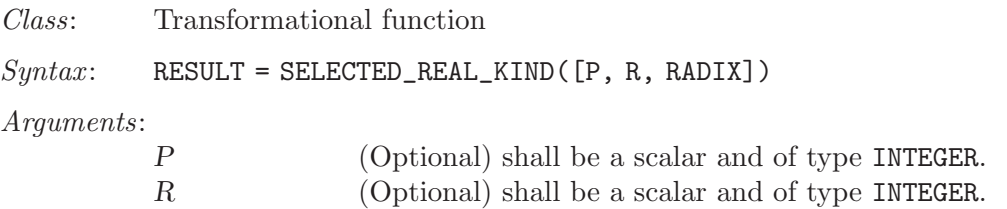

RADIX (Optional) shall be a scalar and of type INTEGER. Before Fortran 2008, at least one of the arguments R or P shall be present; since Fortran 2008, they are assumed to be zero if absent.

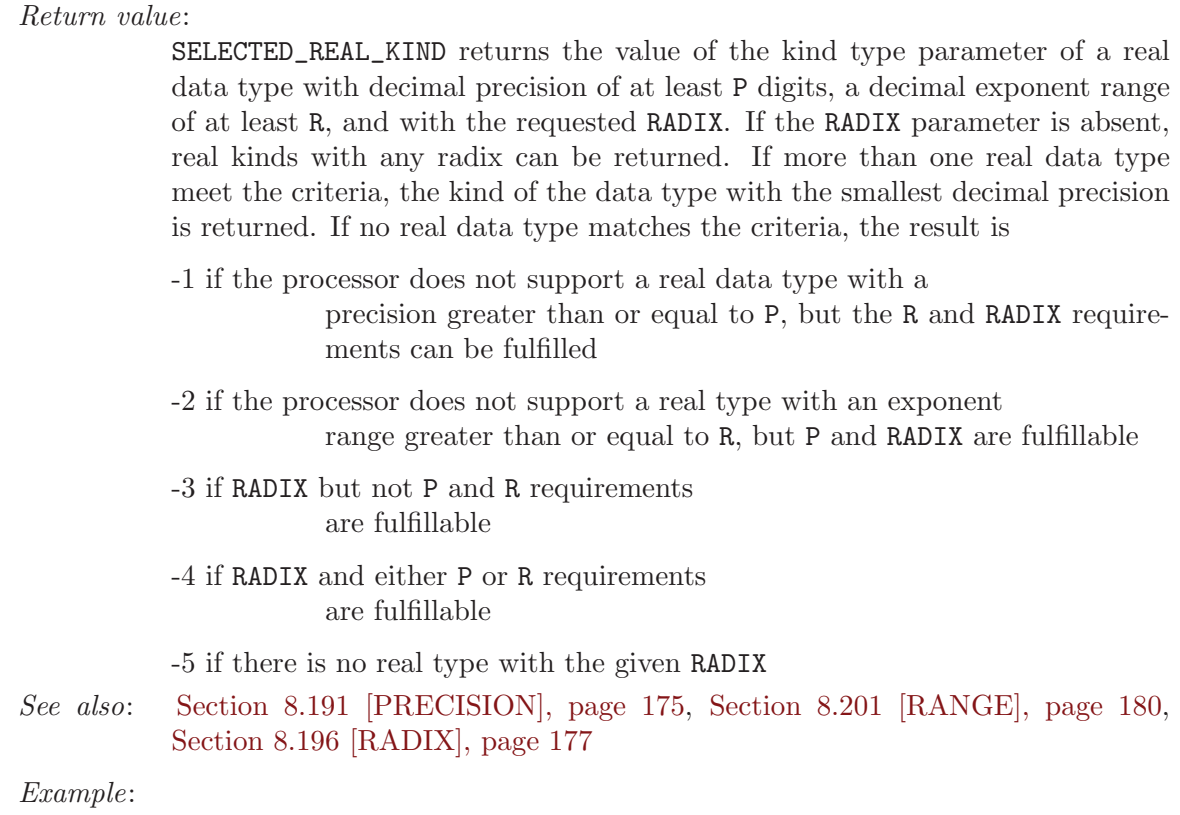

```
program real_kinds
  integer,parameter :: p6 = selected_real_kind(6)
  integer,parameter :: p10r100 = selected_real_kind(10,100)
  integer, parameter :: r400 = selected\_real\_kind(r=400)real(kind=p6) :: x
  real(kind=p10r100) :: y
  real(kind=r400) :: z
  print *, precision(x), range(x)
 print *, precision(y), range(y)
 print *, precision(z), range(z)
end program real_kinds
```
# 8.217 SET\_EXPONENT  $-$  Set the exponent of the model

### Description:

 $SET$ \_EXPONENT(X, I) returns the real number whose fractional part is that that of X and whose exponent part is I.

Standard: Fortran 95 and later

Class: Elemental function

 $Syntax:$  RESULT = SET\_EXPONENT(X, I)

Arguments:

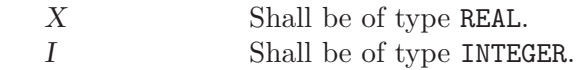

Return value:

The return value is of the same type and kind as X. The real number whose fractional part is that that of  $X$  and whose exponent part if  $I$  is returned; it is  $FRACTION(X) * RADIX(X) * *I.$ 

Example:

```
PROGRAM test_setexp
  REAL :: x = 178.1387e-4
  INTER : i = 17PRINT *, SET_EXPONENT(x, i), FRACTION(x) * RADIX(x) *** i
END PROGRAM
```
## <span id="page-203-0"></span>8.218 SHAPE — Determine the shape of an array

Description:

Determines the shape of an array.

Standard: Fortran 95 and later, with KIND argument Fortran 2003 and later

Class: Inquiry function

 $Syntax:$  RESULT = SHAPE(SOURCE [, KIND])

Arguments:

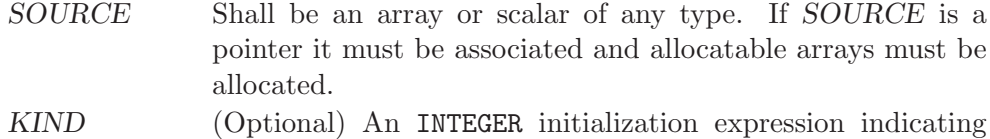

the kind parameter of the result.

Return value:

An INTEGER array of rank one with as many elements as SOURCE has dimensions. The elements of the resulting array correspond to the extend of SOURCE along the respective dimensions. If SOURCE is a scalar, the result is the rank one array of size zero. If KIND is absent, the return value has the default integer kind otherwise the specified kind.

Example:

```
PROGRAM test_shape
 INTEGER, DIMENSION(-1:1, -1:2) :: A
 WRITE(*,*) SHAPE(A) ( / 3, 4 /)WRITE(*,*) SIZE(SHAPE(42)) ! ( /)
END PROGRAM
```
See also: [Section 8.206 \[RESHAPE\], page 183,](#page-196-0) [Section 8.226 \[SIZE\], page 194](#page-207-0)

# <span id="page-203-1"></span>8.219 SHIFTA  $-$  Right shift with fill

Description:

SHIFTA returns a value corresponding to  $I$  with all of the bits shifted right by SHIFT places. If the absolute value of SHIFT is greater than BIT\_SIZE(I), the value is undefined. Bits shifted out from the right end are lost. The fill is arithmetic: the bits shifted in from the left end are equal to the leftmost bit, which in two's complement representation is the sign bit.

Standard: Fortran 2008 and later

Class: Elemental function

 $Syntax:$  RESULT = SHIFTA(I, SHIFT)

Arguments:

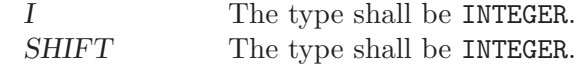

Return value:

The return value is of type INTEGER and of the same kind as I.

See also: [Section 8.220 \[SHIFTL\], page 191,](#page-204-1) [Section 8.221 \[SHIFTR\], page 191](#page-204-0)

## <span id="page-204-1"></span> $8.220$  SHIFTL — Left shift

#### Description:

SHIFTL returns a value corresponding to  $I$  with all of the bits shifted left by SHIFT places. If the absolute value of SHIFT is greater than  $BIT\_SIZE(I)$ , the value is undefined. Bits shifted out from the left end are lost, and bits shifted in from the right end are set to 0.

Standard: Fortran 2008 and later

Class: Elemental function

 $Syntax:$  RESULT = SHIFTL(I, SHIFT)

Arguments:

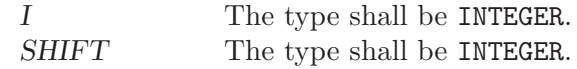

Return value:

The return value is of type INTEGER and of the same kind as I.

See also: [Section 8.219 \[SHIFTA\], page 190](#page-203-1), [Section 8.221 \[SHIFTR\], page 191](#page-204-0)

# <span id="page-204-0"></span> $8.221$  SHIFTR – Right shift

### Description:

SHIFTR returns a value corresponding to  $I$  with all of the bits shifted right by SHIFT places. If the absolute value of SHIFT is greater than BIT\_SIZE(I), the value is undefined. Bits shifted out from the right end are lost, and bits shifted in from the left end are set to 0.

Standard: Fortran 2008 and later

Class: Elemental function

 $Suntax:$  RESULT = SHIFTR(I, SHIFT)

Arguments:

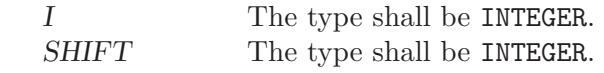

Return value:

The return value is of type INTEGER and of the same kind as I.

See also: [Section 8.219 \[SHIFTA\], page 190](#page-203-1), [Section 8.220 \[SHIFTL\], page 191](#page-204-1)

# 8.222 SIGN — Sign copying function

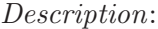

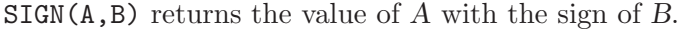

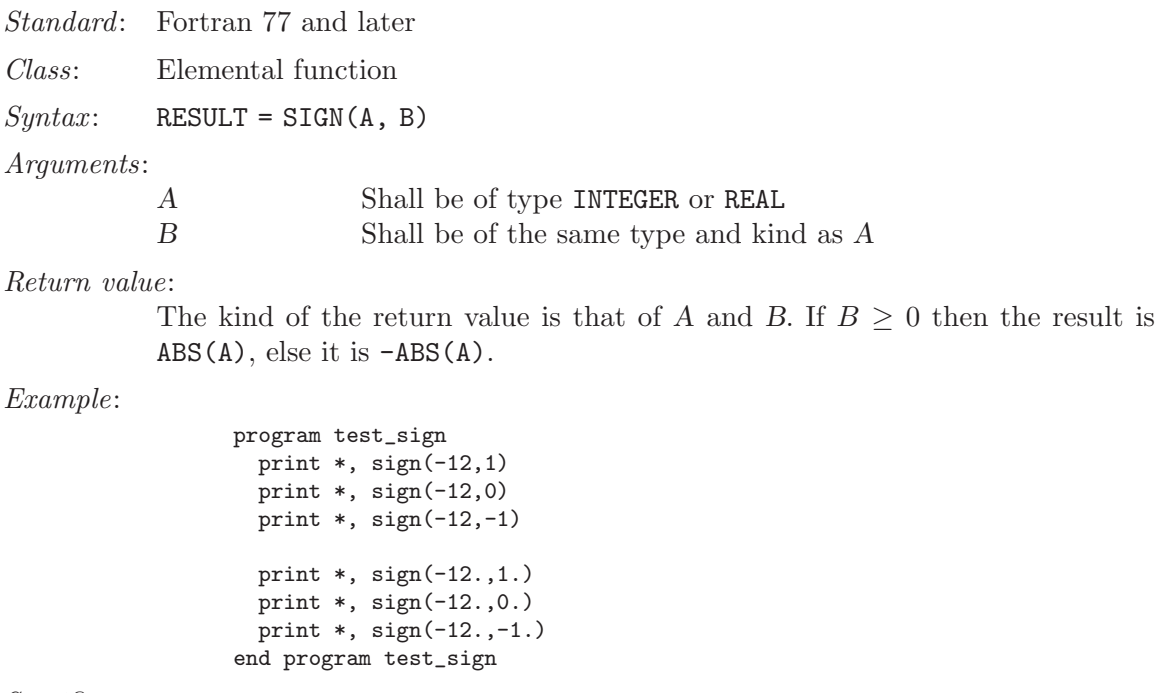

Specific names:

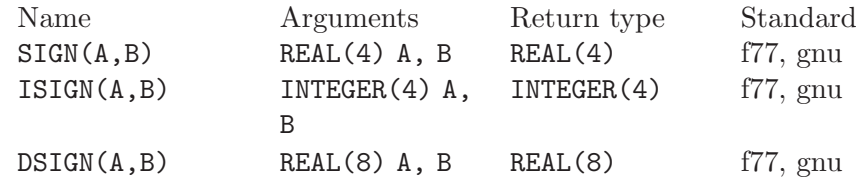

# 8.223 SIGNAL — Signal handling subroutine (or function)

Description:

SIGNAL(NUMBER, HANDLER [, STATUS]) causes external subroutine HANDLER to be executed with a single integer argument when signal NUMBER occurs. If HANDLER is an integer, it can be used to turn off handling of signal NUMBER or revert to its default action. See signal(2).

If SIGNAL is called as a subroutine and the STATUS argument is supplied, it is set to the value returned by signal(2).

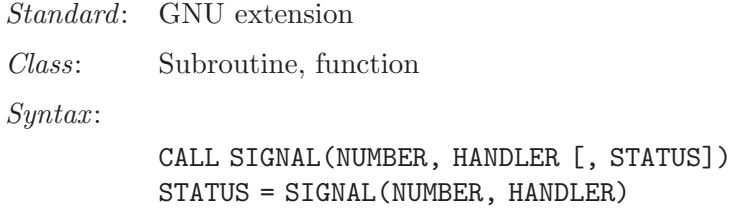

Arguments:

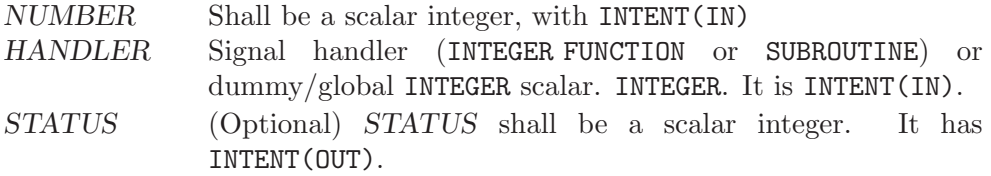

### Return value:

The SIGNAL function returns the value returned by signal(2).

HANDLER)

### Example:

program test\_signal intrinsic signal external handler\_print call signal (12, handler\_print) call signal (10, 1) call sleep (30) end program test\_signal

# $8.224$  SIN — Sine function

### Description:

 $SIN(X)$  computes the sine of X.

Standard: Fortran 77 and later

Class: Elemental function

 $Syntax:$  RESULT = SIN(X)

### Arguments:

X The type shall be REAL or COMPLEX.

### Return value:

The return value has same type and kind as X.

### Example:

program test\_sin real ::  $x = 0.0$  $x = sin(x)$ end program test\_sin

Specific names:

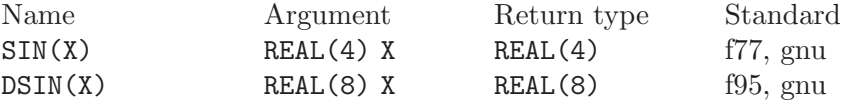

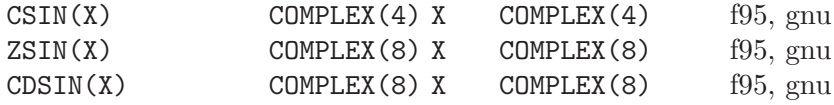

See also: [Section 8.18 \[ASIN\], page 74](#page-87-0)

# 8.225  $SINH$  – Hyperbolic sine function

### Description:

 $SIMH(X)$  computes the hyperbolic sine of X.

Standard: Fortran 95 and later, for a complex argument Fortran 2008 or later

Class: Elemental function

 $Syntax:$  RESULT = SINH(X)

Arguments:

X The type shall be REAL or COMPLEX.

Return value:

The return value has same type and kind as X.

### Example:

```
program test_sinh
 real(8) :: x = -1.028x = \sinh(x)end program test_sinh
```
Specific names:

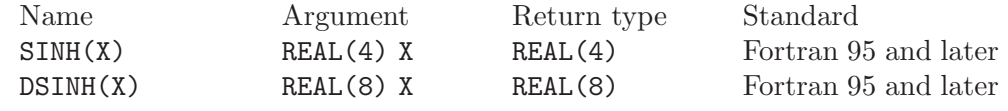

See also: [Section 8.19 \[ASINH\], page 74](#page-87-1)

# <span id="page-207-0"></span>8.226 SIZE — Determine the size of an array

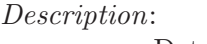

Determine the extent of ARRAY along a specified dimension DIM, or the total number of elements in ARRAY if DIM is absent.

Standard: Fortran 95 and later, with KIND argument Fortran 2003 and later

Class: Inquiry function

 $Syntax:$  RESULT = SIZE(ARRAY[, DIM [, KIND]])

Arguments:

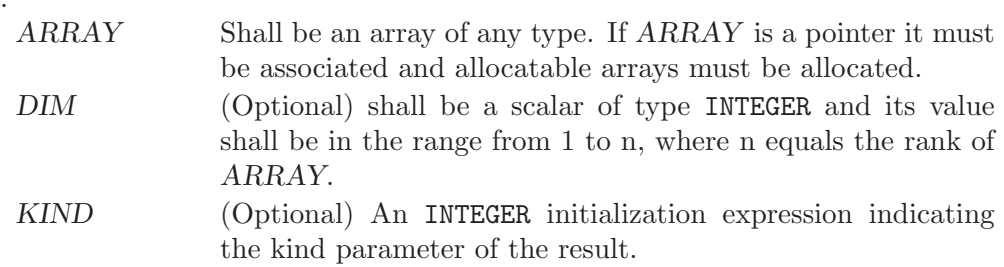

#### Return value:

The return value is of type INTEGER and of kind KIND. If KIND is absent, the return value is of default integer kind.

#### Example:

```
PROGRAM test_size
  WRITE(*,*) SIZE((/ 1, 2 /)) ! 2
END PROGRAM
```
See also: [Section 8.218 \[SHAPE\], page 190](#page-203-0), [Section 8.206 \[RESHAPE\], page 183](#page-196-0)

### <span id="page-208-0"></span>8.227 SIZEOF — Size in bytes of an expression

#### Description:

SIZEOF(X) calculates the number of bytes of storage the expression X occupies.

Standard: GNU extension

Class: Intrinsic function

 $Syntax:$   $N =$  SIZEOF(X)

Arguments:

X The argument shall be of any type, rank or shape.

Return value:

The return value is of type integer and of the system-dependent kind  $C$ -SIZE-T (from the ISO C BINDING module). Its value is the number of bytes occupied by the argument. If the argument has the POINTER attribute, the number of bytes of the storage area pointed to is returned. If the argument is of a derived type with POINTER or ALLOCATABLE components, the return value does not account for the sizes of the data pointed to by these components. If the argument is polymorphic, the size according to the declared type is returned. The argument may not be a procedure or procedure pointer.

### Example:

```
integer :: i
real :: r, s(5)print *, (sizeof(s)/sizeof(r) == 5)
end
```
The example will print .TRUE. unless you are using a platform where default REAL variables are unusually padded.

See also: Section 8.43 [C [SIZEOF\], page 88](#page-101-0), [Section 8.234 \[STORAGE](#page-212-0) SIZE], page 199

## 8.228 SLEEP — Sleep for the specified number of seconds

Description:

Calling this subroutine causes the process to pause for SECONDS seconds.

Standard: GNU extension

Class: Subroutine

 $Suntax:$  CALL SLEEP(SECONDS)

Arguments:

SECONDS The type shall be of default INTEGER.

Example:

program test\_sleep call sleep(5) end

# <span id="page-209-0"></span>8.229 SPACING — Smallest distance between two numbers of a given type

Description:

Determines the distance between the argument  $X$  and the nearest adjacent number of the same type.

Standard: Fortran 95 and later

Class: Elemental function

 $Syntax:$  RESULT = SPACING(X)

Arguments:

X Shall be of type REAL.

Return value:

The result is of the same type as the input argument X.

Example:

PROGRAM test\_spacing INTEGER, PARAMETER :: SGL = SELECTED\_REAL\_KIND(p=6, r=37) INTEGER, PARAMETER :: DBL = SELECTED\_REAL\_KIND(p=13, r=200) WRITE(\*,\*) spacing(1.0\_SGL) ! "1.1920929E-07" on i686 WRITE(\*,\*) spacing(1.0\_DBL) ! "2.220446049250313E-016" on i686 END PROGRAM

See also: [Section 8.207 \[RRSPACING\], page 184](#page-197-0)

## 8.230 SPREAD — Add a dimension to an array

Description:

Replicates a SOURCE array NCOPIES times along a specified dimension DIM.

Standard: Fortran 95 and later

Class: Transformational function

 $Syntax:$  RESULT = SPREAD(SOURCE, DIM, NCOPIES)

Arguments:

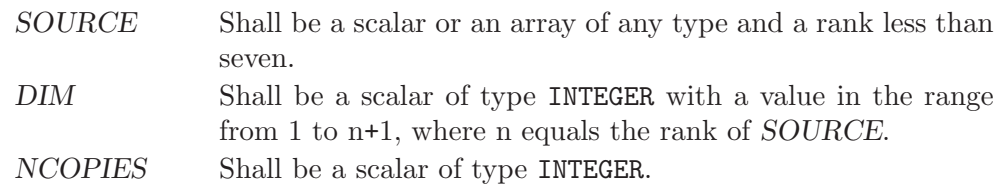

Return value:

The result is an array of the same type as SOURCE and has rank n+1 where n equals the rank of SOURCE.

### Example:

```
PROGRAM test_spread
 INTEGER :: a = 1, b(2) = (1, 2)\text{WRITE}(*,*) SPREAD(A, 1, 2) ! "1 1"
  WRITE(*,*) SPREAD(B, 1, 2) ! "1 1 2 2"
END PROGRAM
```
See also: [Section 8.254 \[UNPACK\], page 210](#page-223-0)

## 8.231 SQRT — Square-root function

#### Description:

 $SQRT(X)$  computes the square root of X.

Standard: Fortran 77 and later

Class: Elemental function

 $Syntax:$  RESULT = SQRT(X)

Arguments:

X The type shall be REAL or COMPLEX.

Return value:

The return value is of type REAL or COMPLEX. The kind type parameter is the same as X.

### Example:

```
program test_sqrt
 real(8) :: x = 2.028complex :: z = (1.0, 2.0)
 x = sqrt(x)z = sqrt(z)end program test_sqrt
```
Specific names:

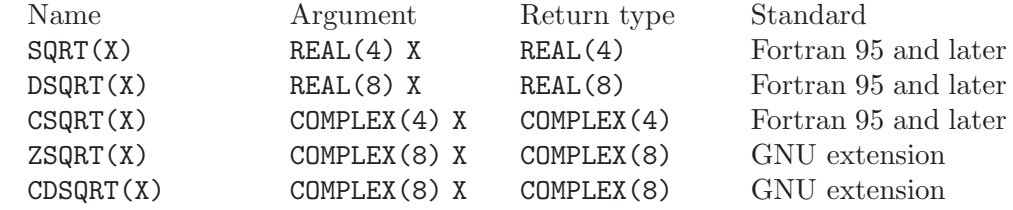

## <span id="page-210-0"></span>8.232 SRAND — Reinitialize the random number generator

Description:

SRAND reinitializes the pseudo-random number generator called by RAND and IRAND. The new seed used by the generator is specified by the required argument SEED.

Standard: GNU extension

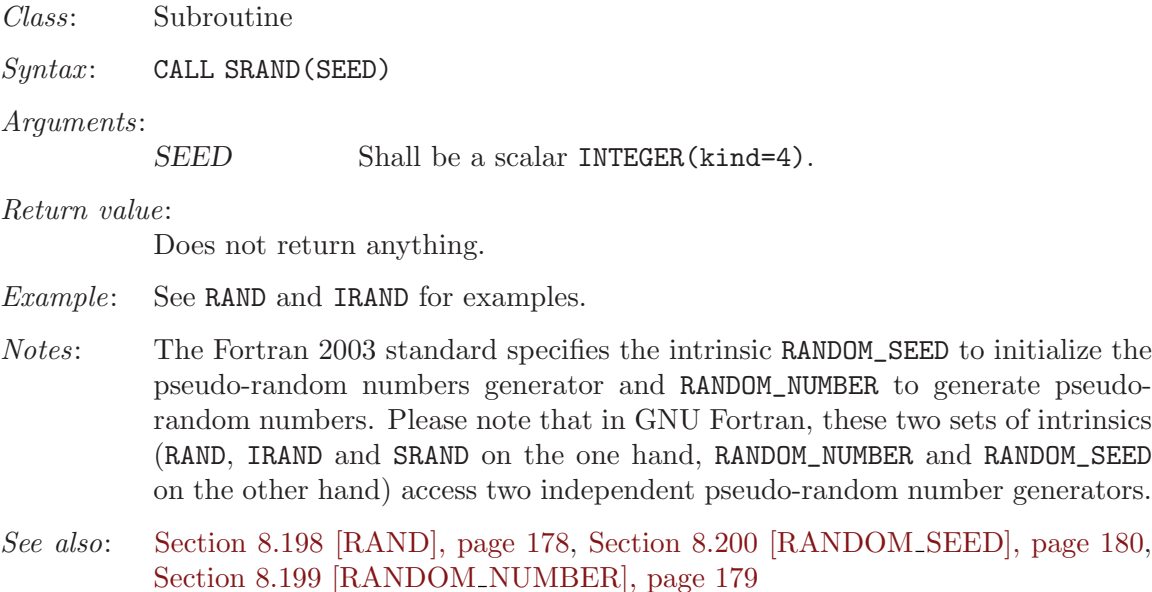

# 8.233 STAT — Get file status

### Description:

This function returns information about a file. No permissions are required on the file itself, but execute (search) permission is required on all of the directories in path that lead to the file.

The elements that are obtained and stored in the array VALUES:

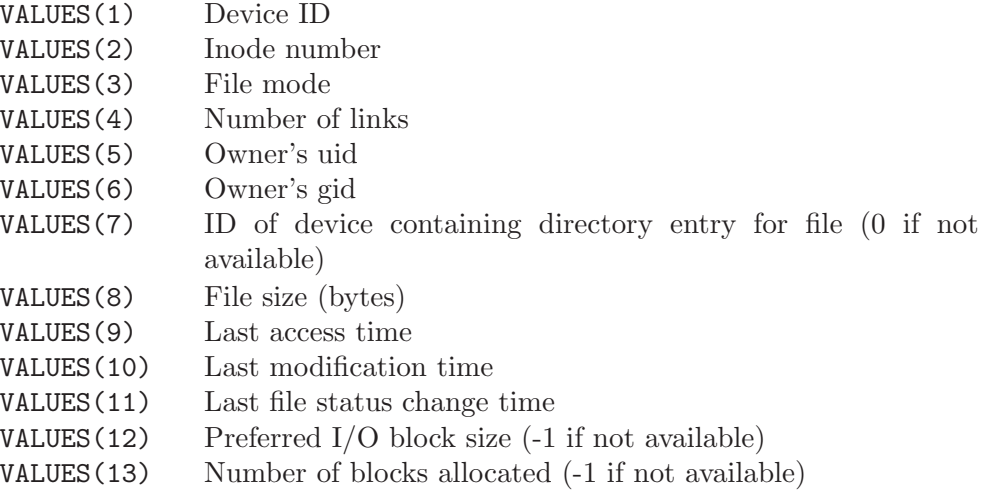

Not all these elements are relevant on all systems. If an element is not relevant, it is returned as 0.

This intrinsic is provided in both subroutine and function forms; however, only one form can be used in any given program unit.

Standard: GNU extension

Class: Subroutine, function

 $Syntax$ :

CALL STAT(NAME, VALUES [, STATUS]) STATUS = STAT(NAME, VALUES)

Arguments:

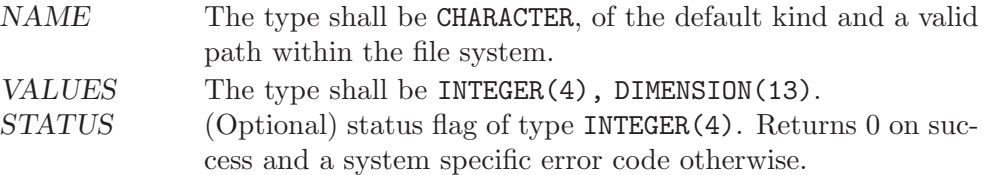

### Example:

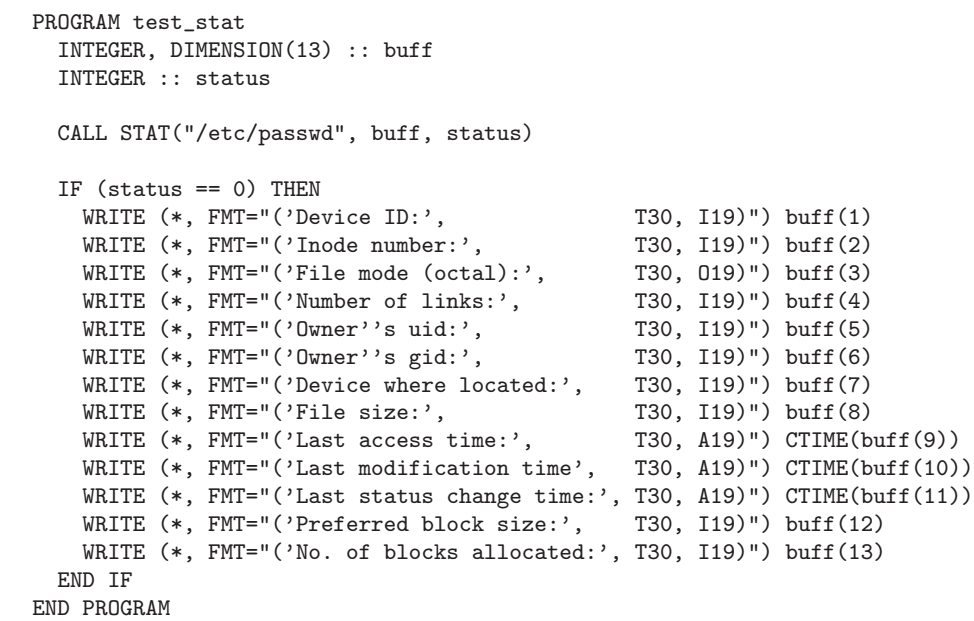

See also: To stat an open file: [Section 8.93 \[FSTAT\], page 121,](#page-134-0) to stat a link: [Section 8.158](#page-170-0) [\[LSTAT\], page 157](#page-170-0)

### <span id="page-212-0"></span>8.234 STORAGE\_SIZE — Storage size in bits

```
Description:
          Returns the storage size of argument A in bits.
Standard: Fortran 2008 and later
Class: Inquiry function
Syntax: RESULT = STORAGE_SIZE(A [, KIND])
Arguments:
          A Shall be a scalar or array of any type.
```
KIND (Optional) shall be a scalar integer constant expression.

Return Value:

The result is a scalar integer with the kind type parameter specified by KIND (or default integer type if KIND is missing). The result value is the size expressed in bits for an element of an array that has the dynamic type and type parameters of A.

See also: Section 8.43 [C [SIZEOF\], page 88](#page-101-0), [Section 8.227 \[SIZEOF\], page 195](#page-208-0)

## <span id="page-213-0"></span>8.235 SUM  $-$  Sum of array elements

#### Description:

Adds the elements of ARRAY along dimension DIM if the corresponding element in MASK is TRUE.

- Standard: Fortran 95 and later
- Class: Transformational function

#### $Syntax$ :

RESULT = SUM(ARRAY[, MASK]) RESULT = SUM(ARRAY, DIM[, MASK])

### Arguments:

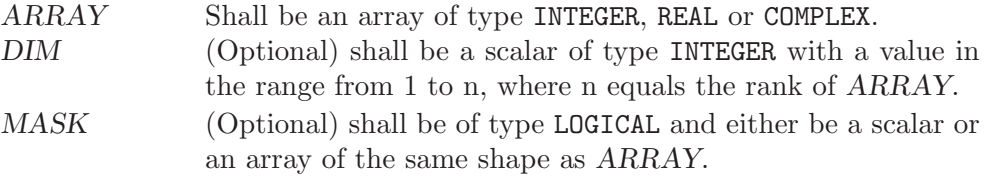

### Return value:

The result is of the same type as ARRAY.

If DIM is absent, a scalar with the sum of all elements in ARRAY is returned. Otherwise, an array of rank n-1, where n equals the rank of ARRAY, and a shape similar to that of ARRAY with dimension DIM dropped is returned.

### Example:

```
PROGRAM test_sum
 INTEGER :: x(5) = (7, 1, 2, 3, 4, 5)print *, SUM(x) \qquad ! all elements, sum = 15
 print *, SUM(x, MASK=MOD(x, 2)==1) ! odd elements, sum = 9
END PROGRAM
```
See also: [Section 8.195 \[PRODUCT\], page 177](#page-190-1)

### 8.236 SYMLNK — Create a symbolic link

### Description:

Makes a symbolic link from file PATH1 to PATH2. A null character (CHAR(0)) can be used to mark the end of the names in PATH1 and PATH2; otherwise, trailing blanks in the file names are ignored. If the STATUS argument is supplied, it contains 0 on success or a nonzero error code upon return; see symlink(2). If the system does not supply symlink(2), ENOSYS is returned. This intrinsic is provided in both subroutine and function forms; however, only one form can be used in any given program unit.

Standard: GNU extension

Class: Subroutine, function

 $Syntax$ :

CALL SYMLNK(PATH1, PATH2 [, STATUS]) STATUS = SYMLNK(PATH1, PATH2)

Arguments:

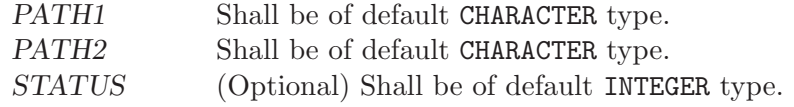

See also: [Section 8.147 \[LINK\], page 151](#page-164-0), [Section 8.253 \[UNLINK\], page 209](#page-222-0)

### 8.237 SYSTEM — Execute a shell command

Description:

Passes the command COMMAND to a shell (see system(3)). If argument STATUS is present, it contains the value returned by system(3), which is presumably 0 if the shell command succeeded. Note that which shell is used to invoke the command is system-dependent and environment-dependent.

This intrinsic is provided in both subroutine and function forms; however, only one form can be used in any given program unit.

Note that the system function need not be thread-safe. It is the responsibility of the user to ensure that system is not called concurrently.

Standard: GNU extension

Class: Subroutine, function

 $Syntax$ :

CALL SYSTEM(COMMAND [, STATUS]) STATUS = SYSTEM(COMMAND)

Arguments:

COMMAND Shall be of default CHARACTER type. STATUS (Optional) Shall be of default INTEGER type.

See also: [Section 8.77 \[EXECUTE](#page-123-0) COMMAND LINE], page 110, which is part of the Fortran 2008 standard and should considered in new code for future portability.

### 8.238 SYSTEM\_CLOCK — Time function

#### Description:

Determines the COUNT of a processor clock since an unspecified time in the past modulo COUNT MAX, COUNT RATE determines the number of clock ticks per second. If the platform supports a high resolution monotonic clock, that clock is used and can provide up to nanosecond resolution. If a high resolution monotonic clock is not available, the implementation falls back to a potentially lower resolution realtime clock.

COUNT RATE and COUNT MAX vary depending on the kind of the arguments. For kind=8 arguments, COUNT represents nanoseconds, and for kind=4 arguments, COUNT represents milliseconds. Other than the kind dependency, COUNT RATE and COUNT MAX are constant, however the particular values are specific to gfortran.

If there is no clock, COUNT is set to  $-HUGE$ (COUNT), and COUNT RATE and COUNT\_MAX are set to zero.

When running on a platform using the GNU C library (glibc), or a derivative thereof, the high resolution monotonic clock is available only when linking with the *rt* library. This can be done explicitly by adding the  $-1rt$  flag when linking the application, but is also done implicitly when using OpenMP.

Standard: Fortran 95 and later

Class: Subroutine

 $Syntax:$  CALL SYSTEM\_CLOCK([COUNT, COUNT\_RATE, COUNT\_MAX])

Arguments:

COUNT (Optional) shall be a scalar of type INTEGER with INTENT(OUT). COUNT RATE(Optional) shall be a scalar of type INTEGER with INTENT(OUT). COUNT MAX (Optional) shall be a scalar of type INTEGER with INTENT(OUT).

Example:

```
PROGRAM test_system_clock
  INTEGER :: count, count_rate, count_max
  CALL SYSTEM_CLOCK(count, count_rate, count_max)
  WRITE(*,*) count, count_rate, count_max
END PROGRAM
```
See also: [Section 8.60 \[DATE](#page-112-0)\_AND\_TIME], page 99, [Section 8.57 \[CPU](#page-110-0)\_TIME], page 97

## 8.239 TAN — Tangent function

Description:

TAN $(X)$  computes the tangent of X.

Standard: Fortran 77 and later, for a complex argument Fortran 2008 or later

Class: Elemental function

 $Syntax:$  RESULT = TAN(X)

Arguments:

X The type shall be REAL or COMPLEX.

Return value:

The return value has same type and kind as X.

Example:

program test\_tan real $(8)$  ::  $x = 0.16528$  $x = tan(x)$ end program test\_tan
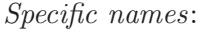

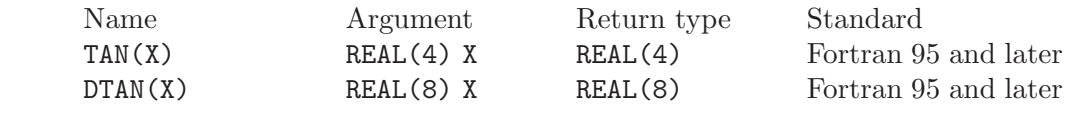

See also: [Section 8.21 \[ATAN\], page 76](#page-89-0)

### 8.240 TANH — Hyperbolic tangent function

#### Description:

TANH(X) computes the hyperbolic tangent of X.

Standard: Fortran 77 and later, for a complex argument Fortran 2008 or later

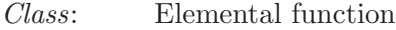

 $Suntax:$   $X = TANH(X)$ 

Arguments:

X The type shall be REAL or COMPLEX.

Return value:

The return value has same type and kind as  $X$ . If  $X$  is complex, the imaginary part of the result is in radians. If X is REAL, the return value lies in the range  $-1 \leq \tanh(x) \leq 1.$ 

#### Example:

program test\_tanh real(8) ::  $x = 2.1\_8$  $x = \tanh(x)$ end program test\_tanh

Specific names:

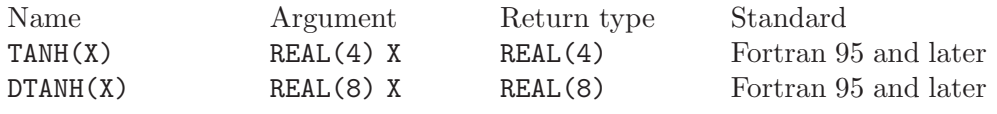

See also: [Section 8.23 \[ATANH\], page 77](#page-90-0)

## 8.241 THIS\_IMAGE — Function that returns the cosubscript index of this image

Description:

Returns the cosubscript for this image.

Standard: Fortran 2008 and later

Class: Transformational function

 $Syntax$ :

RESULT = THIS\_IMAGE() RESULT = THIS\_IMAGE(COARRAY [, DIM])

#### Arguments:

COARRAY Coarray of any type (optional; if DIM present, required).

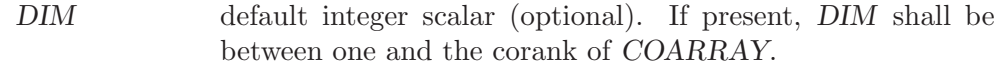

#### Return value:

Default integer. If COARRAY is not present, it is scalar and its value is the index of the invoking image. Otherwise, if DIM is not present, a rank-1 array with corank elements is returned, containing the cosubscripts for COARRAY specifying the invoking image. If DIM is present, a scalar is returned, with the value of the DIM element of THIS\_IMAGE(COARRAY).

Example:

```
INTEGER :: value[*]
INTEGER :: i
value = THIS_IMAGE()
SYNC ALL
IF (THIS_IMAGE() == 1) THEN
 DO i = 1, NUM_IMAGES()WRITE(*,'(2(a,i0))') 'value[', i, '] is ', value[i]
 END DO
END IF
```
See also: [Section 8.186 \[NUM](#page-185-0) IMAGES], page 172, [Section 8.123 \[IMAGE](#page-151-0) INDEX], [page 138](#page-151-0)

## <span id="page-217-0"></span>8.242 TIME — Time function

Description:

Returns the current time encoded as an integer (in the manner of the function time(3) in the C standard library). This value is suitable for passing to CTIME, GMTIME, and LTIME.

This intrinsic is not fully portable, such as to systems with 32-bit INTEGER types but supporting times wider than 32 bits. Therefore, the values returned by this intrinsic might be, or become, negative, or numerically less than previous values, during a single run of the compiled program.

See [Section 8.243 \[TIME8\], page 205,](#page-218-0) for information on a similar intrinsic that might be portable to more GNU Fortran implementations, though to fewer Fortran compilers.

- Standard: GNU extension
- Class: Function

 $Suntax:$  RESULT = TIME()

Return value:

The return value is a scalar of type INTEGER(4).

See also: [Section 8.59 \[CTIME\], page 99](#page-112-0), [Section 8.107 \[GMTIME\], page 129,](#page-142-0) [Section 8.159 \[LTIME\], page 157](#page-170-0), [Section 8.168 \[MCLOCK\], page 162,](#page-175-0) [Section 8.243 \[TIME8\], page 205](#page-218-0)

## <span id="page-218-0"></span>8.243 TIME8 — Time function  $(64$ -bit)

Description:

Returns the current time encoded as an integer (in the manner of the function time(3) in the C standard library). This value is suitable for passing to CTIME, GMTIME, and LTIME.

Warning: this intrinsic does not increase the range of the timing values over that returned by  $time(3)$ . On a system with a 32-bit  $time(3)$ , TIME8 will return a 32-bit value, even though it is converted to a 64-bit INTEGER(8) value. That means overflows of the 32-bit value can still occur. Therefore, the values returned by this intrinsic might be or become negative or numerically less than previous values during a single run of the compiled program.

- Standard: GNU extension
- Class: Function

 $Syntax:$  RESULT = TIME8()

Return value:

The return value is a scalar of type INTEGER(8).

See also: [Section 8.59 \[CTIME\], page 99](#page-112-0), [Section 8.107 \[GMTIME\], page 129,](#page-142-0) [Section 8.159 \[LTIME\], page 157](#page-170-0), [Section 8.169 \[MCLOCK8\], page 163,](#page-176-0) [Section 8.242 \[TIME\], page 204](#page-217-0)

## 8.244 TINY — Smallest positive number of a real kind

```
Description:
```
TINY(X) returns the smallest positive (non zero) number in the model of the type of X.

Standard: Fortran 95 and later

Class: Inquiry function

 $Syntax:$  RESULT = TINY(X)

Arguments:

X Shall be of type REAL.

Return value:

The return value is of the same type and kind as X

Example: See HUGE for an example.

# 8.245 TRAILZ — Number of trailing zero bits of an integer

Description:

TRAILZ returns the number of trailing zero bits of an integer.

Standard: Fortran 2008 and later

Class: Elemental function

 $Syntax:$  RESULT = TRAILZ(I) Arguments:

I Shall be of type INTEGER.

Return value:

The type of the return value is the default INTEGER. If all the bits of I are zero, the result value is BIT\_SIZE(I).

Example:

PROGRAM test\_trailz WRITE (\*,\*) TRAILZ(8) ! prints 3 END PROGRAM

See also: [Section 8.34 \[BIT](#page-96-0) SIZE], page 83, [Section 8.142 \[LEADZ\], page 148,](#page-161-0) [Section 8.193 \[POPPAR\], page 176,](#page-189-0) [Section 8.192 \[POPCNT\], page 175](#page-188-0)

## 8.246 TRANSFER — Transfer bit patterns

Description:

Interprets the bitwise representation of SOURCE in memory as if it is the representation of a variable or array of the same type and type parameters as MOLD.

This is approximately equivalent to the C concept of casting one type to another.

Standard: Fortran 95 and later

Class: Transformational function

 $Syntax:$  RESULT = TRANSFER(SOURCE, MOLD[, SIZE])

Arguments:

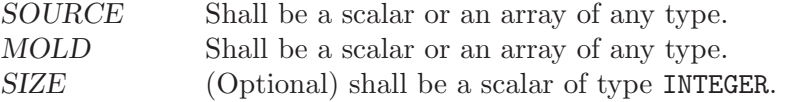

Return value:

The result has the same type as MOLD, with the bit level representation of SOURCE. If SIZE is present, the result is a one-dimensional array of length SIZE. If SIZE is absent but MOLD is an array (of any size or shape), the result is a one- dimensional array of the minimum length needed to contain the entirety of the bitwise representation of SOURCE. If SIZE is absent and MOLD is a scalar, the result is a scalar.

If the bitwise representation of the result is longer than that of SOURCE, then the leading bits of the result correspond to those of SOURCE and any trailing bits are filled arbitrarily.

When the resulting bit representation does not correspond to a valid representation of a variable of the same type as MOLD, the results are undefined, and subsequent operations on the result cannot be guaranteed to produce sensible behavior. For example, it is possible to create LOGICAL variables for which VAR and .NOT.VAR both appear to be true.

Example:

```
PROGRAM test_transfer
 integer :: x = 2143289344
  print *, transfer(x, 1.0) ! prints "NaN" on i686
END PROGRAM
```
## 8.247 TRANSPOSE — Transpose an array of rank two

#### Description:

Transpose an array of rank two. Element (i, j) of the result has the value  $MATRIX(j, i),$  for all i, j.

Standard: Fortran 95 and later

Class: Transformational function

 $Syntax:$  RESULT = TRANSPOSE (MATRIX)

Arguments:

MATRIX Shall be an array of any type and have a rank of two.

Return value:

The result has the same type as MATRIX, and has shape  $($ / $m$ ,  $n$  $/$ ) if MATRIX has shape  $($ / n, m  $/$ ).

## 8.248 TRIM — Remove trailing blank characters of a string

#### Description:

Removes trailing blank characters of a string.

Standard: Fortran 95 and later

Class: Transformational function

 $Syntax:$  RESULT = TRIM(STRING)

#### Arguments:

STRING Shall be a scalar of type CHARACTER.

#### Return value:

A scalar of type CHARACTER which length is that of STRING less the number of trailing blanks.

#### Example:

```
PROGRAM test_trim
  CHARACTER(len=10), PARAMETER :: s = "GFORTRAN "
  WRITE(*,*) LEN(s), LEN(TRIM(s)) ! "10 8", with/without trailing blanks
END PROGRAM
```
See also: [Section 8.8 \[ADJUSTL\], page 67,](#page-80-0) [Section 8.9 \[ADJUSTR\], page 67](#page-80-1)

## 8.249 TTYNAM  $-$  Get the name of a terminal device.

#### Description:

Get the name of a terminal device. For more information, see ttyname(3). This intrinsic is provided in both subroutine and function forms; however, only one form can be used in any given program unit.

Standard: GNU extension

Class: Subroutine, function

Syntax:

CALL TTYNAM(UNIT, NAME) NAME = TTYNAM(UNIT)

Arguments:

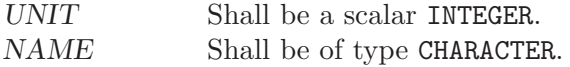

Example:

```
PROGRAM test_ttynam
  INTEGER :: unit
 DO unit = 1, 10
   IF (isatty(unit=unit)) write(*,*) ttynam(unit)
 END DO
END PROGRAM
```
See also: [Section 8.133 \[ISATTY\], page 144](#page-157-0)

## 8.250 UBOUND — Upper dimension bounds of an array

Description:

Returns the upper bounds of an array, or a single upper bound along the DIM dimension.

Standard: Fortran 95 and later, with KIND argument Fortran 2003 and later

Class: Inquiry function

 $Syntax:$  RESULT = UBOUND (ARRAY [, DIM [, KIND]])

Arguments:

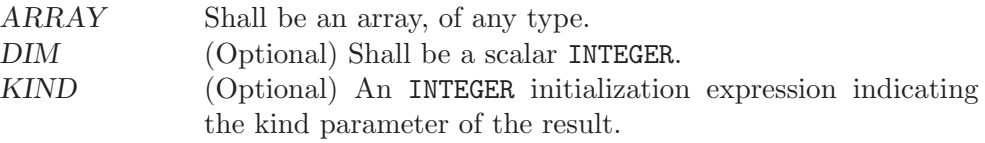

Return value:

The return value is of type INTEGER and of kind KIND. If KIND is absent, the return value is of default integer kind. If DIM is absent, the result is an array of the upper bounds of ARRAY. If DIM is present, the result is a scalar corresponding to the upper bound of the array along that dimension. If ARRAY is an expression rather than a whole array or array structure component, or if it has a zero extent along the relevant dimension, the upper bound is taken to be the number of elements along the relevant dimension.

See also: [Section 8.140 \[LBOUND\], page 147,](#page-160-0) [Section 8.141 \[LCOBOUND\], page 148](#page-161-1)

## 8.251 UCOBOUND — Upper codimension bounds of an array

#### Description:

Returns the upper cobounds of a coarray, or a single upper cobound along the DIM codimension.

Standard: Fortran 2008 and later

Class: Inquiry function

 $Syntax:$  RESULT = UCOBOUND (COARRAY [, DIM [, KIND]])

#### Arguments:

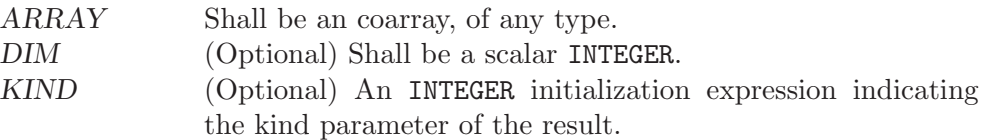

#### Return value:

The return value is of type INTEGER and of kind KIND. If KIND is absent, the return value is of default integer kind. If DIM is absent, the result is an array of the lower cobounds of COARRAY. If DIM is present, the result is a scalar corresponding to the lower cobound of the array along that codimension.

See also: [Section 8.141 \[LCOBOUND\], page 148,](#page-161-1) [Section 8.140 \[LBOUND\], page 147](#page-160-0)

## 8.252 UMASK — Set the file creation mask

Description:

Sets the file creation mask to MASK. If called as a function, it returns the old value. If called as a subroutine and argument OLD if it is supplied, it is set to the old value. See umask(2).

Standard: GNU extension

Class: Subroutine, function

 $Syntax$ :

CALL UMASK(MASK [, OLD])  $OLD = UMASK(MASK)$ 

Arguments:

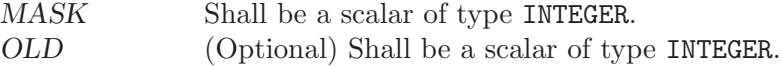

## 8.253 UNLINK — Remove a file from the file system

#### Description:

Unlinks the file  $PATH$ . A null character  $(CHAR(0))$  can be used to mark the end of the name in PATH; otherwise, trailing blanks in the file name are ignored. If the STATUS argument is supplied, it contains 0 on success or a nonzero error code upon return; see unlink(2).

This intrinsic is provided in both subroutine and function forms; however, only one form can be used in any given program unit.

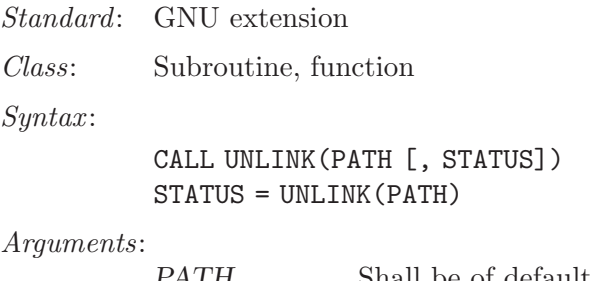

PATH Shall be of default CHARACTER type. STATUS (Optional) Shall be of default INTEGER type.

See also: [Section 8.147 \[LINK\], page 151](#page-164-0), [Section 8.236 \[SYMLNK\], page 200](#page-213-0)

## 8.254 UNPACK — Unpack an array of rank one into an array

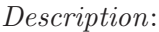

Store the elements of VECTOR in an array of higher rank.

- Standard: Fortran 95 and later
- Class: Transformational function

 $Syntax:$  RESULT = UNPACK (VECTOR, MASK, FIELD)

Arguments:

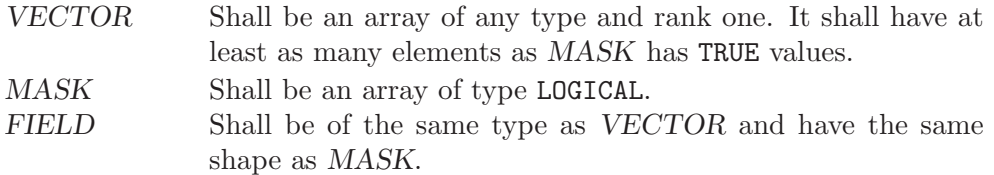

Return value:

The resulting array corresponds to FIELD with TRUE elements of MASK replaced by values from VECTOR in array element order.

#### Example:

```
PROGRAM test_unpack
  integer :: vector(2) = (/1,1/)\texttt{logical} :: \texttt{mask}(4) = (/ .\texttt{TRUE.}, .\texttt{FALSE.}, .\texttt{FALSE.}, .\texttt{TRUE.} \; /)integer :: field(2,2) = 0, unity(2,2)! result: unity matrix
  unity = unpack(vector, reshape(mask, (/2,2/)), field)
END PROGRAM
```
See also: [Section 8.188 \[PACK\], page 173,](#page-186-0) [Section 8.230 \[SPREAD\], page 196](#page-209-0)

## 8.255 VERIFY  $-$  Scan a string for characters not a given set

Description:

Verifies that all the characters in STRING belong to the set of characters in SET.

If BACK is either absent or equals FALSE, this function returns the position of the leftmost character of STRING that is not in SET. If BACK equals TRUE,

the rightmost position is returned. If all characters of STRING are found in SET, the result is zero.

Standard: Fortran 95 and later, with KIND argument Fortran 2003 and later

Class: Elemental function

 $Syntax:$  RESULT = VERIFY(STRING, SET[, BACK [, KIND]])

Arguments:

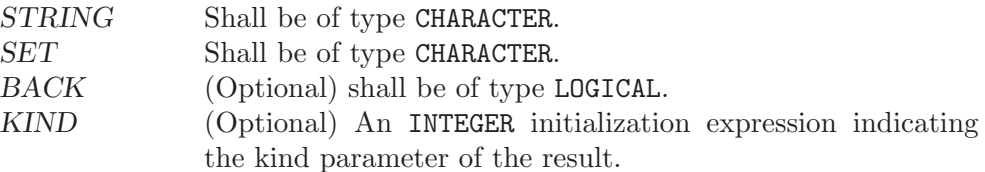

Return value:

The return value is of type INTEGER and of kind KIND. If KIND is absent, the return value is of default integer kind.

#### Example:

```
PROGRAM test_verify
  \texttt{WRITE}(*,*) \texttt{VERIFY}("FORTRAN", "AO") ! 1, found 'F'
  WRITE(*,*) VERIFY("FORTRAN", "FOO") ! 3, found 'R'
  \verb+WRTTE(*,*)\,\,\, \verb+VERIFY("FORMRAM",\,\,\, "C++")\qquad \qquad \verb+! 1, \,\,\textrm{found}\,\,\, \textrm{'} \ \textrm{F'}WRITE(*,*) VERIFY("FORTRAN", "C++", .TRUE.) ! 7, found 'N'
  WRITE(*,*) VERIFY("FORTRAN", "FORTRAN") | 0' found none
END PROGRAM
```
See also: [Section 8.211 \[SCAN\], page 185](#page-198-0), [Section 8.124 \[INDEX intrinsic\], page 139](#page-152-0)

### 8.256 XOR — Bitwise logical exclusive OR

Description:

Bitwise logical exclusive or.

This intrinsic routine is provided for backwards compatibility with GNU Fortran 77. For integer arguments, programmers should consider the use of the [Section 8.121 \[IEOR\], page 137](#page-150-0) intrinsic and for logical arguments the .NEQV. operator, which are both defined by the Fortran standard.

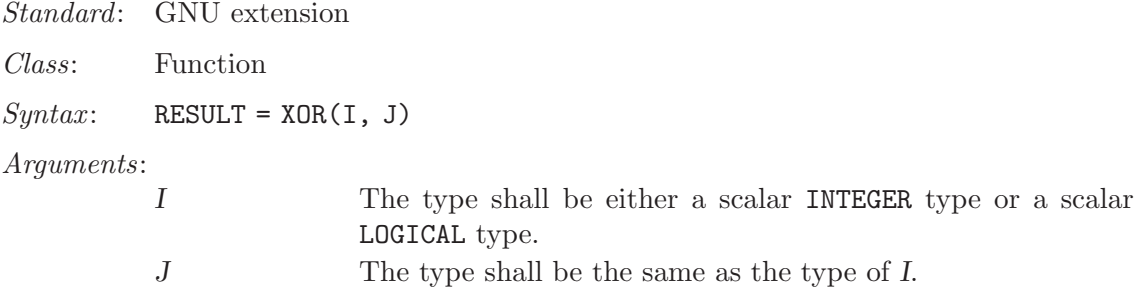

Return value:

The return type is either a scalar INTEGER or a scalar LOGICAL. If the kind type parameters differ, then the smaller kind type is implicitly converted to larger kind, and the return has the larger kind.

Example:

```
PROGRAM test_xor
 LOGICAL :: T = .TRUE., F = .FALSE.INTEGER :: a, b
 DATA a / Z'F' /, b / Z'3' /
  WRITE (*,*) XOR(T, T), XOR(T, F), XOR(F, T), XOR(F, F)
  WRITE (*,*) XOR(a, b)
END PROGRAM
```
See also: Fortran 95 elemental function: [Section 8.121 \[IEOR\], page 137](#page-150-0)

# 9 Intrinsic Modules

### 9.1 ISO\_FORTRAN\_ENV

Standard: Fortran 2003 and later, except when otherwise noted

The ISO\_FORTRAN\_ENV module provides the following scalar default-integer named constants:

#### ATOMIC\_INT\_KIND:

Default-kind integer constant to be used as kind parameter when defining integer variables used in atomic operations. (Fortran 2008 or later.)

#### ATOMIC\_LOGICAL\_KIND:

Default-kind integer constant to be used as kind parameter when defining logical variables used in atomic operations. (Fortran 2008 or later.)

#### CHARACTER\_KINDS:

Default-kind integer constant array of rank one containing the supported kind parameters of the CHARACTER type. (Fortran 2008 or later.)

#### CHARACTER\_STORAGE\_SIZE:

Size in bits of the character storage unit.

#### ERROR\_UNIT:

Identifies the preconnected unit used for error reporting.

#### FILE\_STORAGE\_SIZE:

Size in bits of the file-storage unit.

#### INPUT\_UNIT:

Identifies the preconnected unit identified by the asterisk (\*) in READ statement.

#### INT8, INT16, INT32, INT64:

Kind type parameters to specify an INTEGER type with a storage size of 16, 32, and 64 bits. It is negative if a target platform does not support the particular kind. (Fortran 2008 or later.)

#### INTEGER\_KINDS:

Default-kind integer constant array of rank one containing the supported kind parameters of the INTEGER type. (Fortran 2008 or later.)

#### IOSTAT\_END:

The value assigned to the variable passed to the IOSTAT= specifier of an input/output statement if an end-of-file condition occurred.

#### IOSTAT\_EOR:

The value assigned to the variable passed to the IOSTAT= specifier of an input/output statement if an end-of-record condition occurred.

#### IOSTAT\_INQUIRE\_INTERNAL\_UNIT:

Scalar default-integer constant, used by INQUIRE for the IOSTAT= specifier to denote an that a unit number identifies an internal unit. (Fortran 2008 or later.)

#### NUMERIC\_STORAGE\_SIZE:

The size in bits of the numeric storage unit.

#### LOGICAL\_KINDS:

Default-kind integer constant array of rank one containing the supported kind parameters of the LOGICAL type. (Fortran 2008 or later.)

#### OUTPUT\_UNIT:

Identifies the preconnected unit identified by the asterisk (\*) in WRITE statement.

#### REAL32, REAL64, REAL128:

Kind type parameters to specify a REAL type with a storage size of 32, 64, and 128 bits. It is negative if a target platform does not support the particular kind. (Fortran 2008 or later.)

#### REAL\_KINDS:

Default-kind integer constant array of rank one containing the supported kind parameters of the REAL type. (Fortran 2008 or later.)

#### STAT\_LOCKED:

Scalar default-integer constant used as STAT= return value by LOCK to denote that the lock variable is locked by the executing image. (Fortran 2008 or later.)

#### STAT\_LOCKED\_OTHER\_IMAGE:

Scalar default-integer constant used as  $STAT=$  return value by UNLOCK to denote that the lock variable is locked by another image. (Fortran 2008 or later.)

#### STAT\_STOPPED\_IMAGE:

Positive, scalar default-integer constant used as STAT= return value if the argument in the statement requires synchronisation with an image, which has initiated the termination of the execution. (Fortran 2008 or later.)

#### STAT\_UNLOCKED:

Scalar default-integer constant used as  $STAT=$  return value by UNLOCK to denote that the lock variable is unlocked. (Fortran 2008 or later.)

The module provides the following derived type:

#### LOCK\_TYPE:

Derived type with private components to be use with the LOCK and UNLOCK statement. A variable of its type has to be always declared as coarray and may not appear in a variable-definition context. (Fortran 2008 or later.)

The module also provides the following intrinsic procedures: [Section 8.50](#page-106-0) [COMPILER [OPTIONS\], page 93](#page-106-0) and [Section 8.51 \[COMPILER](#page-106-1) VERSION], page 93.

#### 9.2 ISO\_C\_BINDING

Standard: Fortran 2003 and later, GNU extensions

The following intrinsic procedures are provided by the module; their definition can be found in the section Intrinsic Procedures of this manual.

C\_ASSOCIATED C\_F\_POINTER C\_F\_PROCPOINTER C\_FUNLOC

#### C\_LOC

C\_SIZEOF

The ISO\_C\_BINDING module provides the following named constants of type default integer, which can be used as KIND type parameters.

In addition to the integer named constants required by the Fortran 2003 standard, GNU Fortran provides as an extension named constants for the 128-bit integer types supported by the C compiler: C\_INT128\_T, C\_INT\_LEAST128\_T, C\_INT\_FAST128\_T. Furthermore, if \_\_float is supported in C, the named constants C\_FLOAT128, C\_FLOAT128\_COMPLEX are defined.

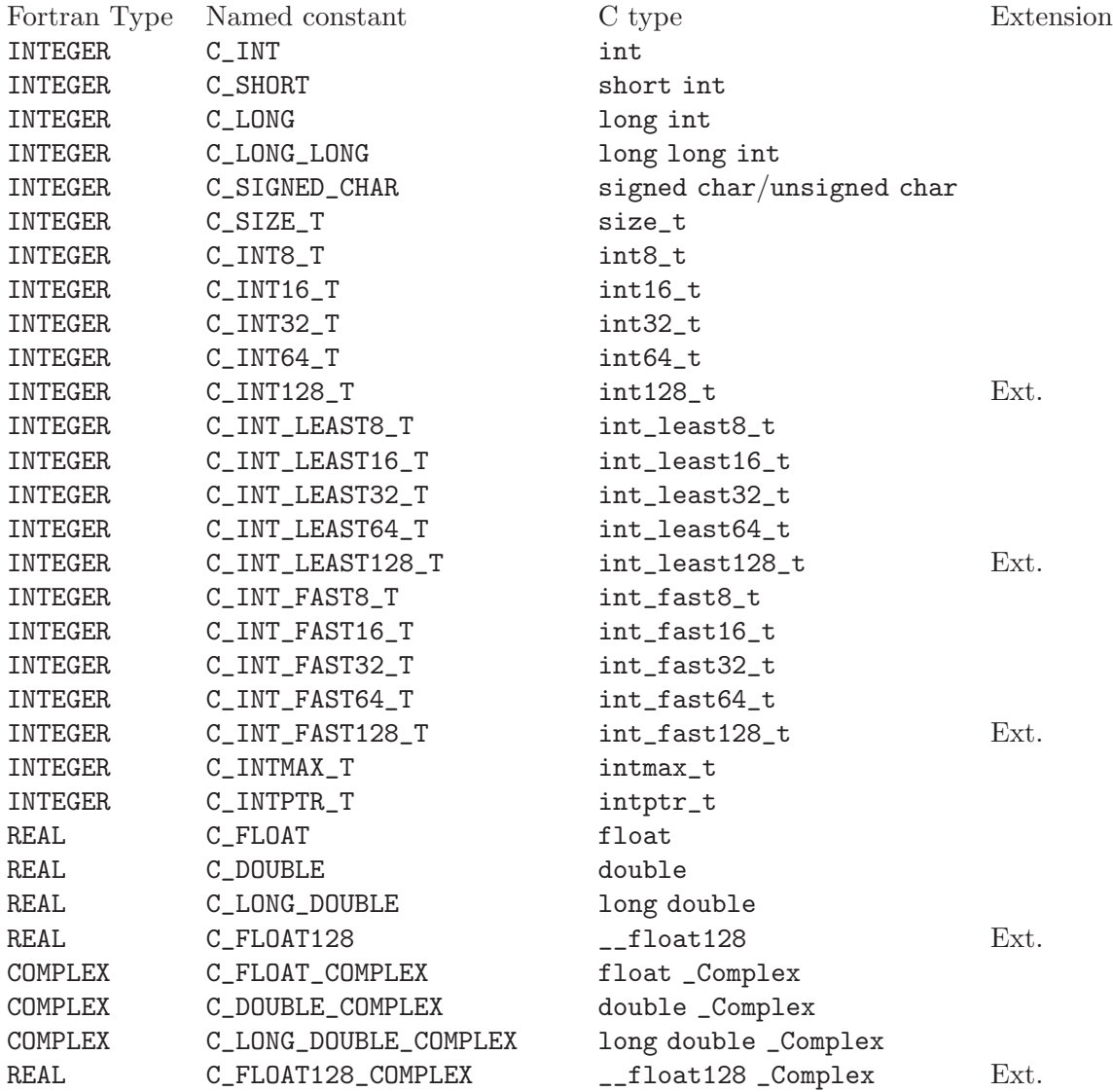

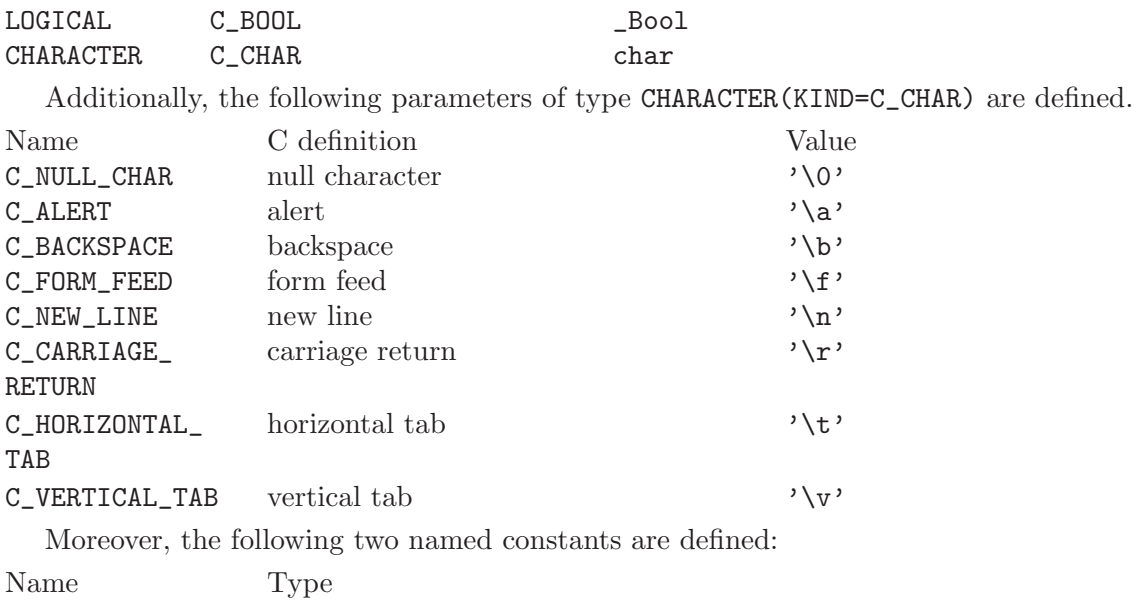

C\_NULL\_PTR C\_PTR C\_NULL\_FUNPTR C\_FUNPTR

Both are equivalent to the value NULL in C.

## 9.3 OpenMP Modules OMP LIB and OMP LIB KINDS

Standard: OpenMP Application Program Interface v3.1

The OpenMP Fortran runtime library routines are provided both in a form of two Fortran 90 modules, named OMP\_LIB and OMP\_LIB\_KINDS, and in a form of a Fortran include file named 'omp\_lib.h'. The procedures provided by OMP\_LIB can be found in the Section "Introduction" in GNU OpenMP runtime library manual, the named constants defined in the modules are listed below.

For details refer to the actual [OpenMP Application Program Interface v3.1](http://www.openmp.org/mp-documents/spec31.pdf).

OMP\_LIB\_KINDS provides the following scalar default-integer named constants:

```
omp_lock_kind
omp_nest_lock_kind
omp_sched_kind
```
OMP\_LIB provides the scalar default-integer named constant openmp\_version with a value of the form yyyymm, where yyyy is the year and mm the month of the OpenMP version; for OpenMP v3.1 the value is 201107.

And the following scalar integer named constants of the kind omp\_sched\_kind:

```
omp_sched_static
omp_sched_dynamic
omp_sched_guided
omp_sched_auto
```
# Contributing

Free software is only possible if people contribute to efforts to create it. We're always in need of more people helping out with ideas and comments, writing documentation and contributing code.

If you want to contribute to GNU Fortran, have a look at the long lists of projects you can take on. Some of these projects are small, some of them are large; some are completely orthogonal to the rest of what is happening on GNU Fortran, but others are "mainstream" projects in need of enthusiastic hackers. All of these projects are important! We will eventually get around to the things here, but they are also things doable by someone who is willing and able.

## Contributors to GNU Fortran

Most of the parser was hand-crafted by Andy Vaught, who is also the initiator of the whole project. Thanks Andy! Most of the interface with GCC was written by Paul Brook.

The following individuals have contributed code and/or ideas and significant help to the GNU Fortran project (in alphabetical order):

- − Janne Blomqvist
- − Steven Bosscher
- − Paul Brook
- − Tobias Burnus
- − Fran¸cois-Xavier Coudert
- − Bud Davis
- − Jerry DeLisle
- − Erik Edelmann
- − Bernhard Fischer
- − Daniel Franke
- − Richard Guenther
- − Richard Henderson
- − Katherine Holcomb
- − Jakub Jelinek
- − Niels Kristian Bech Jensen
- − Steven Johnson
- − Steven G. Kargl
- − Thomas Koenig
- − Asher Langton
- − H. J. Lu
- − Toon Moene
- − Brooks Moses
- − Andrew Pinski
- − Tim Prince
- − Christopher D. Rickett
- − Richard Sandiford
- − Tobias Schl¨uter
- − Roger Sayle
- − Paul Thomas
- − Andy Vaught
- − Feng Wang
- − Janus Weil
- − Daniel Kraft

The following people have contributed bug reports, smaller or larger patches, and much needed feedback and encouragement for the GNU Fortran project:

- − Bill Clodius
- − Dominique d'Humi`eres
- − Kate Hedstrom
- − Erik Schnetter
- − Joost VandeVondele

Many other individuals have helped debug, test and improve the GNU Fortran compiler over the past few years, and we welcome you to do the same! If you already have done so, and you would like to see your name listed in the list above, please contact us.

## **Projects**

#### Help build the test suite

Solicit more code for donation to the test suite: the more extensive the testsuite, the smaller the risk of breaking things in the future! We can keep code private on request.

Bug hunting/squishing

Find bugs and write more test cases! Test cases are especially very welcome, because it allows us to concentrate on fixing bugs instead of isolating them. Going through the bugzilla database at <http://gcc.gnu.org/bugzilla/> to reduce testcases posted there and add more information (for example, for which version does the testcase work, for which versions does it fail?) is also very helpful.

## Proposed Extensions

Here's a list of proposed extensions for the GNU Fortran compiler, in no particular order. Most of these are necessary to be fully compatible with existing Fortran compilers, but they are not part of the official J3 Fortran 95 standard.

### Compiler extensions:

- User-specified alignment rules for structures.
- Automatically extend single precision constants to double.
- Compile code that conserves memory by dynamically allocating common and module storage either on stack or heap.
- Compile flag to generate code for array conformance checking (suggest -CC).
- User control of symbol names (underscores, etc).
- Compile setting for maximum size of stack frame size before spilling parts to static or heap.
- Flag to force local variables into static space.
- Flag to force local variables onto stack.

## Environment Options

- Pluggable library modules for random numbers, linear algebra. LA should use BLAS calling conventions.
- Environment variables controlling actions on arithmetic exceptions like overflow, underflow, precision loss—Generate NaN, abort, default. action.
- Set precision for fp units that support it (i387).
- Variable for setting fp rounding mode.
- Variable to fill uninitialized variables with a user-defined bit pattern.
- Environment variable controlling filename that is opened for that unit number.
- Environment variable to clear/trash memory being freed.
- Environment variable to control tracing of allocations and frees.
- Environment variable to display allocated memory at normal program end.
- Environment variable for filename for \* IO-unit.
- Environment variable for temporary file directory.
- Environment variable forcing standard output to be line buffered (unix).

# GNU General Public License

Version 3, 29 June 2007

Copyright © 2007 Free Software Foundation, Inc. <http://fsf.org/>

Everyone is permitted to copy and distribute verbatim copies of this license document, but changing it is not allowed.

### Preamble

The GNU General Public License is a free, copyleft license for software and other kinds of works.

The licenses for most software and other practical works are designed to take away your freedom to share and change the works. By contrast, the GNU General Public License is intended to guarantee your freedom to share and change all versions of a program–to make sure it remains free software for all its users. We, the Free Software Foundation, use the GNU General Public License for most of our software; it applies also to any other work released this way by its authors. You can apply it to your programs, too.

When we speak of free software, we are referring to freedom, not price. Our General Public Licenses are designed to make sure that you have the freedom to distribute copies of free software (and charge for them if you wish), that you receive source code or can get it if you want it, that you can change the software or use pieces of it in new free programs, and that you know you can do these things.

To protect your rights, we need to prevent others from denying you these rights or asking you to surrender the rights. Therefore, you have certain responsibilities if you distribute copies of the software, or if you modify it: responsibilities to respect the freedom of others.

For example, if you distribute copies of such a program, whether gratis or for a fee, you must pass on to the recipients the same freedoms that you received. You must make sure that they, too, receive or can get the source code. And you must show them these terms so they know their rights.

Developers that use the GNU GPL protect your rights with two steps: (1) assert copyright on the software, and (2) offer you this License giving you legal permission to copy, distribute and/or modify it.

For the developers' and authors' protection, the GPL clearly explains that there is no warranty for this free software. For both users' and authors' sake, the GPL requires that modified versions be marked as changed, so that their problems will not be attributed erroneously to authors of previous versions.

Some devices are designed to deny users access to install or run modified versions of the software inside them, although the manufacturer can do so. This is fundamentally incompatible with the aim of protecting users' freedom to change the software. The systematic pattern of such abuse occurs in the area of products for individuals to use, which is precisely where it is most unacceptable. Therefore, we have designed this version of the GPL to prohibit the practice for those products. If such problems arise substantially in other domains, we stand ready to extend this provision to those domains in future versions of the GPL, as needed to protect the freedom of users.

Finally, every program is threatened constantly by software patents. States should not allow patents to restrict development and use of software on general-purpose computers, but in those that do, we wish to avoid the special danger that patents applied to a free program could make it effectively proprietary. To prevent this, the GPL assures that patents cannot be used to render the program non-free.

The precise terms and conditions for copying, distribution and modification follow.

## TERMS AND CONDITIONS

0. Definitions.

"This License" refers to version 3 of the GNU General Public License.

"Copyright" also means copyright-like laws that apply to other kinds of works, such as semiconductor masks.

"The Program" refers to any copyrightable work licensed under this License. Each licensee is addressed as "you". "Licensees" and "recipients" may be individuals or organizations.

To "modify" a work means to copy from or adapt all or part of the work in a fashion requiring copyright permission, other than the making of an exact copy. The resulting work is called a "modified version" of the earlier work or a work "based on" the earlier work.

A "covered work" means either the unmodified Program or a work based on the Program.

To "propagate" a work means to do anything with it that, without permission, would make you directly or secondarily liable for infringement under applicable copyright law, except executing it on a computer or modifying a private copy. Propagation includes copying, distribution (with or without modification), making available to the public, and in some countries other activities as well.

To "convey" a work means any kind of propagation that enables other parties to make or receive copies. Mere interaction with a user through a computer network, with no transfer of a copy, is not conveying.

An interactive user interface displays "Appropriate Legal Notices" to the extent that it includes a convenient and prominently visible feature that (1) displays an appropriate copyright notice, and (2) tells the user that there is no warranty for the work (except to the extent that warranties are provided), that licensees may convey the work under this License, and how to view a copy of this License. If the interface presents a list of user commands or options, such as a menu, a prominent item in the list meets this criterion.

1. Source Code.

The "source code" for a work means the preferred form of the work for making modifications to it. "Object code" means any non-source form of a work.

A "Standard Interface" means an interface that either is an official standard defined by a recognized standards body, or, in the case of interfaces specified for a particular programming language, one that is widely used among developers working in that language.

The "System Libraries" of an executable work include anything, other than the work as a whole, that (a) is included in the normal form of packaging a Major Component, but which is not part of that Major Component, and (b) serves only to enable use of the work with that Major Component, or to implement a Standard Interface for which an implementation is available to the public in source code form. A "Major Component", in this context, means a major essential component (kernel, window system, and so on) of the specific operating system (if any) on which the executable work runs, or a compiler used to produce the work, or an object code interpreter used to run it.

The "Corresponding Source" for a work in object code form means all the source code needed to generate, install, and (for an executable work) run the object code and to modify the work, including scripts to control those activities. However, it does not include the work's System Libraries, or general-purpose tools or generally available free programs which are used unmodified in performing those activities but which are not part of the work. For example, Corresponding Source includes interface definition files associated with source files for the work, and the source code for shared libraries and dynamically linked subprograms that the work is specifically designed to require, such as by intimate data communication or control flow between those subprograms and other parts of the work.

The Corresponding Source need not include anything that users can regenerate automatically from other parts of the Corresponding Source.

The Corresponding Source for a work in source code form is that same work.

2. Basic Permissions.

All rights granted under this License are granted for the term of copyright on the Program, and are irrevocable provided the stated conditions are met. This License explicitly affirms your unlimited permission to run the unmodified Program. The output from running a covered work is covered by this License only if the output, given its content, constitutes a covered work. This License acknowledges your rights of fair use or other equivalent, as provided by copyright law.

You may make, run and propagate covered works that you do not convey, without conditions so long as your license otherwise remains in force. You may convey covered works to others for the sole purpose of having them make modifications exclusively for you, or provide you with facilities for running those works, provided that you comply with the terms of this License in conveying all material for which you do not control copyright. Those thus making or running the covered works for you must do so exclusively on your behalf, under your direction and control, on terms that prohibit them from making any copies of your copyrighted material outside their relationship with you.

Conveying under any other circumstances is permitted solely under the conditions stated below. Sublicensing is not allowed; section 10 makes it unnecessary.

3. Protecting Users' Legal Rights From Anti-Circumvention Law.

No covered work shall be deemed part of an effective technological measure under any applicable law fulfilling obligations under article 11 of the WIPO copyright treaty adopted on 20 December 1996, or similar laws prohibiting or restricting circumvention of such measures.

When you convey a covered work, you waive any legal power to forbid circumvention of technological measures to the extent such circumvention is effected by exercising rights under this License with respect to the covered work, and you disclaim any intention to limit operation or modification of the work as a means of enforcing, against the work's users, your or third parties' legal rights to forbid circumvention of technological measures.

4. Conveying Verbatim Copies.

You may convey verbatim copies of the Program's source code as you receive it, in any medium, provided that you conspicuously and appropriately publish on each copy an appropriate copyright notice; keep intact all notices stating that this License and any non-permissive terms added in accord with section 7 apply to the code; keep intact all notices of the absence of any warranty; and give all recipients a copy of this License along with the Program.

You may charge any price or no price for each copy that you convey, and you may offer support or warranty protection for a fee.

5. Conveying Modified Source Versions.

You may convey a work based on the Program, or the modifications to produce it from the Program, in the form of source code under the terms of section 4, provided that you also meet all of these conditions:

- a. The work must carry prominent notices stating that you modified it, and giving a relevant date.
- b. The work must carry prominent notices stating that it is released under this License and any conditions added under section 7. This requirement modifies the requirement in section 4 to "keep intact all notices".
- c. You must license the entire work, as a whole, under this License to anyone who comes into possession of a copy. This License will therefore apply, along with any applicable section 7 additional terms, to the whole of the work, and all its parts, regardless of how they are packaged. This License gives no permission to license the work in any other way, but it does not invalidate such permission if you have separately received it.
- d. If the work has interactive user interfaces, each must display Appropriate Legal Notices; however, if the Program has interactive interfaces that do not display Appropriate Legal Notices, your work need not make them do so.

A compilation of a covered work with other separate and independent works, which are not by their nature extensions of the covered work, and which are not combined with it such as to form a larger program, in or on a volume of a storage or distribution medium, is called an "aggregate" if the compilation and its resulting copyright are not used to limit the access or legal rights of the compilation's users beyond what the individual works permit. Inclusion of a covered work in an aggregate does not cause this License to apply to the other parts of the aggregate.

6. Conveying Non-Source Forms.

You may convey a covered work in object code form under the terms of sections 4 and 5, provided that you also convey the machine-readable Corresponding Source under the terms of this License, in one of these ways:

- a. Convey the object code in, or embodied in, a physical product (including a physical distribution medium), accompanied by the Corresponding Source fixed on a durable physical medium customarily used for software interchange.
- b. Convey the object code in, or embodied in, a physical product (including a physical distribution medium), accompanied by a written offer, valid for at least three years and valid for as long as you offer spare parts or customer support for that product model, to give anyone who possesses the object code either (1) a copy of the Corresponding Source for all the software in the product that is covered by this License, on a durable physical medium customarily used for software interchange, for a price no more than your reasonable cost of physically performing this conveying of source, or (2) access to copy the Corresponding Source from a network server at no charge.
- c. Convey individual copies of the object code with a copy of the written offer to provide the Corresponding Source. This alternative is allowed only occasionally and noncommercially, and only if you received the object code with such an offer, in accord with subsection 6b.
- d. Convey the object code by offering access from a designated place (gratis or for a charge), and offer equivalent access to the Corresponding Source in the same way through the same place at no further charge. You need not require recipients to copy the Corresponding Source along with the object code. If the place to copy the object code is a network server, the Corresponding Source may be on a different server (operated by you or a third party) that supports equivalent copying facilities, provided you maintain clear directions next to the object code saying where to find the Corresponding Source. Regardless of what server hosts the Corresponding Source, you remain obligated to ensure that it is available for as long as needed to satisfy these requirements.
- e. Convey the object code using peer-to-peer transmission, provided you inform other peers where the object code and Corresponding Source of the work are being offered to the general public at no charge under subsection 6d.

A separable portion of the object code, whose source code is excluded from the Corresponding Source as a System Library, need not be included in conveying the object code work.

A "User Product" is either (1) a "consumer product", which means any tangible personal property which is normally used for personal, family, or household purposes, or (2) anything designed or sold for incorporation into a dwelling. In determining whether a product is a consumer product, doubtful cases shall be resolved in favor of coverage. For a particular product received by a particular user, "normally used" refers to a typical or common use of that class of product, regardless of the status of the particular user or of the way in which the particular user actually uses, or expects or is expected to use, the product. A product is a consumer product regardless of whether the product has substantial commercial, industrial or non-consumer uses, unless such uses represent the only significant mode of use of the product.

"Installation Information" for a User Product means any methods, procedures, authorization keys, or other information required to install and execute modified versions of a covered work in that User Product from a modified version of its Corresponding Source.

The information must suffice to ensure that the continued functioning of the modified object code is in no case prevented or interfered with solely because modification has been made.

If you convey an object code work under this section in, or with, or specifically for use in, a User Product, and the conveying occurs as part of a transaction in which the right of possession and use of the User Product is transferred to the recipient in perpetuity or for a fixed term (regardless of how the transaction is characterized), the Corresponding Source conveyed under this section must be accompanied by the Installation Information. But this requirement does not apply if neither you nor any third party retains the ability to install modified object code on the User Product (for example, the work has been installed in ROM).

The requirement to provide Installation Information does not include a requirement to continue to provide support service, warranty, or updates for a work that has been modified or installed by the recipient, or for the User Product in which it has been modified or installed. Access to a network may be denied when the modification itself materially and adversely affects the operation of the network or violates the rules and protocols for communication across the network.

Corresponding Source conveyed, and Installation Information provided, in accord with this section must be in a format that is publicly documented (and with an implementation available to the public in source code form), and must require no special password or key for unpacking, reading or copying.

7. Additional Terms.

"Additional permissions" are terms that supplement the terms of this License by making exceptions from one or more of its conditions. Additional permissions that are applicable to the entire Program shall be treated as though they were included in this License, to the extent that they are valid under applicable law. If additional permissions apply only to part of the Program, that part may be used separately under those permissions, but the entire Program remains governed by this License without regard to the additional permissions.

When you convey a copy of a covered work, you may at your option remove any additional permissions from that copy, or from any part of it. (Additional permissions may be written to require their own removal in certain cases when you modify the work.) You may place additional permissions on material, added by you to a covered work, for which you have or can give appropriate copyright permission.

Notwithstanding any other provision of this License, for material you add to a covered work, you may (if authorized by the copyright holders of that material) supplement the terms of this License with terms:

- a. Disclaiming warranty or limiting liability differently from the terms of sections 15 and 16 of this License; or
- b. Requiring preservation of specified reasonable legal notices or author attributions in that material or in the Appropriate Legal Notices displayed by works containing it; or
- c. Prohibiting misrepresentation of the origin of that material, or requiring that modified versions of such material be marked in reasonable ways as different from the original version; or
- d. Limiting the use for publicity purposes of names of licensors or authors of the material; or
- e. Declining to grant rights under trademark law for use of some trade names, trademarks, or service marks; or
- f. Requiring indemnification of licensors and authors of that material by anyone who conveys the material (or modified versions of it) with contractual assumptions of liability to the recipient, for any liability that these contractual assumptions directly impose on those licensors and authors.

All other non-permissive additional terms are considered "further restrictions" within the meaning of section 10. If the Program as you received it, or any part of it, contains a notice stating that it is governed by this License along with a term that is a further restriction, you may remove that term. If a license document contains a further restriction but permits relicensing or conveying under this License, you may add to a covered work material governed by the terms of that license document, provided that the further restriction does not survive such relicensing or conveying.

If you add terms to a covered work in accord with this section, you must place, in the relevant source files, a statement of the additional terms that apply to those files, or a notice indicating where to find the applicable terms.

Additional terms, permissive or non-permissive, may be stated in the form of a separately written license, or stated as exceptions; the above requirements apply either way.

8. Termination.

You may not propagate or modify a covered work except as expressly provided under this License. Any attempt otherwise to propagate or modify it is void, and will automatically terminate your rights under this License (including any patent licenses granted under the third paragraph of section 11).

However, if you cease all violation of this License, then your license from a particular copyright holder is reinstated (a) provisionally, unless and until the copyright holder explicitly and finally terminates your license, and (b) permanently, if the copyright holder fails to notify you of the violation by some reasonable means prior to 60 days after the cessation.

Moreover, your license from a particular copyright holder is reinstated permanently if the copyright holder notifies you of the violation by some reasonable means, this is the first time you have received notice of violation of this License (for any work) from that copyright holder, and you cure the violation prior to 30 days after your receipt of the notice.

Termination of your rights under this section does not terminate the licenses of parties who have received copies or rights from you under this License. If your rights have been terminated and not permanently reinstated, you do not qualify to receive new licenses for the same material under section 10.

9. Acceptance Not Required for Having Copies.

You are not required to accept this License in order to receive or run a copy of the Program. Ancillary propagation of a covered work occurring solely as a consequence of using peer-to-peer transmission to receive a copy likewise does not require acceptance.

However, nothing other than this License grants you permission to propagate or modify any covered work. These actions infringe copyright if you do not accept this License. Therefore, by modifying or propagating a covered work, you indicate your acceptance of this License to do so.

10. Automatic Licensing of Downstream Recipients.

Each time you convey a covered work, the recipient automatically receives a license from the original licensors, to run, modify and propagate that work, subject to this License. You are not responsible for enforcing compliance by third parties with this License.

An "entity transaction" is a transaction transferring control of an organization, or substantially all assets of one, or subdividing an organization, or merging organizations. If propagation of a covered work results from an entity transaction, each party to that transaction who receives a copy of the work also receives whatever licenses to the work the party's predecessor in interest had or could give under the previous paragraph, plus a right to possession of the Corresponding Source of the work from the predecessor in interest, if the predecessor has it or can get it with reasonable efforts.

You may not impose any further restrictions on the exercise of the rights granted or affirmed under this License. For example, you may not impose a license fee, royalty, or other charge for exercise of rights granted under this License, and you may not initiate litigation (including a cross-claim or counterclaim in a lawsuit) alleging that any patent claim is infringed by making, using, selling, offering for sale, or importing the Program or any portion of it.

11. Patents.

A "contributor" is a copyright holder who authorizes use under this License of the Program or a work on which the Program is based. The work thus licensed is called the contributor's "contributor version".

A contributor's "essential patent claims" are all patent claims owned or controlled by the contributor, whether already acquired or hereafter acquired, that would be infringed by some manner, permitted by this License, of making, using, or selling its contributor version, but do not include claims that would be infringed only as a consequence of further modification of the contributor version. For purposes of this definition, "control" includes the right to grant patent sublicenses in a manner consistent with the requirements of this License.

Each contributor grants you a non-exclusive, worldwide, royalty-free patent license under the contributor's essential patent claims, to make, use, sell, offer for sale, import and otherwise run, modify and propagate the contents of its contributor version.

In the following three paragraphs, a "patent license" is any express agreement or commitment, however denominated, not to enforce a patent (such as an express permission to practice a patent or covenant not to sue for patent infringement). To "grant" such a patent license to a party means to make such an agreement or commitment not to enforce a patent against the party.

If you convey a covered work, knowingly relying on a patent license, and the Corresponding Source of the work is not available for anyone to copy, free of charge and under the terms of this License, through a publicly available network server or other readily accessible means, then you must either (1) cause the Corresponding Source to be so

available, or (2) arrange to deprive yourself of the benefit of the patent license for this particular work, or (3) arrange, in a manner consistent with the requirements of this License, to extend the patent license to downstream recipients. "Knowingly relying" means you have actual knowledge that, but for the patent license, your conveying the covered work in a country, or your recipient's use of the covered work in a country, would infringe one or more identifiable patents in that country that you have reason to believe are valid.

If, pursuant to or in connection with a single transaction or arrangement, you convey, or propagate by procuring conveyance of, a covered work, and grant a patent license to some of the parties receiving the covered work authorizing them to use, propagate, modify or convey a specific copy of the covered work, then the patent license you grant is automatically extended to all recipients of the covered work and works based on it.

A patent license is "discriminatory" if it does not include within the scope of its coverage, prohibits the exercise of, or is conditioned on the non-exercise of one or more of the rights that are specifically granted under this License. You may not convey a covered work if you are a party to an arrangement with a third party that is in the business of distributing software, under which you make payment to the third party based on the extent of your activity of conveying the work, and under which the third party grants, to any of the parties who would receive the covered work from you, a discriminatory patent license (a) in connection with copies of the covered work conveyed by you (or copies made from those copies), or (b) primarily for and in connection with specific products or compilations that contain the covered work, unless you entered into that arrangement, or that patent license was granted, prior to 28 March 2007.

Nothing in this License shall be construed as excluding or limiting any implied license or other defenses to infringement that may otherwise be available to you under applicable patent law.

12. No Surrender of Others' Freedom.

If conditions are imposed on you (whether by court order, agreement or otherwise) that contradict the conditions of this License, they do not excuse you from the conditions of this License. If you cannot convey a covered work so as to satisfy simultaneously your obligations under this License and any other pertinent obligations, then as a consequence you may not convey it at all. For example, if you agree to terms that obligate you to collect a royalty for further conveying from those to whom you convey the Program, the only way you could satisfy both those terms and this License would be to refrain entirely from conveying the Program.

13. Use with the GNU Affero General Public License.

Notwithstanding any other provision of this License, you have permission to link or combine any covered work with a work licensed under version 3 of the GNU Affero General Public License into a single combined work, and to convey the resulting work. The terms of this License will continue to apply to the part which is the covered work, but the special requirements of the GNU Affero General Public License, section 13, concerning interaction through a network will apply to the combination as such.

14. Revised Versions of this License.

The Free Software Foundation may publish revised and/or new versions of the GNU General Public License from time to time. Such new versions will be similar in spirit to the present version, but may differ in detail to address new problems or concerns.

Each version is given a distinguishing version number. If the Program specifies that a certain numbered version of the GNU General Public License "or any later version" applies to it, you have the option of following the terms and conditions either of that numbered version or of any later version published by the Free Software Foundation. If the Program does not specify a version number of the GNU General Public License, you may choose any version ever published by the Free Software Foundation.

If the Program specifies that a proxy can decide which future versions of the GNU General Public License can be used, that proxy's public statement of acceptance of a version permanently authorizes you to choose that version for the Program.

Later license versions may give you additional or different permissions. However, no additional obligations are imposed on any author or copyright holder as a result of your choosing to follow a later version.

15. Disclaimer of Warranty.

THERE IS NO WARRANTY FOR THE PROGRAM, TO THE EXTENT PER-MITTED BY APPLICABLE LAW. EXCEPT WHEN OTHERWISE STATED IN WRITING THE COPYRIGHT HOLDERS AND/OR OTHER PARTIES PROVIDE THE PROGRAM "AS IS" WITHOUT WARRANTY OF ANY KIND, EITHER EX-PRESSED OR IMPLIED, INCLUDING, BUT NOT LIMITED TO, THE IMPLIED WARRANTIES OF MERCHANTABILITY AND FITNESS FOR A PARTICULAR PURPOSE. THE ENTIRE RISK AS TO THE QUALITY AND PERFORMANCE OF THE PROGRAM IS WITH YOU. SHOULD THE PROGRAM PROVE DEFEC-TIVE, YOU ASSUME THE COST OF ALL NECESSARY SERVICING, REPAIR OR CORRECTION.

16. Limitation of Liability.

IN NO EVENT UNLESS REQUIRED BY APPLICABLE LAW OR AGREED TO IN WRITING WILL ANY COPYRIGHT HOLDER, OR ANY OTHER PARTY WHO MODIFIES AND/OR CONVEYS THE PROGRAM AS PERMITTED ABOVE, BE LIABLE TO YOU FOR DAMAGES, INCLUDING ANY GENERAL, SPECIAL, IN-CIDENTAL OR CONSEQUENTIAL DAMAGES ARISING OUT OF THE USE OR INABILITY TO USE THE PROGRAM (INCLUDING BUT NOT LIMITED TO LOSS OF DATA OR DATA BEING RENDERED INACCURATE OR LOSSES SUS-TAINED BY YOU OR THIRD PARTIES OR A FAILURE OF THE PROGRAM TO OPERATE WITH ANY OTHER PROGRAMS), EVEN IF SUCH HOLDER OR OTHER PARTY HAS BEEN ADVISED OF THE POSSIBILITY OF SUCH DAM-AGES.

17. Interpretation of Sections 15 and 16.

If the disclaimer of warranty and limitation of liability provided above cannot be given local legal effect according to their terms, reviewing courts shall apply local law that most closely approximates an absolute waiver of all civil liability in connection with the Program, unless a warranty or assumption of liability accompanies a copy of the Program in return for a fee.

## END OF TERMS AND CONDITIONS

### How to Apply These Terms to Your New Programs

If you develop a new program, and you want it to be of the greatest possible use to the public, the best way to achieve this is to make it free software which everyone can redistribute and change under these terms.

To do so, attach the following notices to the program. It is safest to attach them to the start of each source file to most effectively state the exclusion of warranty; and each file should have at least the "copyright" line and a pointer to where the full notice is found.

```
one line to give the program's name and a brief idea of what it does.
Copyright (C) year name of author
```
This program is free software: you can redistribute it and/or modify it under the terms of the GNU General Public License as published by the Free Software Foundation, either version 3 of the License, or (at your option) any later version.

This program is distributed in the hope that it will be useful, but WITHOUT ANY WARRANTY; without even the implied warranty of MERCHANTABILITY or FITNESS FOR A PARTICULAR PURPOSE. See the GNU General Public License for more details.

You should have received a copy of the GNU General Public License along with this program. If not, see <http://www.gnu.org/licenses/>.

Also add information on how to contact you by electronic and paper mail.

If the program does terminal interaction, make it output a short notice like this when it starts in an interactive mode:

program Copyright (C) year name of author This program comes with ABSOLUTELY NO WARRANTY; for details type 'show w'. This is free software, and you are welcome to redistribute it under certain conditions; type 'show c' for details.

The hypothetical commands 'show w' and 'show c' should show the appropriate parts of the General Public License. Of course, your program's commands might be different; for a GUI interface, you would use an "about box".

You should also get your employer (if you work as a programmer) or school, if any, to sign a "copyright disclaimer" for the program, if necessary. For more information on this, and how to apply and follow the GNU GPL, see <http://www.gnu.org/licenses/>.

The GNU General Public License does not permit incorporating your program into proprietary programs. If your program is a subroutine library, you may consider it more useful to permit linking proprietary applications with the library. If this is what you want to do, use the GNU Lesser General Public License instead of this License. But first, please read <http://www.gnu.org/philosophy/why-not-lgpl.html>.

# GNU Free Documentation License

Version 1.3, 3 November 2008

Copyright (c) 2000, 2001, 2002, 2007, 2008 Free Software Foundation, Inc. <http://fsf.org/>

Everyone is permitted to copy and distribute verbatim copies of this license document, but changing it is not allowed.

#### 0. PREAMBLE

The purpose of this License is to make a manual, textbook, or other functional and useful document free in the sense of freedom: to assure everyone the effective freedom to copy and redistribute it, with or without modifying it, either commercially or noncommercially. Secondarily, this License preserves for the author and publisher a way to get credit for their work, while not being considered responsible for modifications made by others.

This License is a kind of "copyleft", which means that derivative works of the document must themselves be free in the same sense. It complements the GNU General Public License, which is a copyleft license designed for free software.

We have designed this License in order to use it for manuals for free software, because free software needs free documentation: a free program should come with manuals providing the same freedoms that the software does. But this License is not limited to software manuals; it can be used for any textual work, regardless of subject matter or whether it is published as a printed book. We recommend this License principally for works whose purpose is instruction or reference.

#### 1. APPLICABILITY AND DEFINITIONS

This License applies to any manual or other work, in any medium, that contains a notice placed by the copyright holder saying it can be distributed under the terms of this License. Such a notice grants a world-wide, royalty-free license, unlimited in duration, to use that work under the conditions stated herein. The "Document", below, refers to any such manual or work. Any member of the public is a licensee, and is addressed as "you". You accept the license if you copy, modify or distribute the work in a way requiring permission under copyright law.

A "Modified Version" of the Document means any work containing the Document or a portion of it, either copied verbatim, or with modifications and/or translated into another language.

A "Secondary Section" is a named appendix or a front-matter section of the Document that deals exclusively with the relationship of the publishers or authors of the Document to the Document's overall subject (or to related matters) and contains nothing that could fall directly within that overall subject. (Thus, if the Document is in part a textbook of mathematics, a Secondary Section may not explain any mathematics.) The relationship could be a matter of historical connection with the subject or with related matters, or of legal, commercial, philosophical, ethical or political position regarding them.

The "Invariant Sections" are certain Secondary Sections whose titles are designated, as being those of Invariant Sections, in the notice that says that the Document is released under this License. If a section does not fit the above definition of Secondary then it is not allowed to be designated as Invariant. The Document may contain zero Invariant Sections. If the Document does not identify any Invariant Sections then there are none.

The "Cover Texts" are certain short passages of text that are listed, as Front-Cover Texts or Back-Cover Texts, in the notice that says that the Document is released under this License. A Front-Cover Text may be at most 5 words, and a Back-Cover Text may be at most 25 words.

A "Transparent" copy of the Document means a machine-readable copy, represented in a format whose specification is available to the general public, that is suitable for revising the document straightforwardly with generic text editors or (for images composed of pixels) generic paint programs or (for drawings) some widely available drawing editor, and that is suitable for input to text formatters or for automatic translation to a variety of formats suitable for input to text formatters. A copy made in an otherwise Transparent file format whose markup, or absence of markup, has been arranged to thwart or discourage subsequent modification by readers is not Transparent. An image format is not Transparent if used for any substantial amount of text. A copy that is not "Transparent" is called "Opaque".

Examples of suitable formats for Transparent copies include plain ascii without markup, Texinfo input format, LaT<sub>E</sub>X input format, SGML or XML using a publicly available DTD, and standard-conforming simple HTML, PostScript or PDF designed for human modification. Examples of transparent image formats include PNG, XCF and JPG. Opaque formats include proprietary formats that can be read and edited only by proprietary word processors, SGML or XML for which the DTD and/or processing tools are not generally available, and the machine-generated HTML, PostScript or PDF produced by some word processors for output purposes only.

The "Title Page" means, for a printed book, the title page itself, plus such following pages as are needed to hold, legibly, the material this License requires to appear in the title page. For works in formats which do not have any title page as such, "Title Page" means the text near the most prominent appearance of the work's title, preceding the beginning of the body of the text.

The "publisher" means any person or entity that distributes copies of the Document to the public.

A section "Entitled XYZ" means a named subunit of the Document whose title either is precisely XYZ or contains XYZ in parentheses following text that translates XYZ in another language. (Here XYZ stands for a specific section name mentioned below, such as "Acknowledgements", "Dedications", "Endorsements", or "History".) To "Preserve the Title" of such a section when you modify the Document means that it remains a section "Entitled XYZ" according to this definition.

The Document may include Warranty Disclaimers next to the notice which states that this License applies to the Document. These Warranty Disclaimers are considered to be included by reference in this License, but only as regards disclaiming warranties: any other implication that these Warranty Disclaimers may have is void and has no effect on the meaning of this License.

2. VERBATIM COPYING

You may copy and distribute the Document in any medium, either commercially or noncommercially, provided that this License, the copyright notices, and the license notice saying this License applies to the Document are reproduced in all copies, and that you add no other conditions whatsoever to those of this License. You may not use technical measures to obstruct or control the reading or further copying of the copies you make or distribute. However, you may accept compensation in exchange for copies. If you distribute a large enough number of copies you must also follow the conditions in section 3.

You may also lend copies, under the same conditions stated above, and you may publicly display copies.

#### 3. COPYING IN QUANTITY

If you publish printed copies (or copies in media that commonly have printed covers) of the Document, numbering more than 100, and the Document's license notice requires Cover Texts, you must enclose the copies in covers that carry, clearly and legibly, all these Cover Texts: Front-Cover Texts on the front cover, and Back-Cover Texts on the back cover. Both covers must also clearly and legibly identify you as the publisher of these copies. The front cover must present the full title with all words of the title equally prominent and visible. You may add other material on the covers in addition. Copying with changes limited to the covers, as long as they preserve the title of the Document and satisfy these conditions, can be treated as verbatim copying in other respects.

If the required texts for either cover are too voluminous to fit legibly, you should put the first ones listed (as many as fit reasonably) on the actual cover, and continue the rest onto adjacent pages.

If you publish or distribute Opaque copies of the Document numbering more than 100, you must either include a machine-readable Transparent copy along with each Opaque copy, or state in or with each Opaque copy a computer-network location from which the general network-using public has access to download using public-standard network protocols a complete Transparent copy of the Document, free of added material. If you use the latter option, you must take reasonably prudent steps, when you begin distribution of Opaque copies in quantity, to ensure that this Transparent copy will remain thus accessible at the stated location until at least one year after the last time you distribute an Opaque copy (directly or through your agents or retailers) of that edition to the public.

It is requested, but not required, that you contact the authors of the Document well before redistributing any large number of copies, to give them a chance to provide you with an updated version of the Document.

#### 4. MODIFICATIONS

You may copy and distribute a Modified Version of the Document under the conditions of sections 2 and 3 above, provided that you release the Modified Version under precisely this License, with the Modified Version filling the role of the Document, thus licensing distribution and modification of the Modified Version to whoever possesses a copy of it. In addition, you must do these things in the Modified Version:

A. Use in the Title Page (and on the covers, if any) a title distinct from that of the Document, and from those of previous versions (which should, if there were any,

be listed in the History section of the Document). You may use the same title as a previous version if the original publisher of that version gives permission.

- B. List on the Title Page, as authors, one or more persons or entities responsible for authorship of the modifications in the Modified Version, together with at least five of the principal authors of the Document (all of its principal authors, if it has fewer than five), unless they release you from this requirement.
- C. State on the Title page the name of the publisher of the Modified Version, as the publisher.
- D. Preserve all the copyright notices of the Document.
- E. Add an appropriate copyright notice for your modifications adjacent to the other copyright notices.
- F. Include, immediately after the copyright notices, a license notice giving the public permission to use the Modified Version under the terms of this License, in the form shown in the Addendum below.
- G. Preserve in that license notice the full lists of Invariant Sections and required Cover Texts given in the Document's license notice.
- H. Include an unaltered copy of this License.
- I. Preserve the section Entitled "History", Preserve its Title, and add to it an item stating at least the title, year, new authors, and publisher of the Modified Version as given on the Title Page. If there is no section Entitled "History" in the Document, create one stating the title, year, authors, and publisher of the Document as given on its Title Page, then add an item describing the Modified Version as stated in the previous sentence.
- J. Preserve the network location, if any, given in the Document for public access to a Transparent copy of the Document, and likewise the network locations given in the Document for previous versions it was based on. These may be placed in the "History" section. You may omit a network location for a work that was published at least four years before the Document itself, or if the original publisher of the version it refers to gives permission.
- K. For any section Entitled "Acknowledgements" or "Dedications", Preserve the Title of the section, and preserve in the section all the substance and tone of each of the contributor acknowledgements and/or dedications given therein.
- L. Preserve all the Invariant Sections of the Document, unaltered in their text and in their titles. Section numbers or the equivalent are not considered part of the section titles.
- M. Delete any section Entitled "Endorsements". Such a section may not be included in the Modified Version.
- N. Do not retitle any existing section to be Entitled "Endorsements" or to conflict in title with any Invariant Section.
- O. Preserve any Warranty Disclaimers.

If the Modified Version includes new front-matter sections or appendices that qualify as Secondary Sections and contain no material copied from the Document, you may at your option designate some or all of these sections as invariant. To do this, add their titles to the list of Invariant Sections in the Modified Version's license notice. These titles must be distinct from any other section titles.

You may add a section Entitled "Endorsements", provided it contains nothing but endorsements of your Modified Version by various parties—for example, statements of peer review or that the text has been approved by an organization as the authoritative definition of a standard.

You may add a passage of up to five words as a Front-Cover Text, and a passage of up to 25 words as a Back-Cover Text, to the end of the list of Cover Texts in the Modified Version. Only one passage of Front-Cover Text and one of Back-Cover Text may be added by (or through arrangements made by) any one entity. If the Document already includes a cover text for the same cover, previously added by you or by arrangement made by the same entity you are acting on behalf of, you may not add another; but you may replace the old one, on explicit permission from the previous publisher that added the old one.

The author(s) and publisher(s) of the Document do not by this License give permission to use their names for publicity for or to assert or imply endorsement of any Modified Version.

#### 5. COMBINING DOCUMENTS

You may combine the Document with other documents released under this License, under the terms defined in section 4 above for modified versions, provided that you include in the combination all of the Invariant Sections of all of the original documents, unmodified, and list them all as Invariant Sections of your combined work in its license notice, and that you preserve all their Warranty Disclaimers.

The combined work need only contain one copy of this License, and multiple identical Invariant Sections may be replaced with a single copy. If there are multiple Invariant Sections with the same name but different contents, make the title of each such section unique by adding at the end of it, in parentheses, the name of the original author or publisher of that section if known, or else a unique number. Make the same adjustment to the section titles in the list of Invariant Sections in the license notice of the combined work.

In the combination, you must combine any sections Entitled "History" in the various original documents, forming one section Entitled "History"; likewise combine any sections Entitled "Acknowledgements", and any sections Entitled "Dedications". You must delete all sections Entitled "Endorsements."

#### 6. COLLECTIONS OF DOCUMENTS

You may make a collection consisting of the Document and other documents released under this License, and replace the individual copies of this License in the various documents with a single copy that is included in the collection, provided that you follow the rules of this License for verbatim copying of each of the documents in all other respects.

You may extract a single document from such a collection, and distribute it individually under this License, provided you insert a copy of this License into the extracted document, and follow this License in all other respects regarding verbatim copying of that document.

### 7. AGGREGATION WITH INDEPENDENT WORKS

A compilation of the Document or its derivatives with other separate and independent documents or works, in or on a volume of a storage or distribution medium, is called an "aggregate" if the copyright resulting from the compilation is not used to limit the legal rights of the compilation's users beyond what the individual works permit. When the Document is included in an aggregate, this License does not apply to the other works in the aggregate which are not themselves derivative works of the Document.

If the Cover Text requirement of section 3 is applicable to these copies of the Document, then if the Document is less than one half of the entire aggregate, the Document's Cover Texts may be placed on covers that bracket the Document within the aggregate, or the electronic equivalent of covers if the Document is in electronic form. Otherwise they must appear on printed covers that bracket the whole aggregate.

#### 8. TRANSLATION

Translation is considered a kind of modification, so you may distribute translations of the Document under the terms of section 4. Replacing Invariant Sections with translations requires special permission from their copyright holders, but you may include translations of some or all Invariant Sections in addition to the original versions of these Invariant Sections. You may include a translation of this License, and all the license notices in the Document, and any Warranty Disclaimers, provided that you also include the original English version of this License and the original versions of those notices and disclaimers. In case of a disagreement between the translation and the original version of this License or a notice or disclaimer, the original version will prevail.

If a section in the Document is Entitled "Acknowledgements", "Dedications", or "History", the requirement (section 4) to Preserve its Title (section 1) will typically require changing the actual title.

#### 9. TERMINATION

You may not copy, modify, sublicense, or distribute the Document except as expressly provided under this License. Any attempt otherwise to copy, modify, sublicense, or distribute it is void, and will automatically terminate your rights under this License.

However, if you cease all violation of this License, then your license from a particular copyright holder is reinstated (a) provisionally, unless and until the copyright holder explicitly and finally terminates your license, and (b) permanently, if the copyright holder fails to notify you of the violation by some reasonable means prior to 60 days after the cessation.

Moreover, your license from a particular copyright holder is reinstated permanently if the copyright holder notifies you of the violation by some reasonable means, this is the first time you have received notice of violation of this License (for any work) from that copyright holder, and you cure the violation prior to 30 days after your receipt of the notice.

Termination of your rights under this section does not terminate the licenses of parties who have received copies or rights from you under this License. If your rights have been terminated and not permanently reinstated, receipt of a copy of some or all of the same material does not give you any rights to use it.
#### 10. FUTURE REVISIONS OF THIS LICENSE

The Free Software Foundation may publish new, revised versions of the GNU Free Documentation License from time to time. Such new versions will be similar in spirit to the present version, but may differ in detail to address new problems or concerns. See <http://www.gnu.org/copyleft/>.

Each version of the License is given a distinguishing version number. If the Document specifies that a particular numbered version of this License "or any later version" applies to it, you have the option of following the terms and conditions either of that specified version or of any later version that has been published (not as a draft) by the Free Software Foundation. If the Document does not specify a version number of this License, you may choose any version ever published (not as a draft) by the Free Software Foundation. If the Document specifies that a proxy can decide which future versions of this License can be used, that proxy's public statement of acceptance of a version permanently authorizes you to choose that version for the Document.

#### 11. RELICENSING

"Massive Multiauthor Collaboration Site" (or "MMC Site") means any World Wide Web server that publishes copyrightable works and also provides prominent facilities for anybody to edit those works. A public wiki that anybody can edit is an example of such a server. A "Massive Multiauthor Collaboration" (or "MMC") contained in the site means any set of copyrightable works thus published on the MMC site.

"CC-BY-SA" means the Creative Commons Attribution-Share Alike 3.0 license published by Creative Commons Corporation, a not-for-profit corporation with a principal place of business in San Francisco, California, as well as future copyleft versions of that license published by that same organization.

"Incorporate" means to publish or republish a Document, in whole or in part, as part of another Document.

An MMC is "eligible for relicensing" if it is licensed under this License, and if all works that were first published under this License somewhere other than this MMC, and subsequently incorporated in whole or in part into the MMC, (1) had no cover texts or invariant sections, and (2) were thus incorporated prior to November 1, 2008.

The operator of an MMC Site may republish an MMC contained in the site under CC-BY-SA on the same site at any time before August 1, 2009, provided the MMC is eligible for relicensing.

#### ADDENDUM: How to use this License for your documents

To use this License in a document you have written, include a copy of the License in the document and put the following copyright and license notices just after the title page:

Copyright (C) year your name. Permission is granted to copy, distribute and/or modify this document under the terms of the GNU Free Documentation License, Version 1.3 or any later version published by the Free Software Foundation; with no Invariant Sections, no Front-Cover Texts, and no Back-Cover Texts. A copy of the license is included in the section entitled ''GNU Free Documentation License''.

If you have Invariant Sections, Front-Cover Texts and Back-Cover Texts, replace the "with...Texts." line with this:

> with the Invariant Sections being list their titles, with the Front-Cover Texts being list, and with the Back-Cover Texts being list.

If you have Invariant Sections without Cover Texts, or some other combination of the three, merge those two alternatives to suit the situation.

If your document contains nontrivial examples of program code, we recommend releasing these examples in parallel under your choice of free software license, such as the GNU General Public License, to permit their use in free software.

#### Funding Free Software

If you want to have more free software a few years from now, it makes sense for you to help encourage people to contribute funds for its development. The most effective approach known is to encourage commercial redistributors to donate.

Users of free software systems can boost the pace of development by encouraging for-afee distributors to donate part of their selling price to free software developers—the Free Software Foundation, and others.

The way to convince distributors to do this is to demand it and expect it from them. So when you compare distributors, judge them partly by how much they give to free software development. Show distributors they must compete to be the one who gives the most.

To make this approach work, you must insist on numbers that you can compare, such as, "We will donate ten dollars to the Frobnitz project for each disk sold." Don't be satisfied with a vague promise, such as "A portion of the profits are donated," since it doesn't give a basis for comparison.

Even a precise fraction "of the profits from this disk" is not very meaningful, since creative accounting and unrelated business decisions can greatly alter what fraction of the sales price counts as profit. If the price you pay is \$50, ten percent of the profit is probably less than a dollar; it might be a few cents, or nothing at all.

Some redistributors do development work themselves. This is useful too; but to keep everyone honest, you need to inquire how much they do, and what kind. Some kinds of development make much more long-term difference than others. For example, maintaining a separate version of a program contributes very little; maintaining the standard version of a program for the whole community contributes much. Easy new ports contribute little, since someone else would surely do them; difficult ports such as adding a new CPU to the GNU Compiler Collection contribute more; major new features or packages contribute the most.

By establishing the idea that supporting further development is "the proper thing to do" when distributing free software for a fee, we can assure a steady flow of resources into making more free software.

Copyright  $\odot$  1994 Free Software Foundation, Inc.

Verbatim copying and redistribution of this section is permitted without royalty; alteration is not permitted.

# Option Index

gfortran's command line options are indexed here without any initial '-' or '--'. Where an option has both positive and negative forms (such as -foption and -fno-option), relevant entries in the manual are indexed under the most appropriate form; it may sometimes be useful to look up both forms.

#### A

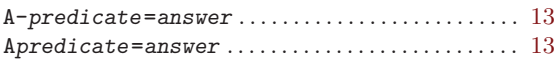

#### B

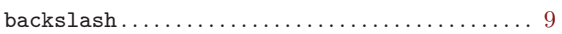

#### C

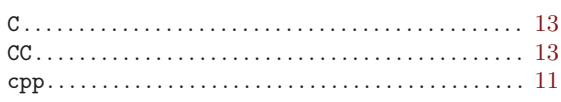

#### D

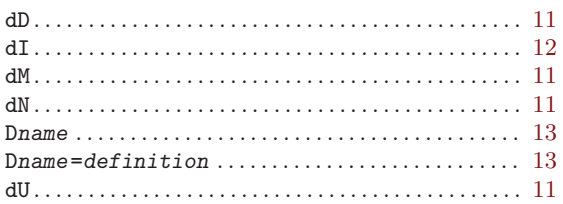

#### $\mathbf F$

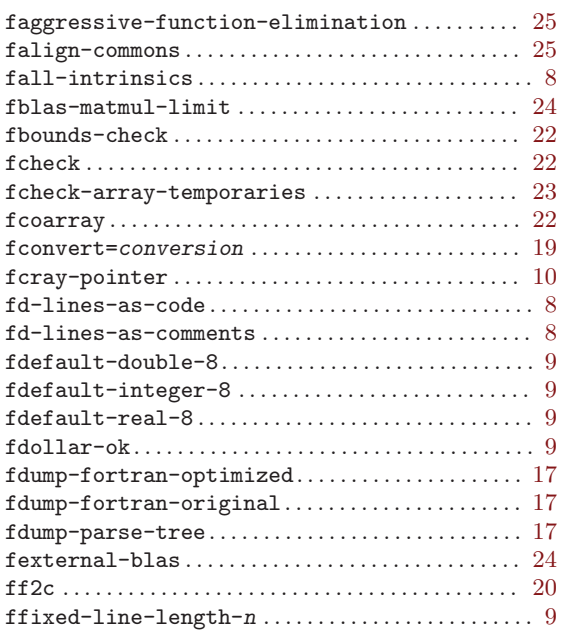

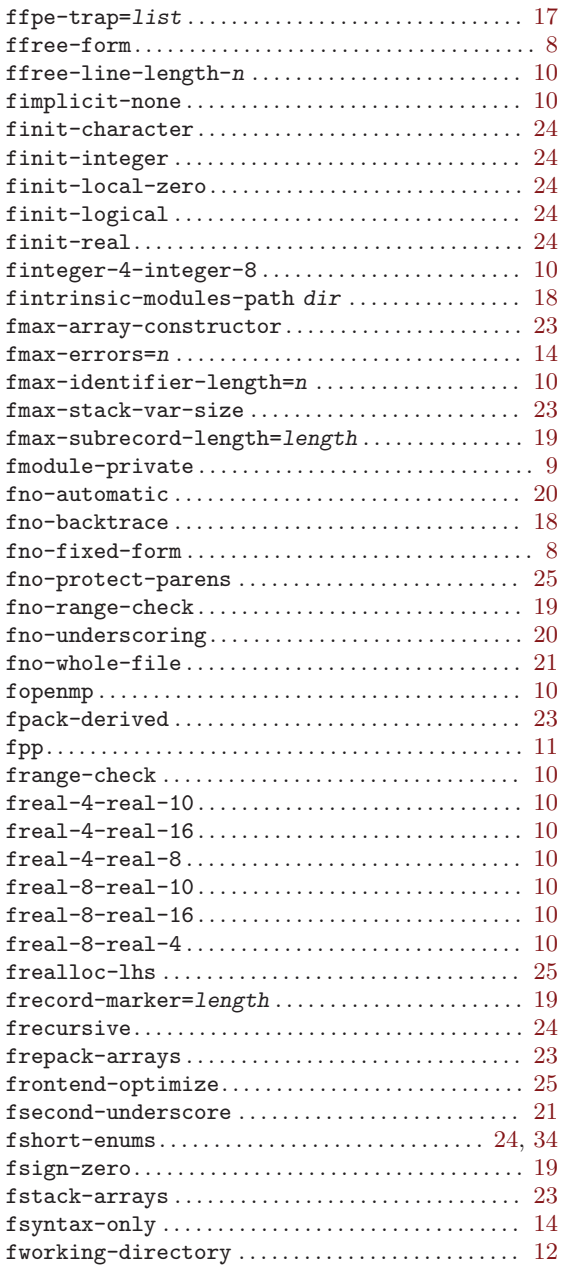

#### H

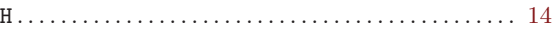

#### $\mathbf I$

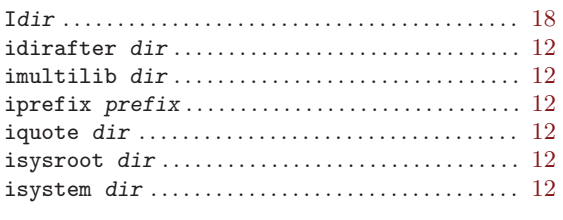

# $\mathbf{J}$

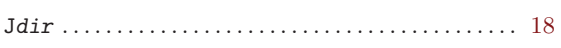

# $\mathbf{M}$

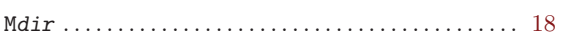

# $\overline{\mathbf{N}}$

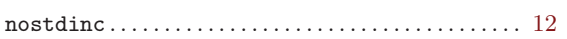

### $\mathbf P$

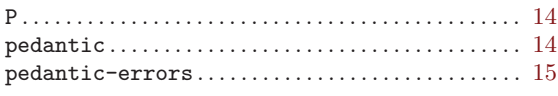

### $\mathbf S$

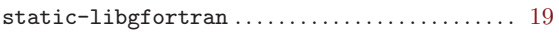

#### $\mathtt{std} \mathtt{=} \mathtt{std} \mathtt{ option} \ldots \ldots \ldots \ldots \ldots \ldots \ldots \ldots \ldots \quad 11$

#### $\mathbf{U}%$

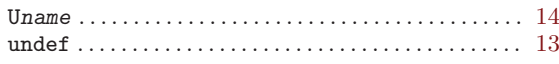

#### $\mathbf{W}$

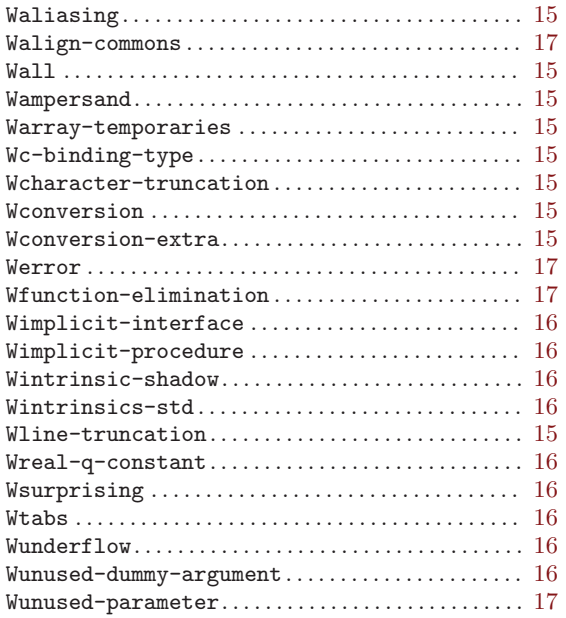

# Keyword Index

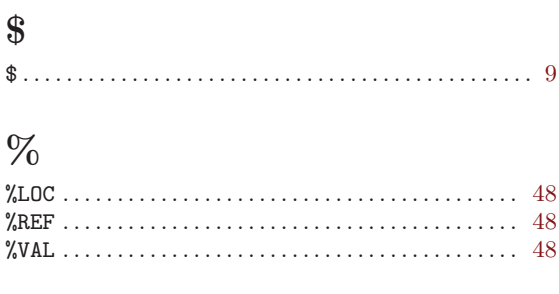

# $\&$

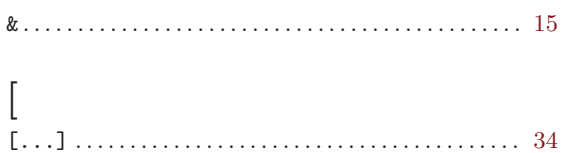

#### $\frac{1}{2}$

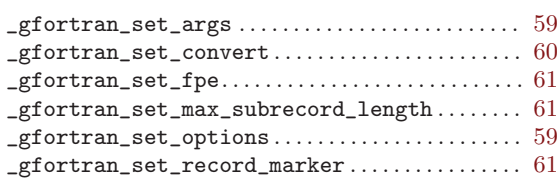

#### A

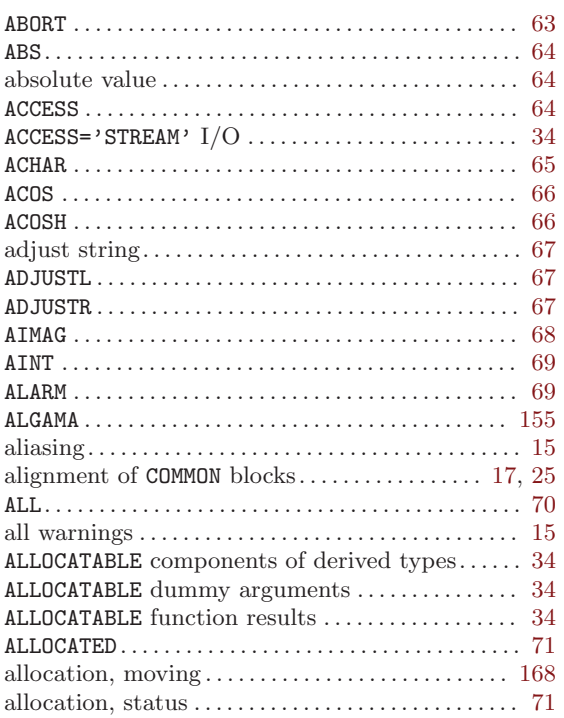

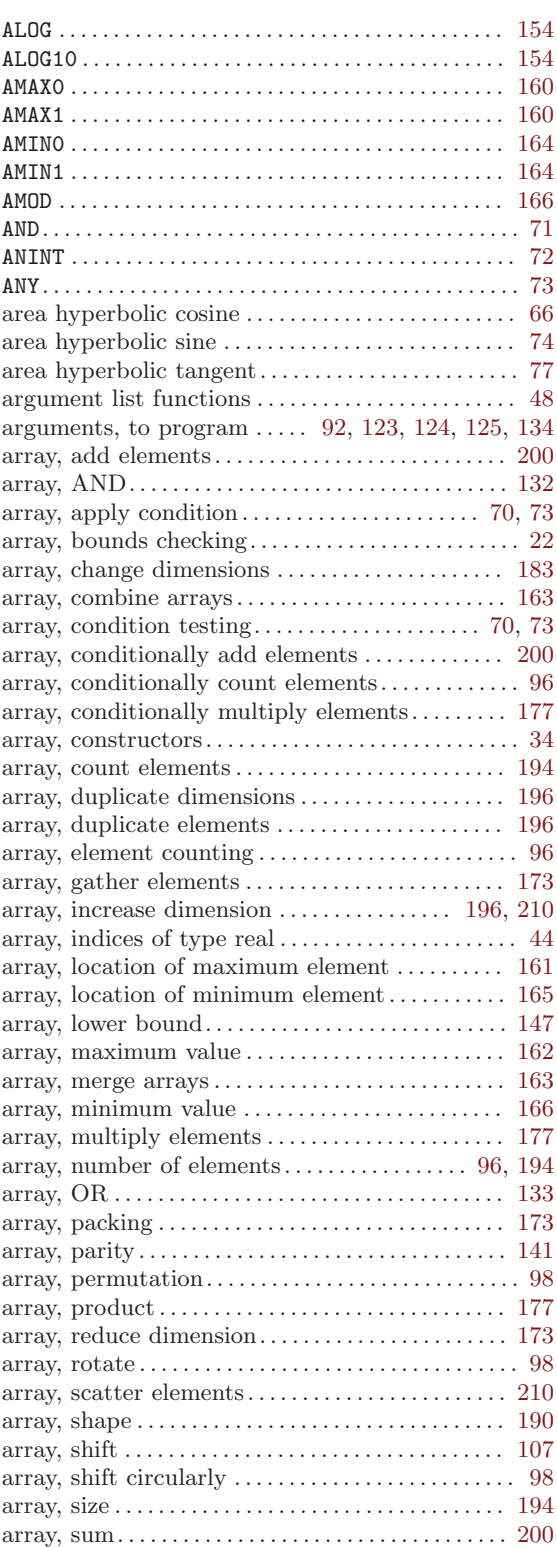

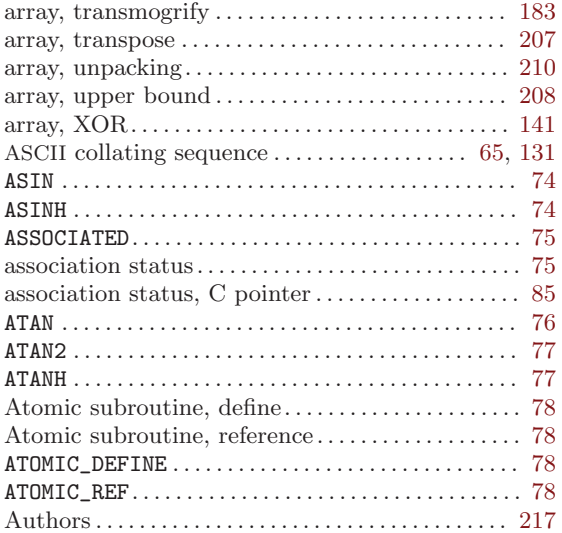

#### B

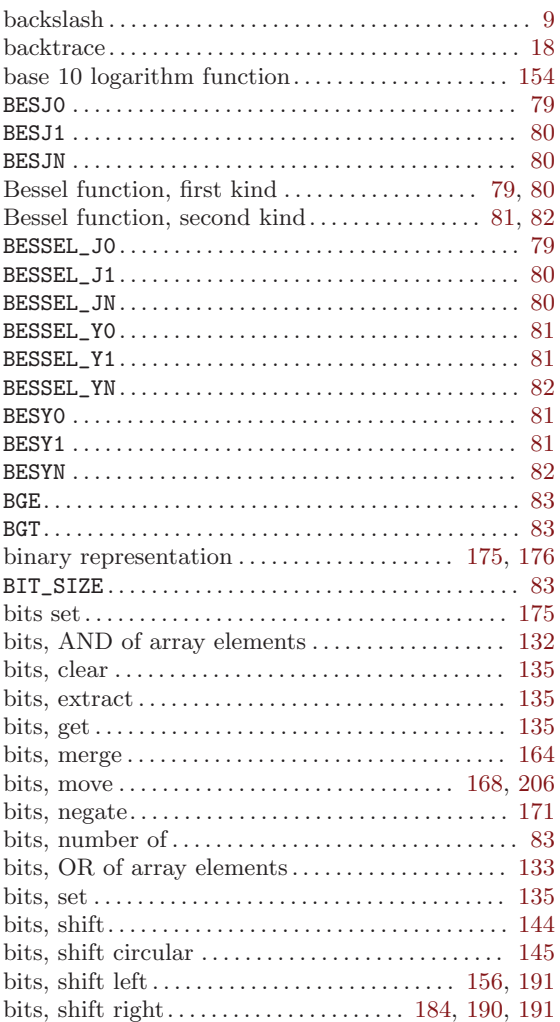

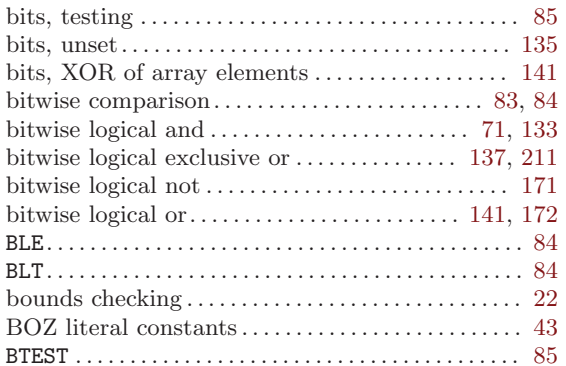

#### C

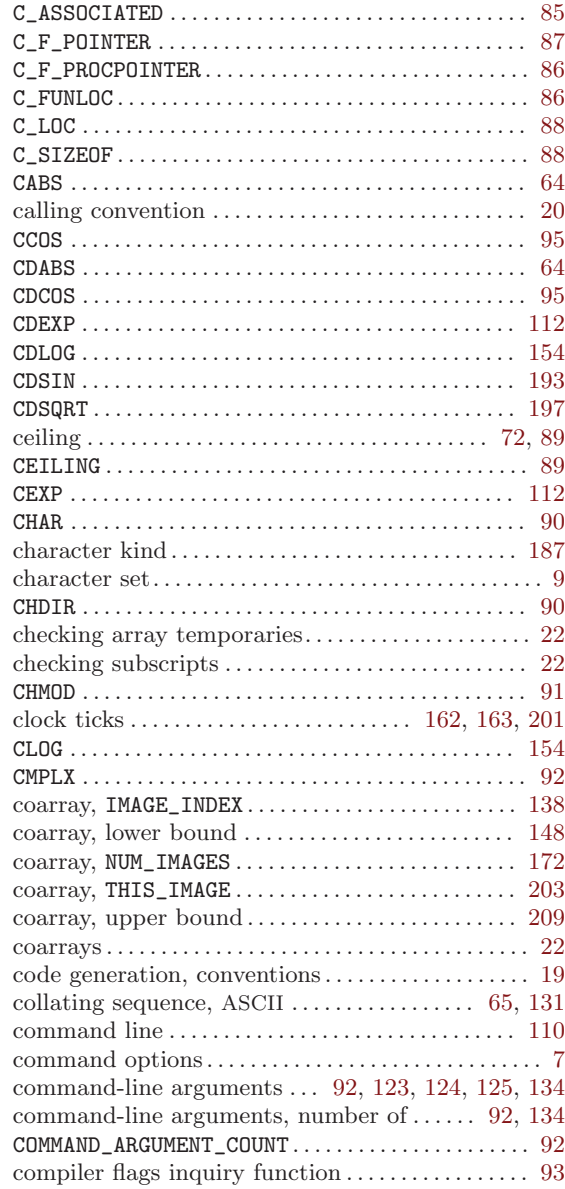

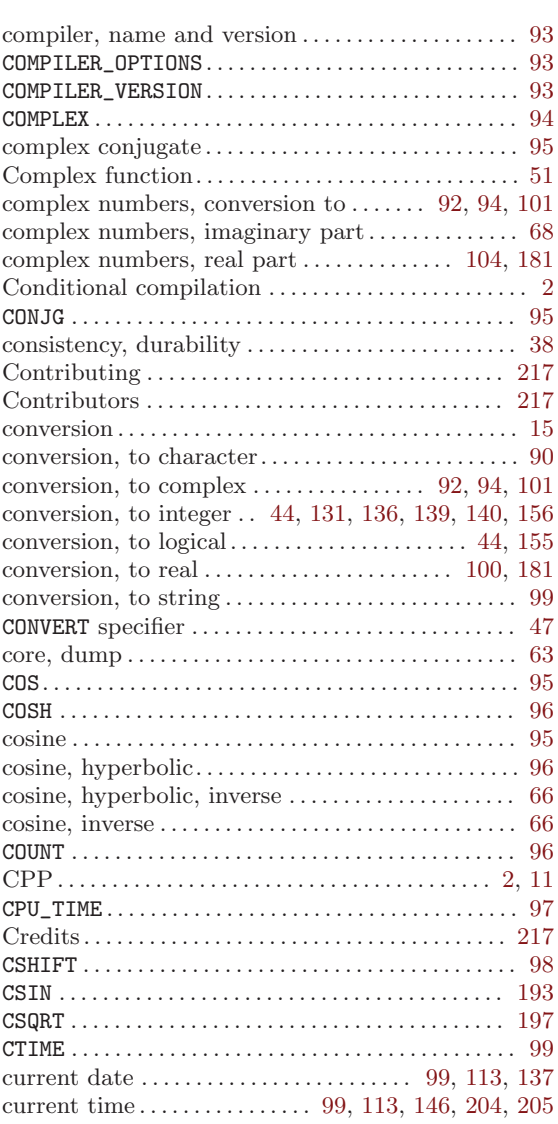

#### $\mathbf D$

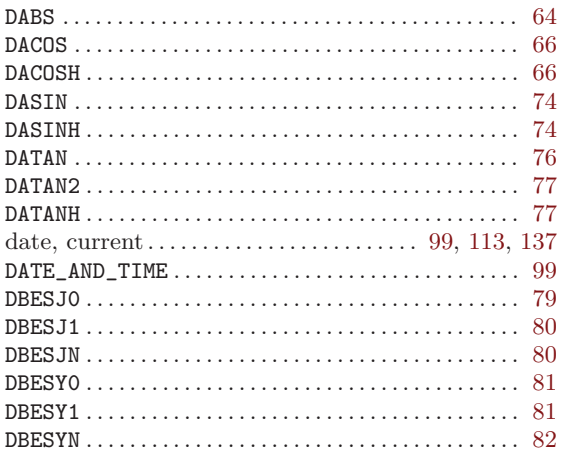

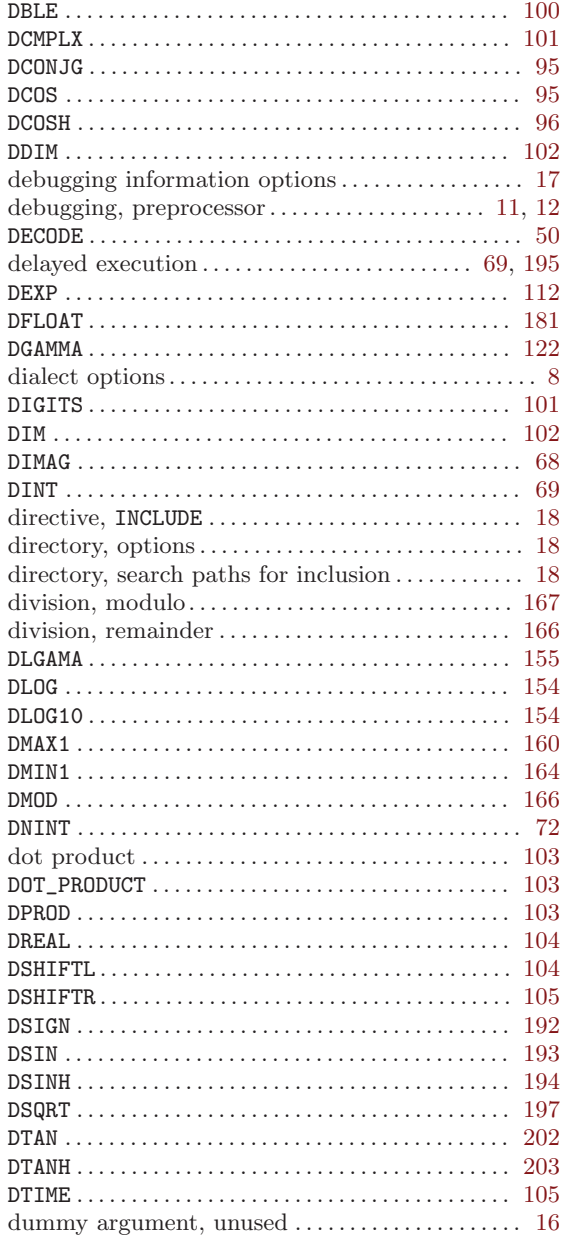

#### ${\bf E}$

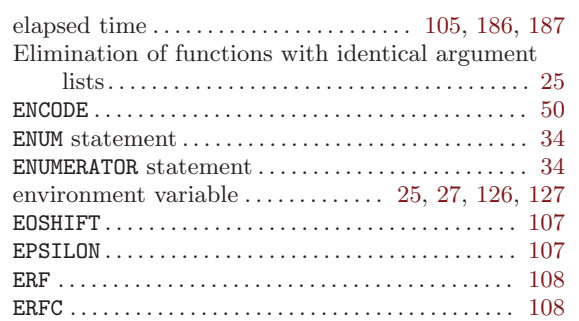

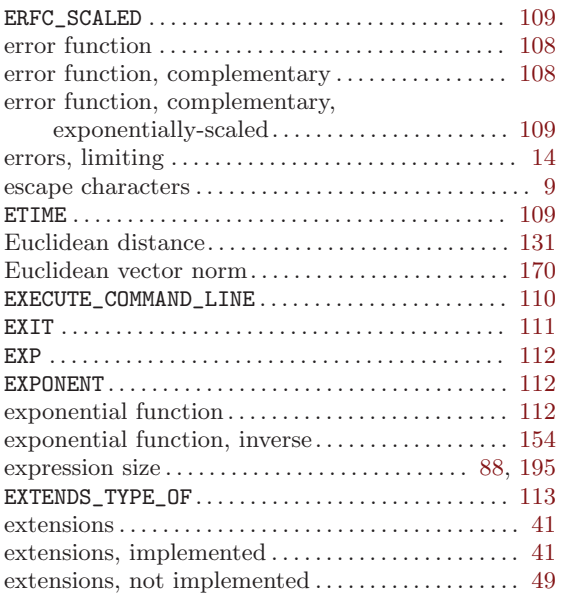

### F

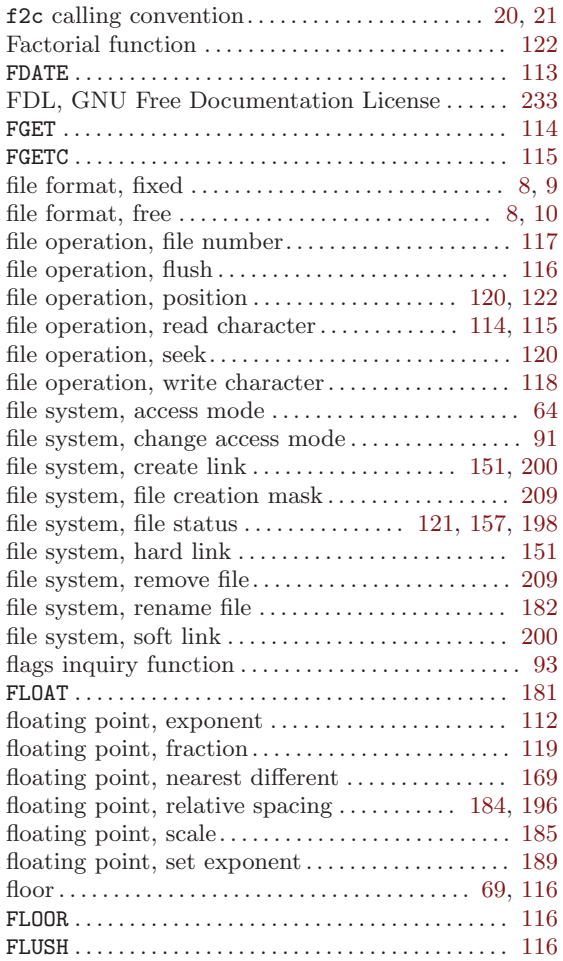

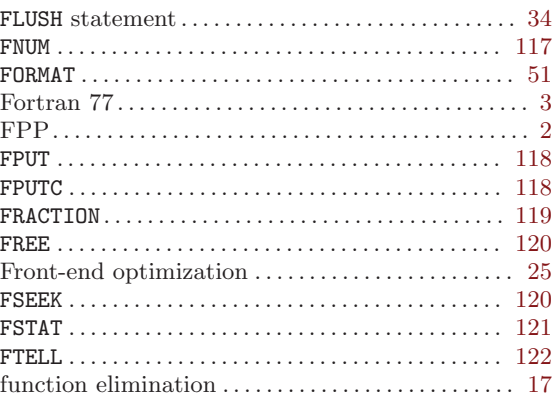

# G

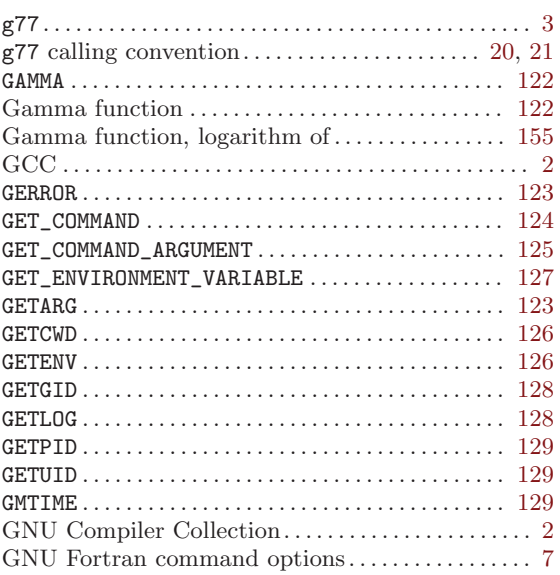

### H

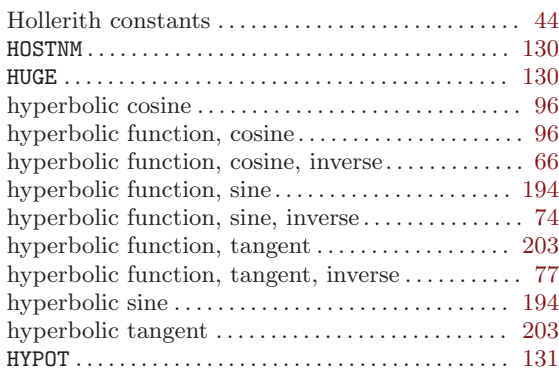

### I

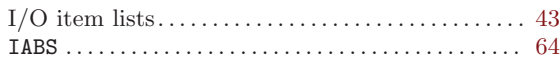

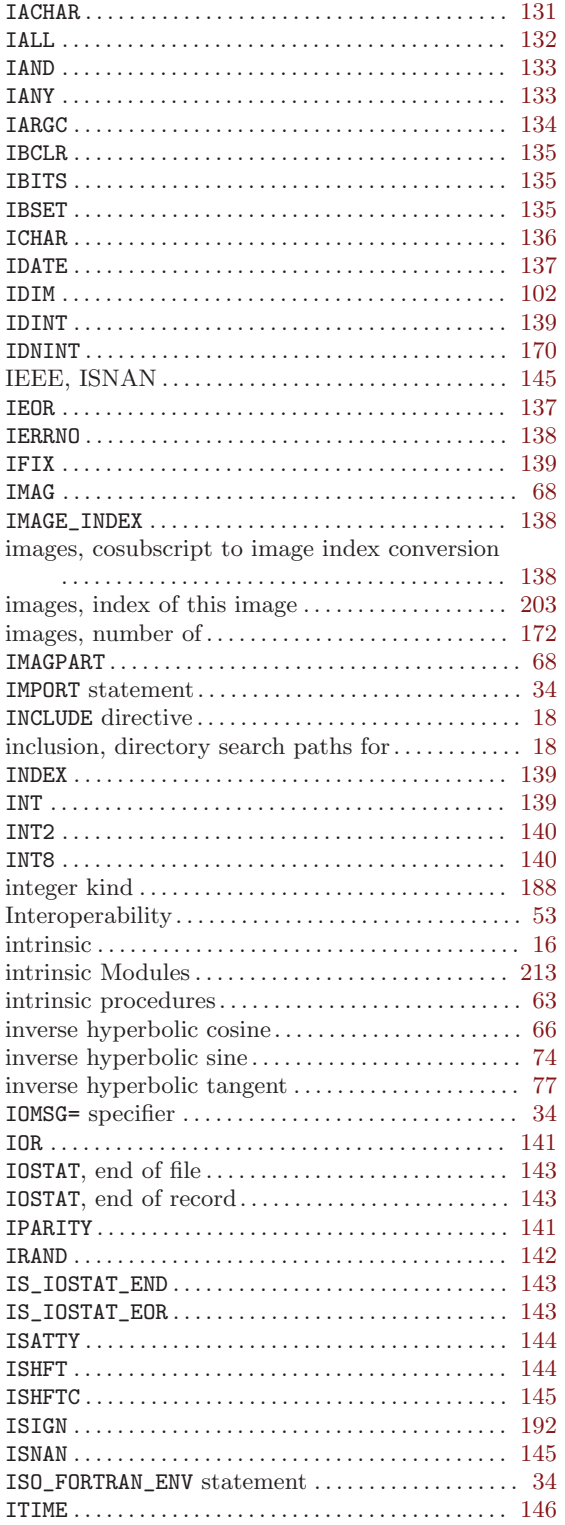

#### kind . . . . . . . . . . . . . . . . . . . . . . . . . . . . . . . . . . . . . . [37,](#page-50-0) [147](#page-160-0) KIND . . . . . . . . . . . . . . . . . . . . . . . . . . . . . . . . . . . . . . . . . [147](#page-160-0) kind, character . . . . . . . . . . . . . . . . . . . . . . . . . . . . . . . [187](#page-200-0) kind, integer. . . . . . . . . . . . . . . . . . . . . . . . . . . . . . . . . . [188](#page-201-0) kind, old-style . . . . . . . . . . . . . . . . . . . . . . . . . . . . . . . . . [41](#page-54-0) kind, real. . . . . . . . . . . . . . . . . . . . . . . . . . . . . . . . . . . . . [188](#page-201-0)

#### L

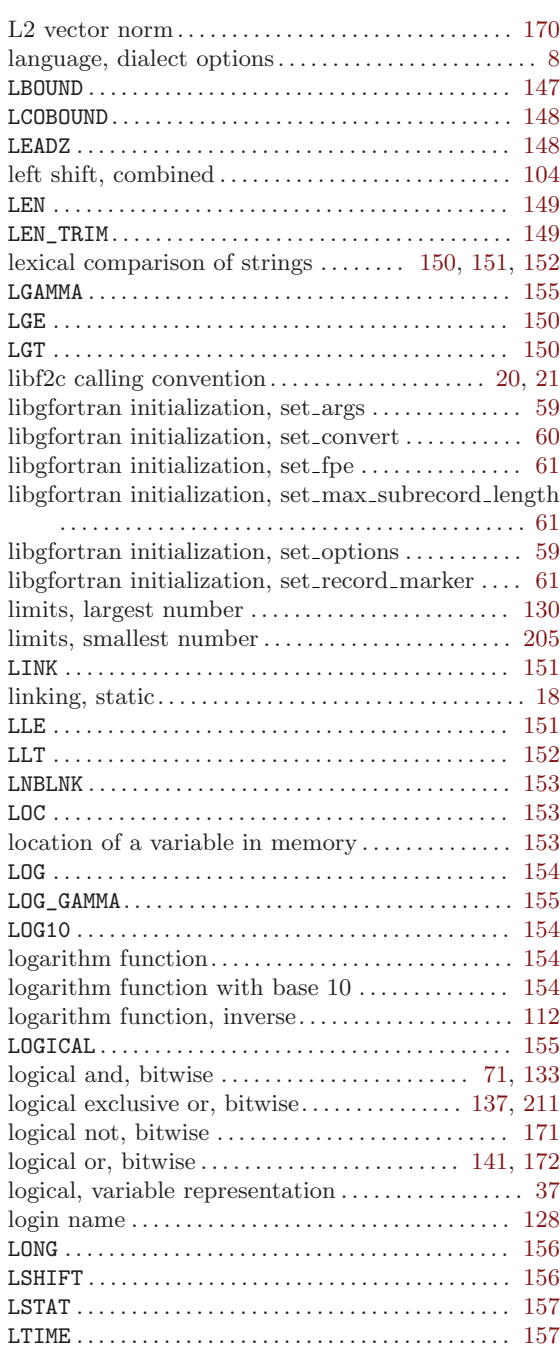

#### K

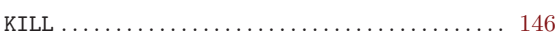

### M

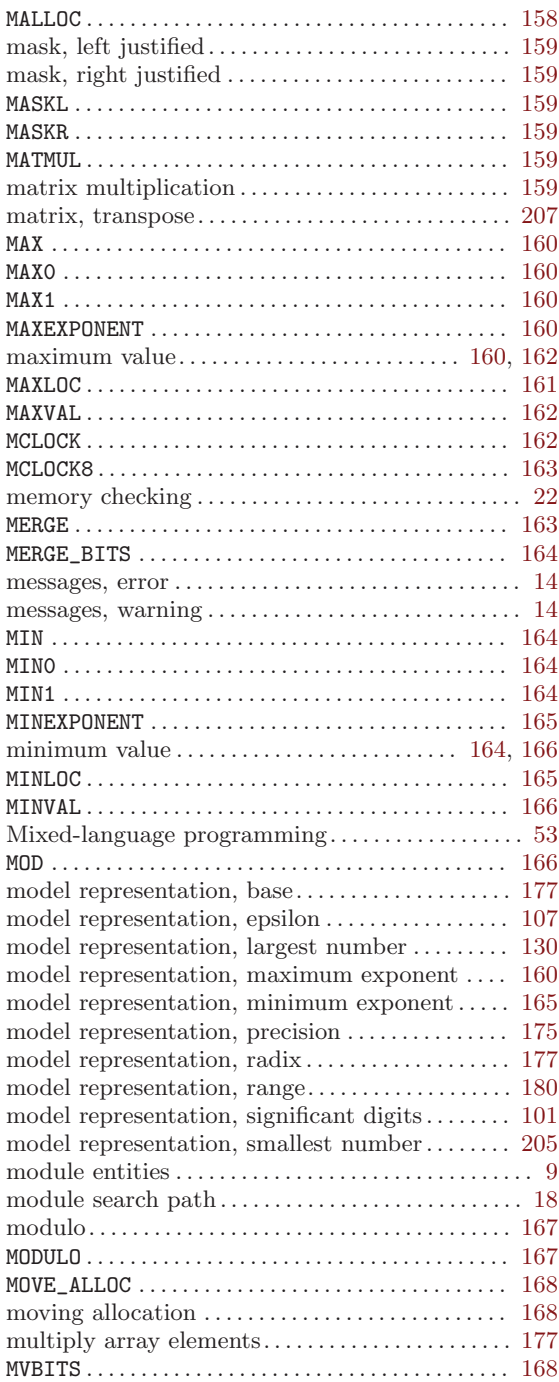

# N

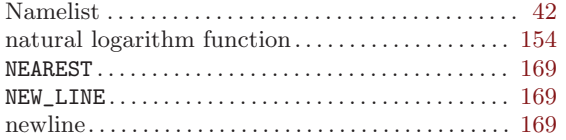

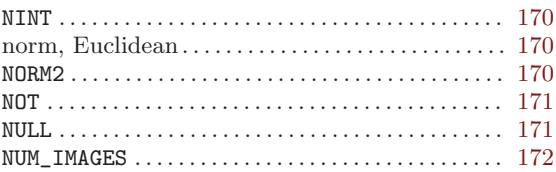

### O

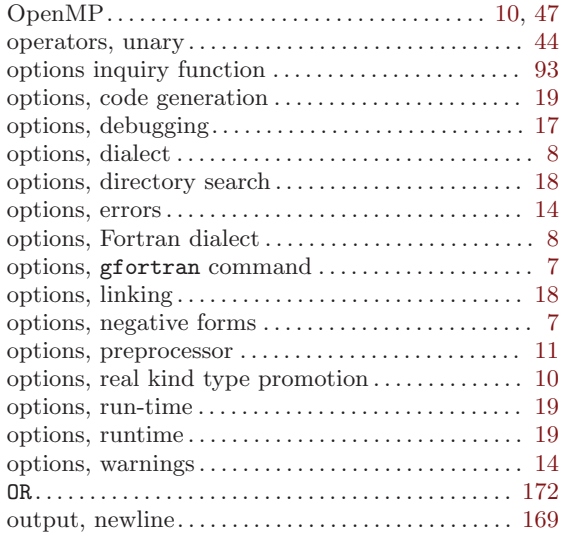

### P

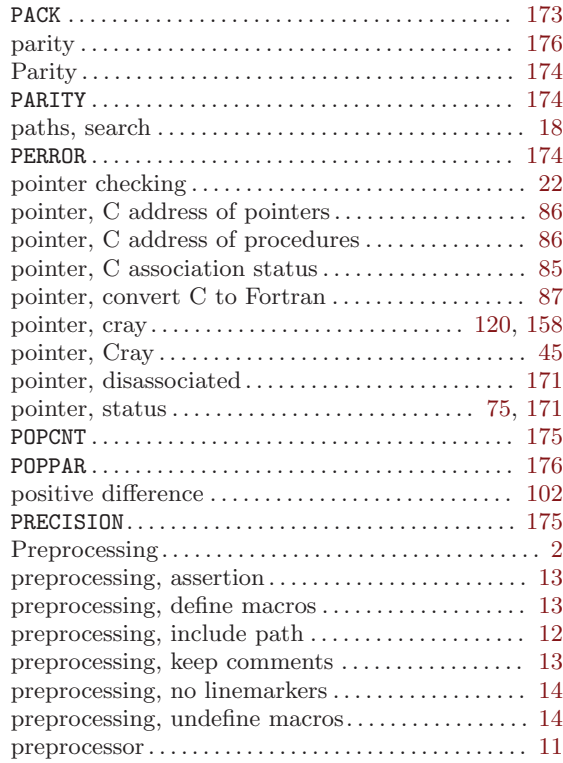

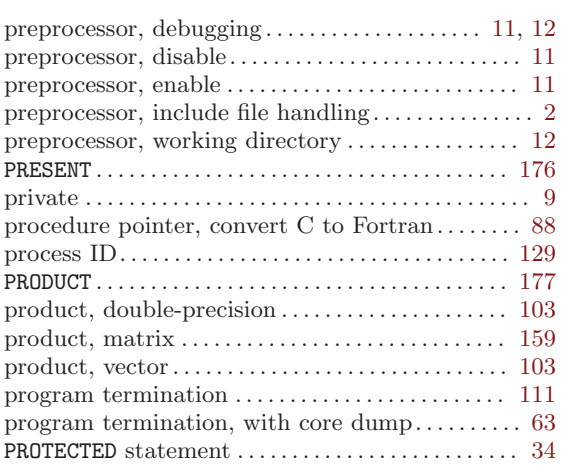

# Q

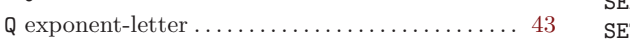

# R

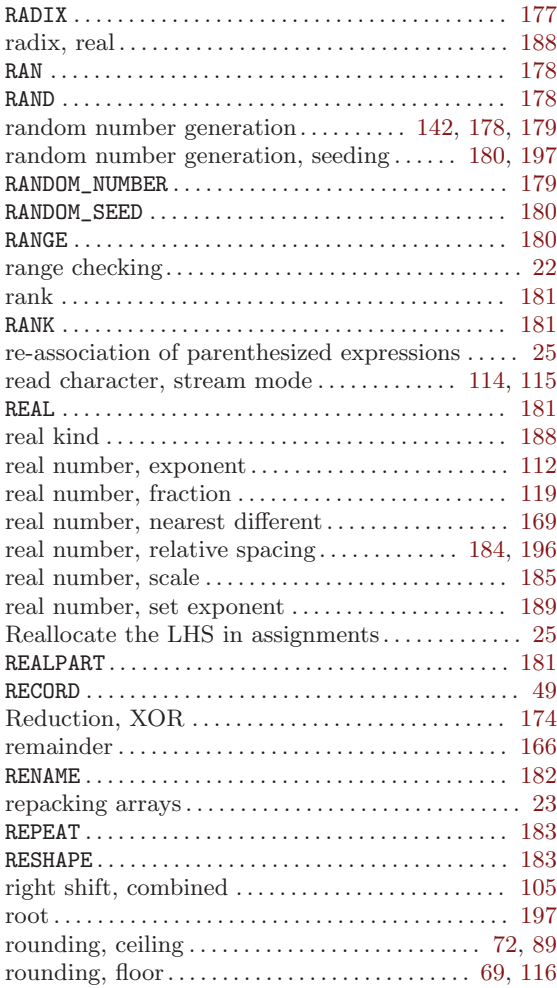

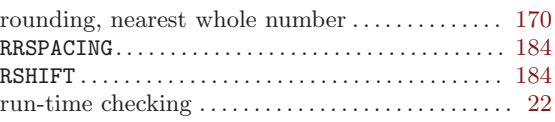

### S

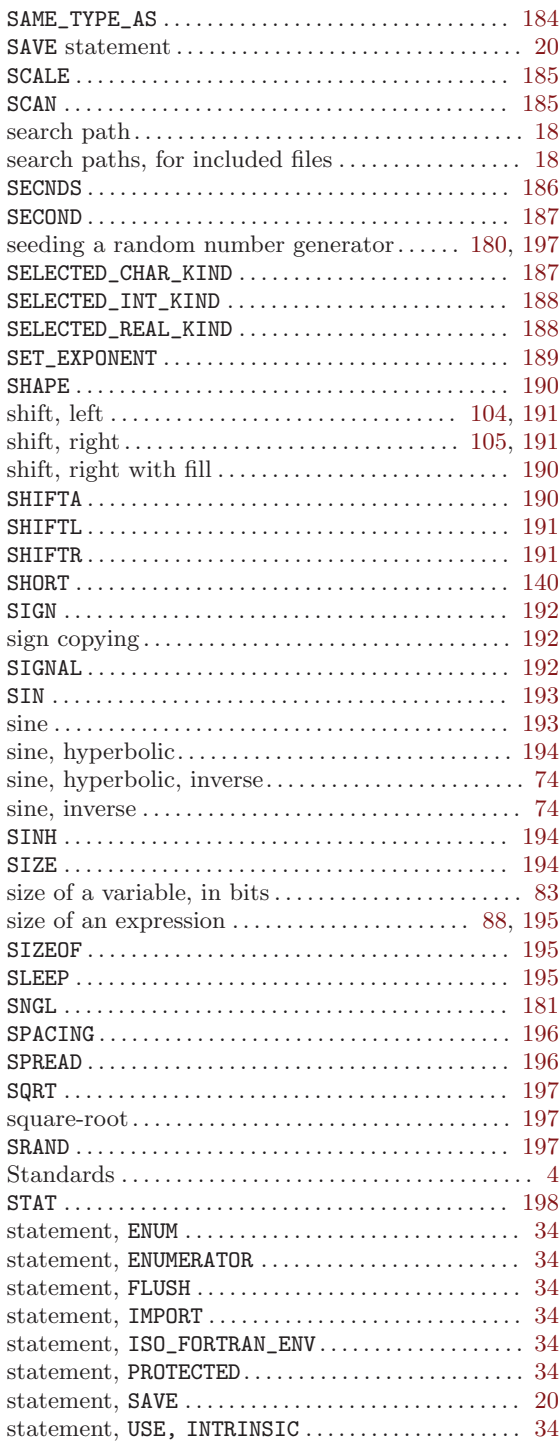

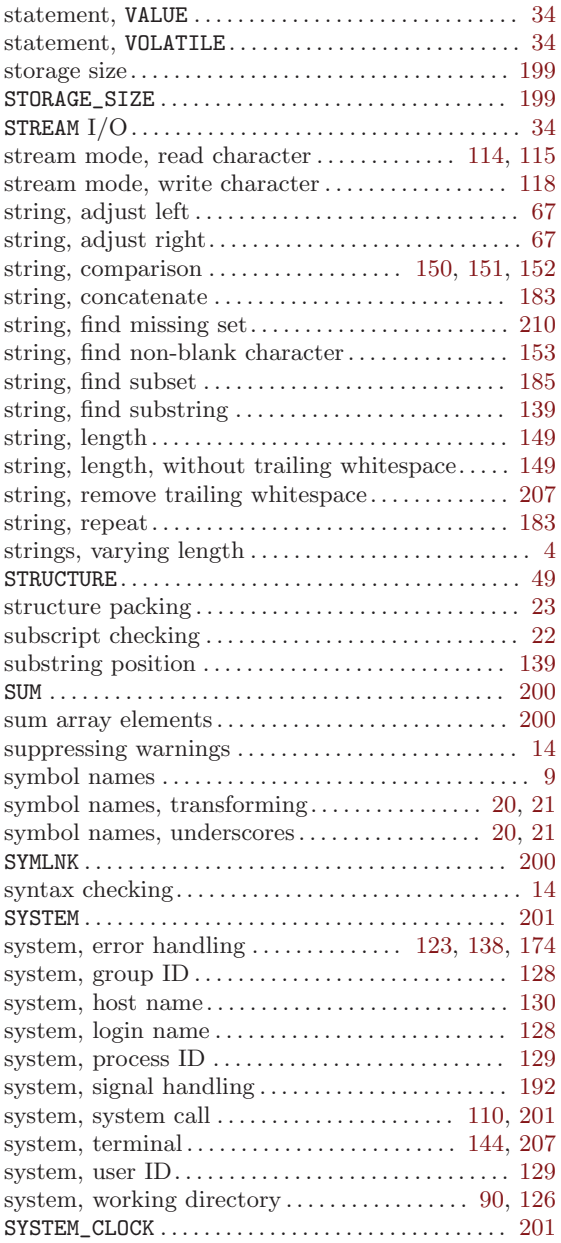

### T

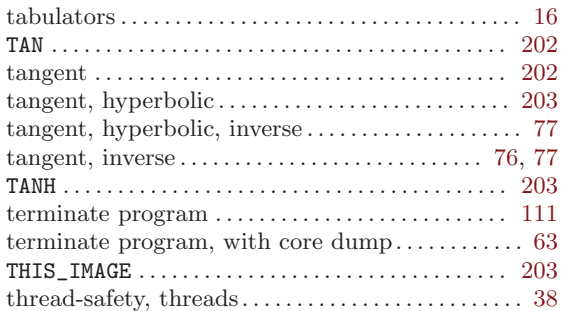

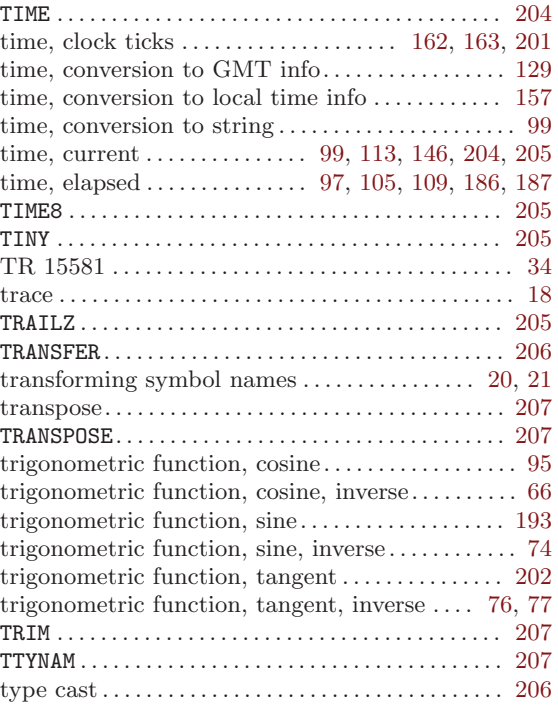

### $\mathbf U$

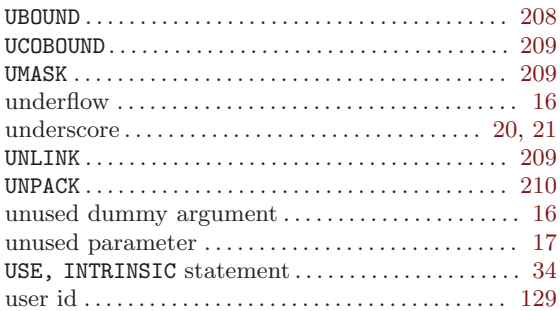

#### V

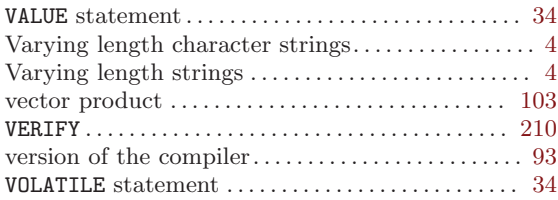

#### W

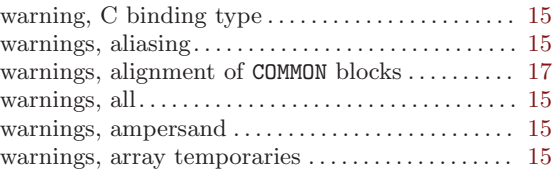

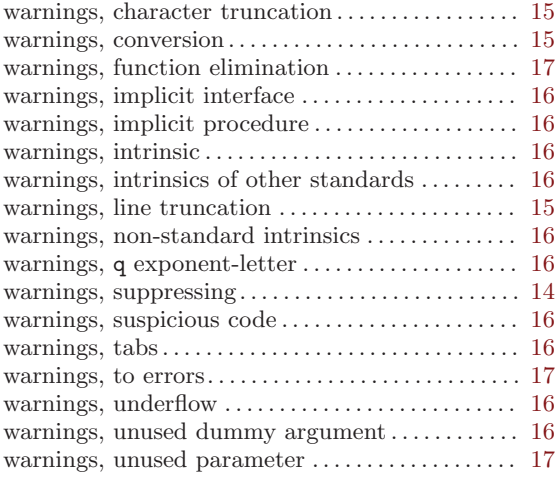

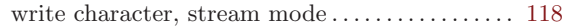

# X

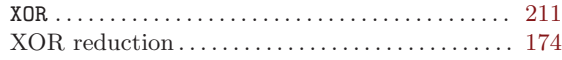

### Z

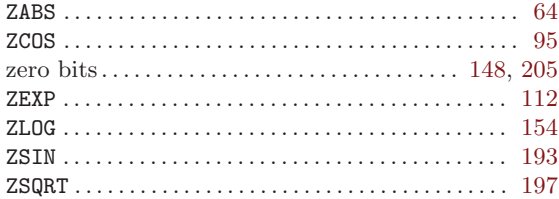